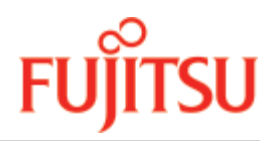

UDS/SQL V2.9B

Messages

User Guide

June 2019

# **Comments… Suggestions… Corrections…**

The User Documentation Department would like to know your opinion on this manual. Your feedback helps us to optimize our documentation to suit your individual needs.

Feel free to send us your comments by e-mail to: [manuals@ts.fujitsu.com](mailto:manuals@ts.fujitsu.com)

# **Certified documentation according to DIN EN ISO 9001:2015**

To ensure a consistently high quality standard and user-friendliness, this documentation was created to meet the regulations of a quality management system which complies with the requirements of the standard DIN EN ISO 9001:2015.

# **Copyright and Trademarks**

Copyright © 2019 Fujitsu Technology Solutions GmbH.

All rights reserved. Delivery subject to availability; right of technical modifications reserved.

All hardware and software names used are trademarks of their respective manufacturers.

# **Table of Contents**

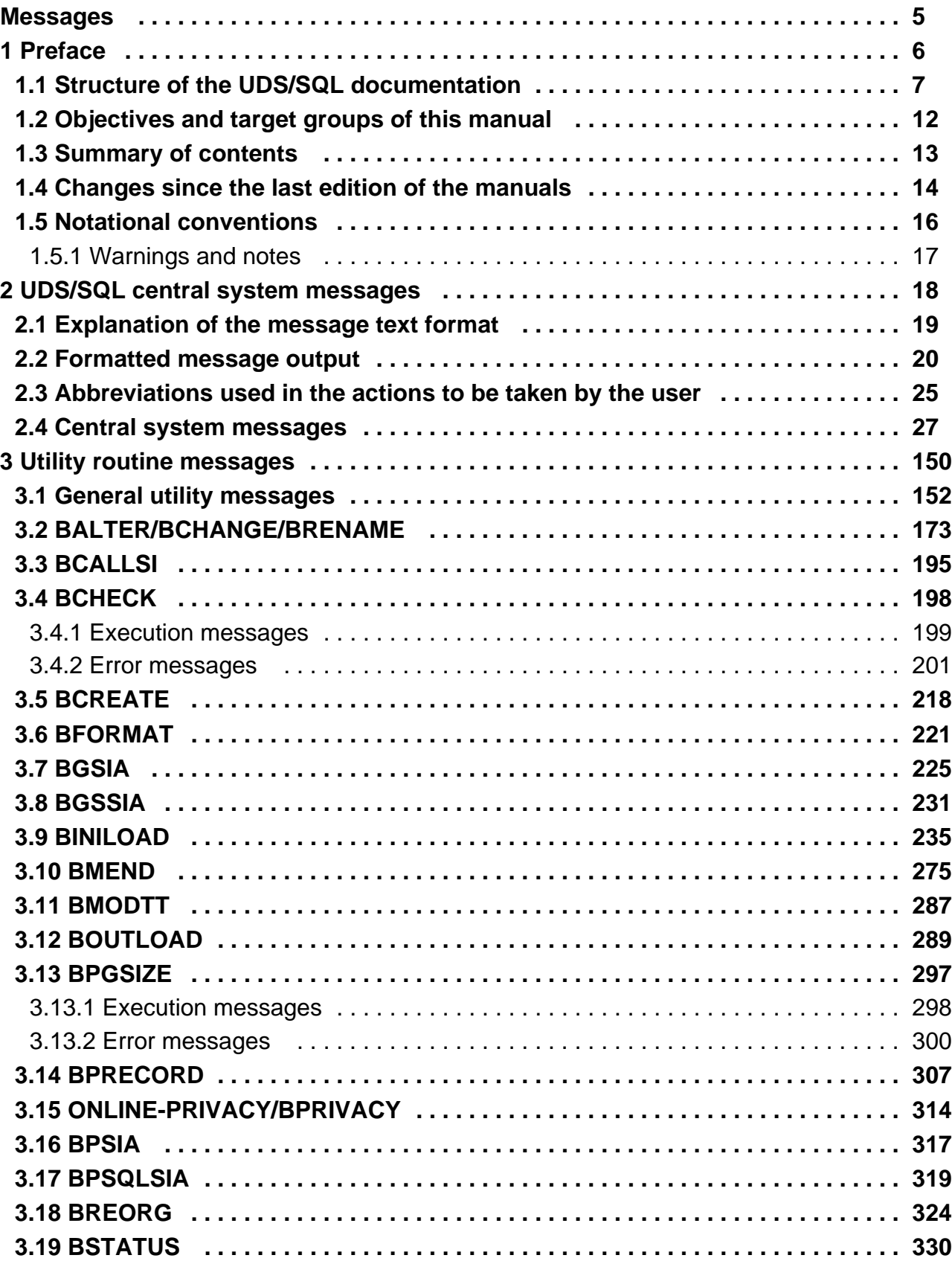

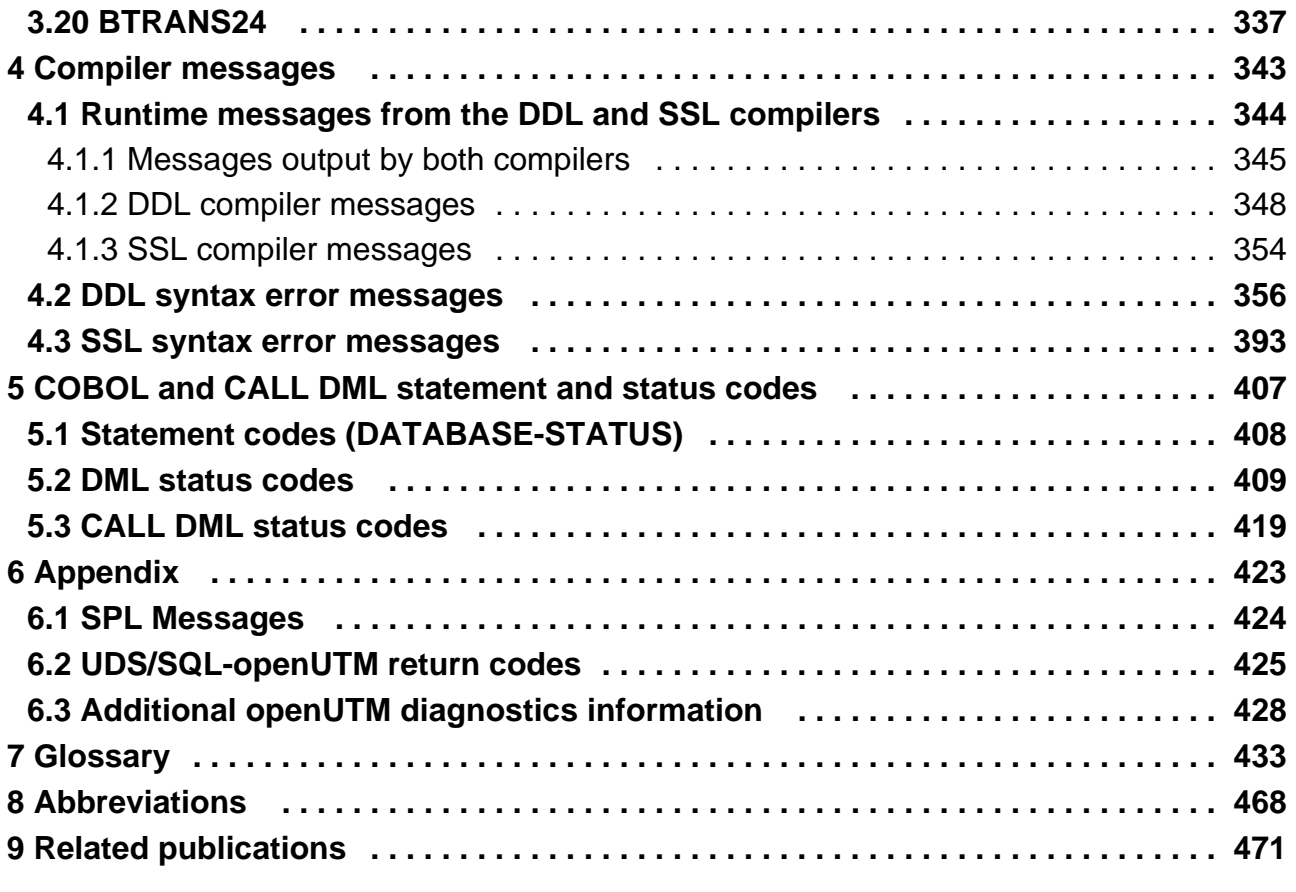

# <span id="page-4-0"></span>**Messages**

# <span id="page-5-0"></span>**1 Preface**

The Universal Database System UDS/SQL is a high-performance database system based on the structural concept of CODASYL. Its capabilities, however, go far beyond those of CODASYL as it also offers the features of the relational model. Both models can be used in coexistence with each other on the same data resources.

COBOL DML, CALL DML and (ISO standard) SQL are available for querying and updating data. COBOL DML statements are integrated in the COBOL language; SQL statements can be used in DRIVE programs or via an ODBC interface.

To ensure confidentiality, integrity and availability, UDS/SQL provides effective but flexible protection mechanisms that control access to the database. These mechanisms are compatible with the openUTM transaction monitor.

The data security concept provided by UDS/SQL effectively protects data against corruption and loss. This concept combines UDS/SQL-specific mechanisms such as logging updated information with BS2000 functions such as DRV (Dual Recording by Volume).

If the add-on product UDS-D is used, it is also possible to process data resources in BS2000 computer networks. UDS/SQL ensures that the data remains consistent throughout the network. Distributed transaction processing in both BS2000 computer networks and networks of BS2000 and other operating systems can be implemented using UDS/SQL together with openUTM-D or openUTM (Unix/Linux/Windows). UDS/SQL can also be used as the database in client-server solutions via ODBC servers.

The architecture of UDS/SQL (e.g. multitasking, multithreading, DB cache) and its structuring flexibility provide a very high level of throughput.

# <span id="page-6-0"></span>**1.1 Structure of the UDS/SQL documentation**

The "Guide through the manuals" section explains which manuals and which parts of the manuals contain the information required by the user. A glossary gives brief definitions of the technical terms used in the text. In addition to using the table of contents, users can find answers to their queries either via the index or by referring to the running headers.

# **Guide through the manuals**

The UDS/SQL database system is documented in five manuals:

- UDS/SQL Design and Definition
- UDS/SQL Application Programming
- UDS/SQL Creation and Restructuring
- UDS/SQL Database Operation
- UDS/SQL Recovery, Information and Reorganization

**Further manuals** describing additional UDS/SQL products and functions are listed on ["Structure of the UDS/SQL](#page-9-0)  [documentation"](#page-9-0).

For a basic introduction the user should refer to chapters 2 and 3 of the ["Design and Definition](#page-470-0)" manual; these chapters describe

- reasons for using databases
- the CODASYL database model
- the relational database model with regard to SQL
- the difference between the models
- the coexistence of the two database models in a UDS/SQL database  $\bullet$
- the characteristic features of UDS/SQL

How the manuals are used depends on the user's previous knowledge and tasks. Table [1](#page-7-0) serves as a guide to help users find their way through the manuals.

# **Examples**

A user whose task it is to write COBOL DML programs should look up the column "COBOL/CALL DML Programming" under "User task" in the second line of table 1[.](#page-7-0) There, the following chapters of the "Design and [Definition](#page-470-0)" manual are recommended:

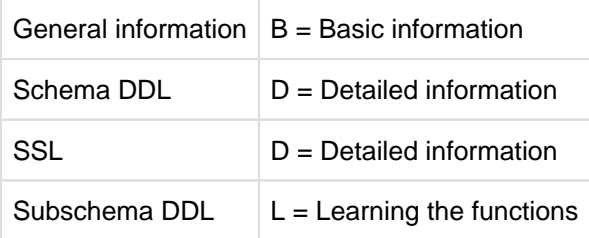

In the same column the user can also see which chapters of the other manual are of use.

Database administrators who are in charge of database administration and operation will find the appropriate information under the column "Administration and Operation".

<span id="page-7-0"></span>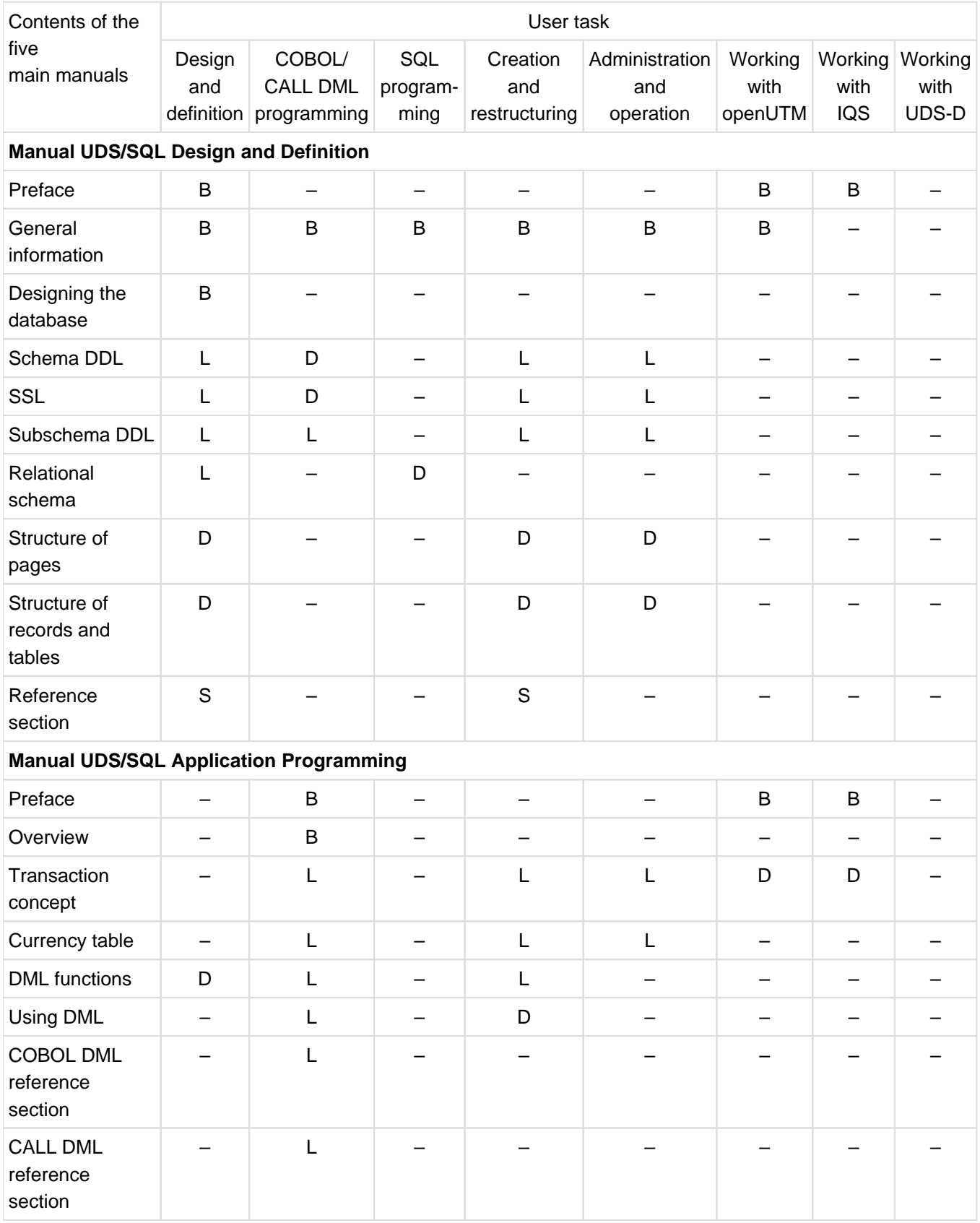

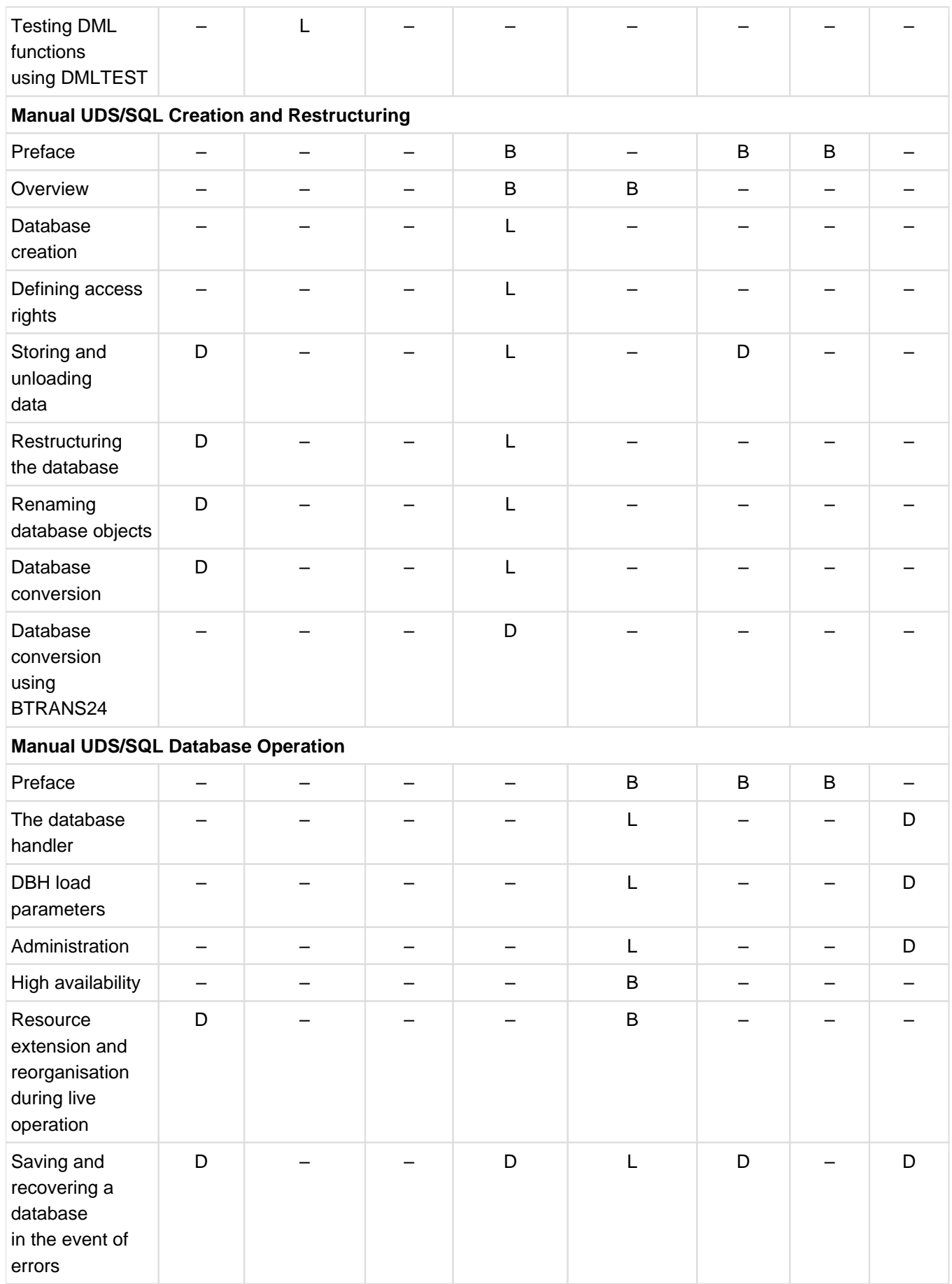

<span id="page-9-0"></span>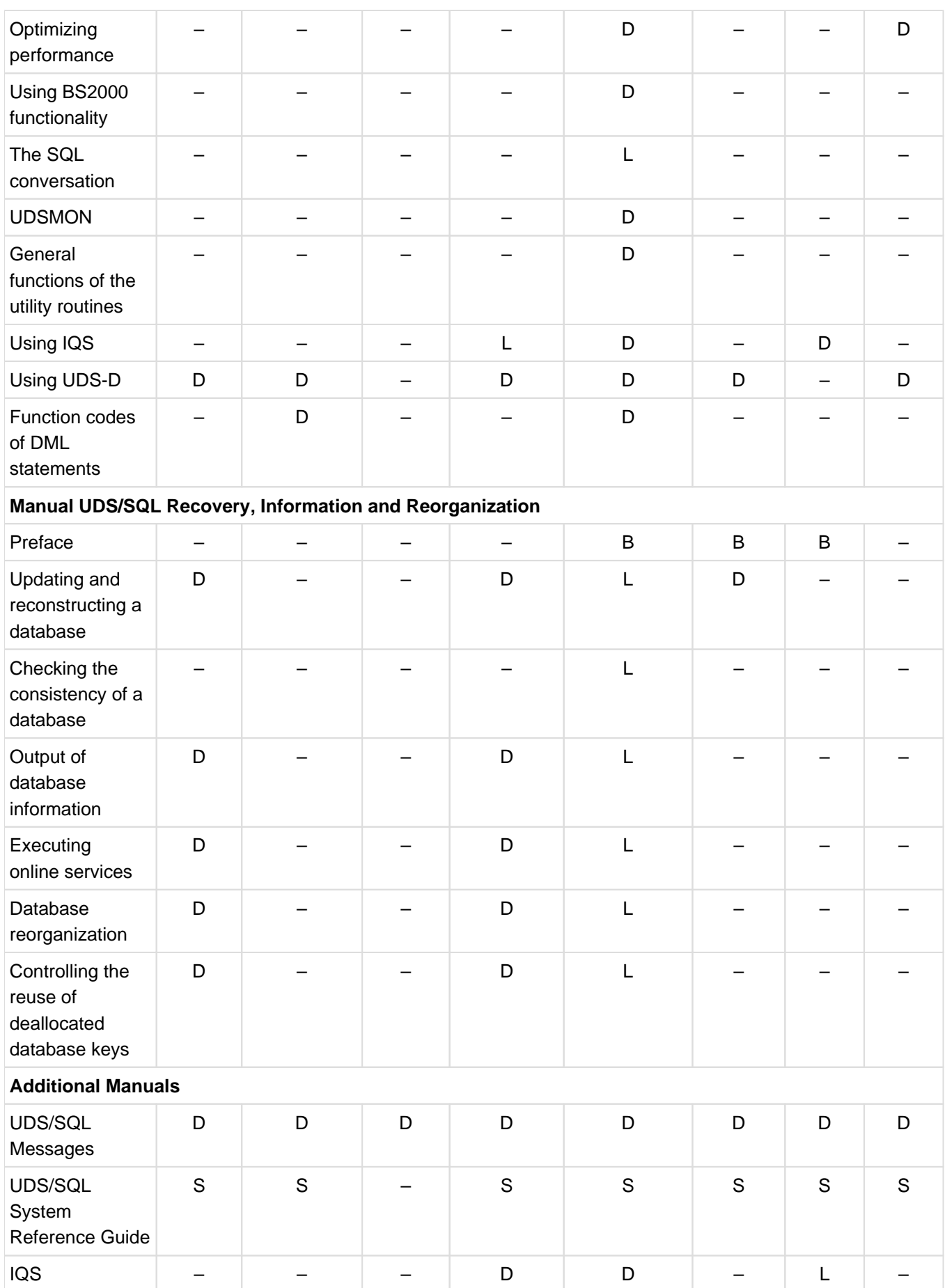

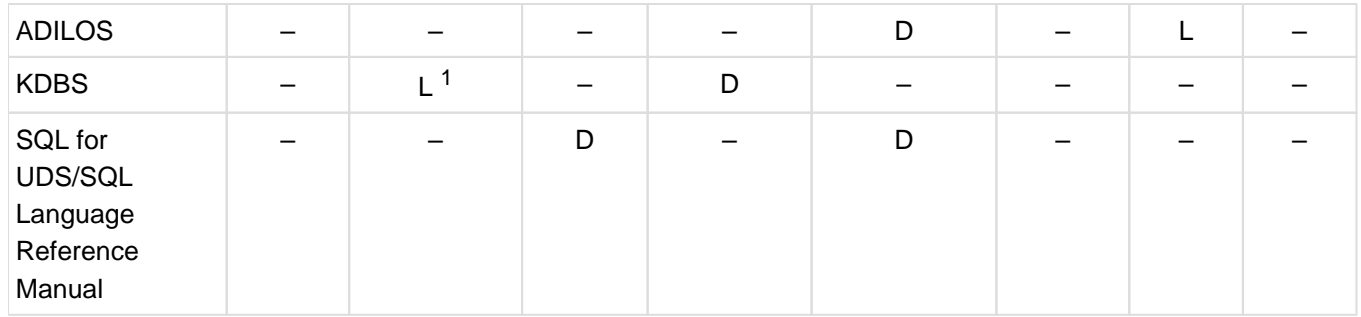

Table 1: Guide through the manuals

<sup>1</sup> only for COBOL-DML

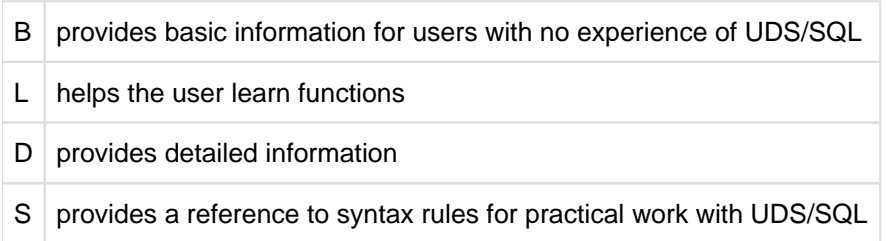

# **Additional notes on the manuals**

References to other manuals appear in abbreviated form. For example:

(see the ["Application Programming](#page-470-0)" manual, CONNECT)

advises the user to look up CONNECT in the "[Application Programming"](#page-470-0) manual. The complete titles of the manuals can be found under "Related publications" at the back of the manual.

### **UDS/SQL Messages**

This manual contains all messages output by UDS/SQL. The messages are sorted in ascending numerical order, or in alphabetical order for some utility routines.

### **UDS/SQL System Reference Guide**

The UDS/SQL System Reference Guide gives an overview of the UDS/SQL functions and formats.

### **SQL for UDS/SQL Language Reference Manual**

This manual describes the SQL DML language elements of UDS/SQL.

In addition to UDS/SQL-specific extensions, the language elements described include dynamic SQL as an essential extension of the SQL standard.

# <span id="page-11-0"></span>**1.2 Objectives and target groups of this manual**

This manual is intended for database designers, database application programmers or database administrators.

Users of this manual should be familiar with UDS/SQL databases in line with their roles as designers, programmers or administrators.

# <span id="page-12-0"></span>**1.3 Summary of contents**

# **What does this manual contain?**

This manual contains all of the UDS/SQL database system messages.

The messages are grouped as follows:

- UDS/SQL central system messages sorted according to message number
- utility routine messages sorted either according to message number or alphabetically
- compiler messages sorted according to message number
- DML statement and status codes sorted according to status code number

# **Readme file**

The functional changes to the current product version and revisions to this manual are described in the productspecific Readme file.

Readme files are available to you online in addition to the product manuals under the various products at <http://manuals.ts.fujitsu.com>. You will also find the Readme files on the Softbook DVD.

# Information under BS2000

When a Readme file exists for a product version, you will find the following file on the BS2000 system:

SYSRME.<product>.<version>.<lang>

This file contains brief information on the Readme file in English or German (<lang>=E/D). You can view this information on screen using the /SHOW-FILE command or an editor.

The /SHOW-INSTALLATION-PATH INSTALLATION-UNIT=<product> command shows the user ID under which the product's files are stored.

### Additional product information

Current information, version and hardware dependencies, and instructions for installing and using a product version are contained in the associated Release Notice.

These Release Notices are available online at [http://manuals.ts.fujitsu.com.](http://manuals.ts.fujitsu.com)

# <span id="page-13-0"></span>**1.4 Changes since the last edition of the manuals**

Themain changes introduced in UDS/SQL V2.9 in comparison with Version V2.8 are listed in [table 2](#page-13-1) below together with the manuals and the sections in which the changes are described. If a specific topic has been dealt with in more than one manual, the manual in which a detailed description appears is listed first. The following codes are used in the "Manual" column for the individual manuals involved:

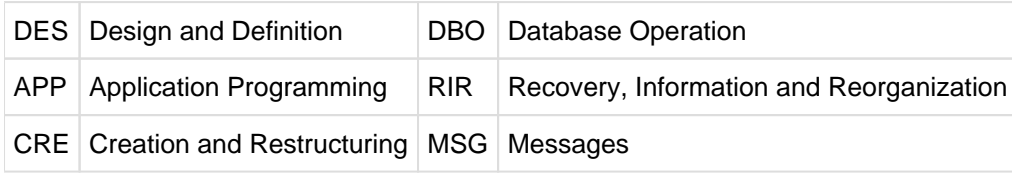

<span id="page-13-1"></span>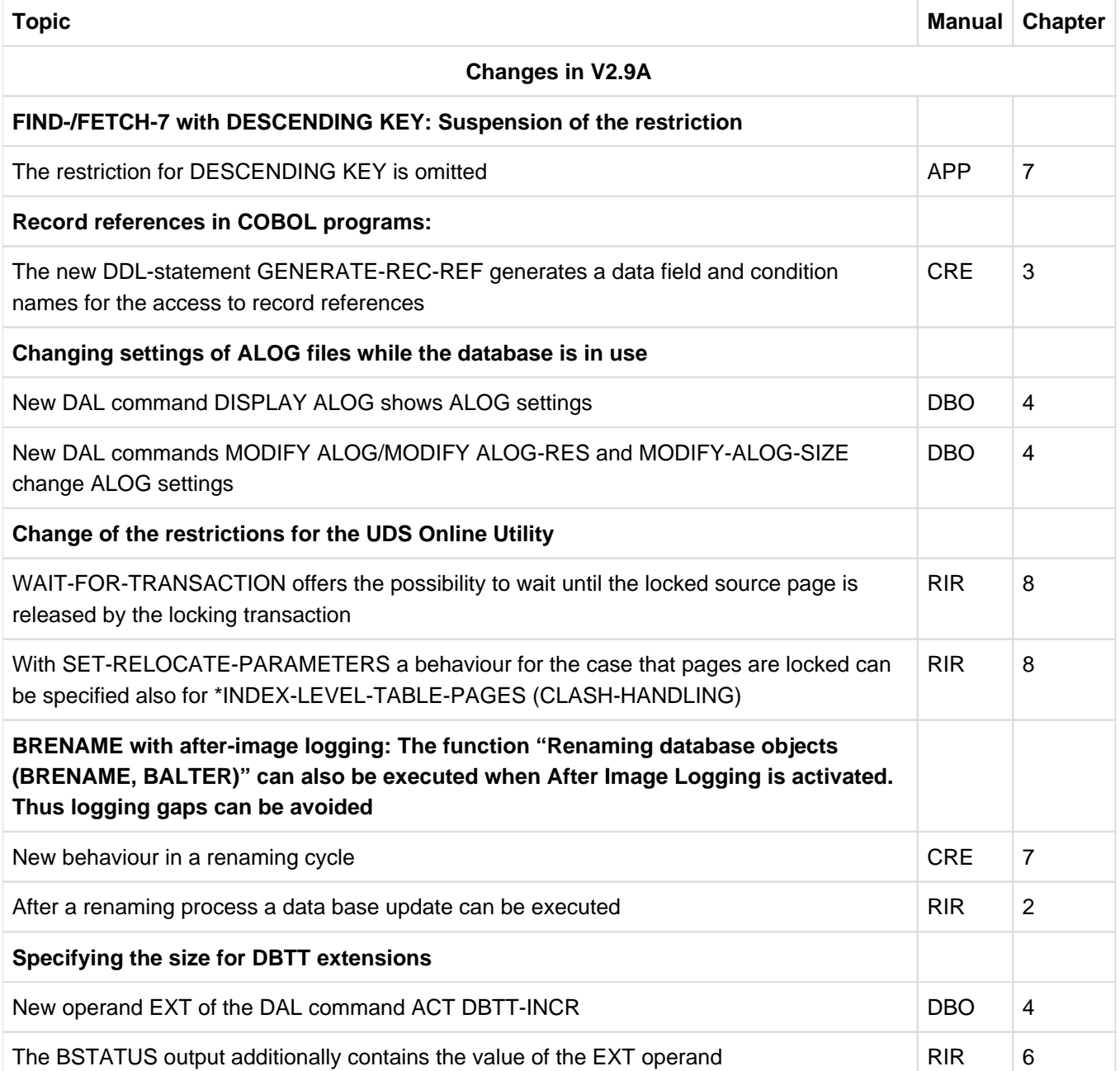

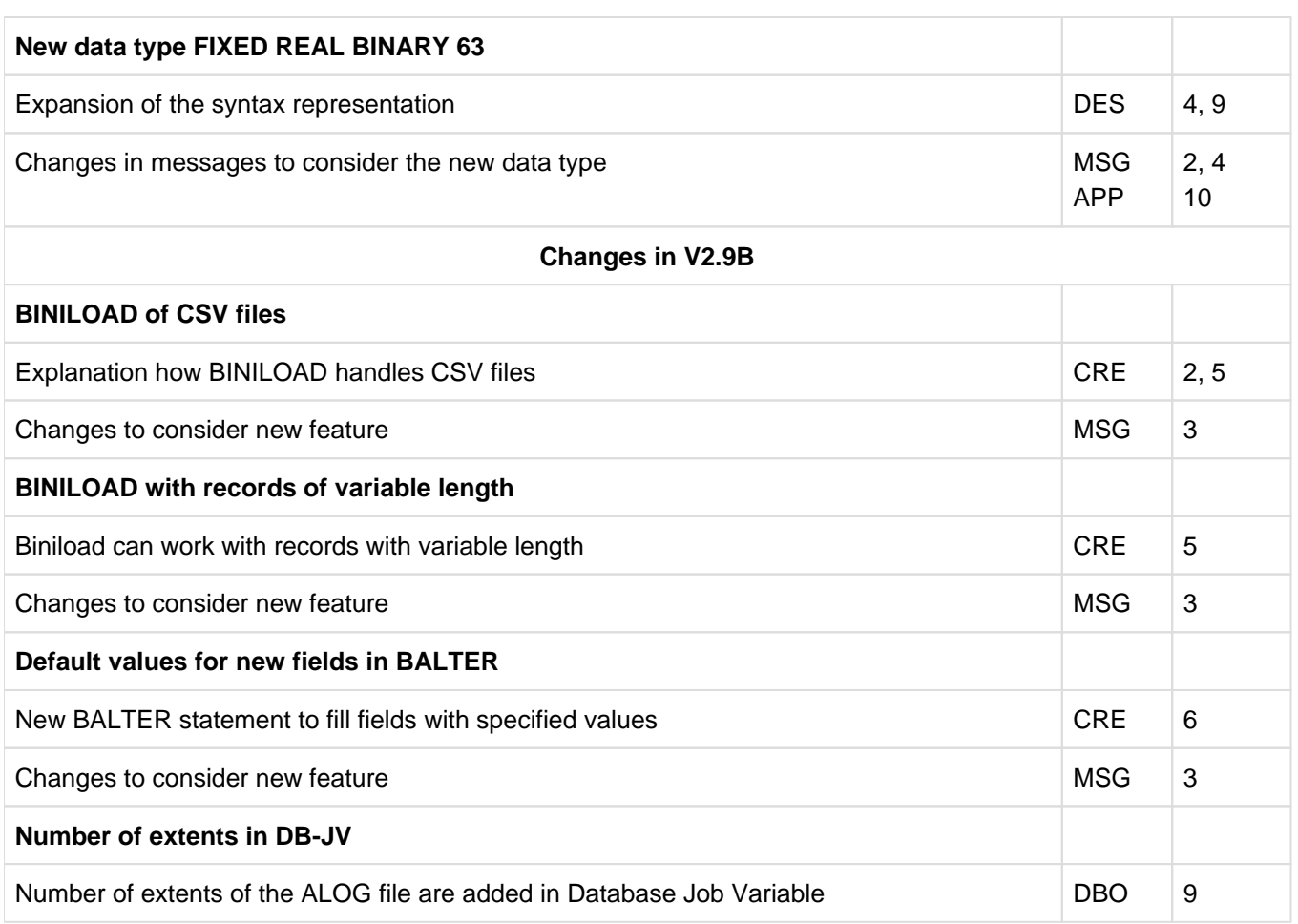

Table 2: Changes in version V2.9 compared to V2.8

# <span id="page-15-0"></span>**1.5 Notational conventions**

This section provides an explanation of the symbols used for warnings and notes as well as the notational conventions used to describe syntax rules.

# <span id="page-16-0"></span>**1.5.1 Warnings and notes**

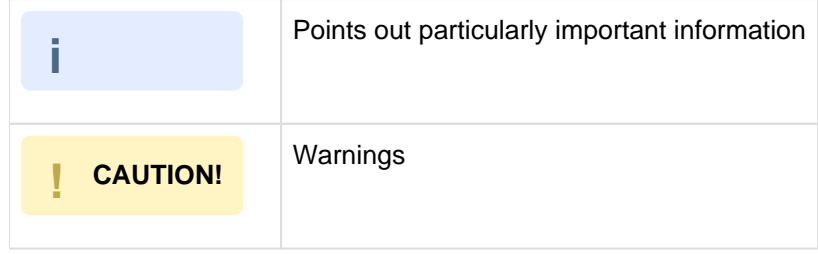

# <span id="page-17-0"></span>**2 UDS/SQL central system messages**

This chapter contains

- an explanation of the format of the message texts
- $\bullet$ an explanation of the format of the messages output if DCAM is used for administration
- an explanation of the messages resulting from DAL commands
- the abbreviations in the actions to be taken by the user
- the UDS/SQL central system messages sorted in ascending order according to UDS0 number.

Some messages are included that are no longer used in the current version of UDS/SQL. This may assist users in finding errors when working with more than one version of UDS or UDS/SQL.

The message texts in the manual are followed by:

 $(n_1)$  Routing code:  $n_2$  Weight:  $n_3$ 

- $(n_1)$ contains the message output destination:  $n_1$  = B for message to the user and console
- $n<sub>2</sub>$ contains the routing code:  $n_2$  = U stands for file management (see the manual "[Introduction to System Administration"](#page-470-0))
- $n_3$ contains the weight; is used to suppress messages at a console.  $n<sub>3</sub>$  contains a value between 0 and 99.

In the case of fatal errors, it is no longer possible to output a message that observes the above-mentioned conventions. Instead, an appropriate text indicating the error involved is output directly (response: DIAG).

The manual "[Introduction to System Administration"](#page-470-0) contains further information.

# <span id="page-18-0"></span>**2.1 Explanation of the message text format**

The UDS/SQL central system messages are displayed on the terminal or logged (depending on the type of operating system) in the following format:

% UDSnnnn *message* (&00) (&01) (&02)

nnnn alphanumeric UDS message number

- message message text; the additional information (&00), (&01) and (&02) may be located at any point in the text.
- (&00) variable text position
- (&01) diagnostics information in the following format,

(xxxxyyy,hh:mm:ss/tttt)

- $xxxx$  is the four-digit identifier of the module which outputs the message.
- $yyy$  is the three-digit internal message number from which the user in certain messages can obtain further information on the reason for the message (e.g. UDS0200).
- hh: is the time of day.
- mm: ss The indicated time is the local time at which the message is output, not that of the reported internal event!
- tttt is the task sequence number (TSN)
- (&02) special application for some messages

#### **Example**

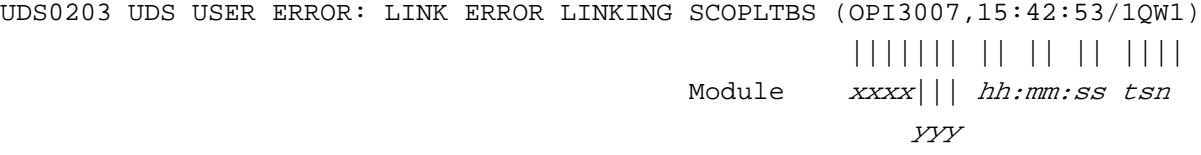

# <span id="page-19-0"></span>**2.2 Formatted message output**

If DCAM is used for administration, the messages are also sent to the console (UCON). The user may use the PP UCON load parameter to specify the logging destination. Refer to PP UCON in the "[Database Operation](#page-470-0)" manual if necessary.

The default value is PP UCON=C'<U'. The first messages issued when UDS/SQL is started are sent to this destination.

The user may also use PP UCON to specify whether a message header is also to be output. The first messages issued when UDS/SQL is started always include the message header. Messages output to the terminal (SYSOUT) do not include the message header.

The messages are output in their full length, i.e. up to a maximum of 230 bytes. Only the first 230 bytes of messages longer than 230 bytes are output. Messages which exceed this maximum length can occur when the message file is not compatible with the UDS/SQL version.

A UDS/SQL central system message that is sent to a DCAM application has the following format:

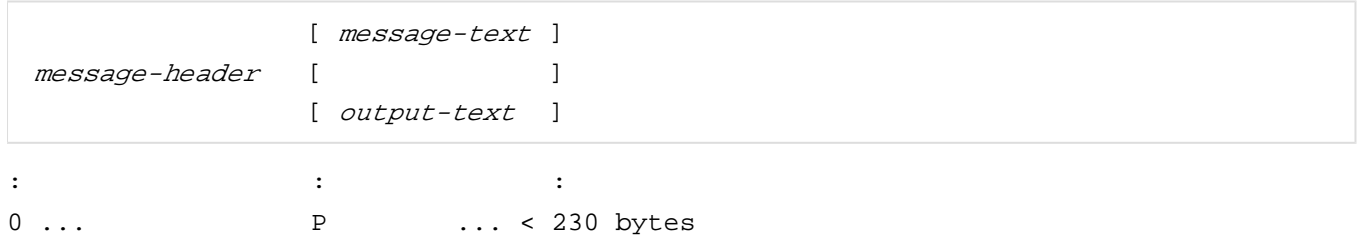

### message-header

Information section for the support of automatic administration, which consists of printable characters and which has the following structure:

Bytes

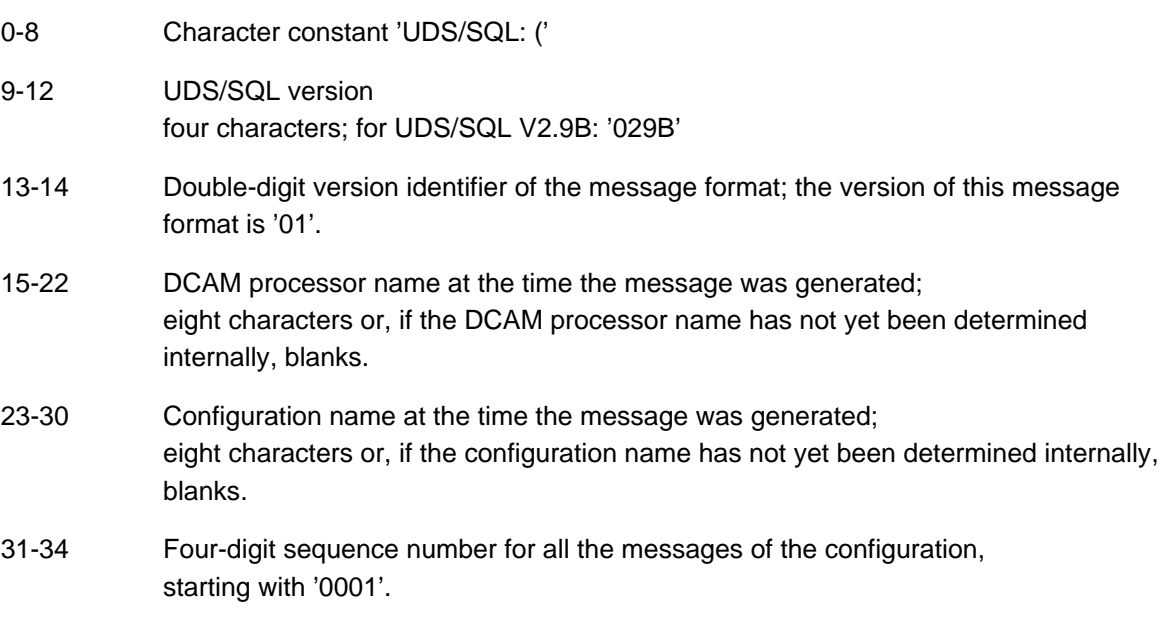

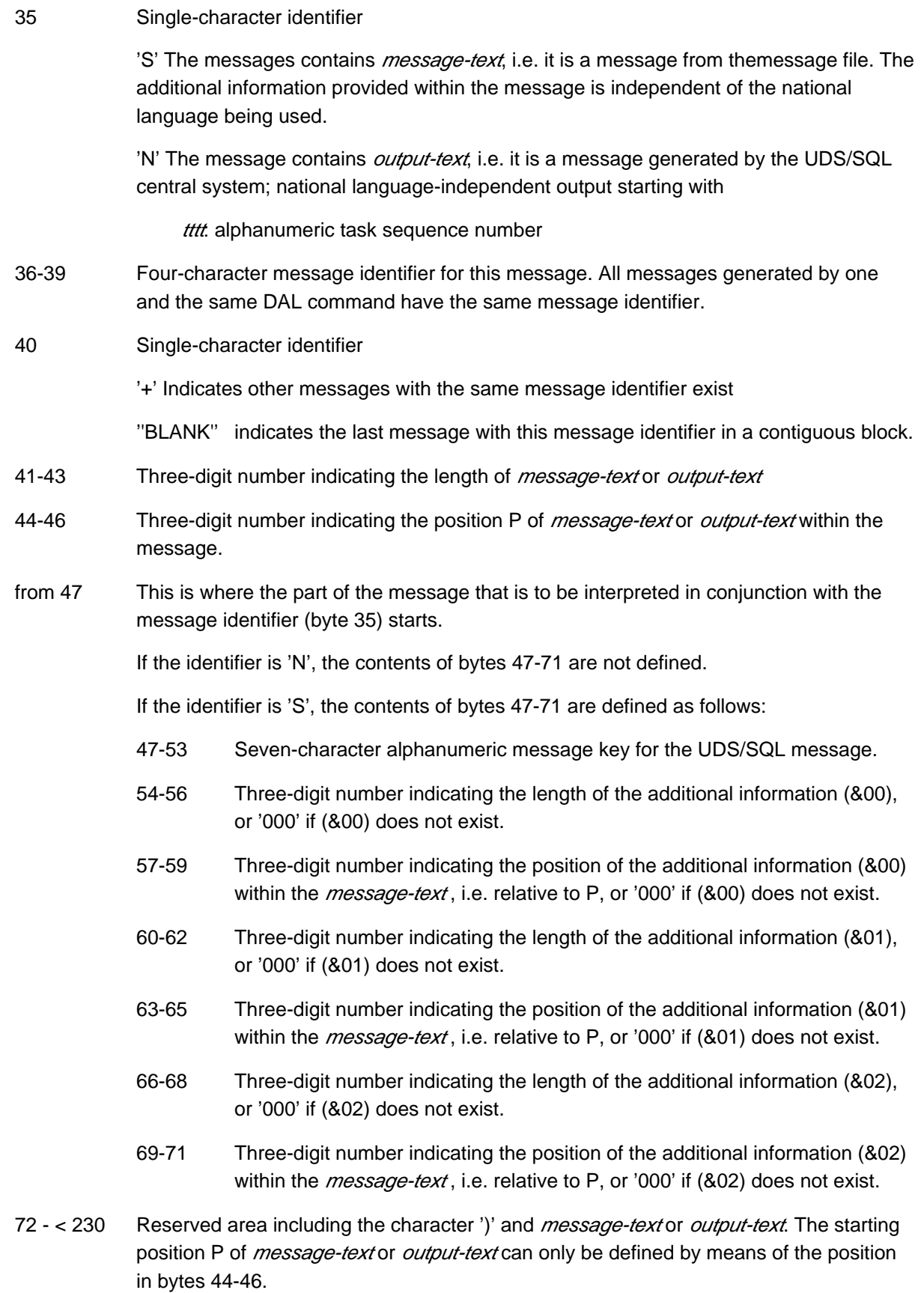

#### message-text

Message from the UDS/SQL central system with the following format (see ["Explanation of the message](#page-18-0)  [text format"\)](#page-18-0):

mpref mkey  $t1$  (&00)  $t2$  (&01)  $t3$  (&02)  $t4$ 

mpref Message prefix; characters which the operating system adds to the message as a prefix.

- mkey Seven-character alphanumeric message key of the UDS/SQL message (like bytes 47-53).
- t1-t4 National language parts of the message.
- (&00) Variable national-language-independent parts of the message.
- (&01) Additional diagnostic information.
- (&02) Variable national-language-independent parts of the message.

#### output-text

Output from the UDS/SQL central system with the following format:

- tttt: 'BLANK' text
	- tttt Four-digit task sequence number of the task which caused the message to be output
- text Output text; national-language-independent

#### **Example**

The example below describes the UDS/SQL message UDS0201, including the message header.

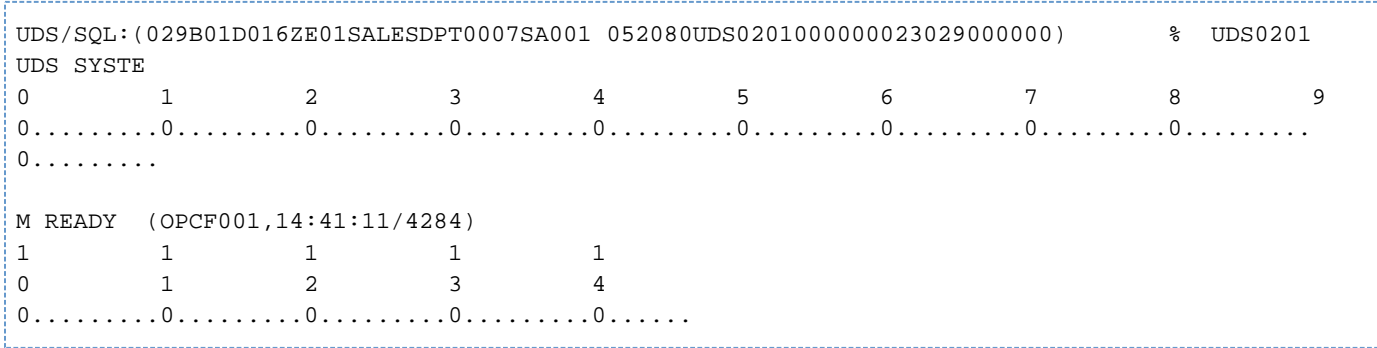

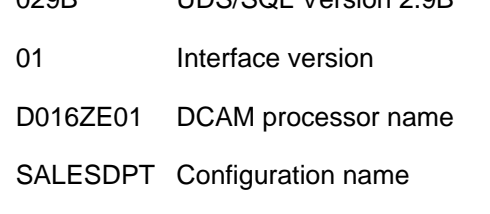

020B UDS/SOL Version 2.0B

0007 Sequence number of the message

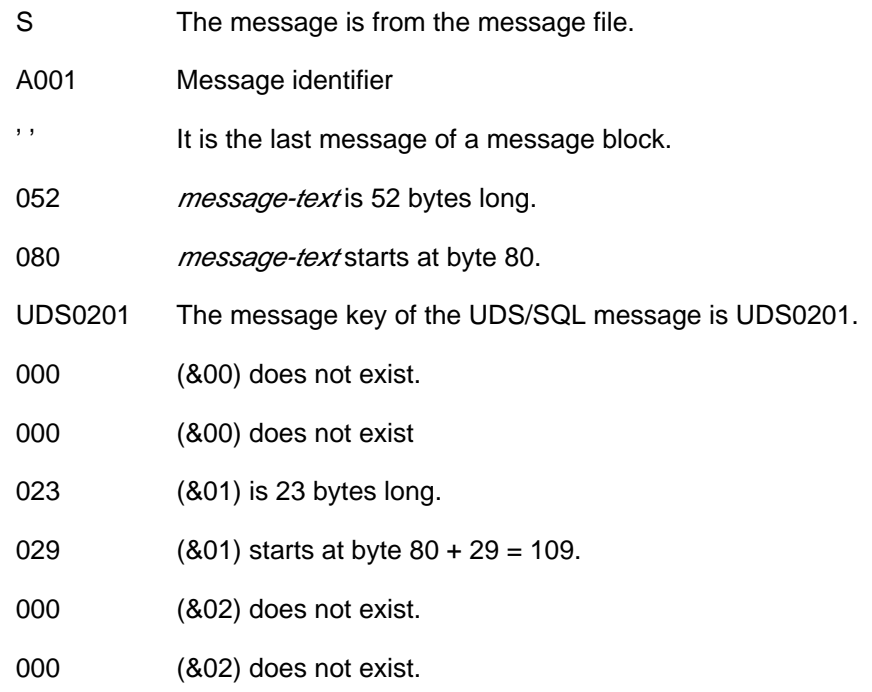

### **Messages resulting from DAL commands**

If DCAM is used for administration, messages relating to DAL commands are logged.

Once a DAL command has been entered, the following is the first message issued as a result of the command:

UDS0220 UDS RECEIVED COMMAND: dal-echo

dal-echo Repetition of the DAL command entered.

The associated message header contains a message identifier which is then used for all subsequent messages issued as a result of this DAL command. Only the message identifier allows the user to clearly identify any subsequent messages generated by this DAL command.

The same applies to the DAL command PERFORM, i.e. the message identifier of messages generated by PERFORM is associated with the DAL command PERFORM. The messages are not linked to messages generated by previous DAL commands like ADD DB, DROP DB, etc..

If the DAL command was entered correctly and no errors occurred during the processing of this DAL command, the following message is the last message issued as a result of this DAL command:

------------------------------------

UDS0218 UDS COMPLETED EXECUTION OF DAL COMMAND

### or, in the case of UDS-D DAL commands

UDS0832 UDS-D COMMAND EXECUTED

**i**

The administrator must not interpret the final message issued as a result of a DAL command incorrectly: For example, the DAL command DISPLAY does not require any further actions in the system. The processing of this DAL command can thus be considered completely finished.

This does not apply to all DAL commands. The DAL command ABORT ALL, for example, generates further internal actions that result in all currently open transactions being rolled back.

The final message issued as the result of a DAL command only signals the end of the primary action in the system. The end of any secondary actions is not logged. With the help of an appropriate DISPLAY DAL command, the administrator can also monitor the secondary actions of a DAL command.

If an incorrect DAL command is entered or the processing of a DAL command is aborted, one of the following messages is issued as the final message, depending on the cause of the error:

UDS0209 UDS USER ERROR: COMMAND REJECTED UDS0392 UDS-D NOT AVAILABLE DURING THIS SESSION UDS0803 UDS-D NOT YET STARTED UDS0804 UDS-D ALREADY STARTED UDS0808 UDS-D TERMINATING

The message UDS0209 may appear more than once with differing levels of detail concerning the cause.

### The message

```
UDS0206 UDS ACCEPTED COMMAND
is issued after
UDS0220 UDS RECEIVED COMMAND:
```
for some DAL commands and signals the fact that the command has been entered correctly and can be executed, even if execution cannot be effected immediately.

# <span id="page-24-0"></span>**2.3 Abbreviations used in the actions to be taken by the user**

Recurring **responses** included in the messages are given in abbreviated form, their meanings are listed in the following table.

The earliest opportunity at which the database administrator may take the appropriate action is given in the column "At" of the table.

- O Immediately after an error message occurs, during the current session (online).
- M Still during the current session but not until after an appropriate release message has been issued (message).
- I During an interruption of the current session (interrupt).
- S Not until the current session is terminated normally (session end).

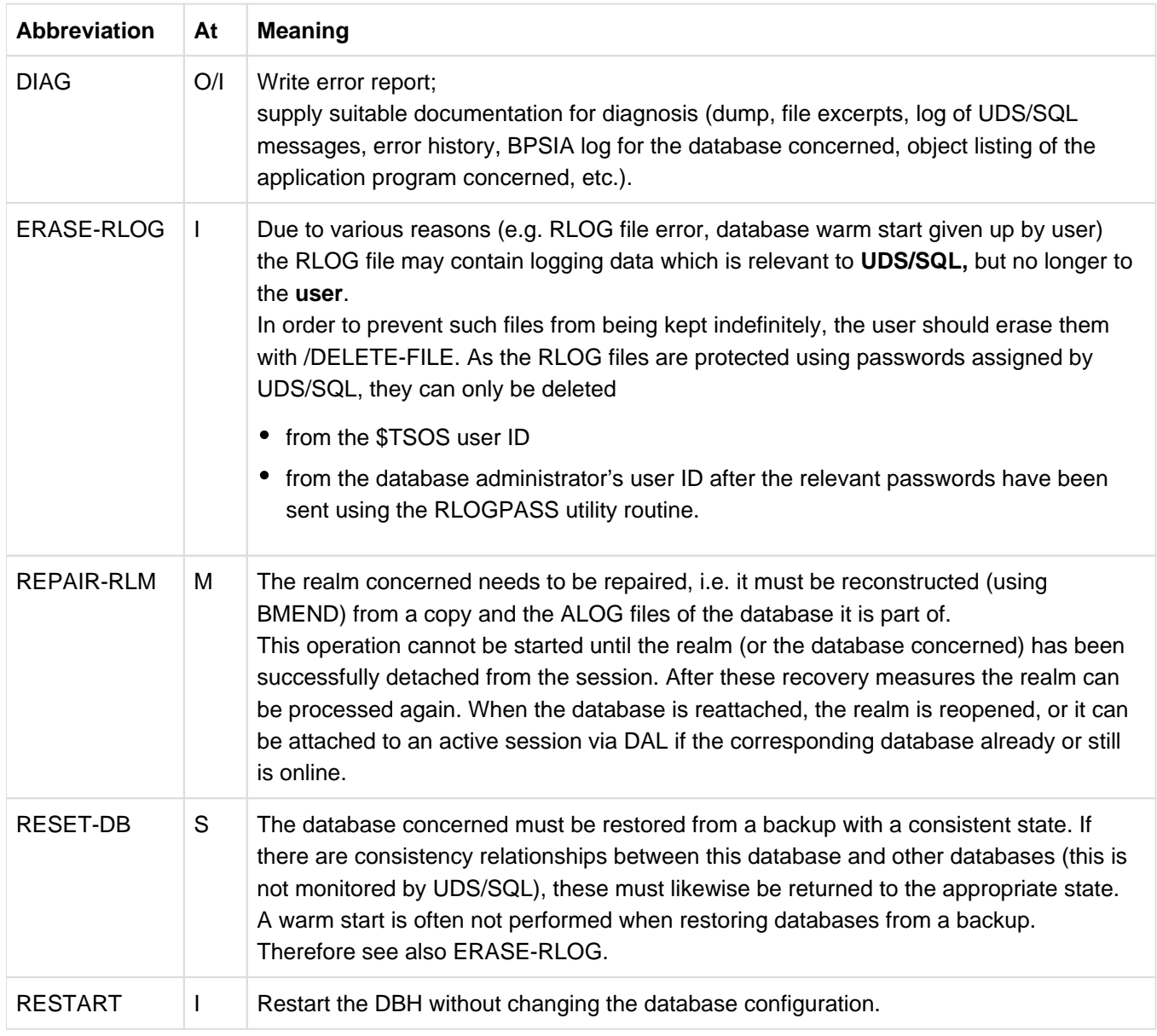

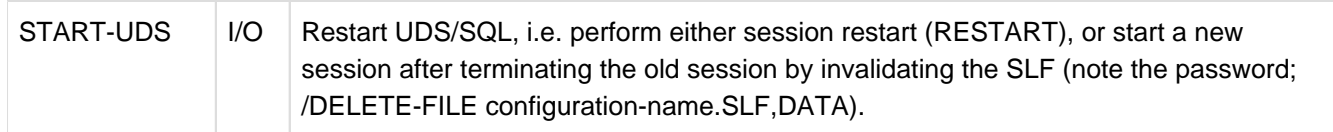

Table 3: Abbreviations used in the actions to be taken by the user

# <span id="page-26-0"></span>**2.4 Central system messages**

UDS0200 UDS SYSTEM ERROR (&00) (&01) (&02) (B) Routing code: U Weight: 70

# **Meaning**

In UDS/SQL or in the UDS/SQL-connection-module a serious error was detected. In general, UDS/SQL or the user program will be terminated with DUMP.

# **Response**

Depends on the three-digit internal message number in insert (&01). See section ["Explanation](#page-18-0)  [of the message text format".](#page-18-0)

(&01) may contain the following internal message numbers:

#### 000

# **Meaning**

Incorrect message number.

### **Response**

Take dump.

002

### **Meaning**

Unspecified error in SUBCONTROL. (&02) contains further information.

### **Response**

Take dump;

if (&02)=ENTR, check entries for CPUTIME (must be > 32000 secs.) and PUBSPACE using the ACCOUNT command;

if (&02)=LOTI, check whether the master task has been down for some time. Such situations can be avoided by always running the master task in the background.

004

### **Meaning**

Error when creating a common memory pool. (&02) contains the POOL name.

- (1) Probably either no SET-FILE-LINK command (LINK-NAME=DATABASE) or an incorrect one was given.
- (2) The configuration name contains special characters.
- (3) The available address space is not sufficient for a pool to be created.
- (4) UDS/SQL has already been loaded for the configuration.

# **Response**

Repeat session start using the correct SET-FILE-LINK command or a different configuration name, or generate BS2000 with increased virtual memory. Start UDS/SQL with load parameters that require a smaller pool.

#### **Meaning**

PASSWORD error when accessing SAM files required for internal purposes.

#### **Response**

Take dump.

## 006

#### **Meaning**

Error when writing to SAM files required internally. The DMS code involved is output at the end of the message.

#### **Response**

Check whether any files UDS.ENTER.... still exist, delete them and start the session again; if unsuccessful, generate memory dump and terminate. Create space on the Public Volume Set.

#### 008

# **Meaning**

Error in REQM macro.

#### **Response**

Take dump.

# 018

### **Meaning**

The DBH or RBAM is employing an unknown SUBCONTROL function.

#### **Response**

Take dump.

# 022

# **Meaning**

SC cannot meet a storage space requirement.

#### **Response**

Take dump; generate BS2000 with increased virtual storage.

026

# **Meaning**

Error in serialization of the subcontrol system. (&02) contains the name of the serialization item.

# **Response**

# **Meaning**

Error in the event control system in the SC. (&02) contains the name of the event item.

# **Response**

Take dump.

029

# **Meaning**

P error in UDS/SQL.

(&02) contains the error weight, the error address, the module code of the defective module and of the defective task.

### **Response**

Take dump.

#### 036

# **Meaning**

An error occurred during generation of an event code (P1 eventing). (&02) contains the name of the event code.

#### **Response**

- Check whether tasks of an earlier UDS/SQL session with the same configuration name exist and cancel them, or delete the ENTER files UDS.ENTER... . Restart UDS/SQL.
- Check whether the dynamic subsystem for forward eventing was loaded incorrectly.

# 043

# **Meaning**

An error occurred in a UDS/SQL STXIT routine.

### **Response**

Take dump.

# 044

**Meaning** Illegal TERM detected.

## **Response**

Take dump.

# 049

# **Meaning**

The contingency routine cannot be defined.

# **Response**

# **Meaning**

The DBTT of the DBDIR points to a page for the schema record which does not contain the record.

(&00): Database name

# **Response**

DIAG; if necessary, RESET-DB.

#### 061

# **Meaning**

A database error or error in DBH processing was detected by means of validity check. (&00) contains: number of validity check (CNRxx)

name of checking module (xxxxxxx).

# **Response**

DIAG; START-UDS; if the error recurs, check the physical data with BCHECK; depending on the result of checking, RESET-DB or remove program causing error or initiate recovery measures.

#### 087

# **Meaning**

Incorrect CALL to LCCONTR (contents of LCBCALL are incorrect).

#### **Response**

Take dump.

#### 110

### **Meaning**

The act-key for the schema (SIA) in the DBTT of DBDIR is equal to zero. (&02) contains the database name.

# **Response**

DIAG; if necessary, RESET-DB.

#### 115

### **Meaning**

Connection module UDSCON cannot be linked.

### **Response**

- (1) Check SET-TASKLIB command.
- (2) Check if the module is held in the corresponding library.

# 131

# **Meaning**

Error on creation of a common memory pool. (&00): Diagnostic information.

# **Response**

# **Meaning**

EVENTING error. (&00): Diagnostic information.

# **Response**

Take dump.

# 134

#### **Meaning**

Unspecified error. (&00): Diagnostic information.

#### **Response**

Take dump.

# 136

#### **Meaning**

Communication, SSITAB or distribution pool overflow. (&00): Diagnostic information.

## **Response**

Take dump.

# 140

# **Meaning**

The internal UDS/SQL representation of the subschema ('SSIA') is corrupted. (&00): Subschema name.

# **Response**

Recompile subschema after session end or database deactivation. Recompile and relink application program.

#### 142

# **Meaning**

Function code in BIB incorrect.

#### **Response**

Analyze error using diagnostic information and remove its cause by means of UDS/SQL, BS2000 or administrative measures as far as possible; in particular, check if error is due to user error; DIAG and restart UDS/SQL.

150

# **Meaning**

Serialization error in connection module. (&00): Diagnostic information.

#### **Response**

# **Meaning**

# Error in STXIT macro.

(&00): Diagnostic information; BS2000 return code when STXIT SVC is issued.

#### **Response**

If necessary, correct program (the user may have specified a user-specific STXIT routine using the old STXIT procedure).

#### 154

# **Meaning**

No connection between UDS/SQL and the application program.

# **Response**

Take dump, write error report.

# 167

### **Meaning**

Error in the DBH run detected by validity check.

(&00) contains: Number of validity check (CNRxx),

Name of checking module (xxxxxxx).

#### **Response**

DIAG, START-UDS. If error recurs, remove program causing the error.

# 168

# **Meaning**

Error during creation of event code (ENABLE).

#### **Response**

Take dump.

# 214

**Meaning** P error in the linked-in DBH.

# **Response**

- Take dump.
- Submit error report for diagnosis.
- Restart linked-in application.

#### **Meaning**

An error occurred during access to the SSITAB pool. CALL-DML application programs cannot be processed in this session. The cause of the error may be that the UDS/SQL master task was interrupted by means of 'DUE' and left in command mode. Thus UDS/SQL was not able to connect to the SSITAB pool.

#### **Response**

In order to be able to process CALL-DML application programs, terminate the UDS session and reload it. Note that the UDS/SQL master task must not remain in command mode after the administrator functions have been entered.

302

#### **Meaning**

A UDS/SQL programming error was detected at the address indicated.

#### **Response**

DIAG, if necessary, START-UDS.

#### 304

# **Meaning**

An error occurred in the UDS/SQL subsystem SUBCONTROL, compromising reliable communication with the database administrator (UDS/SQL messages, dump) or effective DBH control over the session run. UDS/SQL aborts the UDS/SQL task concerned (and thus the session) with PDUMP.

#### **Response**

DIAG, START-UDS.

#### **759**

#### **Meaning**

An overflow occurred in the internal queue of the message manager.

#### **Response**

In case of UDSADM DISPLAY command, repeat the command with limitation of the number of output lines.

- UDS0201 UDS SYSTEM READY (&00) (&01) (&02) (B) Routing code: U Weight: 70
- UDS0202 UDS ABNORMAL SYSTEM TERMINATION WITH (&00) (&01) (&02) (B) Routing code: U Weight: 70

#### **Meaning**

UDS/SQL is aborted due to errors or by the %TERM command. (&00): number of the DML statement processed and date.

#### **Response**

Take Dump. UDS/SQL may be reloaded with restart, if required. UDS0203 UDS USER ERROR: LINK ERROR LINKING (&00) (&01) (&02) (B) Routing code: U Weight: 70

#### **Meaning**

(&00): name of module / load source (&01): diagnostic information.

#### **Response**

- (1) Check software configuration inventory (SCI), LINK-FILE command or SET-TASKLIB command.
- (2) Check whether the module (&00) is held in the corresponding module library.
- (3) Check whether the SET-TASKLIB command of the master task and PP TASKLIB match.

```
UDS0204 UDS MAINTASK STARTING NOW (&00) (&01) (&02)
          (B) Routing code: U Weight: 70
```

```
UDS0205 UDS DUMP WANTED? (Y=YES/N=NO) (REASON=(&00)) (&01) (&02)
          (B) Routing code: U Weight: 70
```
#### **Meaning**

A memory dump is produced for the reason given in REASON.

#### **Response**

### Respond to message with

- Y: Dump is generated
- N: Dump is suppressed.
- UDS0206 UDS ACCEPTED COMMAND (&00) (&01) (&02) (B) Routing code: U Weight: 70

# **Meaning**

The DAL command contains no errors and will be executed. Execution may take some time.

UDS0207 UDS USER ERROR: UDS ALREADY LOADED FOR THE CONFIGURATION (&00) (&01) (&02)

(B) Routing code: U Weight: 70

# **Meaning**

(&00): configuration name.

#### **Response**

If the UDS/SQL tasks of an earlier UDS/SQL session have not yet terminated with abnormal session end, they should be terminated using CANCEL-JOB.

UDS0208 UDS MAINTASK READY (&00) (&01) (&02) (B) Routing code: U Weight: 70

UDS0209 UDS USER ERROR: COMMAND REJECTED (&00) (&01) (&02) (B) Routing code: U Weight: 70

# **Response**

Depends on information in (&01).

(&01) may contain the following internal message numbers (see ["Explanation of themessage](#page-18-0)  [text format"\)](#page-18-0):

021

# **Meaning**

The specified character string cannot be interpreted as a command. (&00) contains the incorrect character string.

#### **Response**

Correct command and repeat.

#### 023

#### **Meaning**

The specified character string cannot be interpreted as an SC command. (&00) contains the incorrect character string.

#### **Response**

Correct command and repeat.

#### 072

#### **Meaning**

This command cannot be currently executed for one of the following reasons:

- A dump is being generated.
- There are already too many unprocessed commands in the input queue.

#### **Response**

Repeat the command later. Note that only commands that begin with '%' are permitted during the execution of a warm start or when a job is being processed (following the PERFORM command).

192

#### **Meaning**

The SEND-MSG command was rejected by the UDS/SQL connection module. (It starts with '%' and is not recognized by the UDS/SQL connection module!)

#### **Response**

The user's own SEND-MSG commands may not begin with '%'.

# **Meaning**

The DAL command issued is incorrect.

(&00) may contain the following:

CATID NOT WITHIN SCOPE OF CURRENT AND PENDING UDS PUBSET DECLARATIONS.

#### **Meaning**

A new definition for the RLOG logging entries using DAL MODIFY LOG, MODIFY LOG-2, or MODIFY RESERVE is rejected because the new specification is outside the pubset space of the current UDS/SQL pubset declaration and also outside the pubset space of a new UDS/SQL pubset declaration which has already been determined using DAL NEW PUBSETS but has not been enabled by means of PERFORM.

CATID NOT WITHIN SCOPE OF CURRENT UDS PUBSET DECLARATION.

#### **Meaning**

A new definition for the RLOG logging entries using DAL MODIFY LOG, MODIFY LOG-2, or MODIFY RESERVE is rejected because the new specification is outside the pubset space of the current UDS/SQL pubset declaration.

CATID NOT WITHIN SCOPE OF PENDING UDS PUBSET DECLARATION.

#### **Meaning**

A new definition for the RLOG logging entries using DAL MODIFY LOG, MODIFY LOG-2, or MODIFY RESERVE is rejected because the new specification is outside the pubset space of a new UDS/SQL pubset declaration which has already been determined using DAL NEW PUBSETS but has not been enabled by means of PERFORM.

COMMAND TEMPORARY FORBIDDEN

### **Meaning**

The DAL command is currently not permitted, but can be repeated later.

COMMAND UNKNOWN

#### **Meaning**

The DAL command is unknown.

COMMIT IS WITHOUT PTC

#### **Meaning**

The specified transaction is not in the PTC, COMMIT is therefore superfluous.

DB DESTROYED

#### **Meaning**

The database has been destroyed.

DB IS ALREADY ONLINE

# **Meaning**

The given database is already configured.
DB IS UNKNOWN TO DBH

## **Meaning**

The given database is not configured.

DB WITHOUT ALOG-LOGGING

### **Meaning**

The database is processed without ALOG logging.

DB-NAME IS AMBIGUOUS WITHIN CONFIGURATION

## **Meaning**

The DB name entered is not unique within the configuration.

DBTT CONCURRENTLY EXTENDED

### **Meaning**

A DBTT extension is already in progress for the specified record type. Consequently no further extension can be initiated for the record type at present.

DBTT HAS MAXIMUM SIZE

#### **Meaning**

The specified record type's DBTT cannot be extended because it has already reached its maximum size.

DBTT IS NOT ONLINE

### **Meaning**

The specified record type's DBTT realm is not attached.

DBTT REALM EXTENSION NOT ACTIVATED

### **Meaning**

Online extensibility is not activated for the specified record type's DBTT realm.

DBTT REALM EXTENSION SUSPENDED

## **Meaning**

Online extensibility is suspended for the specified record type's DBTT realm.

DIFFERENT VOLSETS FOR SAME LOGFILE ARE FORBIDDEN.

### **Meaning**

Volumes from different volume sets of an SM pubset were specified for creating an RLOG file.

ERROR IN SYNTAX OF COMMAND

# **Meaning**

There is a syntax error in the DAL command (see the manual "UDS/SQL [Database Operation"](#page-470-0), chapter "Administration", section "The Database Administrator Language DAL").

ERROR IN SYNTAX OF DB-NAME

## **Meaning**

There is a syntax error in the DB name.

ERROR IN SYNTAX OF PASSWORD

## **Meaning**

There is a syntax error in the password entered.

ERROR IN SYNTAX OF REALM-NAME

#### **Meaning**

There is a syntax error in the realm name.

ERROR IN UDS PUBSET DECLARATION.

## **Meaning**

The change to the current UDS/SQL pubset declaration using DAL NEW PUBSETS is rejected. More precise details on the cause were provided in a previous message, for example with UDS0748, UDS0749, UDS0752, UDS0755.

ILLEGAL COMBINATION OF OPERANDS

## **Meaning**

The entered combination of operands is not permitted for this DAL command.

ILLEGAL VALUE OF DAL-COMMAND

# **Meaning**

An index term has been assigned an illegal value in a DAL command.

LOC FOR LOG AND LOC FOR LOG-2 ARE NOT DIFFERENT

#### **Meaning**

The same data medium has been specified for both copies of the RLOG file.

MORE DB'S THAN SPECIFIED

### **Meaning**

The maximum number of databases permitted have already been entered.

MORE PASSWORDS THAN ALLOWED

# **Meaning**

More passwords have been specified than are permitted.

NO ACTION POSSIBLE

## **Meaning**

The DAL command had no effect. The reason for this has already been reported in an earlier message.

NO ORDERS EXISTING

## **Meaning**

No orders requiring processing exist.

NO RESTART-LOGGING

# **Meaning**

The session is run without RESTART-LOGGING.

OPERAND UNKNOWN

## **Meaning**

At least one of the operands entered is unknown.

OWN-BUFFER-SIZE CONFLICT

#### **Meaning**

The specified shared user buffer pool already exists and has a size that is different from the one specified in this command.

OWN-BUFFER-SIZE MISSING

### **Meaning**

The specified shared user buffer pool is not yet defined for another database, and no buffer pool size (or OWN-BUFFER-SIZE  $= 0$ ) is specified.

PASSWORD IS STILL EXISTING

# **Meaning**

The password is already known to the DBH.

PASSWORD IS UNKNOWN TO DBH

# **Meaning**

The specified password is unknown to the DBH.

REALM IS ALREADY ONLINE

### **Meaning**

The specified realm has been added.

REALM IS NOT EXISTING

### **Meaning**

The specified realm no longer exists (the DB has been reconstructed).

REALM IS NOT ONLINE

## **Meaning**

The specified realm has been dropped (DAL).

REALM IS PART OF SHARED-RETRIEVAL-DB

### **Meaning**

The specified realm is part of a SHARED-RETRIEVAL-DB.

REALM IS TEMPORARY

# **Meaning**

The specified realm is temporary.

REALM IS UNKNOWN TO DBH

### **Meaning**

The specified realm is unknown to the DBH.

REALM NOT DROPABLE

## **Meaning**

The specified realm cannot be dropped.

REALM NOT PRESENT IN THIS DB-VERSION

#### **Meaning**

The specified realm is not present in this version of the database. (Dropped with BSECURE). (Can only occur in versions < UDS/SQL V1.2)

REALM WITH ACTIVATED DBTT EXT

### **Meaning**

The online extensibility of the specified realm cannot be deactivated as at least one online DBTT extension is activated in the realm.

REALM-NAME IS AMBIGUOUS WITHIN CONFIGURATION

### **Meaning**

The specified realm name is not unique within the configuration.

RECORD NOT EXISTING

## **Meaning**

The specified record type does not exist.

RUNID IS UNKNOWN TO DBH

# **Meaning**

The specified RUNID is unknown to the DBH.

SECOND ADD-DB-ORDER

## **Meaning**

The task of adding this database has already been initiated with another DAL command.

SESSION WITHOUT LOG-2

## **Meaning**

No duplicate of the RLOG file is being maintained in the current session.

VORGANG NOT EXISTING

### **Meaning**

The specified SQL conversation does not exist.

VSNS IN LOC FOR LOG/LOG-2/RESERVE ARE NOT DIFFERENT

## **Meaning**

The same data medium has been specified for both copies of the RLOG file or for one copy and the reserve assignment.

UDS0210 UDS MAINTASK TERMINATION COMPLETED (&00) (&01) (&02) (B) Routing code: U Weight: 70

# **Meaning**

Termination has been completed for the maintask.

UDS0211 UDS WARNING: UDS COMMAND DELAYED, SINCE NOT POSSIBLE AT THIS MOMENT (&00) (&01) (&02) (B) Routing code: U Weight: 70

## **Meaning**

The UDS/SQL command cannot be executed at the moment. Execution will be delayed until it is possible.

### **Response**

Repeat command if this does not occur internally.

UDS0212 UDS SYSTEM INITIALIZATION DELAYED. PLEASE CHECK BATCHLIMIT (&00) (&01) (&02)

(B) Routing code: U Weight: 70

## **Meaning**

The system is not fully initialized because all the tasks required have not yet been run. The batch limit may be too low.

#### **Response**

Check if the batch limit is high enough or if the task could not be started for other reasons (check join task).

UDS0213 UDS NORMAL SYSTEM TERMINATION WITH (&00) (&01) (&02) (B) Routing code: U Weight: 70

### **Meaning**

UDS/SQL has terminated normally. (&00): number of the DML statements processed and date.

UDS0214 UDS TRANSACTION (&00) CANCEL STARTED (&01) (&02) (B) Routing code: U Weight: 70

## **Meaning**

The transaction specified in (&00) is aborted.

UDS0215 UDS STARTING (&00) (&01) (&02) (B) Routing code: U Weight: 70

## **Meaning**

(&00): version number and date.

UDS0216 UDS WARNING: LIFETIME FOR DISTRIBUTED COMMUNICATION IS TOO SMALL (&00) (&01) (&02) (B) Routing code: U Weight: 70 **Meaning** The wait time set by UDS/SQL for responses from UDSCT or a remote configuration is too short. **Response** If message recurs, contact UDS/SQL support staff. UDS0217 UDS USER ERROR: BFORMAT RUN MISSING (&00) (&01) (&02) (B) Routing code: U Weight: 70 UDS0218 UDS COMPLETED EXECUTION OF DAL COMMAND (&00) (&01) (&02) (B) Routing code: U Weight: 50 **Meaning** There will be no further messages concerning this DAL command. UDS0219 UDS USER ERROR: SESSION TYPE WRONG (&00) (&01) (&02) (B) Routing code: U Weight: 70 **Meaning** The session type in a restart is different from that in the interrupted session. **Response** Repeat restart with correct session type. UDS0220 UDS RECEIVED COMMAND: (&00) (&01) (&02) (B) Routing code: U Weight: 50 **Meaning** UDS/SQL has received a DAL command. There will be further messages concerning this DAL command. (&00): received DAL command. It is obvious from this insert what actually arrived for UDS/SQL. In particular you will recognize whether or not parts of the command you entered have been cut off. UDS0221 UDS USER ERROR: COLD START IMPOSSIBLE (&00) (&01) (&02) (B) Routing code: U Weight: 70 **Meaning** UDS/SQL expects a warm start whilst the UDS/SQL user has attempted a cold start. **Response** Restart with PP START=WARM (if this is acceptable from the administration viewpoint). UDS0222 UDS USER ERROR: THE GIVEN TASKLIB IS UNKNOWN. (&00) (&01) (&02) (B) Routing code: U Weight: 70 **Meaning** The library specified in the load parameter TASKLIB is not known. **Response** Check load parameter TASKLIB.

UDS0223 UDS USER ERROR: PROGRAM PARAMETER WRONG (&00) (&01) (&02) (B) Routing code: U Weight: 70

## **Meaning**

(&00): incorrect load parameter.

## **Response**

Repeat DBH session with corrected load parameter. In interactive mode, the erroneous statement can be corrected by repeating the entry. (Exceptions: 'PP' missing, PP DBNAME, PP PASSWORD)

UDS0224 CONTINUE NOT ALLOWED. (&00) (&01) (&02) (B) Routing code: U Weight: 70

#### **Meaning**

The DAL command CONTINUE has no meaning in the current situation and is therefore not permitted.

UDS0225 UDS ERROR DURING (&00) STATEMENT (&01) (&02) (B) Routing code: U Weight: 70

## **Meaning**

An error occurred during processing of DML statement (&00).

UDS0226 UDS USER ERROR: SPACE ON REALM (&00) EXHAUSTED (&01) (&02) (B) Routing code: U Weight: 70

## **Meaning**

The free storage which is physically available in realm (&00) is exhausted.

#### **Response**

Increase realm size with BREORG or activate online realm extensibility.

UDS0227 UDS USER ERROR: NUMBER OF RECORDS EXHAUSTED FOR RECORD (&00) (&01) (&02)

(B) Routing code: U Weight: 70

## **Meaning**

The DBTT for record (&00) is completely full.

### **Response**

Increase size of DBTT with REORG or release for use DBTT entries that are unused but reserved using BMODTT or activate online DBTT extensibility.

UDS0228 UDS USER ERROR: REALM (&00) OFFLINE (&01) (&02) (B) Routing code: U Weight: 70

UDS0229 FASTPAM NOT LOADED. ACCESS WILL BE PERFORMED WITH UPAM. (&00) (&01) (&02)

(B) Routing code: U Weight: 50

#### **Meaning**

Since FASTPAM is not loaded, UPAM will be used for file access. This will lead to worse performance.

## **Response**

FASTPAM should be loaded for better performance.

UDS0230 UDS PROGRAM TIME RUN OUT (&00) (&01) (&02) (B) Routing code: U Weight: 70

### **Meaning**

Task or program time of a UDS/SQL task has elapsed.

#### **Response**

UDS/SQL must be reloaded with a warm start. For UDS/SQL continuous operation, include the NO-CPU-LIMIT option in the user catalog entry if possible.

- UDS0231 UDS ERROR: I/O ERROR ON REALM (&00). NO MORE TRANSACTIONS WILL BE STARTED. (&01) (&02) (B) Routing code: U Weight: 70
- UDS0232 UDS TASK ABNORMALLY ENDED (&00) (&01) (&02) (B) Routing code: U Weight: 70

### **Meaning**

One of the UDS/SQL tasks has been ended by LOAD-EXECUTABLE-PROGRAM, START-EXECUTABLE-PROGRAM, LOGOFF, ABEND or CANCEL-JOB.

#### **Response**

Restart UDS/SQL.

- UDS0233 UDS ERROR: CATALOG FILE WRONG (&01) (&02) (&03) (B) Routing code: U Weight: 70
- UDS0234 START OF SERVERTASK FAILED (&01) (&02) (&03) (B) Routing code: U Weight: 70

## **Meaning**

Start of a server task of the independent DBH failed.

## **Response**

Check messages of mastertask and logging of the batch job which starts the server task

UDS0236 UDS USER ERROR: NUMBER OF SUBSCHEMAS EXHAUSTED (&00) (&01) (&02) (B) Routing code: U Weight: 70

### **Meaning**

The user transactions require more subschemas simultaneously than were specified in PP SUBSCHEMA.

### **Response**

Do not start a new transaction until a subschema has been released. Increase the value of PP SUBSCHEMA at the next opportunity.

UDS0237 UDS USER ERROR: THE GIVEN TASKLIB IS NOT SHAREABLE. (&00) (&01) (&02) (B) Routing code: U Weight: 70

## **Meaning**

The library specified in the load parameter TASKLIB is not shareable.

#### **Response**

Make library shareable.

- UDS0238 UDS USER ERROR: PASSWORD MISSING FOR REALM (&00) (&01) (&02) (B) Routing code: U Weight: 70
- UDS0239 UDS COLD START IS EXECUTED (&00) (&01) (&02) (B) Routing code: U Weight: 70
- UDS0240 UDS WARM START IS EXECUTED (&00) (&01) (&02) (B) Routing code: U Weight: 70
- UDS0241 UDS TERMINATION INITIATED ON (&00) (&01) (&02) (B) Routing code: U Weight: 70

## **Meaning**

Termination was introduced for the component (&00). (&00) can assume the following values: SERVERTASK or TRANSACTION.

UDS0242 UDS USER ERROR: UDS NOT LOADED FOR CONFIGURATION (&00) (&01) (&02) (B) Routing code: U Weight: 70

### **Meaning**

- a) UDS/SQL not yet been loaded.
- b) A TIAM application without SECOLTP privilege is trying to connect, but the security level of the configuration is 'F2' or 'F2-EXCEPT'.
- (&00): configuration name
- (&01): diagnostic information

#### **Response**

- a) Check and correct UDS/SQL loading procedure, or SET-FILE-LINK command. (LINK-NAME=DATABASE) of the user task if necessary.
- b) Notify UDS/SQL administrator.

UDS0243 UDS USER ERROR: NUMBER OF TRANSACTIONS EXHAUSTED (&00) (&01) (&02) (B) Routing code: U Weight: 70

## **Meaning**

The maximum number of possible transactions has been reached (PP TRANSACTION). (&00): diagnostic information.

### **Response**

Do not start a new transaction until a running transaction has been terminated (FINISH).

UDS0244 UDS DBH ABNORMALLY DOWN (&00) (&01) (&02) (B) Routing code: U Weight: 70

### **Meaning**

UDS/SQL has been terminated abnormally. (&00): diagnostic information.

## **Response**

Restart UDS/SQL.

UDS0245 UDS TRANSACTION HAS BEEN CANCELLED DUE TO DATABASE STATUS (&00) (&01) (&02) (B) Routing code: U Weight: 70

#### **Meaning**

The transaction has been cancelled by UDS/SQL. (&00): most recent database status of the DML statement that caused the cancellation. The database status may be internal and not described in the manual.

UDS0246 UDS DVS-ERROR (&00) IN UDS CONNECTION (&01) (&02) (B) Routing code: U Weight: 70

### **Meaning**

Error (&00) occurred when the file with the file link name DATABASE or UDSPLEX was opened. (&00): diagnostic information.

#### **Response**

Take dump.

UDS0247 UDS USER ERROR: UDS CONNECTION CAN'T GET NAME OF (&00). SET-FILE-LINK COMMAND CORRECT? (&01) (&02) (B) Routing code: U Weight: 70

### **Meaning**

The file specified in the SET-FILE-LINK command with LINK-NAME=DATABASE/UDSPLEX could not be found.

## **Response**

- Check whether a SET-FILE-LINK command has been given with LINK-NAME=DATABASE/UDSPLEX.
- Enter SET-FILE-LINK command, restart application program.

UDS0248 UDS USER ERROR: ACTION IMPOSSIBLE DUE TO PREVIOUS ERRORS. PROGRAM TERMINATED. (&00) (&01) (&02) (B) Routing code: U Weight: 70

#### **Meaning**

Previous error messages and return codes have been ignored by the user program. (&00): diagnostic information.

## **Response**

Correct error(s) in program.

UDS0249 UDS COMMANDS TO TSN (&00) PLEASE. (&01) (&02) (B) Routing code: U Weight: 70

## **Meaning**

Only the master task with the TSN (&00) can process UDS/SQL commands.

#### **Response**

Issue UDS/SQL command to master task.

UDS0250 UDS IMMEDIATE TERMINATION WANTED? (Y=YES/N=NO) (&00) (&01) (&02) (B) Routing code: U Weight: 70

## **Meaning**

Question following DAL command %TERM.

#### **Response**

Y: the UDS/SQL session is aborted. The database is inconsistent and must be restarted with a warm start.

- N: the %TERM command is ignored.
- UDS0251 UDS DBH DOWN (&00) (&01) (&02) (B) Routing code: U Weight: 70

# **Meaning**

UDS/SQL or UDS-D has been terminated. (&00) contains diagnostic information for UDS/SQL. Under UDS-D, (&00) contains the module code of the module that detected that UDS-D is no longer operational and the return code (X'0C':DBMS\_DOWN). (&01): diagnostic information.

#### **Response**

Restart UDS/SQL.

UDS0252 UDS ERROR IN TRANSACTION (&00) (&01) (&02) (B) Routing code: U Weight: 70

## **Meaning**

(&00): 10-digit: Global TA ID

8-digit: Program name

4-digit: TSN.

UDS0253 UDS WARNING: REGISTERS ARE PROBABLY CHANGED BY OTHER SUBSYSTEM (&00) (&01) (&02)

(B) Routing code: U Weight: 70

#### **Meaning**

The UDS/SQL STXIT routine has detected that the register record of the interrupted process has been altered.

# **Response**

Do not necessarily use the error registers in the dump for error diagnostics.

UDS0254 UDS USER ERROR: IN UTILITY SESSION NO USER PROGRAM IS ALLOWED. (&00) (&01) (&02)

(B) Routing code: U Weight: 70

#### **Meaning**

Only the UDS/SQL-internal utility routine subschemas may be addressed in a utility session, and no user subschemas.

#### **Response**

DIAG.

UDS0255 UDS USER ERROR: IN USER SESSION NO UTILITY PROGRAM IS ALLOWED. (&00) (&01) (&02) (B) Routing code: U Weight: 70

#### **Meaning**

Only user subschemas may be addressed in a session, and no UDS/SQL-internal utility routine subschemas.

## **Response**

Check subschema names in the READY statements for the application programs.

UDS0256 UDS SESSION CONTINUE (Y/N)? (&00) (&01) (&02) (B) Routing code: U Weight: 90

### **Meaning**

Continuation after a serious error. The transaction is aborted.

#### **Response**

- Y: The session is continued
- N: The session is aborted.
- UDS0257 UDS DUMP WANTED (Y/N)? (&00) (&01) (&02) (B) Routing code: U Weight: 90

# **Meaning**

Continuation message following UDS/SQL system crash.

### **Response**

- Y: Dump is generated
- N: Dump is suppressed.

# UDS0258 CANCEL/ROLLBACK INITIATED FOR TRANSACTION (&00) (&01) (&02) (B) Routing code: U Weight: 70

# **Meaning**

The DBH has discovered that updates in this transactions have been undone. An attempt has been made to reset the updates to the stored data using the log file(s) in an UPDATE transaction. If this is unsuccessful or if PP LOG=NO is specified, the active databases can be used for retrieval. The DBH marks the database(s) involved as irreparably inconsistent. Which of the two options will be used does not have to be defined when the message is issued. Another message is issued to indicate the marking of the database(s) as inconsistent. (&01) (&02): diagnostic information.

UDS0259 PROGRAM ERROR (&00) AT LOCATION (&01) IN UDS USER PROGRAM (&02) (B) Routing code: U Weight: 70

## **Meaning**

P (program) error in application program. (&02): diagnostic information.

### **Response**

Correct program.

UDS0260 PROGRAM TIME RUNOUT FOR UDS USER PROGRAM (&00) (&01) (&02) (B) Routing code: U Weight: 70

## **Meaning**

The program run time (as specified in START-EXECUTABLE-PROGRAM etc.) has expired. (&00): diagnostic information.

## **Response**

Restart program with a larger value in the TIME parameter of the START-EXECUTABLE-PROGRAM command.

UDS0261 UDS USER PROGRAM ABNORMALLY ENDED. (&00) (&01) (&02) (B) Routing code: U Weight: 70

## **Meaning**

The application program was aborted with LOGOFF, START-EXECUTABLE-PROGRAM, LOAD-EXECUTABLE-PROGRAM, ABEND or CANCEL-JOB. (&00): diagnostic information.

## **Response**

If necessary, correct program (cf. additional information for cause of error). Restart program.

UDS0262 UDS ERROR: CANCEL/ROLLBACK FOR TRANSACTION (&00) NOT SUCCESSFUL. (&01) (&02)

(B) Routing code: U Weight: 70

# **Meaning**

Rollback of transaction (&00) may have failed. (&01): diagnostic information.

# **Response**

- For independent UDS/SQL with session still available: Roll back open transaction using DAL command ABORT if possible.
- For independent UDS/SQL with session unavailable, or linked-in UDS/SQL: Transaction can be rolled back by means of a successful warm start. If warm start is unsuccessful, roll back to an earlier version. If no warm start takes place, the transaction has been rolled back successfully.

UDS0263 UDS ACCESS VIA CALL DML NOT POSSIBLE DURING THIS SESSION (&00) (&01) (&02)

(B) Routing code: U Weight: 70

# **Meaning**

Error on linking UDS/SQL server tasks with the SSITAB pool. It is not possible to access UDS/SQL databases via CALL DML or KDBS in the current session.

# **Response**

If the return code of the ENAMP macro output under (&00) indicates that the size of the virtual address space is too small, this space must be expanded, or the session must be restarted with smaller values for PP BUFFER-SIZE, PP SERVERTASK, PP TRANSACTION, and PP SIP-SIZE. Otherwise, this is a UDS/SQL internal error for which a dump is required, and the session can be continued.

UDS0264 ERROR IN STXIT ROUTINE. UDS USER PROGRAM WILL BE TERMINATED IMMEDIATELY. (&00) (&01) (&02) (B) Routing code: U Weight: 70

# **Meaning**

Another interrupt has occurred in a STXIT routine. (&00): diagnostic information.

# **Response**

Take dump.

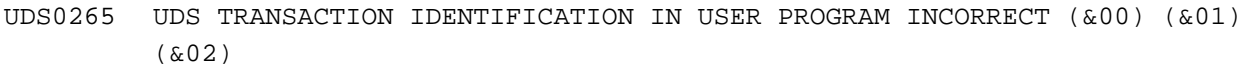

(B) Routing code: U Weight: 70

### **Meaning**

Incorrect subschema module. Incorrect transaction id. (&00): diagnostic information.

# **Response**

Check subschema module (COBOL DML). Correct transaction reference (CALL DML).

UDS0266 UDS WARNING: ENTRY USERSTIX IS NOT SUPPORTED IN UDS VERSION (&00) (&01) (&02).

(B) Routing code: U Weight: 70

# **Meaning**

The option of error handling via the USERSTIX entry is no longer available in this UDS/SQL-version. (&00): version number.

#### **Response**

The STXIT routines included in the application should be converted to the new STXIT task (' STXIT parallelism').

UDS0267 UDS USER ERROR: DML STATEMENT REJECTED, SINCE ANOTHER ONE IS ACTIVE IN UDS. (&00) (&01) (&02) (B) Routing code: U Weight: 70

# **Meaning**

Deserialization (possible due to user STXIT). (&00): diagnostic information.

# **Response**

Check program (possible error in user STXIT routine).

UDS0268 UDS WARNING: UDS STXIT ROUTINE (SCSXUSER) CANNOT BE LINKED. (&00) (&01) (&02) (B) Routing code: U Weight: 70

## **Meaning**

The STXIT routine cannot be linked; the program runs without error handling routine. (&00): diagnostic information

## **Response**

No immediate action. Check software configuration inventory (SCI), LINK-FILE or SET-TASKLIB command and the module library.

UDS0269 UDS USER ERROR: VERSION DIFFERENCE FOR (&00). (&01) (&02) (B) Routing code: U Weight: 70

## **Meaning**

(&00): name of module / load source (&01): diagnostic information. The version of the component specified in (&00) is not compatible with the other components.

# **Response**

Check contents of the load source (&00), the software configuration inventory (SCI) and the module library assigned by the LINK-FILE command or SET-TASKLIB command.

- Create consistent module library.
- Restart program.
- UDS0270 UDS USER ERROR: THE SET-FILE-LINK COMMAND IS MISSING OR DOES NOT CONTAIN A VALID CONFIGURATION NAME (&00) (&01) (&02) (B) Routing code: U Weight: 70

# **Meaning**

The command SET-FILE-LINK LINK-NAME=DATABASE has not been entered or the specified file name contains illegal special characters or the specified database is in use.

# **Response**

Restart the session using the correct SET-FILE-LINK-command or an available database.

UDS0271 UDS APPLICATION STOPPED BY COMMAND (&00) (&01) (&02) (B) Routing code: U Weight: 70

# **Meaning**

The application has been stopped by the specified command.

UDS0273 UDS WARNING: PP SERVERTASK IS GREATER THAN PP TRANSACTION. USED IS VALUE OF PP TRANSACTION. (&00) (&01) (&02) (B) Routing code: U Weight: 70

## **Meaning**

A larger value was specified for PP SERVERTASK than for PP TRANSACTION. The value for PP SERVERTASKS is reduced to the value of PP TRANSACTIONS. Only the number of SERVERTASKS specified in the reset value are processed.

## **Response**

At the next opportunity, enter a value for SERVERTASK that is smaller or equal to the number of TRANSACTIONS.

UDS0274 UDS BKPT WANTED (Y/N)? INTERRUPT REGISTERS WILL BE LOADED. (&00) (&01) (&02)

(B) Routing code: U Weight: 70

### **Meaning**

If a serious error has occurred in the linked-in DBH, the contents of the register at the time of the interruption are loaded if BKPT is selected.

# **Response**

- Y: breakpoint is generated.
- N: breakpoint is not generated.
- UDS0275 UDS DATABASE COULD STILL BE CLOSED (&00) (&01) (&02) (B) Routing code: U Weight: 70

## **Meaning**

The database could be closed successfully despite the previous errors.

```
UDS0277 UDS ERROR ON PARAMFILE (&00) (&01) (&02)
          (B) Routing code: U Weight: 70
```
## **Meaning**

(&01) may contain the following internal message numbers (see ["Explanation of the message](#page-18-0)  [text format"\)](#page-18-0):

045

# **Meaning**

OPEN of load parameter file unsuccessful.

## **Response**

Check load parameter file.

# 046

**Meaning**

Load parameter file locked.

# **Response**

Check the load parameter file.

#### 048

## **Meaning**

SYSFL macro on load parameter unsuccessful.

## **Response**

Check the load parameter file.

UDS0278 UDS STXIT ROUTINE CANNOT BE DEFINED (&00) (&01) (&02) (B) Routing code: U Weight: 70

### **Meaning**

STXIT definition unsuccessful probably due to an old BS version (V4 or older).

## **Response**

Check BS version.

UDS0279 UDS USER PROGRAM TERMED WITHOUT FINISH/COMMIT;CANCEL/ROLLBACK IS GENERATED (&00) (&01) (&02) (B) Routing code: U Weight: 70

### **Meaning**

A UDS/SQL application program was terminated without its transaction being closed. The user STXIT routine therefore causes DBH to effect rollback. Another message will indicate success.

UDS0281 UDS USER ERROR: MAXIMUM NUMBER OF USERTASKS REACHED (&00) (&01) (&02) (B) Routing code: U Weight: 70

### **Meaning**

The maximum number of user tasks permitted has been reached (PP TRANSACTION).

### **Response**

Do not start any further application programs, or stop UDS/SQL session and restart with a higher PP TRANSACTION value.

UDS0282 UDS USER ERROR: ILLEGAL CONFIGURATION NAME (&00) (&01) (&02) (B) Routing code: U Weight: 70

## **Meaning**

- The configuration name contains illegal characters.
- The connection to the configuration failed.

# **Response**

Check the generation of the configuration.

UDS0283 UDS USER ERROR: USERINF PARAMETERS WRONG OR MISSING (&00) (&01) (&02) (B) Routing code: U Weight: 70

## **Meaning**

The USERINF parameter area for CALL-DML is invalid or missing.

### **Response**

Find and correct error in application program.

UDS0284 UDS USER ERROR: NO DSCEXT ROUTINE DEFINED (&00) (&01) (&02) (B) Routing code: U Weight: 70

# **Meaning**

DSCEXT routine for CALL DML missing.

## **Response**

Link DSCEXT routine and restart application program.

UDS0285 PLEASE CHECK TSN OR UTM APPLICATION (&00) (&01) (&02) (B) Routing code: U Weight: 70

## **Meaning**

A task with the indicated TSN or the indicated UTM application could be preventing UDS/SQL from being started.

## **Response**

Check whether a task with this TSN or with this UTM application exists. If necessary, terminate the task with this TSN using a CANCEL-JOB command or terminate this UTM application with BCLOSE.

UDS0286 UDS WARNING: UDS CANNOT RUN AS TRANSACTION SYSTEM OR DEACTIVATION OPTION IS NOT ALLOWED (&00) (&01) (&02) (B) Routing code: U Weight: 70

## **Meaning**

UDS/SQL does not run as a TP system or the deactivated option requested via DBH load parameters is not contained in the JOIN entry.

# **Response**

Add necessary authorization to the JOIN entry if the functions are required, otherwise ignore message.

UDS0290 UDS SESSION RESTART WITH WRONG DB CONFIGURATION. CORRECT DB CONFIGURATION FOLLOWING: (&00) (&01) (&02) (B) Routing code: U Weight: 70

### **Meaning**

A restart may only be executed on the db configuration available when the session began.

#### **Response**

Execute restart with the db configuration given below.

UDS0291 UDS DBNAME = (&00) (&01) (&02) (B) Routing code: U Weight: 70

### **Meaning**

Information on a db in a db configuration (see UDS0290).

# **Response**

(see UDS0290)

UDS0292 UDS SESSION RESTART WITH WRONG AREA CONFIGURATION OF (&00). COMPARISON OF AREA CONFIGURATION FOLLOWING: (&01) (&02) (B) Routing code: U Weight: 70

## **Meaning**

A restart may only be executed with the area configuration available when the session began.

### **Response**

Execute restart with the correct area configuration for the specified db (see list given below).

UDS0293 UDS AREA REFERENCE (&00) (&01) (&02) (B) Routing code: U Weight: 70

## **Meaning**

Reference information on an area in the db involved (see UDS0292).

## **Response**

(see UDS0292).

UDS0294 UDS SESSION RESTART WITH CHANGED VALUE OF PP TRANSACTION. CORRECT VALUE IS: (&00) (&01) (&02) (B) Routing code: U Weight: 70

### **Meaning**

A restart may only be executed with the PP TRANSACTION specified when the session began.

#### **Response**

Execute restart with the specified PP TRANSACTION value.

UDS0295 UDS SESSION RESTART WITH CHANGED VALUE OF PP LOG. CORRECT VALUE IS: (&00) (&01) (&02) (B) Routing code: U Weight: 70

### **Meaning**

A restart may only be executed with the PP LOG value specified when the session began.

## **Response**

Execute restart with the specified PP LOG value.

UDS0296 UDS USER ERROR: VALIDATION DATES IN SUBSCHEMA (&00) AND SCHEMA DO NOT MATCH (&01) (&02) (B) Routing code: U Weight: 70

#### **Meaning**

- 1. The validation date in the subschema differs from that in the schema for the database. (&00): subschema name.
- 2. Invalid UDS/SQL version: either the DDL of the database contains specifications concerning the Y2K-compliant processing of two-digit year fields which cannot be processed using this UDS/SQL version, or these year specifications have not been correctly removed.

(&00): subschema name, not relevant here.

- 3. Invalid UDS/SQL version: the subschema contains NATIONAL data (UNICODE) and can therefore only be processed by UDS/SQL V2.5 or a later version. (&00): subschema name.
- 4. Invalid UDS/SQL version: the subschema contains BINARY 63 data and can therefore only be processed by UDS/SQL V2.9 or a later version. (&00): subschema name.

### **Response**

- 1. Recompile subschema. Recompile, relink and rerun application program.
- 2. Use the correct UDS/SQL version (>= V2.0B30). If the YEAR specifications were not correctly removed, this can now be done by restructuring with an unchanged schema and DDL2000 or UDS/SQL V2.0B30 or a later version.
- 3. Use the correct UDS/SQL version (>= V2.5).
- 4. Use the correct UDS/SQL version (>= V2.9).

```
UDS0297 UDS USER ERROR: VALIDATION DATES IN SUBSCHEMA (&00) AND DML STATEMENT 
         DO NOT MATCH (&01) (&02)
          (B) Routing code: U Weight: 70
```
#### **Meaning**

The validation date in the DML statement, i.e. in the subschema of the application program, differs from that in the subschema of the database. (&00): subschema name

# **Response**

Recompile, relink and rerun application program.

UDS0298 UDS AMBIGUOUS SUBSCHEMA NAMES, STARTING WITH (&00) (&01) (&02) (B) Routing code: U Weight: 70

### **Meaning**

Ambiguous subschema names in the current db configuration; they are identical in their first six characters: (&00). These subschemas cannot be referenced (via READY statement) until their names are unique.

#### **Response**

Make subschema names unique in the first six characters (in all databases if possible). This might require the disconnection of the databases blocking a subschema due to ambiguous subschema names; a subschema name can only be changed by deletion an recompilation.

UDS0299 VALIDATION DATES: (&00) (&01) (&02) (B) Routing code: U Weight: 70

# **Meaning**

UDS reports the non-matching validation dates (subschema - schema). If the validation data of the schema deviates up to three from the corresponding date in the subschema, the error derives from using the wrong UDS version (see UDS0296). (&00): Date specifications of the validation in the form yyyy-mm-dd hh:mm:ss ; yyyy-mm-dd hh:mm:ss.

UDS0300 UDS USER ERROR: INSUFFICENT COMMON MEMORY (&00) (&01) (&02) (B) Routing code: U Weight: 70

### **Meaning**

The user address space is too small for the UDS/SQL communication pool.

### **Response**

Generate operating system with increased virtual storage space or start UDS/SQL with reduced values for the TRANSACTION load parameters or DBNAME.

UDS0301 MEMORY OVERFLOW: FIND7SE MADE SEQUENTIAL (&00) (&01) (&02) (B) Routing code: U Weight: 70

## **Meaning**

Normal processing of a complex FIND7 had to be abandoned due to lack of class 6 memory for its intermediate results. A memory-saving (but time-consuming) sequential search over the primary data was substituted.

#### **Response**

Enlarge class 6 memory available for UDS/SQL.

UDS0304 UDS AMBIGUOUS DATABASE NAME WITHIN THIS CONFIGURATION (&00) (&01) (&02) (B) Routing code: U Weight: 70

## **Meaning**

The specified PP DBNAME parameter contains a database that is not unique within the current configuration.

#### **Response**

Use only databases with different names in a configuration.

UDS0307 UDS >>> (&00) (&01) (&02) (B) Routing code: U Weight: 70

#### **Meaning**

Continuation line of preceding UDS/SQL message (e.g. UDS0200, UDS0700, UDS0723) to describe the error situation in more detail.

Explanations are given with the corresponding preceding message.

UDS0311 UDS ERROR ON READING HASH PROCEDURES (&00) (&01) (&02) (B) Routing code: U Weight: 70

## **Meaning**

An error occurred whilst user-specific hash procedures were being read in.

#### **Response**

Check the dbname.HASHLIB and/or the user-specific hash procedures.

UDS0312 UDS WARNING: (&00) ON STATUSFILE (&01) (&02) (B) Routing code: U Weight: 70

## **Meaning**

Error in status file access. (&00) specifies whether the error is recoverable or not.

### **Response**

Recoverable error:

Create two new status files after the DC applications and the DBH have terminated normally.

Non-recoverable error:

If a DMS return code is available, the measures to be taken can be found in the 'System Messages' brochure. Otherwise, end the DB-DC session. Reset the DC application to a consistent state. Create two new status files.

Restart the DB-DC session.

UDS0314 UDS USER ERROR: RESTART WITH WRONG TYPE OF DBH (&00) (&01) (&02) (B) Routing code: U Weight: 70

# **Meaning**

A different DBH variant to the one used before the session interrupt was used (LINKED-IN, INDEPENDENT).

### **Response**

Execute restart with the correct DBH type.

UDS0315 UDS WARNING: PP OUT OF RANGE, HAS BEEN MODIFIED. (&00) (&01) (&02) (B) Routing code: U Weight: 70

## **Meaning**

PP statement modified by UDS/SQL. (&00): PP statement entered.

## **Response**

Alter PP statement, if necessary.

UDS0316 DAL VALUE OUT OF RANGE, VALUE MODIFIED (&00) (&01) (&02) (B) Routing code: U Weight: 70

### **Meaning**

The illegal operand value has been modified in the DAL command.

UDS0317 UDS USER ERROR: ILLEGAL NUMBER OF DATABASES. (&00) (&01) (&02) (B) Routing code: U Weight: 70

## **Meaning**

More databases have been specified than are permitted under the current DBH variant. (&00): PP statement concerned.

### **Response**

Repeat initialization with corrected PP file.

UDS0318 UDS WARNING: PP MAXDB CHANGED TO ACTUAL NUMBER OF DATABASES. (&00) (&01) (&02) (B) Routing code: U Weight: 70

## **Meaning**

The PP MAXDB specified by the user does not correspond to the number of specified databases. UDS/SQL makes PP MAXDB equal to the number of DBNAMEs.

## **Response**

Alter PP file, if necessary.

UDS0319 UDS USER ERROR: UNCORRECTED ERROR IN PROGRAM PARAMETERS (&00) (&01) (&02)

(B) Routing code: U Weight: 70

### **Meaning**

An uncorrected error was found in the PP statements after PP entry had been completed.

#### **Response**

Correct PP file. Repeat initialization.

UDS0320 UDS USER ERROR: NAME OF PLITAB MODULE (&00) IS INVALID. (&01) (&02) (B) Routing code: U Weight: 70

#### **Meaning**

The name of the KDBS-PLITAB module contains illegal characters or is too long.

## **Response**

- Check SET-FILE-LINK command (LINK-NAME=UDSPLEX).
- Enter correct SET-FILE-LINK command, restart application program.

UDS0321 UDS USER DUMP WANTED (Y/N)? (&00) (&01) (&02) (B) Routing code: U Weight: 90

## **Meaning**

Errored application program behavior or ABEND.

#### **Response**

- Y: Dump is generated
- N: Dump is suppressed.

UDS0322 UDSDUMP V(&00) READY (&01) (&02) (B) Routing code: U Weight: 70

## **Meaning**

C.UDSDUMP is loaded and ready.

UDS0323 UDSDUMP NOT ENOUGH CLASS 6 MEMORY AVAILABLE TO READ DUMPFILE (&00) (&01) (&02) (B) Routing code: U Weight: 70

# **Meaning**

The class 6 memory is not large enough for the dump file to be read in. Either too little virtual storage is available for class5/class 6 memory, or the class 5 memory is larger than in the task that generated the dump file.

#### **Response**

Terminate task with LOGOFF then reenter LOGON to ensure that as little class 5 memory is occupied as possible. Initiate UDSDUMP again. If error recurs, the dump must be output in the same memory area as dump file generation.

UDS0324 UDSDUMP FILENAME REJECTED: (&00) (&01) (&02) (B) Routing code: U Weight: 70

# **Meaning**

The specified file name contains illegal characters, is only partially qualified or is too long.

#### **Response**

Enter the fully qualified file name of an existing file.

UDS0325 UDSDUMP (&00) OF FILE (&01) IN ERROR (&02) (&03) (B) Routing code: U Weight: 70

### **Meaning**

An error with DMS error code (&02) occurred during execution of the DMS SVC (&00).

## **Response**

Check the file following program end; take steps depending on error code.

UDS0326 UDSDUMP: SPECIFIED TABLE NOT PRESENT (&00) (&01) (&02) (B) Routing code: U Weight: 70

## **Meaning**

The specified table has not been edited and therefore cannot be specified.

UDS0327 UDS USER ERROR: MAXIMUM NUMBER OF SQL SESSIONS REACHED (&00) (&01) (&02).

(B) Routing code: U Weight: 70

#### **Meaning**

The maximum number of simultaneously open SQL sessions has been reached (PP SQL). UDS/SQL's attempt to terminate inactive SQL sessions was unsuccessful. No SQL session was inactive for longer than the period specified in PP SQL-LIMIT.

### **Response**

Do not start a new SQL session until a current SQL session has been terminated, or abort the UDS/SQL session and restart with increased PP-SQL or lower PP SQL-LIMIT.

UDS0328 UDS USER ERROR: REPLY FOR SQL-DML IMPOSSIBLE (&00) (&01) (&02). (B) Routing code: U Weight: 70

## **Meaning**

No response could be given to an SQL job, because the entries pertaining to the position or length of the response area were errored.

## **Response**

Analyze Dump.

UDS0329 UDSDUMP TIME RUNOUT (&00) (&01) (&02) (B) Routing code: U Weight: 70

### **Meaning**

The specified program run time has elapsed.

### **Response**

Repeat UDSDUMP run with increased program run time.

UDS0330 UDSDUMP FILE IS EMPTY: (&00) (&01) (&02) (B) Routing code: U Weight: 70

### **Meaning**

The file contains no correctly described data blocks. (&00): file name

## **Response**

Enter END command or name of a correct file.

UDS0331 UDSDUMP FILE IS NO PRIMARY DUMPFILE: (&00) (&01) (&02) (B) Routing code: U Weight: 70

### **Meaning**

The file contains no data that could be used to identify or address areas in the dump and is probably not a primary dump file. (&00): file name.

### **Response**

Enter END command or a correct file.

UDS0332 UDSDUMP LAYOUT OF FILE (&00) HAS WRONG VERSION: (&01) (&02) (B) Routing code: U Weight: 70

# **Meaning**

Different version strings in UDSDUMP and in primary dump file. (&00): file name (&01): version string in the file.

## **Response**

Use the UDSDUMP version corresponding to the file.

UDS0333 UDSDUMP (&00) ERROR (&01) (&02) (B) Routing code: U Weight: 70

#### **Meaning**

General error message for SVC execution (not DMS SVC) and validity check. (&00): SVC macro name or error identification (&01): readable SVC return code, hexadecimal, or error specification.

### **Response**

None, program terminates itself.

UDS0334 UDSDUMP DUMPFILE NOT COMPLETE, EDIT PARAMS WILL BE IGNORED (&00) (&01) (&02)

(B) Routing code: U Weight: 70

#### **Meaning**

The file contains only part of the dump. This is output restructured; EDIT parameters have no meaning and are ignored if entered.

## **Response**

Enter EDIT command without parameters, then END.

UDS0335 UDSDUMP COMMAND '(&00)' IN ERROR (&01) (&02) (B) Routing code: U Weight: 70

#### **Meaning**

The command entered or at least one of the command parameters is unknown and has been rejected.

(&00): character string entered.

#### **Response**

Enter correct command.

UDS0336 UDSDUMP NO EDIT CMD PRECEDING END CMD. STOP WITHOUT ANY EDITING (&00) (&01) (&02)

(B) Routing code: U Weight: 70

### **Meaning**

END was entered without a preceding EDIT command. No editing or output to SYSLST occurs.

#### **Response**

If this was not intentional, repeat UDSDUMP run and enter EDIT before END.

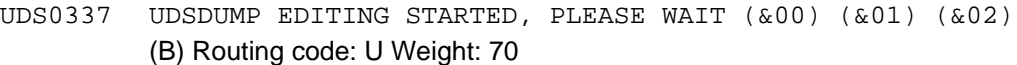

## **Meaning**

END has been entered after at least one EDIT command. Editing and output of the secondary dump to SYSLST begins. The dialog user no longer has control.

UDS0338 UDSDUMP NORMAL END (&00) (&01) (&02) (B) Routing code: U Weight: 70

## **Meaning**

The secondary dump has been output to SYSLST. UDSDUMP terminates itself.

UDS0339 UDSDUMP PROGRAM ERROR (&00) (&01) (&02) (B) Routing code: U Weight: 70

### **Meaning**

A branch has been made to the EXIT routine corresponding to the PROCHK, error or ABEND event that occurred. (&00): P error weight; readable decimal if PROCHK or error='ABEND' if ABEND.

#### **Response**

None. UDSDUMP terminates itself. The file is closed.

UDS0340 UDS ABNORMAL END (&00) (&01) (&02) (B) Routing code: U Weight: 70

## **Meaning**

UDSDUMP terminates itself due to the error indicated in the previous message

UDS0341 UDS DUMPFILE WRITTEN: (&00) (&01) (&02) (B) Routing code: U Weight: 70

## **Meaning**

A primary dump file has been created. (&00): file name.

UDS0342 UDS USER ERROR: (&00) IS NOT SUPPORTED BY THE GIVEN VERSION OF UDS (&01) (&02). (B) Routing code: U Weight: 70

#### **Meaning**

The function selected (&00) is not supported in this version. This message is issued in the following instances:

- (1) DML statements have been sent from an XS-compatible application program to a non-XS-compatible UDS/SQL module. All UDS versions < UDS V5.1, UDS V5.1 with linked-in DBH and UDS/SQL V1.0 are not compatible.
- (2) UDS V5.1 was started under a BS2000 version < 9.0 or on hardware that is not XS-compatible.
- (3) SQL statements are not permitted under UDS version =< V5.1 or with the linked-in DBH of UDS/SQL V1.0.

### **Response**

- (1) Ensure that the jobs are only in AMODE=24 or UDS V5.1 is available.
- (2) Install BS2000 version >= V9.0 and XS hardware.
- (3) Make UDS/SQL V1.0 available for SQL statements or use the independent DBH.
- UDS0343 UDS ERROR (&00) ON WRITE OF DUMPFILE (&01) (&02) (B) Routing code: U Weight: 70

## **Meaning**

An error occurred during writing in the primary dump file. A BS2000 user dump was generated instead of a UDS/SQL dump. (&00): readable DMS or P error code or 'UNRC' for parameter error.

## **Response**

None; PDUMP call is executed.

UDS0344 UDS USER ERROR: DSCEXT HAS AN INCORRECT RMODE (&00) (&01) (&02). (B) Routing code: U Weight: 70

## **Meaning**

The position of the DSCEXT routine in the address space is not compatible with the AMODE used in the DML statement.

## **Response**

Make the application program and the DSCEXT routine compatible.

UDS0345 UDS USER ERROR: C.UDSSUB IS NOT SHARABLE (&00) (&01) (&02) (B) Routing code: U Weight: 70

## **Meaning**

UDS/SQL administration error: If a userid other than that under which UDS/SQL was started is specified in the SET-TASKLIB command, the C.UDSSUB phase is loaded from this userid. C. UDSSUB must be declared shareable.

### **Response**

Make C.UDSSUB shareable in the TASKLIB ID.

UDS0346 UDS USER ERROR: C.UDSSUB MISSING (&00) (&01) (&02) (B) Routing code: U Weight: 70

## **Meaning**

UDS/SQL administration error: C.UDSSUB is not found in the userid under which UDS/SQL was started or, if a SET-TASKLIB command with another userid was specified, is not under this userid.

## **Response**

Either assign C.UDSSUB to the userid under which UDS/SQL was started or, if another userid was specified for SET-TASKLIB, assign it to this userid.

UDS0347 UDS ADMINISTRATION: (&00) (&01) (&02) (B) Routing code: U Weight: 70

## **Meaning**

Change of status or error in UDS/SQL DCAM administration.

(&00) may contain the following internal values:

#### APP.NAME=name

## **Meaning**

DCAM application *name* opened. Connection to DCAM administration possible.

COMMEND=code

## **Meaning**

Forced end of DCAM application; for cause, see COMMEND contingency (DCAM manual "[Program Interfaces"](#page-470-0)); code=x'FFFFFFFF': internal cause; UDS/SQL attempts to reopen the connection independently.

LOGON=name

# **Meaning**

Application/terminal has set up DCAM connection to UDS/SQL administration.

LOSCON=code

# **Meaning**

Loss of connection; for cause, see LOSCON contingency (DCAM manual "[Program Interfaces"](#page-470-0))

LOSCON= name or DISCONN.= name

## **Meaning**

Application/terminal *name* has broken the connection to DCAM administration.

macro=code

# **Meaning**

Error in DCAM or SOLSIG macro: SOLSIG/Y....... (DCAM macro name) code: Return code of the macro

## **Response**

According to the return code (see DCAM manual ["](#page-470-0)Macros").

## NEG.TACK=code

## **Meaning**

Negative transport acknowledgment from the DCAM connection, possibly due to a temporary malfunction in the link to the administration task.

### REJ.LOGON=name

## **Meaning**

Connection request from application/terminal name was rejected (only one connection permitted/password invalid).

## **Response**

Enter correct password.

```
UDS0348 UDS CANCEL ALL TRANSACTIONS STARTED (&00) (&01) (&02)
          (B) Routing code: U Weight: 70
```
## **Meaning**

Abortion of all UDS/SQL transactions has been initiated due to an administrator command or an internal UDS/SQL error.

UDS0349 UDS USER ERROR: (&00)-CALLS ARE ONLY POSSIBLE IN AMODE=24 (&01) (&02). (B) Routing code: U Weight: 70

## **Meaning**

An attempt has been made to make calls to the linked-in DBH or KDBS calls (indicated by (&00)) in AMODE=31.

### **Response**

Correct application program.

UDS0350 UDS SC/DSA ERROR (&00) (&01) (&02) (B) Routing code: U Weight: 70

## **Meaning**

Exceptional circumstance or error in one of the UDS/SQL subcontrol (SC) subsystems or DSA. The meaning of the message depends on the specified ERRCODE. 'DMS' (if present) means that a corresponding error code or another secondary return code is output.

#### **Response**

According to error code (&00).

UDS0351 UDS NORMAL SESSION TERMINATION INITIATED (&00) (&01) (&02) (B) Routing code: U Weight: 70

### **Meaning**

Due to the preceding error, UDS/SQL has initiated a premature but normal session end. (Corresponds to '/SEND-MSG CLOSE RUN-UNITS')

## **Response**

Start new session after error has been removed.

UDS0352 UDS FOLLOWING REACTION AVOIDS DAMAGE TO DATABASE (&00) (&01) (&02) (B) Routing code: U Weight: 70

## **Meaning**

In order to avoid compromising the integrity of the data resources due to the preceding error, UDS/SQL enforces a session abort (corresponds to '/SEND-MSG %TERM').

### **Response**

Correct error, then START-UDS.

UDS0353 UDS CONSISTENCY ERROR. (&00) INCONSISTENT. (&01) (&02) (B) Routing code: U Weight: 70

#### **Meaning**

UDS/SQL has detected an error in the consistency of data of the file (&00).

#### **Response**

Reverse any illegal user manipulation or operating errors performed on the file; otherwise DIAG.

The time stamps in continuation lines must be interpreted as UTC time. (&00) may contain the following values:

log-filename

## **Meaning**

alog-filename. Name of the ALOG file, taken from the tables.

realm-filename

## **Meaning**

realm-filename. File name of the realm from the associated database.

CONS-MSG: ACT-CPKT-ERROR: (DDDDDDD/AAAAAAA)

#### **Meaning**

DDDDDDD: Expected 7-digit value of the CKPT-ID of the AFIM file, taken from the tables.

AAAAAAA: Actual 7-digit value of the CKPT-ID of the AFIM file, taken from the AFIM bottom page.

The indicated values of the CKPT-ID of the AFIM file differ. (Only relevant for versions < UDS/SQL V1.2)

CONS-MSG: AFIM-BPG-NAME: ABPG-name

## **Meaning**

ABPG-name: Name of the AFIM file, taken from the AFIM bottom page. The name of the AFIM file provided differs from the expected name. (Only relevant for versions < UDS/SQL V1.2)

CONS-MSG: AK0-AKN-DIFFERENCE

#### **Meaning**

Act-Key-0 and Act-Key-N of the realm differ.

CONS-MSG: AK0-REALM-NAME: AK0-realmname

#### **Meaning**

AKO-realmname: Realm name from the Act-Key-0 of the realm. The realm names in DBDIR and in the Act-Key-0 differ.

CONS-MSG: ALOG-BACK-UP-DATA-ERROR: (AAAAAAAAAAAAAA/DDDDDDDDDDDDDD)

## **Meaning**

AAAAAAAAAAAAAA: Actual value of the BACK-UP-DATA in the ALOG file.

DDDDDDDDDDDDDD: Expected value of the BACK-UP-DATA for the ALOG file, taken from the DBDIR

The indicated BACK-UP-DATA values differ.

CONS-MSG: ALOG-CKPT-TIME-ERROR: (AAAAAAAAAAAAAA/DDDDDDDDDDDDDD)

## **Meaning**

AAAAAAAAAAAAAA: Time stamp upon leaving the last checkpoint, taken from the ALOG file.

DDDDDDDDDDDDDD: Time stamp upon leaving the last checkpoint, taken from the DBDIR

The indicated time stamp values differ.

CONS-MSG: ALOG-SEQU-NR-ERROR: (AAAAAAAAA/DDDDDDDDD)

### **Meaning**

AAAAAAAAA: ALOG file sequence number, taken from the ALOG file.

DDDDDDDDD: ALOG file sequence number, taken from the DBDIR

The indicated values of the ALOG file sequence numbers differ.

CONS-MSG: BACK UP DATA ERROR: (DDDDDDDDDDDDDD/RRRRRRRRRRRRRR)

## **Meaning**

DDDDDDDDDDDDDD: Expected value of BACK-UP-DATA for the realm, taken from the CONSISTENCY record of the database.

RRRRRRRRRRRRRR: Actual value of BACK-UP-DATA in the Act-Key-0 of the realm.

The indicated values of BACK-UP-DATA for the realm differ.

CONS-MSG: BLOCK\_FORMAT\_ERROR

### **Meaning**

The page size of the realm is incompatible with the database.

CONS-MSG: CREATE-DATA-ERROR: (DDDDDDDDDDDDDD/RRRRRRRRRRRRRR)

#### **Meaning**

DDDDDDDDDDDDDD: DBDIR creation date.

RRRRRRRRRRRRRR: Realm creation date.

The creation date of the realm and the creation date of the DBDIR differ.

CONS-MSG: DBTT-EXT-PENDING-ERROR

#### **Meaning**

The indication of a running online DBTT extension in the realm's AK0 is inconsistent.

CONS-MSG: EXTENSIBILITY-ERROR

## **Meaning**

The specifications relating to online extensibility in the realm's AK0 are inconsistent.

CONS-MSG: GLOBAL-EXTENT-ERROR

### **Meaning**

The specifications relating to the DB-LAYOUT-VERSION and extension status in the DBDIR's AK0 are inconsistent.

CONS-MSG: INCOMPLETELY-UPDATED-ONLINE-COPY

## **Meaning**

An online copy was not updated as far as the last required ALOG file.

#### **Response**

Update using all required ALOG files (these can be identified using the BMEND function SHOW-LOG-INFORMATION).

CONS-MSG: LAST-ALOG-FILE-ERROR

#### **Meaning**

The current ALOG file has not been identified as the last ALOG file.

#### **Response**

If necessary, reverse any illegal user manipulation/operating errors involving the indicated file; otherwise DIAG.

CONS-MSG: LOCAL-EXTENT-ERROR

## **Meaning**

The specifications relating to the DB-LAYOUT-VERSION and extension status in the realm's AK0 are inconsistent.

CONS-MSG: REALM-CONFLICT BEFORE UPDATE

## **Meaning**

The database was found to be in an inconsistent state before an update, possibly due to an unauthorized update by a second entity at the same time. An inconsistent read access operation was performed on the database since the last checkpoint.

CONS-MSG: REALM-CONFLICT DURING UPDATE

### **Meaning**

The database was rendered inconsistent during an update, possibly due to an unauthorized update by a second entity at the same time. An inconsistent access operation was performed on the database since the last checkpoint.

CONS-MSG: REALM-EXT-PENDING-ERROR

## **Meaning**

The indication of a running online realm extension in the realm's AK0 is inconsistent.

CONS-MSG: SYSTEM-BREAK-ERROR ALOG

### **Meaning**

The ALOG file has been marked inconsistent in the ALOG bottom page although the database is consistent.

CONS-MSG: SYSTEM-BREAK-ERROR REALM

### **Meaning**

The realm has been marked inconsistent in the Act-Key-0 of the realm, although no inconsistent database has been connected.

UDS0354 UDS ALOG CHECKPOINT FOR (&00) (&01) (&02) (B) Routing code: U Weight: 99

### **Meaning**

An ALOG checkpoint for the indicated database is to be written. The results and the values generated by this operation are given in a continuation line.

The time stamps in continuation lines must be interpreted as UTC time.

The continuation lines may contain the following values:

AFIM-CKPT ccccccc: AFIM-NR: nnnnn AVAILABLE NOW. ACC-SYS: UPD.

#### **Meaning**

The AFIM checkpoint ccccccc for the indicated database has now been completed with the connection of the new AFIM file nnnnn. UDS/SQL now allows updating accesses to the database. (Only relevant for versions < UDS/SQL V1.2)

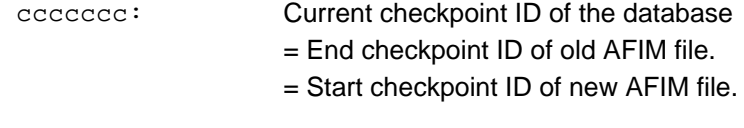

nnnnn: Sequence number of AFIM file.

AFIM-CKPT ccccccc: BOOKED.

### **Meaning**

AFIM checkpoint ccccccc for the indicated database has been booked only as its AFIM log pool is not online at the moment (due to retrieval option). The AFIM checkpoint is effected with the next connection of the database without retrieval option. (Only relevant for versions < UDS/SQL V1.2)

ALOG-CKPT cccccccccccccc: ALOG-NR nnnnnnnnn N O T AVAILABLE. ACC-SYS: RTR.

### **Meaning**

Connection of the new ALOG file nnnnnnnnn, as part of generating ALOG checkpoint cccccccccccccc for the database concerned, has failed. In order to prevent the loss of afterimages, UDS/SQL limits access to the database to retrieval.

### **Response**

Remove cause of rejection of ALOG file connection (e.g. by creating new ALOG files) and initiate completion of the ALOG checkpoint using /SEND-MSG TO=PROGRAM, MSG=C'CHECKPOINT DB=xxx' and /SEND-MSG TO=PROGRAM, MSG=C'PERFORM'

ALOG-CKPT cccccccccccccc: CKPT ALREADY EXISTING.

## **Meaning**

The ALOG checkpoint cccccccccccccc for the indicated database has already been written.

```
ALOG-CKPT cccccccccccccc: FIXED (ALOG-NR: nnnnnnnnn,
START-CKPT: ssssssssssssss)
```
## **Meaning**

The ALOG checkpoint was written with disconnection of the old ALOG file nnnnnnnnn whose start checkpoint is ssssssssssssss.

### **Response**

Realm copies of the database can be updated using the disconnected ALOG file if required.

ALOG-CKPT cccccccccccccc: FIXED (ALOG-NR: nnnnnnnnn D E F E C T I V E).

## **Meaning**

A changeover to a new ALOG file with start checkpoint cccccccccccccc has been effected for the database concerned. The old ALOG file nnnnnnnnn is defective and cannot be used.

#### **Response**

Counteract gap in ALOG logging for the database concerned by generating new realm copies.

ALOG-CKPT OMITTED: DB WITHOUT ALOG-LOGGING.

## **Meaning**

The ALOG checkpoint for the indicated database is suppressed as it is processed without ALOG logging.

UDS0355 UDS BACKOUT CHECKPOINT FOR (&00) (&01) (&02) (B) Routing code: U Weight: 70

# **Meaning**

A start or end backout checkpoint was written for the indicated configuration. In the case of a start checkpoint, the message also gives the time stamp ('TIMESTAMP IS...') as well as the checkpoint IDs of the participating databases (in subsequent message lines).
UDS0356 UDS EXECUTION OF ORDERS FOR (&00) (&01) (&02) (B) Routing code: U Weight: 70

### **Meaning**

For the indicated configuration, execution of the orders from the user via DAL and from UDS/SQL error handling was

- a) INITIATED or
- b) TERMINATED.
- UDS0357 RLOG RESERVE IS USED FOR CONFIGURATION (&00) (&01) (&02) (B) Routing code: U Weight: 70

### **Meaning**

The previously indicated error causes UDS/SQL to write the original or duplicate RLOG to the RESERVE data medium.

#### **Response**

Remove cause of error or assign a new data medium in place of the failed volume using MODIFY LOG (or LOG-2).

UDS0358 UDS DROP OF (&00) (&01) (&02) (B) Routing code: U Weight: 70

## **Meaning**

UDS/SQL indicates the result of a drop request for a realm.

#### **Response**

If necessary, remove indicated error; repeat drop request.

UDS0359 UDS (&00) BECAME UNPROCESSABLE (&01) (&02) (B) Routing code: U Weight: 70

### **Meaning**

UDS/SQL has locked the entire configuration or the given database against access. (&00): configuration name or database name.

### **Response**

Check if the situation can be remedied by repair.

UDS0360 UDS FATAL FILE FAILURE: (&00) (&01) (&02) (B) Routing code: U Weight: 70

## **Meaning**

A fatal error occurred in the UDS/SQL file entered. The cause is indicated in (&00).

## **Response**

See meaning.

UDS0361 UDS BACKOUT FILE (&00) CLOSED (&01) (&02) (B) Routing code: U Weight: 70

### **Meaning**

The indicated backout file has been closed by UDS and released.

UDS0362 UDS BSECURE EXCLUSIVE RIGHTS ON DB: (&00) (&01) (&02) (B) Routing code: U Weight: 70

## **Meaning**

A BSECURE exclusive right was discovered for the UDS-CATALOG accessed by the DBH. The DBH access is therefore not possible.

## **Response**

Wait for normal termination of the BSECURE run, then RESTART.

UDS0363 UDS SLF INCONSISTENT. ERRCODE: (&00) (&01) (&02) (B) Routing code: U Weight: 70

### **Meaning**

The indicated inconsistency was discovered during SLF processing. (&00) may contain following error codes:

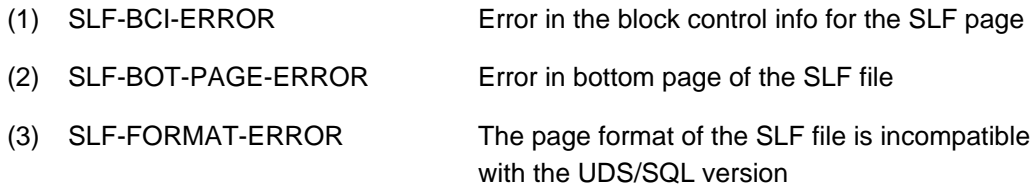

## **Response**

to (1) and

- to (2) Remove illegal user changes to SLF file; after session interrupt, a defective SLF file must be repaired before restart or deleted. After normal session end, it is sufficient to delete the SLF file (/DELETE-FILE command). RESTART; Start a new session with any database configuration, if required.
- to (3) If the concerned SLF file was created in a configuration with an earlier UDS/SQL version, then a session restart with this file is impossible. You may start the session with a different configuration name or delete the SLF file (paying attention to the password).

UDS0364 UDS CATALOG INCONSISTENT. ERRCODE: (&00) (&01) (&02) (B) Routing code: U Weight: 70

### **Meaning**

The indicated inconsistency was detected during processing of the catalog file. Error code:

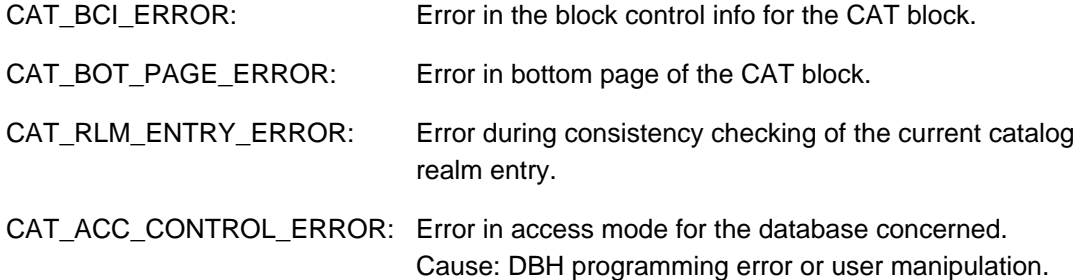

#### **Response**

DIAG or reverse user manipulation.

```
UDS0365 LAYOUT VERSION ERROR: (&00) (&01) (&02)
(B) Routing code: U Weight: 70
```
### **Meaning**

The specified database file cannot be processed by the DBH in use due to layout differences. (&00): file name and layout version string of this file.

### **Response**

Use correct DBH version or migrate the data base to the corresponding layout version.

UDS0366 UDS SESSION RESTART WITH CHANGED VERSION. CORRECT VERSION IS: (&00) (&01) (&02)

(B) Routing code: U Weight: 70

## **Meaning**

The same UDS/SQL version must be used at session restart as at session begin.

### **Response**

Repeat restart with correct UDS/SQL version.

UDS0367 UDS USER ERROR: NUMBER OF REALMS FOR (&00) EXCEEDING UPPER LIMITS (&01) (&02)

(B) Routing code: U Weight: 70

## **Meaning**

No more than 255 realms may be used in the entire configuration.

## **Response**

Check the database structure.

UDS0368 UDS USER ERROR: DBDIR OF (&00) NOT AVAILABLE (&01) (&02) (B) Routing code: U Weight: 70

## **Meaning**

DBDIR of the specified database is not available. Possible causes: HW error / DBDIR disconnected / BSECURE run active.

## **Response**

Make DBDIR available:

Either REPAIR-RLM,

- or connect,
- or wait for end of BSECURE run.
- UDS0369 UDS BACKOUT LOGGING (&00) (&01) (&02) (B) Routing code: U Weight: 70

## **Meaning**

At a session restart, UDS/SQL has detected that a previously failed backout file:

- 1. (&00)= SWITCHED OFF: ... has not been replaced by an unimpaired new backout file. Backout logging thus remains switched off.
- 2. (&00)= RESUMED: ... has been replaced by an unimpaired new backout file. Backout logging is thus resumed.
- UDS0370 UDS USER ERROR: PP LOG MISSING WHEN BACKOUT LOGGING IS USED. (&00) (&01) (&02)

(B) Routing code: U Weight: 70

### **Meaning**

Backout logging is only permitted and possible in conjunction with RLOG logging.

#### **Response**

Repeat initialization with RLOG logging (correct PP FILE if necessary).

UDS0371 UDS USER ERROR: NUMBER OF PASSWORDS EXCEEDING UPPER LIMIT: (&00) (&01) (&02)

(B) Routing code: U Weight: 70

### **Meaning**

More than 100 passwords have been specified.

## **Response**

Correct PP FILE, if necessary.

UDS0372 UDS RLOG FILE (&00) MAY BE REPAIRED NOW (&01) (&02) (B) Routing code: U Weight: 70

#### **Meaning**

An RLOG file has been marked defective. The DBH can start repairing the defect.

### **Response**

The message serves only as a warning.

UDS0373 UDS ADMINISTRATION OF DISTRIBUTION IMPOSSIBLE DUE TO PREVIOUS ERRORS (&00) (&01) (&02) (B) Routing code: U Weight: 70

## **Meaning**

Due to previous errors, processing of UDS-D DAL commands is not possible. Distributed DML processing is not affected.

## **Response**

If DAL commands have to be transferred to UDS-D, the UDS/SQL session has to be terminated and started again.

UDS0374 UDSCODE STARTING (&00) (&01) (&02) (B) Routing code: U Weight: 70

## **Meaning**

The C.UDSCODE utility routine has been started

UDS0375 UDSCODE COMMON MEMORY POOL (&00) CREATED (&01) (&02) (B) Routing code: U Weight: 70

## **Meaning**

A common memory pool has been created for UDS/SQL coding. (&00): pool name

UDS0376 UDSCODE NORMAL END (&00) (&01) (&02) (B) Routing code: U Weight: 70

## **Meaning**

The C.UDSCODE utility routine has been terminated normally.

```
UDS0377 UDSCODE VERSION DIFFERENCE FOR (&00) (&01) (&02)
(B) Routing code: U Weight: 70
```
## **Meaning**

C.UDSCODE has detected that the version of the component indicated in (&00) is incompatible with the version of the other components.

## **Response**

Check the contents of the UDS.MODLIB and the library assigned by the TASKLIB command.

- Create consistent module library.
- Restart program.

UDS0378 UDSCODE MODULE (&00) NOT FOUND (&01) (&02) (B) Routing code: U Weight: 70

### **Meaning**

The module indicated in (&00) has not been found.

## **Response**

Check contents of the UDS.MODLIB and module libraries assigned by means of TASKLIB.

- Create consistent module library.
- Restart program.
- UDS0379 UDSCODE COMMON MEMORY POOL (&00) ALREADY EXISTS (&01) (&02) (B) Routing code: U Weight: 70

#### **Meaning**

A common memory pool for UDS/SQL coding already exists. The C.UDSCODE utility routine has been linked to this pool.

(&00): name of the pool.

- (&02): name of the program, which has created the pool.
- UDS0380 UDSCODE UNRECOVERABLE ERROR (&00) (&01) (&02)

(B) Routing code: U Weight: 70

## **Meaning**

An unrecoverable error has occurred in the C.UDSCODE utility. (&00) gives the cause of the error, the return code and, in the case of a P error, the address at which it occurred.

(&00) may contain the following values:

### ABEND RC =  $i w$

## **Meaning**

C.UDSCODE has been terminated abnormally by means of LOGOFF, START-EXECUTABLE-PROGRAM, LOAD-EXECUTABLE-PROGRAM, ABEND or CANCEL-JOB.

### **Response**

Take dump.

ENAMP RC

## **Meaning**

The attempt to create the code pool or to link with an existing code pool was rejected.

### **Response**

- Check file names for illegal special characters.
- Link with existing pool; check if the specified file name is identical with that specified at code pool creation (suffix!); enter correct SET-FILE-LINK command with LINK-NAME=UDSCODE and start again.
- Check if code pool already exists with another DBH type.
- Check if a code pool created by another version already exists.
- Otherwise dump.

```
GTMAP RC
```
## **Meaning**

The request for user memory map was not honored.

#### **Response**

Take dump.

 $MEMO RC = 00$ 

## **Meaning**

User address space too small to accept code pool.

## **Response**

Inform system administrator; dump.

 $MEMO RC = 01$ 

 $MEMO RC = 03$ 

## **Meaning**

A different task attempted to create the code pool; the loading of modules exceeded the time limit.

## **Response**

Terminate the other task and restart C.UDSCODE; dump.

 $MEMO RC = 02$ 

#### **Meaning**

A different task attempted to create the code pool, but was terminated prematurely.

#### **Response**

Restart C.UDSCODE; dump.

MSG RC

### **Meaning**

Message output failed.

#### **Response**

Take dump.

P-ERR RC =  $iw$  AT LOCATION  $addr$ 

## **Meaning**

P error occurred at indicated address during the run of the C.UDSCODE utility routine.

### **Response**

Take dump.

STXIT RC

## **Meaning** Error at STXIT routine creation.

#### **Response**

Take dump.

UNLOD RC

## **Meaning**

Module unload failed.

### **Response**

Take dump.

UDS0381 UDSCODE ABNORMAL END (&00) (&01) (&02) (B) Routing code: U Weight: 70

## **Meaning**

C.UDSCODE terminated abnormally.

## **Response**

This message was preceded by a message giving more details on the cause of the error. Refer to preceding message for action.

UDS0382 UDSCODE USER ERROR (&00) (&01) (&02) (B) Routing code: U Weight: 70

## **Meaning**

The error given in (&00) was detected in C.UDSCODE.

#### **Response**

Correct error given in (&00) (e.g. by entering correct SET-FILE-LINK command with LINK-NAME=UDSCODE); start correct utility when (&00)=(DBH?)

UDS0383 UDSCODE COMMAND REJECTED (&00) (&01) (&02) (B) Routing code: U Weight: 70

#### **Meaning**

An incorrect SEND-MESSAGE command was entered. (&00) contains the command.

### **Response**

Enter correct SEND-MESSAGE command.

UDS0384 UDS ERROR ON CODEPOOL (&00) (&01) (&02) (B) Routing code: U Weight: 70

#### **Meaning**

An error described in (&00) occurred at memory pool creation for the UDS/SQL coding. UDS/SQL attempts to load the coding to class 6 memory.

#### **Response**

If coding is required for processing in the common memory pool, the UDS/SQL session must be terminated. Correct error indicated under (&00) and restart session. If required, create common memory pool beforehand using the C.UDSCODE utility routine.

UDS0385 UDS UNRECOVERABLE ERROR ON CODEPOOL (&00) (&01) (&02) (B) Routing code: U Weight: 99

#### **Meaning**

The error described under (&00) has occurred at common memory pool creation by the UDS /SQL master task. The UDS/SQL session is terminated abnormally.

(&00) may contain the following values:

#### DBH ?

## **Meaning**

A code pool with a different DBH type already exists.

#### **Response**

Start UDS/SQL or UDSCODE with the correct DBH.

ENAMP RC

#### **Meaning**

The attempt to create the code pool or to link to an existing pool was rejected.

#### **Response**

- Check file names for illegal special characters.
- Link with existing pool; check if the specified file name is identical to that specified at log pool creation (suffix!); enter correct SET-FILE-LINK command with LINK-NAME=UDSCODE and restart.
- Check if code pool already exists with another DBH type.
- Check if a code pool created by another version already exists.
- Otherwise dump.

#### GTMAP RC

## **Meaning**

The request for user memory map has not been honored.

#### **Response**

Take dump.

 $MEMO RC = 00$ 

## **Meaning**

User address space too small to accept code pool.

### **Response**

Inform system administrator; dump.

 $MEMO RC = 01$ 

## **Meaning**

A different task attempted to create the code pool; loading of the modules exceeded the time limit.

### **Response**

Terminate the other task and restart UDS/SQL; dump.

 $MEMO RC = 02$ 

## **Meaning**

A different task attempted to create the code pool, however it was terminated prematurely.

### **Response**

Restart C.UDSCODE; dump.

MEMO RC = 03

#### **Meaning**

A different task attempted to create the code pool. The UDS/SQL modules have been loaded, but installation time has exceeded the limit.

### **Response**

Terminate the other task and restart UDS/SQL; dump.

UNLOD RC

### **Meaning**

Module unload failed.

### **Response**

Take dump.

UDS0386 UDS SESSION CONTINUES (&00) (&01) (&02) (B) Routing code: U Weight: 70

#### **Meaning**

The UDS/SQL session is continued regardless of the situation described in the preceding message.

#### **Response**

If the situation described in the preceding message is not desired by the administrator he or she has to terminated the session, correct the error and restart the session.

UDS0387 UDSCODE COMMAND ACCEPTED (&00) (&01) (&02) (B) Routing code: U Weight: 70

### **Meaning**

The SEND-MESSAGE command entered was accepted. (&00) contains the file name defined with LINK-NAME=UDSCODE.

UDS0388 FILE (&00) INDICATES WARMSTART POSSIBLE FOR FOLLOWING DB(S) (&01) (&02) (B) Routing code: U Weight: 70

### **Meaning**

The indicated RLOG file still contains the entries of databases for which a warm start can be performed.

UDS0389 UDS WARNING: INFORMATION IN STATUS FILE WILL POSSIBLY BE LOST (&00) (&01) (&02) (B) Routing code: U Weight: 70

### **Meaning**

Information which may be required for a warm start may be lost in the status file. The information refers to the RLOG files output under (&00) in the format "RLOG. time.".

### **Response**

If the RLOG files indicated under (&00) still exist, a warm start should be performed for them.

UDS0390 UDS WARNING: PP (&00) NOT SUITABLE FOR THIS SESSION; WILL BE CHANGED BY UDS (&01) (&02) (B) Routing code: U Weight: 70

### **Meaning**

The load parameter indicated in (&00) contains a value which cannot be used in the current session. In some cases continuation message U307 indicates the value substituted by UDS/SQL. Otherwise the value used can be displayed using DISPLAY PP.

### **Response**

The UDS/SQL session is continued with a default value substituted by UDS/SQL. If the administrator wishes to use a value which is closer to the one previously entered, this can be done by trial and error or by increasing the virtual address space or reducing PP TRANSACTION.

UDS0391 UDS ERROR ENABLING TRANSFER POOL FOR UDS-D (&00) (&01) (&02) (B) Routing code: U Weight: 70

## **Meaning**

UDS/SQL was not able to connect to the transfer pool for UDS-D. (&00) gives the name of the transfer pool. An additional return code originates from ENAMP-SVC. Otherwise, there is probably an internal UDS/SQL error.

#### **Response**

If the ENAMP-SVC return code indicates that the size of the virtual address is too small to hold the pool, the space must either be increased or UDS/SQL restarted with smaller values defined for PP BUFFER, PP SERVERTASK and PP TRANSACTION. If not, there is probably an internal UDS/SQL error in which case a dump is required.

UDS0392 UDS-D NOT AVAILABLE DURING THIS SESSION (&00) (&01) (&02) (B) Routing code: U Weight: 70

#### **Meaning**

Distributed processing is not possible in this session, due either to PP DISTRIBUTION=NO or an error during initialization of distribution or processing, leading to termination of the distributed function.

#### **Response**

Terminate UDS/SQL session and restart with correct PP DISTRIBUTION entry if applicable.

(&00) contains the following value:

ENTR,  $cpu\text{-}limit$ ,  $job\text{-}class$ 

### **Meaning**

CPU limit is too small for the job class. The enter job for the UDSCT cannot be started.

NDIP

### **Meaning**

A UDS-D-specific DAL command cannot be processed, since UDS-D is not available.

UDS0393 UDS ROLLS BACK ALL TRANSACTIONS CONCERNED (&00) (&01) (&02) (B) Routing code: U Weight: 70

### **Meaning**

All transactions impeding operations required by the administrator or the system are rolled back.

UDS0394 UDS TABLES INCONSISTENT DUE TO ABNORMAL TERMINATION OF A USERTASK

(&00) (&01) (&02) (B) Routing code: U Weight: 70

#### **Meaning**

The UDS/SQL tables have become inconsistent due to uncontrolled termination of a user task. The UDS/SQL session cannot be continued.

### **Response**

Restart UDS/SQL. If the warm start is rejected for one (or more) database(s) due to open transactions which have been put in the PTC state by UTM, warm start the corresponding UTM application first, then repeat warm start for the rejected database(s).

UDS0395 UDS ERROR (&00) (&01) (&02) (B) Routing code: U Weight: 70

#### **Meaning**

Internal error detected by the component for communication between the master task and UDSCT. (&00) contains diagnostic information relevant for further processing. UDS-D can no longer be administered.

### **Response**

If UDS-D is to be administered, terminate and restart UDS/SQL session.

UDS0396 FOLLOWING RLOG FILE IS RETAINED FOR POSSIBLE STATUS QUERIES FROM UDS-D (&00) (&01) (&02) (B) Routing code: U Weight: 70

### **Meaning**

The RLOG file may be required for UDS-D status queries and is therefore not deleted.

#### **Response**

The RLOG file can be deleted once no transactions in the entire UDS-D network are in the PTC state.

UDS0397 UDS USER ERROR: LOADED DBH DOES NOT PROCESS SQL-DML (&00) (&01) (&02). (B) Routing code: U Weight: 70

#### **Meaning**

The loaded DBH cannot process SQL DML.

#### **Response**

Terminate the DBH and load an SQL-compatible DBH.

UDS0398 UDS WARNING: ENTRY USERSTIX NOT SUPPORTED IN FUTURE VERSIONS OF UDS (&00) (&01) (&02) (B) Routing code: U Weight: 70

#### **Meaning**

The option of using the UDS/SQL STXIT handling routine to call a user STXIT routine named USERSTIX in the user task is not available in future version of UDS/SQL. Instead, the options available under the STXIT parallelism concept of BS2000 should be used.

UDS0399 CHANGING OF AMODE IN A LINKEDIN-SESSION IS NOT ALLOWED (&00) (&01) (&02)

(B) Routing code: U Weight: 70

#### **Meaning**

All DML orders within a LINKEDIN session must be sent to the DBH in the same addressing mode.

UDS0400 UDS ADMINISTRATION ERROR: MASTER TASK NOT BATCH TASK (&00) (&01) (&02) (B) Routing code: U Weight: 70

#### **Meaning**

The master task was not started as a batch task although the security level is 'F2' or 'F2-EXCEPT'.

### **Response**

Start master task as batch, or change security level to 'NO'.

UDS0402 UDS ADMINISTRATION ERROR: SECOS NOT AVAILABLE (&00) (&01) (&02) (B) Routing code: U Weight: 70

### **Meaning**

The SECOS subsystem is not available in BS2000 although the security level is 'F2' or 'F2-EXCEPT'. (&00) missing SECOS function

#### **Response**

Make available SECOS subsystem, or change security level to 'NO'.

UDS0403 UDS WARNING: UDS-D NOT PERMITTED (&00) (&01) (&02) (B) Routing code: U Weight: 70

#### **Meaning**

PP DISTRIBUTION=STANDBY/START and UDS-D is not permitted under the current security level. PP DISTRIBUTION=NO is assumed.

UDS0404 UDS ERROR: (&00) ON SAT CALL (&01) (&02) (B) Routing code: U Weight: 70

### **Meaning**

(&00): SAT return code, or 'PRIV' if BS2000 user ID has no SECOLTP privilege

#### **Response**

If (&00)=PRIV, start master task under BS2000 user ID with SECOLTP privilege, or change security level to 'NO'. Otherwise, notify BS2000 security officer.

UDS0405 UDS USER ERROR: TIAM APPLICATIONS NOT PERMITTED IN THIS CONFIGURATION (&00) (&01) (&02) (B) Routing code: U Weight: 70

#### **Meaning**

A TIAM application with SECOLTP privilege is trying to connect to this configuration, although it runs under security level 'F2' or 'F2-EXCEPT' without TIAM.

## **Response**

Notify UDS/SQL administrator.

UDS0407 UDS WARNING: LOCAL ADMINISTRATION NOT PERMITTED (&00) (&01) (&02) (B) Routing code: U Weight: 70

#### **Meaning**

PP ADM=LOCAL and security level 'F2' or 'F2-EXCEPT' are not compatible. PPADM=REMOTE is assumed.

### **Response**

Administration via UDSADM.

UDS0408 UDS ADMINISTRATION ERROR: DAL COMMAND (&00) VIA /SEND-MSG NOT PERMITTED (&01) (&02) (B) Routing code: U Weight: 70

#### **Meaning**

The current security level is 'F2' or 'F2-EXCEPT'. The DAL command entered via /SEND-MSG failed to terminate the session or UDS-D.

### **Response**

Enter DAL command via administration program, or terminate session.

UDS0409 UDS SYSTEM ERROR: TRANSFER CONTAINER MANAGEMENT ERROR (&00) (&01) (&02) (B) Routing code: U Weight: 70

#### **Meaning**

The session is terminated.

### **Response**

Take Dump. Restart UDS/SQL.

UDS0410 UDS-APPLICATION TERMINATED WITH (&00) DMLS (&01) (&02) (B) Routing code: U Weight: 70

#### **Meaning**

The application program ended. (&00): Number of executed DMLs in the application program

- UDS0500 UDSMON COMMAND ACCEPTED (&00) (&01) (&02) (B) Routing code: U Weight: 70
- UDS0501 UDSMON ENTER START PARAMETER OR 'HELP' (&00) (&01) (&02)
- UDS0502 UDSMON NORMAL TERMINATION (&00) (&01) (&02) (B) Routing code: U Weight: 70

UDS0503 UDSMON INVALID CONFIGURATION NAME OR UDS NOT LOADED (&00) (&01) (&02) (B) Routing code: U Weight: 70

### **Meaning**

An incorrect configuration name has been entered or no UDS/SQL has been loaded with this configuration. In batch mode, the monitor terminates with dump.

### **Response**

Enter configuration name again; wait for UDS/SQL loading, if necessary.

UDS0504 UDSMON SYSTEM ERROR: CONNECTING TO DISTRIBUTION POOL UNSUCCESSFUL (&00) (&01) (&02) (B) Routing code: U Weight: 70

### **Meaning**

An error occurred during connection to the distribution pool. The monitor terminates.

#### **Response**

Take dump.

UDS0505 UDSMON NO LONGER WAITS FOR UDS INITIALIZATION (&00) (&01) (&02) (B) Routing code: U Weight: 70

#### **Meaning**

The monitor has been waiting for the end of UDS/SQL initialization for five minutes. The monitor terminates with dump.

#### **Response**

Wait for SYSTEM READY then restart UDS/SQL monitor.

UDS0506 UDSMON UDS-D NOT LOADED. NO UDS-D MASKS WILL BE DISPLAYED (&00) (&01) (&02)

(B) Routing code: U Weight: 70

UDS0507 UDSMON ENTER ANY CHARACTER TO CONTINUE PROGRAM (&00) (&01) (&02) (B) Routing code: U Weight: 70

#### **Meaning**

Enter any character and DUE to continue monitor processing.

UDS0508 UDSMON OUTPUT MEDIUM INCORRECT. OUTPUT MEDIUM CHANGED TO LIST (L) (&00) (&01) (&02) (B) Routing code: U Weight: 70

## **Meaning**

An illegal output medium was selected in batch mode. The output medium has been changed to LIST (output to printer).

UDS0509 UDSMON CONFNAME COMMAND MISSING (&00) (&01) (&02) (B) Routing code: U Weight: 70

### **Meaning**

The CONFNAME=conf-name command must be entered before the START command. In batch mode, the monitor terminates.

### **Response**

Enter CONFNAM and repeat START.

UDS0510 UDSMON SEND-MSG COMMAND NOT POSSIBLE AT PRESENT. RETRY COMMAND LATER (&00) (&01) (&02) (B) Routing code: U Weight: 70

#### **Meaning**

An SEND-MSG command is already awaiting processing.

UDS0511 UDSMON COMMAND NOT ALLOWED IN PREDIALOG (&00) (&01) (&02) (B) Routing code: U Weight: 70

## **Meaning**

If monitor terminates if the command is entered in batch mode.

- UDS0512 UDSMON COMMAND ONLY ALLOWED IN PREDIALOG (&00) (&01) (&02) (B) Routing code: U Weight: 70
- UDS0513 UDSMON COMMAND NOT ALLOWED FROM CONSOLE (&00) (&01) (&02) (B) Routing code: U Weight: 70
- UDS0514 UDSMON OPEN ERROR ON MONITOR FILE (&00) (&01) (&02). (B) Routing code: U Weight: 70

## **Meaning**

The indicated error occurred during opening of the monitor file. Output to the file has been terminated. (&00): file name

(&02): DMS error code.

## **Response**

Check file and restart output to the file.

UDS0515 UDSMON CLOSE ERROR ON MONITOR FILE (&00) (&01) (&02). (B) Routing code: U Weight: 70

#### **Meaning**

An error occurred during closing of the monitor file. (&00): file name (&02): DMS error code.

#### **Response**

Check file and repair if necessary with the BS2000 /VERIFY command or the SDF command /REPAIR-DISK-FILES.

UDS0516 UDSMON WRITE ERROR ON MONITOR FILE (&00) (&01) (&02) (B) Routing code: U Weight: 70

#### **Meaning**

The indicated error occurred during writing to the monitor file. Output to the file has been terminated.

(&00): file name (&02): DMS error code.

#### **Response**

Check file; restart output to the file.

UDS0517 UDSMON ERROR WHEN CREATING MONITOR FILE (&00) (&01) (&02) (B) Routing code: U Weight: 70

### **Meaning**

The indicated error occurred during cataloging of the monitor file. No output is made to the file. (&00): file name

- 
- (&02): DMS error code.

## **Response**

Check file and correct, if necessary; restart output of file.

UDS0518 UDSMON USER ERROR: UNKNOWN COMMAND. (&00) (&01) (&02) (B) Routing code: U Weight: 70

## **Meaning**

The character string entered is not a monitor command. If the error occurred in the predialog in batch mode, the monitor terminates.

### **Response**

Correct and repeat command.

UDS0519 UDSMON USER ERROR: INTERVAL FOR OUTPUT MEDIUM NOT CORRECT (&00) (&01) (&02)

(B) Routing code: U Weight: 70

#### **Meaning**

Illegal monitor time interval. If the error occurs in the predialog in batch mode, the monitor terminates.

#### **Response**

Repeat entry with corrected parameters.

UDS0520 UDSMON USER ERROR: ILLEGAL MONITOR OUTPUT MEDIUM (&00) (&01) (&02) (B) Routing code: U Weight: 70

### **Meaning**

If the error occurs in the predialog in batch mode, the monitor terminates.

#### **Response**

Repeat entry with corrected parameters.

UDS0521 UDSMON USER ERROR: MASK TYPE NOT CORRECT (&00) (&01) (&02) (B) Routing code: U Weight: 70

## **Meaning**

If the error occurs in the predialog in batch mode, the monitor terminates.

#### **Response**

Repeat entry with corrected parameters.

UDS0522 UDSMON MACRO ERROR (&00) (&01) (&02) (B) Routing code: U Weight: 70

### **Meaning**

An error occurred during macro call (&00). The monitor terminates. (&00): macro name (&02): DMS error code.

UDS0523 UDSMON SYSTEM ERROR: STCK NOT SUCCESSFUL, NO TIMER INTERVAL POSSIBLE (&00) (&01) (&02) (B) Routing code: U Weight: 70

#### **Meaning**

No interval could be formed because the timer is not available. The monitor terminates.

UDS0524 UDSMON SYSTEM ERROR: PROGRAM ERROR (&00) (&01) (&02) (B) Routing code: U Weight: 70

### **Meaning**

Program error in the monitor. The monitor terminates. (&00): error weight (&02): error address.

#### **Response**

Take dump.

UDS0525 UDSMON ABNORMALLY TERMINATED (&00) (&01) (&02) (B) Routing code: U Weight: 70

## **Meaning**

The monitor has terminated due to an error.

#### **Response**

Restart monitor.

- UDS0526 UDS NORMALLY TERMINATED. UDSMON TERMINATION INITIATED (&00) (&01) (&02) (B) Routing code: U Weight: 70
- UDS0527 UDS ABNORMALLY TERMINATED. UDSMON TERMINATION INITIATED (&00) (&01) (&02)

(B) Routing code: U Weight: 70

#### **Meaning**

UDS/SQL has been terminated due to an error - monitor termination has been initiated.

UDS0528 UDSMON NO TRACE ACTIVE, COMMAND IGNORED (&00) (&01) (&02) (B) Routing code: U Weight: 70

# **Meaning**

No UDS/SQL trace is active. The command used to terminate the trace has been ignored.

UDS0529 UDSMON CLOSE OF TRACE FILES STILL ACTIVE. COMMAND REJECTED (&00) (&01) (&02)

(B) Routing code: U Weight: 70

## **Meaning**

The trace files are already being closed.

- UDS0530 UDSMON SAMPLING STARTED (&00) (&01) (&02) (B) Routing code: U Weight: 70
- UDS0531 UDSMON NOT PERMITTED UNDER CURRENT SECURITY LEVEL (&00) (&01) (&02) (B) Routing code: U Weight: 70

### **Meaning**

The UDS/SQL monitor cannot run under the current security level. UDSMON terminates.

UDS0532 UDSMON VERSION DOES NOT MATCH UDS VERSION (&00) (&01) (&02) (B) Routing code: U Weight: 70

#### **Meaning**

The UDS/SQL version differs from the UDS/SQL monitor version. UDSMON terminates.

UDS0533 UDSMON USER ERROR: RUNTIME PARAMETER OUTSIDE PERMITTED RANGE (&00) (&01) (&02) (B) Routing code: U Weight: 70

#### **Meaning**

An invalid value was specified for the RUNTIME parameter. In batch mode, UDSMON terminates.

#### **Response**

Correct and repeat RUNTIME command.

UDS0534 UDSMON INTERNAL OVERFLOW IN COUNTER (&00) (&01) (&02) (B) Routing code: U Weight: 70

#### **Meaning**

An internal overflow occurred in counter (&00). The value given by the counter does not correspond to the actual value.

UDS0535 UDSMON THE BS2000 VERSION USED DOESN'T SUPPORT THE TRANSFER OF MONITOR DATA TO OPENSM2 (&00) (&01) (&02) (B) Routing code: U Weight: 70

### **Meaning**

The BS2000 version used doesn't support the transfer of monitor data to openSM2. As of BS2000 V8, this transfer is supported.

UDS0536 UDSMON UDS-SQL MEASUREMENT PROGRAM IN SM2 NOT YET STARTED (&00) (&01) (&02) (B) Routing code: U Weight: 70 **Meaning** The UDS-SQL measurement program in SM2 is not yet started. **Response** Start measurement program with SM2 command START-MEASUREMENT-PROGRAM TYPE=\*UDS-SQL. UDS0537 UDSMON SM2 GATHERER TASK NOT ACTIVE (&00) (&01) (&02) (B) Routing code: U Weight: 70 **Meaning** The SM2 gatherer task is not active. **Response** Activate gatherer task in SM2; execute ADD MEDIUM S,... in UDS/SQL monitor UDS0538 UDSMON SUBSYSTEM SM2 NOT ACTIVE (&00) (&01) (&02) (B) Routing code: U Weight: 70 **Meaning** The subsystem SM2 is not active. **Response** Start subsystem SM2 and start measurement program UDS/SQL; execute ADD MEDIUM S,... in UDS/SQL monitor. UDS0600 FASTPAM NON RESIDENT MEMORY (&00) (&01) (&02) (B) Routing code: U Weight: 50 **Meaning** A resident memory could not be used. The user system can continue to operate. However, FASTPAM performance is affected adversely. A more detailed specification is contained in

## **Response**

(&00).

Depends on (&00).

(&00) may contain the following values:

FASTPAM-PRIVILEGE-MISSING

### **Meaning**

The user ID under which UDS/SQL was started does not have FASTPAM privileges.

## **Response**

Ensure that the corresponding user ID is granted FASTPAM privileges. See the manual ["Database Operation](#page-470-0)" for details.

#### REAL-MEMORY-SHORTAGE

### **Meaning**

The main memory of the system is insufficient to make the memory resident.

#### **Response**

Expand the main memory of the system.

### USER LIMIT EXCEEDED

#### **Meaning**

The amount of resident main memory allocated at program startup is exhausted.

#### **Response**

Increase the allocation for resident main memory. See the manual ["Database Operation](#page-470-0)" for details.

UDS0700 UDS RESOURCE ERROR (&00) (&01) (&02) (B) Routing code: U Weight: 70

### **Meaning**

An error occurred in one of the UDS/SQL resources (e.g. UDS/SQL file, main memory). (&00) (&01) (&02) identifies the error. A more detailed specification may be contained in

- a symbolic error code
- a DMS return code or a secondary return code
- the name of the file involved
- the PAM block number of the file block concerned.

The possible reactions of UDS/SQL to this error which are relevant for the user are described below.

### **Response**

Depends on error code (&00).

(&00) may contain the following values:

#### ACS\_ERROR

#### **Meaning**

When the indicated file was opened, the file name in the FCB was changed. The file name has probably been defined as an alias by means of the ACS (Alias Catalog Service).

#### **Response**

Cancel ACS definition.

ALOG\_OVERFLOW

#### **Meaning**

DMS could not extend the indicated ALOG file due to a "hard" overflow which prevents further action involving the ALOG file. The space in the ALOG file was insufficient for reaching a consistency point for the database concerned. The DBH deactivates the database concerned in an inconsistent state.

#### **Response**

Ensure that the ALOG file can be extended. Then perform a warm start.

#### BLOCK\_FORMAT\_ERROR

#### **Meaning**

- (1) The block size of the DBDIR is not 2 KB, 4 KB or 8 KB or
- (2) The block size of a realm is not the same as of the DBDIR (in these two cases the cause is usually an operator error while converting the database or the user has changed something) or
- (3) a shared user buffer pool that already exists was specified for a database and it has a different page size than the converted database.

### **Response**

- (1) and (2): Correct the database conversion, possibly using DIAG.
- (3): Specify an appropriate user buffer pool when activating the DB or assign the system buffer pool to the database.

#### BLOCK\_NOT\_EXISTING

#### **Meaning**

Accessing the indicated page (PAMBNR) on the indicated file was not possible as the page does not exist. It is either outside the file limits or does not logically belong to the file (see "coded file-id"). This is due to a programming error or illegal user manipulation in the file.

#### **Response**

Reverse user manipulation or DIAG.

#### BOT\_PAGE\_ERROR

#### **Meaning**

The contents of the bottom page (see PAMBNR) of the indicated file are invalid. The file can thus not be processed.

Exception: DBSTAT file:The DBSTAT file has previously been

- incompletely initialized or
- marked as defective and not repaired yet.

### **Response**

Reverse illegal user manipulation, otherwise DIAG. Exception: DBSTAT file: Replace indicated DBSTAT file with copy of the duplicate DBSTAT file.

#### BUFFER\_NOT\_AVAILABLE

### **Meaning**

The database to be connected requires a system buffer pool with an 8-Kbyte page format, but no such pool has been created.

### **Response**

Repeat the attempt to connect the database, this time specifying an exclusive buffer pool for it, or set up a system buffer pool with an 8-Kbyte page format at session startup.

CMS\_ERROR

### **Meaning**

An error is reported for the indicated file by the CMS (Catalog Management System). This error can only occur when ascertaining the availability unit for and RLOG file pair.

### **Response**

Analyse the cause of the error using CMS error code; DIAG if required.

COMMAND\_ERROR

### **Meaning**

Above error occurred when the PASSWORD command for BS2000 was entered.

### **Response**

Analyze and remove error using indicated DMS error code. DIAG if required.

DB\_FORMAT\_ERROR

#### **Meaning**

The physical file format of a database file is incompatible with the length of the database pages. This is usually due to a handling error during database conversion or user manipulation.

#### **Response**

Correct the database conversion; DIAG if required.

#### DMS\_ERROR

# **Meaning**

DMS or FASTPAM has reported an error for the indicated file that is probably dependent on time and/or environment and has thus not (yet) caused an irrecoverable corruption of the file contents. In general, the UDS/SQL reaction to this type of error differs from that to HW\_ERROR.

## **Response**

Analyze cause of error using DMS or FASTPAM error code; DIAG if required. If the first four digits of the error code (dddd) are not 0000, then a DMS error is the cause. Analyze the cause of DMS errors using HELP-MSG MSG-ID=DMSdddd, e.g. for error code 054D 00000000 enter HELP-MSG MSG-ID=DMS054D. If the first four digits of the error code are 0000, then a FASTPAM error is the cause. Analyze the cause of FASTPAM errors based on the last 4 digits (ffff) using HELP-MSG MSG-ID=DFPffff, e.g. for error code 0000 01400142 enter HELP-MSG MSG-ID=DFP0142.

A UDS/SQL pubset declaration which does not specify all required pubsets may also cause this message.

## FILE\_DID\_NOT\_EXIST

## **Meaning**

From the point of view of the DBH, the indicated file (including its duplicate) does not exist (or is empty).

The following situations are possible:

- (1) The file should exist but does not, and the DBH is not able to create it (e.g. permanent realm).
- (2) The non-existent file does not need to exist because the DBH would normally be able to create it. In reality, this is not possible because the file would have to be created under a user ID other than the configuration user ID, which is not allowed in BS2000 (e.g. a new ALOG file or a DB that is not located under the configuration user ID).
- (3) The file exists, but under a user ID other than the configuration user ID, and is affected by a DMS lock due to a previous session abort. When this file is opened again UDS/SQL can only use the VERIFY function to cancel such locks in its own (i.e. theconfiguration) ID, not in any other ID (e.g. current ALOG file for a database which is notlocated under the configuration user ID).
- (4) The file exists but is not located under the configuration user ID and is not shareable.
- (5) The file exists on a pubset which was not specified in the UDS/SQL pubset declaration.

### **Response**

- (1) Make file (and duplicate) with appropriate contents available again.
- (2) Create file (and duplicate) beforehand in the appropriate user ID.
- (3) Remove lock on file (and duplicate) under the appropriate user ID using the /VERIFY command with specification REPAIR=ABS.
- (4) Use the BS2000 command /MODIFY-FILE-ATTRIBUTES to make the file under the user ID involved shareable.
- (5) Add the pubset concerned to the UDS/SQL pubset declaration, or create the file on a pubset specified in the UDS/SQL pubset declaration.

### FILE\_ERROR

## **Meaning**

The contents of the indicated file have been corrupted either due to programming error or illegal user manipulation.

### **Response**

Reverse user manipulation or DIAG.

### FILE\_INCONSISTENT

### **Meaning**

As far as the DBH is concerned, the file pair is inconsistent because the files differ. The following cases are possible:

(1) One file of the indicated file pair exists and the other does not.

(2) One file is not empty while the other file is.

This is either due to illegal user manipulation or a session interrupt during the creation of a file pair.

## **Response**

Reverse user manipulation or replace the missing/empty file with a copy of the non-empty file or make the non-accessible copy shareable, as appropriate.

FILE\_INOP

## **Meaning**

An INOP state has been reported for the indicated file (following unsuccessful DMS/operator interaction). The file can thus be assumed to (still) be recoverable but not available at the moment. In general, the UDS/SQL reaction to this type of error differs from that to HW\_ERROR.

#### **Response**

Remove INOP state with the aid of operating functions.

#### FILE\_LOCKED

### **Meaning**

The indicated file cannot be opened by the DBH because

- (1) it has been opened by other BS2000 tasks and is therefore locked for UDS/SQL.
- (2) it is still affected by a DMS lock (from previous abortion) which cannot be removed by the DBH using the VERIFY command.
- (3) the disk containing the file cannot be accessed at the moment.

Possible causes:

- device error
- the file is on a private disk which is processed exclusively by another task (BS2000 SETUP SYSTEM or SET DISC command missing).

### **Response**

- (1) Either terminate locking tasks or wait for their normal termination.
- (2) Remove DMS lock with the aid of BS2000 commands.
- (3) Remedy device error or enter missing BS2000 command.

#### FILE\_NOT\_SHARED

#### **Meaning**

The indicated file has not been made shareable although it is not under the configuration user identification. It can thus not be opened by the DBH.

### **Response**

Make file shareable using BS2000 command /MODIFY-FILE-ATTRIBUTES.

#### FILE\_OVERFLOW

### **Meaning**

The DMS was unable to extend the indicated file, possibly due to insufficient free space in the volume.

Note on the file type ALOG file:

When this return code occurs, the DBH attempts to write a consistency point for the database concerned and to change the ALOG file. In most cases, there is sufficient space in the ALOG file for writing the log record required to reach a consistency point. If it is not possible to reach a consistency point, the return code ALOG\_OVERFLOW is subsequently issued.

#### **Response**

Take sufficient secondary allocation into account when creating files.

#### FILENAME\_AMBIGUOUS

### **Meaning**

- (1) The name of the indicated file is not unique within the current MPVS environment, i.e. (at least) two files of this name exist in the online public volume sets.
- (2) Too many RLOG files with the indicated time stamp exist for the current warm start (due to illegal user manipulation). In both cases UDS/SQL is unable to determine which othese files is to be used.

#### **Response**

- (1) Rename excessive files or disconnect excessive public volume sets.
- (2) Reverse user manipulation.

#### HW\_ERROR

### **Meaning**

An irrecoverable hardware error (e.g. parity error) has been detected in the indicated file, i.e. the file is probably technically defective.

### **Response**

Try to locate the defective part on volume and avoid using it.

## INCONSISTENT\_ACTKEY

## **Meaning**

The indicated page (see PAMBNR) of the indicated file contains an inconsistent act-key, i.e. the act-key of the page does not match the position of the page in the file. This may be due to a programming error or user manipulation.

## **Response**

DIAG. RESET-DB if required.

INCONSISTENT\_ONLINE-COPY-BIT

#### **Meaning**

The online copy bit that is set internally by UDS/SQL for a file (for online recovery) does not match the actual attribute of the file.

#### **Response**

The desired online recovery capability for database files may only be changed with the BMEND utility routine. Reverse the bypassing of BMEND.

JOBV\_NO\_SHARED\_JV

#### **Meaning**

All 10 job variables have already been created for a shared retrieval DB and have been assigned configuration names which are not suitable for the current DBH. The database variable is not supplied by the current DBH.

JOBV\_PERMANENT\_ERROR

### **Meaning**

A permanent error in the job variable subsystem was detected. The session is continued.

JOBV\_SYSTEM\_ERROR

### **Meaning**

A recoverable error occurred when an attempt was made to assign values to a job variable. Return information (SEC-RC) is also output in the insert.

The first four characters identify the job variable function (e.g. CATJV (X'0004'), SETJV (X'0001'), GETJV (X'0000')). The next four characters contain the return code of the

relevant JV SVC. The cause can then be determined and possibly corrected using HELP-MSG MSG-ID=JVSxxxx (xxxx=5th through 8th characters of SEC-RC).

In the case of database and session job variables the session is continued. After the problem has been solved, the session job variable is assigned a value again the next time an event occurs which results in the content of the job variable being changed. After an error has occurred, database job variables are supplied with values again only if the database is attached again.

If a corresponding error occurs during initialization while the pubset declaration variable is being read, the session is terminated as the usage of the job variable which is clearly intended is not possible.

### LAST\_MAINREF\_BLOCKED

#### **Meaning**

The last main reference of the DBH has become invalid due to the last error reported. The number of transactions which can be open at the same time (PP TRANSACTION) has been reduced to 0, and continuation of the session is not feasible.

#### **Response**

Remove cause of error and restart session.

LM\_BS\_ERROR

#### **Meaning**

The operating system reported an error for the database involved on requesting/releasing the file lock that is used for coordinating database access throughout the configuration. Note that this does not refer to the usual "file locked" state (cause: The BS2000 function ENQAR or DEQAR responded with an unexpected return code).

#### **Response**

Reconnect the database if required, possibly in a new session. If read-only access on the database is sufficient, connect the database with the option SHARED-RETRIEVAL. If these measures are unsuccessful: DIAG; contact the system administrator, since a BS2000 error is probably involved.

### LM\_LACK\_OF\_BS\_RESOURCE

### **Meaning**

The operating system reported an internal resource bottleneck for the database involved on requesting/releasing the file lock that is used for coordinating database access throughout the configuration (BS2000 function ENQAR and DEQAR). Note that this does not refer to the usual "file locked" state.

## **Response**

Reconnect the database if required, possibly in a new session. If read-only access on the database is sufficient, connect the database with the option SHARED-RETRIEVAL. If these measures are unsuccessful: DIAG; contact the system administrator, since a BS2000 error is probably involved.

### LOCK\_TIMEOUT

## **Meaning**

The DBH attempted to make the DMS lock the indicated CATALOG file for ten seconds in order to have exclusive access. Another UDS/SQL access system must be locking the CATALOG for an excessively long period.

## **Response**

Find and remove cause of excessively long locking.

#### MEMORY\_OVERFLOW

### **Meaning**

The main memory available for the DBH is not sufficient. Independent DBH: no further common memory pool can be generated. Linked-in DBH: class 6 memory exhausted.

## **Response**

Find and remove cause of the lack of memory (e.g. high load parameter values).

NO\_BUFFER\_FREE

## **Meaning**

The number of buffers required by the DBH exceeds that available in the buffer pool (PP BUFFER-SIZE).

## **Response**

No action is required if the error occurs only sporadically. UDS/SQL counteracts the lack of buffer by terminating the transaction concerned. If the error occurs frequently, the value of load parameter PP BUFFER-SIZE should be increased at the next opportunity.

#### PASSWORD\_ERROR

### **Meaning**

The indicated file is protected by a password which is not known to the DBH. It can thus not be opened.

### **Response**

Submit password to the DBH via load parameter or DAL. Exception: An SLF password other than C'UDS\_' is not transferred to the DBH (for technical reasons) but to BS2000 via ADD-PASSWORD command.

PP\_DMS\_ERROR

## **Meaning**

A DMS error occurred when reading DBH load parameters.

### **Response**

Analyze and remove error using DMS error codes.

REALM\_OCCUPIED\_BY\_UTILITY

### **Meaning**

The BMEND utility routine is currently performing recovery measures on the realm.

#### **Response**

Wait for the recovery measures to end and then connect the realm, possibly via DAL.

### RESTART\_CONFLICT

#### **Meaning**

The contents of the indicated backout file do not match the current session restart. Continuation would render the file inconsistent.

### **Response**

Either assign correct backout file (processed prior to session abort) and repeat restart, or do without the restart by beginning a new session. Starting a new session would, however, result in a gap in the backout logging.

SAME\_AVAILABILITY\_UNIT

#### **Meaning**

When an RLOG file pair was opened, it was discovered that both the original and the duplicate are to be buffered using the same availability unit of the GS (Global Store).

#### **Response**

Modify the GS buffering for one of the public volume sets on which the RLOG original and duplicate are to be stored so that a different availability unit of the GS is used.

#### UNALLOWED\_ROLLBACK

## **Meaning**

The rollback of a user transaction was unsuccessful because not all logging data required was still available. This is due to total failure of the RLOG file or to omission of logging (PP LOG=NO). The databases rendered inconsistent by this error are indicated in a continuation message.

### **Response**

Consider PP LOG=RLOG-2 as preventative measure and place RLOG files on separate disks.

UDS0701 UDS SUBSYSTEM ERROR (&00) (&01) (&02) (B) Routing code: U Weight: 70

### **Meaning**

A programming error has occurred at the interface of the UDS/SQL DBH with the subsystem SUBCONTROL or DSA. In addition to a dump, short diagnostic information is output containing the address and the first 12 bytes of the parameter list.

#### **Response**

DIAG.

UDS0702 UDS PARTIAL FAILURE OF FILE (&00) (&01) (&02) (B) Routing code: U Weight: 70

## **Meaning**

UDS/SQL cannot access the indicated file due to the previously reported error. No more updates are performed on this file. UDS/SQL, however, continues working with the existing unimpaired duplicate. The file failure is not (yet) critical because no data has been lost.

## **Response**

Take repair measures according to file type.

(&00) contains a file name. The file may be one of the following types:

### CATALOG file

#### **Meaning**

UDS/SQL immediately disconnects the database involved in order to give the user an opportunity to repair the failed CATALOG file.

#### **Response**

Replace the failed CATALOG version with an intact copy of the CATALOG before<sup>(!)</sup> reconnecting this database to a UDS/SQL access system (including a session restart!).

#### DBSTAT file

### **Meaning**

The following two scenarios are possible:

- (1) The message refers to the current DBSTAT file of the running session: UDS/SQL continues the session using non-failed file of the DBSTAT file pair.
- (2) The message refers to a DBSTAT file other than the current one: UDS/SQL continues the current operation (warm start or updating of the DBSTAT file) using the non-failed file of the DBSTAT file pair.

### **Response**

- (1) Repair the failed file by replacing it with a copy of the non-failed file **before** starting or restarting a session under the current configuration name.
- (2) The failed file has to be repaired as under (1) as soon as the DBH has completed the current operation.

#### RLOG file

### **Meaning**

The following two scenarios are possible:

(1) The message refers to the current RLOG file of the running session:

As soon as all the update transactions have been completed, UDS/SQL has the databases of the configuration marked consistent and switches to another RLOG file inorder to give the user the opportunity to raise the value for the restart logging to thedesired number (PP LOG).

(2) The message refers to an RLOG file that is not the current one:

UDS/SQL continues the current operation (warm start or updating of a DBSTAT file) using the non-failed RLOG file.

### **Response**

- (1) If UDS/SQL succeeds in disconnecting the old (obsolete) RLOG file, it is not necessary to repair the failed file. In any case, the user should erase it with ERASE-RLOG. If, however, a session is aborted or a database disconnected in an inconsistent state (an the RLG file may possibly still be required), the failed RLOG file has to be repaired priorto continuing the session or warm starting the database involved. This is accomplishedby replacing the failed file with a copy of the non-failed file. (Original file: without suffix".SAVE"; duplicate: with suffix ".SAVE")
- (2) If the RLOG file still exists after this operation, i.e. it has not been invalidated by UDS/SQL (i.e. deleted or returned to the RLOG pool), the failed RLOG file has to berepaired as under (1).

UDS0703 UDS TOTAL FAILURE OF FILE (&00) (&01) (&02) (B) Routing code: U Weight: 70

## **Meaning**

UDS/SQL cannot access the indicated file due to the recently reported error. An unimpaired duplicate of this file does not exist (any longer). The file failure must therefore be considered critical.

### **Response**

Take recovery measures (depending on the file type).

(&00) contains a file name. The file may be one of the following types:

ALOG file

### **Meaning**

UDS/SQL tries to keep the damage resulting from the failure of the ALOG file to a minimum (depending on the conditions under which the error occurred).

#### **Response**

The appropriate user action can be obtained from the continuation messages which give details on the UDS/SQL reaction.

Backout file

## **Meaning**

UDS/SQL ceases backout logging and closes the backout file, but continues the session.

### **Response**

Take into account the gap resulting in the backout logging of all databases involved.

### CATALOG file

#### **Meaning**

UDS/SQL can no longer update the CATALOG of the database from this point on.

#### **Response**

A failed CATALOG pair can be reverted to a defined state only by using RESET-DB.

DBSTAT file

### **Meaning**

(Cannot refer to the current DBSTAT file of the running session.) UDS/SQL aborts the current operation (DB warm start or updating of a DBSTAT file).

#### **Response**

Try to remove cause of failure and repeat operation. This may require communication with the openUTM and/or UDS-D partner system.

Failing this, erase both DBSTAT files and repeat creation.

### **Warning**:

This total loss of status information can result in the output of incorrect status information to the partner systems (openUTM/UDS-D) and thus impair the integrity of data resources.

Permanent realm

### **Meaning**

UDS/SQL disconnects the realm to give the user the opportunity to take repair measures, at the same time trying to keep damages resulting from the realm failure to a minimum (depending on the conditions under which the error occurred).

### **Response**

The appropriate user action can be obtained from the continuation messages which give details on the UDS/SQL reaction.

RLOG file

## **Meaning**

The following two scenarios are possible:

(1) The message refers to the current RLOG file of the running session:

As soon as all update transactions are completed, UDS/SQL has all databases of theconfiguration marked consistent and switches to another RLOG file to give the user theopportunity to raise the value for the restart logging to the desired number (PP LOG).

(2) The message refers to an RLOG file that is not the current one: UDS/SQL aborts the current operation (warm start or updating of a DBSTAT file).

### **Response**

- (1) If UDS/SQL succeeds in disconnecting the old (obsolete) RLOG file without any rollbacks, the data resources are not impaired and the failure of the RLOG file has noeffect. In the case of session abort, rollback or disconnection of databases in an inconsistent state, however, damage to the databases concerned cannot be prevented.
- (2) Try to remove cause of failure and repeat operation. This may require communication with the openUTM and/or UDS-D partner system. Failing this, RESET-DB for alldatabases for which warm start is not possible, and ERASE-RLOG.

SLF

#### **Meaning**

Following this message, UDS/SQL will cease SLF logging of any changes of database configuration and/or in the load parameters for the restart. The session is continued if DBH initialization has already been completed.

## **Response**

The SLF concerned has to be invalidated before starting or restarting a session under the current configuration name; its contents are obsolete.

Temporary realm

## **Meaning**

UDS/SQL ceases working with the indicated realm until session end or until session abort, resuming it at the next session start or restart under the same configuration name. For this period, the number of transactions that can be processed in parallel (PP TRANSACTION) is reduced by one.

#### **Response**

Remove error causing file failure after session end or during next session interrupt.

UDS0704 UDS DATABASE (&00) IS MARKED DEFECTIVE (&01) (&02) (B) Routing code: U Weight: 70

## **Meaning**

The indicated database has become irrecoverably due to the preceding error.

# **Response**

RESET-DB.

UDS0705 UDS USER ERROR: RESTART WITH UDS VERSION (&00) ONLY. (&01) (&02) (B) Routing code: U Weight: 70

#### **Meaning**

The UDS/SQL version used for restart must be identical to that used for session start.

## **Response**

Repeat restart with UDS/SQL version indicated.

UDS0706 UDS USER ERROR: RESTART IN (&00)-SESSION ONLY. (&01) (&02) (B) Routing code: U Weight: 70

## **Meaning**

The session type specified for restart (user/utility session) must be identical to that specified for session start.

### **Response**

Repeat restart with session type indicated.

UDS0707 UDS USER ERROR: RESTART WITH (&00)-UDS ONLY. (&01) (&02) (B) Routing code: U Weight: 70

### **Meaning**

The DBH type (independent/linked-in) specified for restart must be identical to that specified for session start.

#### **Response**

Repeat restart with DBH type indicated.

UDS0708 UDS USER ERROR: RESTART WITH UDS/SQL-(&00) ONLY. (&01) (&02) (B) Routing code: U Weight: 70

### **Meaning**

The UDS/SQL variant (Master/Entry) specified for restart must be identical to that specified for session start.

#### **Response**

Repeat restart with UDS/SQL variant indicated.
UDS0709 UDS SESSION RESTART: PROGRAM PARAMETERS WILL BE SKIPPED. (&00) (&01) (&02)

(B) Routing code: U Weight: 70

#### **Meaning**

The indicated load parameters are ignored as they are not required for restart.

## **Response**

Only PP END must be specified as the PPs saved in the SLF file are used.

UDS0710 UDS PROGRAM PARAMETER '(&00)' (&01) (&02) (B) Routing code: U Weight: 70

#### **Meaning**

The load parameter indicated is invalid. (Passwords are given as 'S'). The cause of the error is given in the continuation message.

#### **Response**

See continuation message.

UDS0711 UDS PROGRAM PARAMETER REJECTED: (&00) (&01) (&02) (B) Routing code: U Weight: 70

### **Meaning**

The load parameter indicated is invalid.

#### **Response**

Repeat entry with correct parameters.

#### Exceptions:

The insert PROGRAM-PARAMETER UNKNOWN is used as a hint for such load parameters, which were valid in earlier UDS/SQL versions, but have been withdrawn in the current version. No correction is required in these cases.

If PP is missing or PP DBNAME is incorrect, the entire initialization must be repeated using correct load parameters.

(&00) may contain the following values:

CATID NOT WITHIN SCOPE OF CURRENT UDS PUBSET DECLARATION.

### **Meaning**

The DBH cannot be started because one of the RLOG logging entries PP LOG, PP LOG-2, or PP RESERVE is outside the pubset space of the current UDS/SQL pubset declaration.The program parameter involved is displayed in a previous message.

DB-NAME IS AMBIGUOUS WITHIN CONFIGURATION

# **Meaning**

The specified DB name is not unique in the configuration.

DIFFERENT VOLSETS FOR SAME LOGFILE ARE FORBIDDEN.

## **Meaning**

Volumes from different volume sets of an SM pubset were specified to create one of the RLOG files.

ERROR IN SYNTAX OF DB-NAME

## **Meaning**

The specified DB name contains a syntax error.

ERROR IN SYNTAX OF PASSWORD

#### **Meaning**

The specified password contains a syntax error.

ERROR IN SYNTAX OF PROGRAM-PARAMETER

## **Meaning**

The load parameter contains a syntax error.

ILLEGAL PROGRAM-PARAMETER

#### **Meaning**

The specified load parameter is not permitted.

ILLEGAL VALUE OF PROGRAM-PARAMETER

## **Meaning**

An invalid value was specified for this load parameter.

LOC FOR LOG AND LOC FOR LOG-2 ARE NOT DIFFERENT.

#### **Meaning**

The same volume was specified for both examples of the RLOG file.

MORE DB'S THAN SPECIFIED

# **Meaning**

The highest possible number of databases has already been specified.

MORE PASSWORDS THAN ALLOWED

## **Meaning**

More passwords were specified than allowed.

OWN-BUFFER-SIZE CONFLICT

## **Meaning**

The specified shared user buffer pool already exists and has a size different from the size specified in this load parameter.

OWN-BUFFER-SIZE MISSING

## **Meaning**

The specified shared user buffer pool is not yet defined for another database, and no buffer pool size (or  $n = 0$ ) was specified.

PASSWORD IS STILL EXISTING

#### **Meaning**

This password was already specified for an earlier load parameter.

PROGRAM-PARAMETER UNKNOWN

## **Meaning**

The load parameter is unknown.

PROGRAM-PARAMETER WAS ALREADY PROCESSED

### **Meaning**

The specified load parameter has already been specified.

PROGRAM-PARAMETER WAS TRUNCATED

## **Meaning**

The specified load parameter is too long and has therefore been truncated.

SECOND ADD-DB-ORDER

### **Meaning**

This database was already specified for an earlier load parameter.

VSNS IN LOC FOR LOG/LOG-2/RESERVE ARE NOT DIFFERENT

# **Meaning**

The same volume was specified for both versions of the RLOG file or the same volume was specified for one version and the reserve assignment.

UDS0712 UDS WARMSTART WITH RLOG FILE (&00) SUCCESSFUL FOR FOLLOWING DATABASE(S): (&01) (&02) (B) Routing code: U Weight: 70

#### **Meaning**

A successful warm start has been performed using the indicated RLOG file on databases listed. This means that any open transactions (including any distributed transactions) have been completed and the databases concerned have been marked consistent (in keeping with the consistency aspect).

UDS0713 UDS WARMSTART WITH RLOG FILE (&00) LEAVES FOLLOWING PTC TRANSACTIONS (&01) (&02) (B) Routing code: U Weight: 70

#### **Meaning**

The listed (distributed) transactions could not be released (for reasons of consistency) from the PTC state by means of a database warm start using the indicated RLOG file because information required from the partner configurations was not available. (&00): name of the RLOG file.

#### **Response**

See continuation messages.

UDS/SQL indicates which part is in control of the distribution.

- (1) If control is at another UDS/SQL configuration: make this configuration accessible for consistency purposes.
- (2) If control is at UTM: warm start the UTM application involved.

The two scenarios are not mutually exclusive. In fact, several UDS/SQL configurations and UTM applications may be involved. The database can be reconnected using the DAL command once all the required configurations and applications have been made accessible.

UDS0714 UDS: UTM (&00) PTC FOR FOLLOWING TA (&01) (&02) (B) Routing code: U Weight: 70

## **Meaning**

A transaction distributed by UTM (also) is in the PTC state. The UTM identification comprising DC application name, UTM user name and terminal name is output.

#### **Response**

Wait for UTM to resolve the PTC or take action to this effect.

UDS0715 UDS TA (&00) IN STATE PTC (&01) (&02) (B) Routing code: U Weight: 70

## **Meaning**

The (sub-)transaction with the local TA-ID (processor name, configuration name, RLOG-ID, TA-ID) is in the PTC state.

#### **Response**

Try to terminate the subtransactions involved in the same way. To this end, UDS/SQL indicates its reaction and the subtransactions involved in subsequent messages; or the state can be influenced by the administrator via a primary subtransaction, in which case, the TA-ID of the primary subtransaction is indicated in the following message.

UDS0716 UDS THIS TRANSACTION IS STILL IN PTC DUE TO (&00) (&01) (&02) (B) Routing code: U Weight: 70

### **Meaning**

This message gives the reason (using a short code) why the indicated distributed transaction could not be released from the PTC state.

#### **Response**

Depends on information in (&00).

(&00) may contain the following values:

## DISTRIBUTION\_DISARRANGED

## **Meaning**

Although UDS-D has been loaded, the state of the transaction cannot be determined due to preceding errors.

### **Response**

Terminate the local UDS/SQL session and repeat with PP DISTRIBUTION=START.

# DISTRIBUTION\_MISSING

# **Meaning**

The state of the transaction cannot be determined because UDS/SQL has been started without distribution option, i.e. PP DISTRIBUTION=NO.

## **Response**

Connect the database to a UDS/SQL which has been started with distribution option.

## DISTRIBUTION\_VIA\_UTM

## **Meaning**

UTM is part of the distribution of this transaction; it is thus responsible for the resolution of the present state.

## **Response**

Start appropriate openUTM-D application.

If the transaction **remains** in the PTC state due to the UDS/SQL reaction indicated in the subsequent message (and the databases concerned are disconnected again), connection of the database can be retried after removing the cause of the error. Interconfiguration consistency remains unaffected.

If the cause of the error cannot be removed, the user can effect a forced termination of the transaction with the next database addition and warm start attempt by changing the warm start PTCSYNCH value (see DAL command MODIFY). This may, however, impair interconfiguration consistency of the data resources.

# LIFETIME\_OVERFLOW

#### **Meaning**

The state of the transaction could not be resolved within the time limit with UDS/SQL unable to determine the reason.

Possible causes:

- The connection to the remote UDS/SQL is down and cannot be reestablished.
- The remote UDS/SQL configuration has terminated.
- The remote UDSCT task has terminated.
- The line speed is lower than assumed by UDS/SQL.

## **Response**

Determine and remove cause of error.

# LOCAL\_UDSCT\_ABSENT

#### **Meaning**

The UDSCT task of the home UDS/SQL configuration is missing, i.e. it has not been started or it has already been terminated.

#### **Response**

Start UDSCT task of home UDS/SQL configuration.

#### LOCAL\_UDSCT\_DOWN

## **Meaning**

The UDSCT task of the home UDS/SQL configuration has been terminated abnormally during the attempt to resolve the state of the transaction.

## **Response**

Restart UDSCT task of home UDS/SQL configuration.

PTC\_IN\_PROCESS

#### **Meaning**

The transaction concerned is in the end phase, i.e. its state will be resolved without further action.

## **Response**

Retry database addition and warm start after a short pause.

REMOTE\_DMS\_ERROR

# **Meaning**

DMS error in partner UDS/SQL configuration prevents resolution of the state of the transaction. The DMS error code is output as secondary return code (SEC-RC).

#### **Response**

Remove DMS error in the partner UDS/SQL configuration.

## REMOTE\_FATAL\_ERROR

## **Meaning**

Irrecoverable error in the partner UDS/SQL configuration during the attempt to resolve the state of the transaction.

#### **Response**

DIAG.

REMOTE\_STATUS\_DEADLOCK

## **Meaning**

A deadlock in the partner UDS/SQL configuration has (temporarily) prevented resolution of the state of the transaction.

## **Response**

Retry database addition and warm start.

## REMOTE\_UDS\_DOWN

## **Meaning**

The partner UDS/SQL configuration terminated abnormally during the attempt to resolve the state of the transaction.

### **Response**

START-UDS for the partner UDS/SQL configuration.

### REMOTE\_UDSCT\_ABSENT

## **Meaning**

The UDSCT task of the partner UDS/SQL configuration is missing, i.e. it has not been started, has already been terminated or the entire partner UDS/SQL configuration is missing.

## **Response**

Start UDSCT task of the partner UDS/SQL configuration or start entire partner UDS/SQL configuration.

STATUS\_MEMORY\_OVERFLOW

# **Meaning**

Memory overflow during the attempt to resolve the state of the transaction. The output secondary return code (SEC-RC) specifies the location: X'0003': in the partner UDS/SQL configuration X'0004': in the UDSCT task of the home configuration X'0005': in the master task of the UDS/SQL configuration.

# **Response**

Retry database addition and warm start after a short pause. Determine cause of memory bottleneck.

UDS0717 UDS REACTION FOR THIS PTC TRANSACTION: (&00) (&01) (&02) (B) Routing code: U Weight: 70

#### **Meaning**

This message describes (via symbolic code) the UDS/SQL reaction to the previously indicated PTC transaction.

## **Response**

Depends on information in (&00).

(&00) may contain the following values:

PTCSYNCH-ABORT or PTCSYNCH-COMMIT

### **Meaning**

UDS/SQL terminates the indicated transaction of the current UDS/SQL configuration with (ABORT) or without (COMMIT) CANCEL (according to the current PTCSYNCH value). The consistency of the data resources is only retained for the home UDS/SQL configuration while it may be impaired within the partner's configuration. The potential effects of this inconsistency are described in the subsequent messages.

### **Response**

Ensure that analogous action is taken in the partner UDS/SQL configurations for the subtransactions involved. Remove any inconsistencies arising between the UDS/SQL configurations involved by means of a correct transaction.

#### PTCSYNCH-WAIT

## **Meaning**

Addition of any database on which updating accesses are to be performed by the indicated transaction is rejected by UDS/SQL (according to the current PTCSYNCH value). UDS/SQL thus prevents new transactions from working with (temporarily) inconsistent data resources.

## **Response**

Remove cause of PTC (see preceding message) or change PTCSYNCH value, and repeat database addition.

UDS-FORCED-WAIT

#### **Meaning**

Regardless of the current PTCSUNCH value, UDS/SQL reacts as under PTCSYNCH-WAIT. Reason: UDS/SQL expects the status of the PTC transaction to be resolved shortly without intervention (timer-controlled).

## **Response**

Retry database addition after short pause.

UDS0718 UDS: TA (&00) CONCERNED (&01) (&02) (B) Routing code: U Weight: 70

## **Meaning**

The subtransaction with the indicated global TA-ID (processor name, configuration name, RLOG-ID, TA-ID) is affected by the preceding reaction.

## **Response**

Try to terminate the affected transaction in the same way using DAL. Inform the transaction user.

UDS0719 UDS ENFORCES (&00) FOR ERROR HANDLING (&01) (&02) (B) Routing code: U Weight: 70

## **Meaning**

The preceding error forces UDS/SQL error handling to initiate disconnection or reassignment of files. (&00) give additional information on the UDS/SQL reaction in DAL syntax. All transactions which would delay the disconnection or reassignment are aborted.

#### **Response**

If a database or realm is disconnected: Reconnect, if desired, via DAL once the cause of the disconnection has been removed.

(&00) may contain the following values:

CHECKPOINT DB=dbname

## **Meaning**

AFIM checkpoint for database dbname written.

DROP DB=dbname

## **Meaning**

Database *dbname* disconnected.

DROP RN=realmname, DB=dbname

### **Meaning**

Realm *realmname* or database *dbname* disconnected.

NEW RLOG

# **Meaning**

Changeover to new RLOG file.

UDS0720 UDS ADD ORDER REJECTED: (&00) (&01) (&02) (B) Routing code: U Weight: 70

#### **Meaning**

The addition of a database or file to the current session was unsuccessful. The cause of the rejection is given in the symbolic code.

# **Response**

Remove cause of the rejection and retry addition.

(&00) may contain the following values:

ALOG-SUPPORT NOT WITHIN SCOPE OF UDS PUBSET DECLARATION

#### **Meaning**

A DB cannot be added because one of the ALOG logging entries made with the DEFAULT-SUPPORT or RESERVE-SUPPORT parameter of the BMEND statement START-LOG is outside the pubset space of the current UDS/SQL pubset declaration. More precise details on the cause were provided in a previous message, for example with UDS0755.

#### BACKOUT\_CONFIGURATION\_CHANGED

## **Meaning**

During restart of an aborted (linked-in) session, UDS/SQL was not able to reconnect the complete database configuration required. It therefore aborts the restart to prevent a gap in the backout logging for the databases involved.

### **Response**

Remove cause of restart prevention in the corresponding databases.

## BACKOUT\_REALM\_LIMIT

# **Meaning**

If backout logging is used, the current database configuration must not exceed 254 realms. UDS/SQL aborts session start as this limit has been exceeded.

#### **Response**

Reduce number of realms in the database configuration.

### BUFFER\_NOT\_AVAILABLE

### **Meaning**

The database to be connected requires a system buffer pool with an 8-Kbyte page format. No such buffer pool was created.

## **Response**

Repeat the connection attempt by specifying an exclusive buffer pool for the database or create a system buffer pool with an 8-Kbyte page format when starting the session.

BUFFER\_TOO\_LARGE

## **Meaning**

No buffer pool of the requested size can be created for the database to be connected.

#### **Response**

Repeat the connection attempt by specifying a much smaller exclusive buffer pool for the database or leave out the exclusive buffer pool entirely. It is not advisable to use up all the address space for buffer pools.

DB\_ACCESS\_CONFLICT

## **Meaning**

Other UDS/SQL DBHs/utility routines have been given access right to the indicated database, thus preventing access rights from being granted which are required for the current addition.

#### **Response**

Wait for interfering access rights to be withdrawn.

## DB\_BFORMAT\_MISSING

# **Meaning**

The indicated file has not yet been formatted by means of the BFORMAT utility routine or a restructuring or renaming cycle has not yet been terminated properly.

### **Response**

Initiate BFORMAT run or terminate restructuring or renaming cycle.

#### DB\_DBDIR\_MISSING

## **Meaning**

The DBDIR of the indicated database has been disconnected. Without the DBDIR, no database can be added.

#### **Response**

REPAIR-RLM for DBDIR.

DB\_DEFECTIVE

## **Meaning**

The indicated database has been marked defective due to irrecoverable errors and thus cannot be processed by UDS/SQL.

#### **Response**

RESET DB.

DB\_FORMAT\_ERROR

## **Meaning**

The physical file format of a database file is incompatible with the length of the database pages. This is usually due to a handling error during database conversion or user manipulation.

## **Response**

Correct the database conversion; DIAG if required.

DB\_OCCUPIED\_BY\_UTILITY

#### **Meaning**

The indicated database is exclusively accessed by a utility routine and cannot be processed by the DBH while this access right is in force.

## **Response**

Either normal termination of the utility routine (after restart as the case may be) or RESET DB.

DB\_REALM\_LIMIT

### **Meaning**

The indicated database has more realms than allowed (125 for 2-Kbyte databases and 245 for 4 or 8-Kbyte databases).

## **Response**

Reduce the number of realms for this database.

DB\_SCHEMA\_DEFECTIVE

#### **Meaning**

The schema of the indicated database is defective or a restructuring or renaming cycle has not yet been terminated properly.

#### **Response**

DIAG or terminate restructuring or renaming cycle; RESET-DB, if necessary.

DB SCHEMA MISSING

## **Meaning**

The schema of the indicated database is missing.

#### **Response**

DIAG; RESET-DB, if necessary.

## REALM\_OCCUPIED\_BY\_UTILITY

### **Meaning**

The utility routine BMEND is currently performing recovery measures on the realm.

# **Response**

Wait for the recovery measures to terminate.

### REALM\_RECOVER\_BUSY

# **Meaning**

The BSECURE utility routine is performing recovery measures on the added realm. (Only relevant for versions < UDS/SQL V1.2)

## **Response**

Wait until realm recovery measures have been completed.

REALM\_RECOVER\_OUTSTANDING

### **Meaning**

The added realm has been marked defective and thus cannot be processed. (Only relevant for versions < UDS/SQL V1.2)

#### **Response**

Initiate recovery measures for this realm (BSECURE).

RLOG\_FILE\_MISSING

## **Meaning**

Due to previously indicated errors, UDS/SQL is not able to provide a new RLOG file. It therefore rejects all updates on databases of the current configuration as well as the opening of any distributed transactions to prevent the loss of any restart logging data.

### **Response**

Remove cause preventing provision of the RLOG file and repeat RLOG file addition using /SEND-MSG TO=PROGRAM,MSG=C'NEW RLOG' and /SEND-MSG TO=PROGRAM,MSG=C'PERFORM'.

UDS0721 FILE (&00) IS MARKED DEFECTIVE (&01) (&02) (B) Routing code: U Weight: 99

# **Meaning**

Due to a previously indicated failure that has resulted in a loss of data, UDS/SQL has marked the indicated file defective. As long as the defect marker is in effect, UDS/SQL cannot use this file.

#### **Response**

Repair defective realm/DBSTAT file or take into account the possible effects of a gap in RLOG/AFIM or backout logging.

The following data types may be involved:

## ALOG file

### **Meaning**

The defect marker remains in effect during the entire life of the ALOG file. This results in a gap in AFIM logging for the database concerned, i.e. all "previous" realm copies can no longer be used for REPAIR-RLM measures.

#### **Response**

Produce new realm copies for the database concerned as soon as possible (even in parallel to the running session); they are indispensable for any RLM-REPAIR measures based in the ALOG log pool.

Backout file

## **Meaning**

Normally, the defect marker remains in effect until session end. If the user provides a new backout file as part of a session restart, backout logging is resumed and the defect marker removed.

### **Response**

In the case of a session abortion, provide a new backout file for restart. This allows backout logging to be resumed in the current session.

DBSTAT file

# **Meaning**

The defect marker remains in effect until the DBSTAT file has been repaired.

Permanent realm

## **Meaning**

The defect marker remains in effect until the user has repaired the realm.

#### **Response**

REPAIR-RLM.

RLOG file

### **Meaning**

(Can only refer to the current RLOG file of the running session.) The defect marker for the failed RLOG file remains in effect in the databases involved until they have become independent from this file (without rollback), i.e. they have been marked consistent.

## **Response**

ERASE-RLOG, if necessary.

UDS0722 UDS ORDER (&00) IN EXECUTION (&01) (&02) (B) Routing code: U Weight: 70

#### **Meaning**

Execution of the indicated request has been completed or in case of an ADD request has been commenced.

(&00) may contain the following values:

ACT INCR, RR= realmref, DB=dbname

# **Meaning**

Online extensibility has been successfully activated for the realm.

ACT DBTT-INCR, RECR=recordref, DB=dbname

## **Meaning**

Online DBTT extensibility has been successfully activated for the record type.

ACT DBTT-INCR, DB=dbname

#### **Meaning**

The request for the activation of online DBTT extensibility for all the record types in the DB has been executed. The current state of DBTT extensibility can be displayed using DIS DBTT-INCR, DB= dbname.

ADD DB=dbname

#### **Meaning**

The ADD DB request (including warm start, if required) has commenced.

ADD RN=realmname, DB=dbname

## **Meaning**

The ADD realm request has commenced.

ADD RLOG rlog-timestamp

#### **Meaning**

The ADD RLOG request has commenced.

DEACT INCR, RR=realmref, DB=dbname

#### **Meaning**

Online extensibility has been successfully deactivated for the realm.

DEACT DBTT-INCR, RECR=recordref, DB=dbname

### **Meaning**

Online DBTT extensibility has been successfully deactivated for the record type.

DEACT DBTT-INCR, DB=dbname

#### **Meaning**

The request for the deactivation of online DBTT extensibility for all the record types in the DB has been executed. The current state of DBTT extensibility can be displayed using DIS DBTT-INCR, DB= dbname.

DROP DB=dbname

### **Meaning**

The DROP DB request has been completed successfully. The database is consistent, i.e. it does not require a warm start.

DROP DB=dbname (ABNORMAL)

## **Meaning**

The DROP DB request has been completed successfully. The database was disconnected in the state it had when the DROP request was given. It may thus be inconsistent (require a warm start) or even irrecoverably defective.

DROP RN=realmname, DB=dbname

#### **Meaning**

The DROP realm request has been completed successfully. The realm has been dropped **permanently**, i.e. it can be reconnected by UDS/SQL if its disconnection is revoked **specifically** by means of DAL command or BMEND operation.

DROP  $RN = real$  *mname*,  $DB = db$ *name* (TEMPORARY)

## **Meaning**

The DROP realm request has been completed successfully. The realm has been dropped **temporarily**, i.e. it is reconnected without user intervention as soon as its database is reconnected.

DROP RLOG rlog-timestamp

#### **Meaning**

The DROP RLOG request has been completed.

```
UDS0723 UDS WARMSTART REJECTED FOR DATABASE (&00) (&01) (&02)
(B) Routing code: U Weight: 70
```
#### **Meaning**

A warm start for the indicated database was rejected. The cause of the rejection is given in the symbolic code in the continuation line of this message.

#### **Response**

Remove indicated cause of warm start rejection.

The continuation line may contain the following values:

CODED FILE ID INCONSISTENT

#### **Meaning**

The coded file id of some of the DB files differs from the entry in the database. Therefore, an attempt is made to perform an online backup or to warm start an inconsistent database, which is not permitted.

### **Response**

Apply BMEND to the current database (UPDATE-DATABASE,DEADLINE=BREAK-POINT). Then repeat warm start.

NO RLOG-FILE

## **Meaning**

The indicated database has become inconsistent in a session without restart logging (PP LOG=NO or utility session). The logging data required for warm start is missing.

# **Response**

RESET-DB.

### RETRIEVAL-OPTION

## **Meaning**

The retrieval option was specified for the addition of the indicated database although it is not consistent. The retrieval option prevents any type of update, including warm start.

## **Response**

Add database without retrieval option, thus allowing warm start to be performed. Then disconnect database and reconnect with retrieval option, if required.

UDS-VERSION Vx.y

## **Meaning**

The indicated database has become inconsistent under UDS/SQL Vx.y, warm start was attempted under another UDS/SQL version however.

## **Response**

Repeat database warm start under UDS/SQL Vx.y. Change of version is only possible with consistent databases.

USER-SESSION

### **Meaning**

The indicated database has become inconsistent in a user session; however, a warm start was attempted in a utility session.

## **Response**

Make the database consistent by means of a warm start in a user session, then repeat the utility routine.

UTILITY-SESSION

### **Meaning**

The indicated database has become inconsistent in a utility session; however, a warm start was attempted in a user session.

#### **Response**

Make the database consistent by means of a warm start in a utility session, then connect to the user session.

UTILITY utility

### **Meaning**

The indicated database has been rendered inconsistent by utility routine *utility*. The required warm start cannot be performed by the DBH, but by the indicated utility only.

## **Response**

Check if restart is possible for utility *utility*. If this is the case: Make database consistent again by means of utility restart and normal utility termination. Otherwise: RESET DB.

UDS0724 UDS INTERRUPTED ERROR HANDLING IS RESUMED (&00) (&01) (&02) (B) Routing code: U Weight: 70

# **Meaning**

Error handling for a failed realm or AFIM file was interrupted due to a session abort (or an abnormal database disconnection). It is now resumed as part of the connection procedure for this database and completed.

See following UDS/SQL messages.

```
UDS0725 UDS USER HASH ERROR (&00) (&01) (&02)
 (B) Routing code: U Weight: 70
```
### **Meaning**

An error occurred at loading (LINK) or unloading (UNLOAD) of the indicated hash module for the indicated database.

- LINK error: Database is disconnected.
- UNLOAD-UDSHASH error: Session is aborted.
- UNLOAD user hash module error: Error is ignored.

#### **Response**

- LINK error: Remove cause, reconnect database.
- UNLOAD-UDSHASH error: DIAG, START-UDS.
- UNLOAD user hash module error: Avoid addition of a database whose user hash module has the same name but different contents until session end or abort.
- UDS0726 UDS OPPOSITE ORDER IS CANCELLED. (&00) (&01) (&02) (B) Routing code: U Weight: 70

### **Meaning**

Self-explanatory.

UDS0727 UDS: PRIMARY TA CONCERNED :(&00) (&01) (&02) (B) Routing code: U Weight: 70

# **Meaning**

This message refers to a previous message; it gives the global TA-ID of the corresponding primary subtransaction for a subtransaction in the PTC state.

# **Response**

Remove the cause indicated previously or change PP PTCSYNCH.

```
UDS0728 LOAD PARAMETER PP LOG NOT CORRECTLY SPECIFIED. (&00) (&01) (&02)
 (B) Routing code: U Weight: 70
```
### **Meaning**

The PP LOG load parameter has not been specified or has been incorrectly specified. UDS/SQL aborts the DBH run.

#### **Response**

Enter the PP LOG load parameter correctly in the load parameter file; repeat UDS/SQL start.

UDS0729 PP LOG AND PP LOG-2 IN CONFLICT. (&00) (&01) (&02)

(B) Routing code: U Weight: 70

#### **Meaning**

There is no point entering the load parameter PP LOG-2 if PP LOG=NO has been set. UDS/SQL aborts the DBH run.

### **Response**

Change PP LOG load parameter or PP LOG-2. Restart UDS/SQL start.

UDS0730 PP LOG AND PP LOG-2 MUST BE DIFFERENT. (&00) (&01) (&02) (B) Routing code: U Weight: 70

## **Meaning**

The data volumes specified for the RLOG file (PP LOG) and the duplicate RLOG file (PP LOG-2) are not different. If an error occurs with the RLOG file or the duplicate RLOG file and the reserve volume (PP RESERVE) has to be used the volume specifications for PP RESERVE and the RLOG file not affected by the error must differ.

## **Response**

Change load parameter PP LOG, PP LOG-2 or PP RESERVE. Restart UDS/SQL if necessary or select new RLOG files (DAL command NEW RLOG).

UDS0731 RESTART MUST USE (&00). (&01) (&02) (B) Routing code: U Weight: 70

#### **Meaning**

(&00): DBH WITH SQL or DBH WITHOUT SQL. The same DBH variant (with SQL/without SQL) must be used at restart as at session start.

#### **Response**

Repeat restart with the indicated DBH variant.

UDS0732 END OF TA (&00) (&01) (&02) (B) Routing code: U Weight: 70

#### **Meaning**

The indicated transaction in PTC state has been forcibly terminated. Interconfiguration consistency in distributed processing may now be compromised.

(&00): global TA-ID (processor name, configuration name, RLOG-ID, TA-ID) as well as type of termination (COMMIT or ABORT).

UDS0733 UDS ADMINISTRATION ERROR: DB (&00) CANNOT BE ATTACHED DUE TO HASH MODULE (&01) (&02) (B) Routing code: U Weight: 70

# **Meaning**

A database with a user-defined hash module is to be attached to this configuration although it runs under the security level of 'F2' or 'F2-EXCEPT' without hash. (&00): DB name

### **Response**

If necessary, restart UDS/SQL session and change security level to 'F2-EXCEPT' with hash.

UDS0734 ALOG RESERVE BEING USED FOR DB (&00) (&01) (&02) (B) Routing code: U Weight: 70

## **Meaning**

Due to the previous error, UDS/SQL changes the ALOG file for database (&00) to the reserve medium.

#### **Response**

Remove error.

UDS0735 GAP IN LOGGING FOR DB (&00) CAN BE PREVENTED BY WARM START (&01) (&02) (B) Routing code: U Weight: 70

## **Meaning**

The previous ALOG overflow caused a gap in the logging for database (&00); the gap can be remedied using a warm start.

#### **Response**

Accommodate ALOG file expansion. If DMS code 0946 has been returned, reorganize ALOG file (by copying). Then initiate DB warm start.

UDS0736 UDS USER ERROR: RESTART ONLY POSSIBLE WITH UNCHANGED SECOLTP PRIVILEGE (&01) (&02)

(B) Routing code: U Weight: 99

### **Meaning**

The setting of the SECOLTP privileges (assigned /not assigned) must be the same for the restart of UDS/SQL tasks as for session start.

### **Response**

Correct setting of SECOLTP privileges and repeat restart.

UDS0737 REALM HAS BEEN EXTENDED: (&00) DATABASE-PAGES (&01) (&02) (B) Routing code: U Weight: 50

## **Meaning**

(&00): *dbname.realmname + nr-pages*. The realm *realmname* in the database *dbname* has been extended by *nr-pages* database-pages.

UDS0738 ONLINE EXTENSIBILITY FOR REALM (&00) CANNOT BE DEACTIVATED AS FOR SOME DBTTS EXTENSIBILITY IS ACTIVATED (&01) (&02) (B) Routing code: U Weight: 50

## **Meaning**

The deactivation of online extensibility of realm *dbname.realname* is not possible because DBTTs in this realm are still online extendible.

## **Response**

Deactivate online extensibility for all DBTTs in this realm which are still extendible and repeat deactivation of online realm extensibility.

UDS0739 REALM (&00) CANNOT BE EXTENDED. MAXIMUM SIZE ALREADY REACHED (&01) (&02)

(B) Routing code: U Weight: 70

#### **Meaning**

The realm *dbname.realmname* shown in (&00) cannot be extended as it has already reached its maximum size.

# **Response**

Release unused space within the realm (e.g. using BPGSIZE offline with unchanged pagesize to reclaim free space in all realms of the database), or erase records no longer required.

UDS0740 ONLINE EXTENSIBILITY FOR REALM (&00) SUSPENDED (&01) (&02) (B) Routing code: U Weight: 70

#### **Meaning**

The realm *dbname.realmname* shown in (&00) cannot be extended. In the present situation no further attempts to extend the realm will be made.

The cause is indicated by a previous message, e.g. UDS0700...DMS ERROR...0922 xxxxxxxx or UDS0700...DMS ERROR...0000 xxxx0140 if Secondary-Allocation = 0. UDS0700...DMS ERROR...054D xxxxxxxx or UDS0700...DMS ERROR...0000 xxxx0142 if user ID exhausted. UDS0700...DMS ERROR...0541 xxxxxxxx or UDS0700...DMS ERROR...0000 xxxx0141 if no disc space available.

## **Response**

Depending on the cause of the problem (see previous message) the Administrator can proceed as follows:

If the cause can be eliminated without dropping the realm (e.g. if there was not enough diskspace available to the user ID) the DAL-Command "REACT INCR" can be used to enable further extension attempts. If it is necessary to drop the realm, (e.g. because the primary space allocation for the realm-file is too small and the secondary allocation is zero), to drop the database, or to terminate the session the next attachment of the realm to a session will enable further extension attempts.

UDS0741 DBTT HAS BEEN EXTENDED: (&00) DBTT ENTRIES (&01) (&02) (B) Routing code: U Weight: 50

### **Meaning**

(&00): dbname.recordname + nr-entries.

The DBTT of record *recordname* in the database *dbname* has been extended by *nr-entries* entries.

# **Response**

None

UDS0742 DBTT OF RECORD (&00) CANNOT BE EXTENDED. MAXIMUM SIZE ALREADY REACHED (&01) (&02)

(B) Routing code: U Weight: 50

#### **Meaning**

The DBTT of record *dbname.recordname* shown in (&00) cannot be extended as it has already reached its maximum size.

#### **Response**

None

UDS0743 DBTT OF RECORD (&00) CANNOT BE EXTENDED (&01) (&02) (B) Routing code: U Weight: 50

## **Meaning**

The DBTT of record *dbname.recordname* shown in (&00) cannot be extended. For the reason see preceding or following messages.

# **Response**

Remove cause of error and repeat order to extend DBTT.

UDS0744 ONLINE DBTT EXTENSIBILITY IN REALM (&00) IMPOSSIBLE AS REALM IS NOT EXTENDIBLE. (&01) (&02) (B) Routing code: U Weight: 50

## **Meaning**

The online DBTT extensibility of the DBTTs in realm (&00) cannot be activated or executed because the realm is not online extendible.

## **Response**

Activate online realm extensibility and repeat the order for the DBTTs concerned.

UDS0745 ONLINE DBTT EXTENSIBILITY IN REALM (&00) CANNOT BE PROCESSED AS REALM IS NOT AVAILABLE. (&01) (&02) (B) Routing code: U Weight: 50

#### **Meaning**

The online DBTT extensibility of DBTTs in realm (&00) cannot be activated, deactivated or executed because the realm is not available.

#### **Response**

Repeat the order for the DBTTs concerned when the realm has been added.

UDS0746 UDS PUBSET DECLARATION (&00) FOLLOWS (&01) (&02) (B) Routing code: BOTH Weight: 50

#### **Meaning**

The contents of the current or new UDS/SQL Pubset Declaration are shown in the following message lines.

Insert (&00) distinguishes between the two cases:

(CURRENT): The contents of the currently effective UDS/SQL Pubset Declaration are shown.

(PENDING): The contents of the new UDS/SQL Pubset Declaration which will become effective at the next DAL PERFORM are shown.

UDS0747 UDS PUBSET DECLARATION NOT PRESENT, DEFAULT IS CATID \* (&00) (&01) (&02)

(B) Routing code: BOTH Weight: 50

# **Meaning**

As no UDS/SQL Pubset Declaration is present Catid \* is used. Insert (&00) distinguishes between the two cases: (CURRENT): The message concerns the currently effective UDS/SQL Pubset Declaration. (PENDING): The message concerns the UDS/SQL Pubset Declaration which will become effective at the next DAL PERFORM.

UDS0748 UDS USER ERROR IN UDS PUBSET DECLARATION (SYNTAX): (&00) (&01) (&02) (B) Routing code: BOTH Weight: 50

# **Meaning**

The analysis of the UDS/SQL Pubset Declaration (identification of Catid Groups) detected the error specified in (&00):

CATID GROUP TOO LONG:

A Catid Group exceeds the maximum length of 26 Characters.

TOO MANY CATID GROUPS: More than 100 Catid Groups have been defined. EXCLUDE CATID GROUP NOT ALONE:

The definition of a Catid Group to be excluded is combined with the definition of Catid Groups to be included.

The contents of the UDS/SQL Pubset Declaration are shown in following message lines.

# **Response**

Correct the UDS/SQL Pubset Declaration. If the error was detected when starting the DBH restart the DBH. If the error was detected when executing DAL NEW PUBSETS repeat the DAL.

UDS0749 UDS USER ERROR IN UDS PUBSET DECLARATION (SYNTAX) (&00) (&01) (&02) (B) Routing code: BOTH Weight: 50

## **Meaning**

The syntax check of each Catid Group of the UDS/SQL Pubset Declaration detected the error specified in (&00):

CATID GROUP REJECTED BY FSTAT: Syntax error reported by FSTAT using Catid Group. CATID GROUP REJECTED BY CMDWCC:

Syntax error reported by SDF-macro CMDWCC for Catid Group.

Following message lines show with UDS-PUBSET-JV: the name of the JV concerned, PUBSETS: the Catid Group concerned, and FSTAT-DMS-RC: the FSTAT Returncode (only for CATID GROUP REJECTED BY FSTAT). No more than 10 Errors are shown. The test file name used for FSTAT is UDS-PUBSET-DECLARATION-TEST-NAME.

#### **Response**

Correct the UDS/SQL Pubset Declaration. If the error was detected when starting the DBH restart the DBH. If the error was detected when executing DAL NEW PUBSETS repeat the DAL.

UDS0750 UDS WARNING: PHYSICAL ALLOCATION RIGHT MISSING FOR (&00) (&01) (&02) (B) Routing code: BOTH Weight: 50

## **Meaning**

(&00): <catid>, DB: <dbname>

The physical allocation right, which would be necessary for the the allocation of new ALOG files of the database <dbname>, is missing on the pubset <catid> for the current userid.

## **Response**

Allocate the ALOG files by yourself, before they are needed by the database handler or get the required right granted by the bs2000 administrator.

UDS0751 UDS WARNING: PUBSET/VOLUMESET (&00) NOT ACCESSIBLE (&01) (&02) (B) Routing code: BOTH Weight: 50

## **Meaning**

(&00): <catid>

The pubset or volumeset, which is specified for the allocation of new RLOG files, is not accessible.

## **Response**

Make the pubset or volumeset accessible or specify another location for the RLOG files.

UDS0752 UDS USER ERROR: ACCESS TO UDS-PUBSET-JV VIA JV-LINKNAME (&00) FAILED (&01) (&02)

(B) Routing code: BOTH Weight: 50

## **Meaning**

The analysis of the UDS Pubset Declaration found an allocation for the JV-Linkname specified in (&00), but access to the JV was not possible, perhaps due to non existence of the JV (or length 0) or to access restrictions.

## **Response**

Correct the allocation for the JV-Linkname or modify the attributes of the JV. If the error was detected when starting the DBH restart the DBH. If the error was detected when executing DAL NEW PUBSETS repeat the DAL.

UDS0753 UDS SUPPRESSES FURTHER ERROR MESSAGES FOR DB JV (&00) (&01) (&02) (B) Routing code: BOTH Weight: 50

## **Meaning**

The limit for the number of similar error messages concerning DB JV was reached. Further error messages are suppressed.

UDS0754 UDS SWITCHES TO NEW PUBSET DECLARATION NOW (&00) (&01) (&02) (B) Routing code: BOTH Weight: 50

## **Meaning**

The UDS/SQL Pubset Declaration announced with DAL NEW PUBSETS is now effective as a result of a possibly internal PERFORM.

UDS0755 UDS USER ERROR: CATID MISSING IN UDS PUBSET DECLARATION (&00) (&01) (&02)

(B) Routing code: BOTH Weight: 50

## **Meaning**

A Catid previously specified in connection with ALOG- or RLOG-Logging is missing from the UDS/SQL Pubset Declaration.

(&00) gives information about Catid and the logging object concerned.

UDS0756 UDS WARMSTART WITH RLOG FILE (&00) STARTED (&01) (&02) (B) Routing code: BOTH Weight: 70

# **Meaning**

UDS has started to perform a warmstart for one or more databases with the RLOG file (&00). The end of this action will be noted by further messages.

UDS0757 EXTEND REALM FOR REALM (&00) DATABASE PAGES FAILED (&01) (&02) (B) Routing code: BOTH Weight: 70

### **Meaning**

(&00) contains: <dbname>.<realmname> <nr-pages>. The realm <*dbname>.<realmname>* specified in (&00) cannot be extended by <*nr-pages* database pages. The cause is indicated by a previous message, e.g. UDS0700...DMS ERROR...0922 xxxxxxxx or UDS0700...DMS ERROR...0000 xxxx0140 if Secondary-Allocation = 0. UDS0700...DMS ERROR...054D xxxxxxxx or UDS0700...DMS ERROR...0000 xxxx0142 if User Id exhausted. UDS0700...DMS ERROR...0541 xxxxxxxx or UDS0700...DMS ERROR...0000 xxxx0141 if no disc space available.

## **Response**

After fixing the problem (indicated by the previous message) try again DAL EXTEND REALM.

UDS0758 NUMBER OF DML-STATEMENTS AND I/O COUNTERS PER DATABASE (B) Routing code: BOTH Weight: 70

## **Meaning**

After the message UDS0758 the number of DML statements and logical and physical read and write orders is shown in a table including internal I/O orders that occur when opening and closing the database.

UDS0800 UDS-D SYSTEM ERROR (&00) (&01) (&02) (B) Routing code: U Weight: 70

## **Meaning**

A serious error occurred in UDS-D. UDS-D is terminated with a dump.

## **Response**

Forward dump file to diagnostics department. Restart UDSCT with &START DISTRIBUTION. If the error recurs, terminate UDS/SQL session and restart.

(&01) may contain the following internal message numbers (see ["Explanation of themessage](#page-18-0)  [text format"\)](#page-18-0):

## 358

## **Meaning**

STXIT event "P error" or "program monitoring" in UDSCT. (&00) contains the interrupt weight and address.

# **Response**

Forward dump file to diagnostics department. Restart UDSCT using &START DISTRIBUTION.

# 359

# **Meaning**

TERM in UDSCT causes emergency halt initialization. (&00) contains the interrupt weight and address.

## **Response**

Forward dump file to diagnostics department. Restart UDSCT using &START DISTRIBUTION. If the error recurs, terminate UDS/SQL session and restart.

## 360

# **Meaning**

Second STXIT activation in UDSCT (error in error handling). (&00) contains the interrupt weight and address.

# **Response**

Forward dump file to diagnostics department. Restart UDSCT using &START DISTRIBUTION.

# 361

# **Meaning**

System error in the UDSCT storage management. (&00) contains the identification of the originator and the pool.

# **Response**

Forward dump file to diagnostics department. Restart UDSCT using &START DISTRIBUTION. If the error recurs, terminate UDS/SQL session and restart.

## 363

# **Meaning**

An error occurred in the storage management of the UDS-D component in the master task. UDS-D administration is locked. The UDSCT task has to be terminated using operating system command /CANCEL-JOB  $\sqrt{t}$ sn in order to deactivate distribution.

# **Response**

If UDS-D commands are to be used, terminate UDS/SQL session and restart.

365

# **Meaning**

Module with invalid parameters has been activated in UDSCT. (&00) contains the module identification.

## **Response**

Forward dump file to diagnostics department. Restart UDSCT using &START DISTRIBUTION.

## 366

# **Meaning**

An error has been detected in a service routine of the UDS-D component in the master task. (&00) contains the module identification, operation code, return code.

# **Response**

Output dump. Restart UDSCT using &START DISTRIBUTION. If error recurs, terminate UDS/SQL session and restart.

### 367

## **Meaning**

Error in message of the UDS-D component in the master task to UDSCT. (&00) contains the module identification and the return code.

## **Response**

Forward dump file to diagnostics department. If distribution functions are required, terminate UDS/SQL session and restart.

# 369

# **Meaning**

Error during SVC execution. (&00) contains the module identification and the SVC.

# **Response**

Forward dump file to diagnostics department. Restart UDSCT using &START DISTRIBUTION.

# 370

# **Meaning**

Inconsistency in message from DCS partner to UDS-D task. UDSCT continues following dump.

### **Response**

Forward dump file to diagnostics department.

### 371

## **Meaning**

Error at close of STXIT handling in UDSCT. (&00) contains the module identification and the return code.

## **Response**

Forward dump file to diagnostics department.

# 373

# **Meaning**

An error occurred during calling of the UDS/SQL connection module UDSCONCT. (&00) contains the module identification, operation code and return code.

## **Response**

Forward dump file to diagnostics department. Restart UDSCT using &START DISTRIBUTION. If the error recurs, terminate UDS/SQL session and restart.

#### 374

# **Meaning**

An error occurred in the table generation during UDSCT initialization. (&00) contains the module and table identification.

## **Response**

Forward dump file to diagnostics department. Terminate UDS/SQL session and restart.

## 375

# **Meaning**

Error in the UDSCT/master task communication. (&00) contains the module identification and the return code.

### **Response**

Forward dump file to diagnostics department. Restart UDSCT using &START DISTRIBUTION. If the error recurs, terminate UDS/SQL session and restart.

#### 376

# **Meaning**

System error in the UDSCT connection management. (&00) contains module identification and the return code of the logical connection control block (CHATX,CONN\_RC).

# **Response**

Forward dump file to diagnostics department. Restart UDSCT using &START DISTRIBUTION.

## 390

# **Meaning**

Error in event control.

(&00) contains module and event identification, and return code.

# **Response**

Forward dump file to diagnostics department.

Restart UDSCT using &START DISTRIBUTION. If the error recurs, terminate UDS/SQL session and restart.

391

# **Meaning**

A control error occurred during processing of a secondary subtransaction. (&00) contains the module identification and the internal number of the transaction concerned. The transaction is rolled back.

# **Response**

Forward dump file to diagnostics department. Restart UDSCT using &START DISTRIBUTION. If the error recurs, terminate UDS/SQL session and restart.

UDS0801 UDS-D STARTING (&00) (&01) (&02) (B) Routing code: U Weight: 70

# **Meaning**

UDS-D task UDSCT has been initialized. (&00): (version,date).

UDS0802 UDS-D INITIALIZATION DELAYED. PLEASE CHECK BATCHLIMIT. (&00) (&01) (&02) (B) Routing code: U Weight: 70

## **Meaning**

UDS-D initialization has not yet been completed because the UDSCT task cannot start (due to low batch limit) or cannot complete initialization due to errors. This message also applies of relinking with UDSCT.

## **Response**

Check if batch limit is high enough or if the C.UDSCT phase exists. If the UDSCT task does not exist any more, analyze error messages on SYSLST log. Restart UDSCT using &START DISTRIBUTION.

UDS0803 UDS-D NOT YET STARTED (&00) (&01) (&02) (B) Routing code: U Weight: 70

# **Meaning**

The DAL command entered has been rejected because UDS-D has not been started yet.

## **Response**

Start UDS-D using &START DISTRIBUTION. Repeat rejected DAL command.

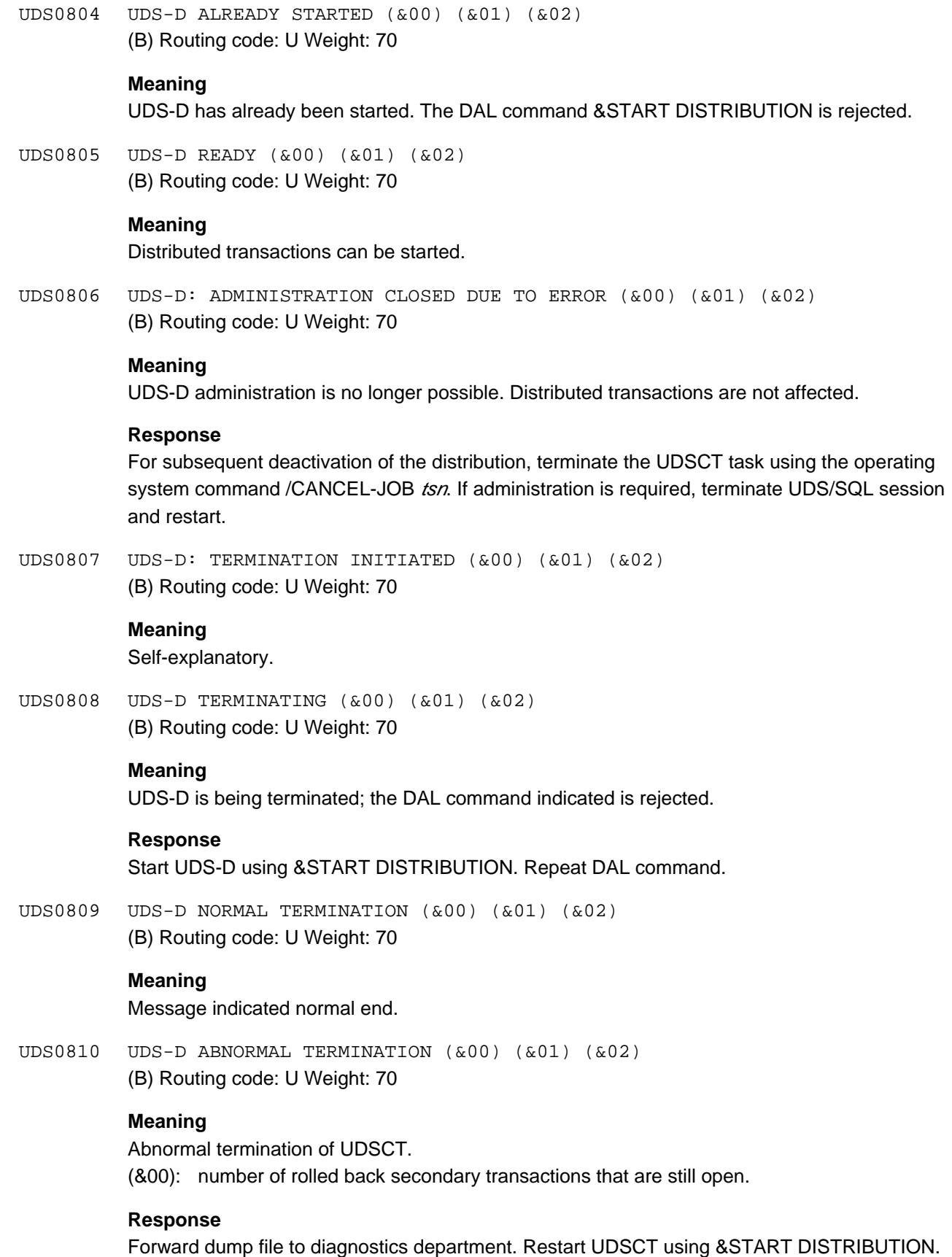

(&01) may contain the following internal message numbers (see ["Explanation of themessage](#page-18-0)  [text format"\)](#page-18-0):

# 354

## **Meaning**

Abnormal termination during UDSCT initialization.

## **Response**

Forward dump file to diagnostics department. Restart UDSCT using &START DISTRIBUTION.

## 355

# **Meaning**

Abnormal termination of UDSCT during the session. (&00) gives the number of rolled back secondary transactions that are still open.

## **Response**

Forward dump file to diagnostics department. Restart UDSCT using &START DISTRIBUTION.

UDS0811 UDS-D: TASK PROGRAM TIME RUN OUT (&00) (&01) (&02) (B) Routing code: U Weight: 70

### **Meaning**

STXIT event: The maximum runtime for the UDSCT task has elapsed.

## **Response**

(1) check join entry for CPU time (2) activate UDS-D using DAL command &START DISTRIBUTION.

UDS0812 UDS-D: TASK ABNORMALLY ENDED (&00) (&01) (&02) (B) Routing code: U Weight: 70

## **Meaning**

STXIT event ABEND for UDSCT: UDSCT has been terminated with LOGOFF, START-EXECUTABLE-PROGRAM, LOAD-EXECUTABLE-PROGRAM, ABEND or CANCEL-JOB.

# **Response**

Restart UDS-D with DAL command &START DISTRIBUTION.

UDS0813 UDS-D WARNING: MEMORY OVERFLOW (&00) (&01) (&02) (B) Routing code: U Weight: 70

### **Meaning**

UDS-D memory request could not be honored.

### **Response**

If the error recurs regularly, terminate UDS/SQL session and restart with increased value for PP TRANSACTION.

(&01) may contain the following internal message numbers (see ["Explanation of themessage](#page-18-0)  [text format"\)](#page-18-0):

362

# **Meaning**

UDSCT memory request could temporarily not be honored. (&00) contains the module and pool identification.

## **Response**

If this message is issued during the processing of a DAL command, repeat entry. If the error recurs or occurs independent of DAL commands, terminate UDS/SQL session and restart with increased values for PP TRANSACTION.

364

# **Meaning**

Memory request of the UDS-D component in the master task could temporarily not be honored. Distributed transaction processing is not affected.

## **Response**

If this message is issued during processing of a DAL command, repeat command entry. If the error recurs or occurs independent of DAL commands, terminate UDS/SQL session and restart with increased values for PP TRANSACTION.

UDS0814 UDS-D: INVALID PARAMETERS IN UDSCT ENTER FILE. (&00) (&01) (&02) (B) Routing code: U Weight: 70

## **Meaning**

Invalid parameters were detected during reading of the UDSCT enter file UDS.ENTER. master task tsn.CT000.

## **Response**

Check the enter file. Terminate and restart UDS/SQL session in order to create a new enter file.

UDS0815 UDS-D ERROR READING INPUT FILE FOR DISTRIBUTION TABLE (&00) (&01) (&02) (&01) (&02)

(B) Routing code: U Weight: 99

## **Meaning**

The input file for the distribution table could not be read. (&00) contains

- a) SSM return code: SSMCODE= ssmcode
- b) RDATA return code: RDATA= returncode.

## **Response**

Check existence, contents, type and access right of input file for distribution table. Fetch the DMS code by using the BS2000 command /ASSIGN-SYSDTA for the input file.

UDS0816 UDS-D ERROR WRITING OUTPUT FILE FOR DISTRIBUTION TABLE (&00) (&01) (&02) (B) Routing code: U Weight: 70

#### **Meaning**

Error during saving of distribution table (using DAL '&SAVE DISTRIBUTION'). (&00) contains

- a) DMS return code: DMSCODE= dmscode
- b) SVC-WRLST return code: WRLST= returncode.

#### **Response**

Check existence, type and access right of output file.

UDS0817 UDS-D USER ERROR: INPUT FILE FOR DISTRIBUTION TABLE CONTAINS TOO MANY INVALID RECORDS (&00) (&01) (&02) (B) Routing code: U Weight: 70

#### **Response**

Check contents of the input file for the distribution table. Check specification for PP DISTABLE or file name entered with &ADD DISTRIBUTION. Reread input file using DAL command &ADD DISTRIBUTION.

UDS0818 UDS-D ERROR: WRONG DCAM VERSION (&00) (&01) (&02) (B) Routing code: U Weight: 70

#### **Meaning**

The DCAM version is not allowed for UDS-D.

## **Response**

Make appropriate DCAM available.

UDS0819 UDS-D DISTRIBUTION TABLE CANNOT BE CHANGED AT THE MOMENT (&00) (&01) (&02)

(B) Routing code: U Weight: 70

#### **Meaning**

The distribution table cannot be updated at the moment because other tasks have read access.

### **Response**

Repeat DAL command later.

UDS0820 UDS-D WARNING: THE DISTRIBUTION TABLE FILE CONTAINS DATABASE ENTRIES WITHOUT REFERENCES TO A CONFIGURATION (&00) (&01) (&02) (B) Routing code: U Weight: 70

#### **Meaning**

The input file for the distribution task contains database entries without any reference to a configuration or processor. These entries are taken up into the distribution table, but the associated databases cannot take part in the distribution.

#### **Response**

Effect assignment to configuration or processor using DAL command &ADD DISTRIBUTION.

UDS0821 UDS-D WARNING: RECORD FROM DISTRIBUTION TABLE FILE REJECTED AS NAMES ALREADY EXISTING (&00) (&01) (&02) (B) Routing code: U Weight: 70

## **Meaning**

Identical names in the distribution table are not allowed. Names have to be unique in the entire network.

Example: existing record: SS A to DB B

new record: SS A to DB C

The new record is rejected. (&00): name of the rejected record.

#### **Response**

Check network-wide uniqueness of specifications in distribution table. Remove duplicates.

UDS0822 UDS-D WARNING: INPUT FILE FOR DISTRIBUTION TABLE CONTAINS (&00) INVALID RECORDS (&01) (&02) (B) Routing code: U Weight: 70

# **Meaning**

Invalid records in the input file for the distribution table. (&00): number of invalid records.

### **Response**

Check input file for distribution table and correct invalid records. Repeat reading of distribution table using &ADD DISTRIBUTION, if necessary.

UDS0823 UDS-D: INPUT FILE FOR DISTRIBUTION TABLE (&00) READ (&01) (&02) (B) Routing code: U Weight: 70

#### **Meaning**

The input file (&00) for the distribution table has been read.

UDS0824 UDS-D: ONLY PASSIVE PARTICIPATION POSSIBLE AS NO DISTRIBUTION TABLE FILE DEFINED (&00) (&01) (&02) (B) Routing code: U Weight: 70

## **Meaning**

No distribution table exists because no specifications were entered in PP DISTABLE at UDS/SQL start. The configuration is thus restricted to passive participation in the distribution, i.e. it can process DML statements from remote configurations, but cannot have its own DML statements processed in remote configurations.

## **Response**

If active participation in the distribution is desired, set up distribution table using DAL command &ADD DISTRIBUTION.

UDS0825 UDS-D USER ERROR: NAME (&00) UNKNOWN IN DISTRIBUTION TABLE (&01) (&02) (B) Routing code: U Weight: 70

# **Meaning**

The name indicated under (&00) does not exist in the distribution table.

### **Response**

Correct and repeat DAL command.

UDS0826 UDS-D USER ERROR: SPECIFIED DISTRIBUTION DEFINITION UNKNOWN (&00) (&01) (&02) (B) Routing code: U Weight: 70

#### **Meaning**

The assignment indicated under (&00) does not exist in the distribution table.

### **Response**

Correct distribution table using a DAL command.

UDS0827 UDS-D DCS ERROR (&00) (&01) (&02) (B) Routing code: U Weight: 70

# **Meaning**

Error in the UDS-D/DCAM interoperation. (&00) contains module identification and DCAM return codes (FDBK):

- if output is in master task or UDSCT: UDSCT module identification and DCAM return codes (FDBK)
- if output is in the user task: 4 bytes hex. diagnostic info from UDSNET and DCAM return codes (FDBK).

FDBK=0C5C means that the partner rejected the connection request. Possible causes for this rejection are: wrong password, incompatibility of versions.

If the partner UDSCT rejected the connection request because of a wrong password or because of incompatibility of versions, the partner UDSCT outputs the message UDS0840.

### **Response**

If none of the above mentioned causes apply: Forward dump file to diagnostics department. Restart UDSCT if necessary using &START DISTRIBUTION .

UDS0828 UDS-D: DCS CLOSED, RECONNECTION TRIED PERIODICALLY (&00) (&01) (&02) (B) Routing code: U Weight: 70

## **Meaning**

Connection of UDSCT to the DCS component has been terminated. UDSCT periodically attempts reconnection.

#### **Response**

Check DCS generation.

UDS0829 UDS-D: STATUS OF PRIMARY SUBTRANSACTION IS UNKNOWN, BECAUSE PARTNER CONFIGURATION (&00) COULD NOT BE REACHED (&01) (&02) (B) Routing code: U Weight: 70

# **Meaning**

Secondary subtransactions in PTC state cannot be terminated as the state of associated primary transactions cannot be determined. The required partner configuration cannot be reached.

(&00): partner processor and configuration name.

## **Response**

Check state of the connection and the partner configuration.

UDS0830 UDS-D: PARTNER CONFIGURATION (&00) COULD NOT BE REACHED (&01) (&02) (B) Routing code: U Weight: 70

# **Meaning**

The secondary subtransaction in the indicated partner configuration cannot be informed of the transaction end effected for the associated primary transaction due to a warm start because it cannot be reached.

(&00): partner processor and configuration name.

## **Response**

Check state of the connection and the partner configuration.

UDS0831 UDS-D: (&00) SECONDARY SUBTRANSACTIONS REMAIN IN PTC STATE (&01) (&02) (B) Routing code: U Weight: 70

## **Meaning**

UDS-D terminates although secondary subtransactions are still in the PTC state. (&00): number of remaining secondary transactions.

## **Response**

- 1. Leave secondary transactions in the PTC state:
	- The databases concerned cannot be disconnected from the UDS/SQL configuration.
	- The UDS/SQL session can no longer be terminated using CLOSE CALLS, CLOSE RUN-UNITS, but only using %TERM.
	- The secondary subtransactions in the PTC state occupy entries in the UDS/SQL tables and thus reduce the number of transactions that can be serviced in parallel. Furthermore, they impede UDS/SQL operation by means of locks and block the RLOG file.
- 2. Determine the transaction ID using DAL command DISPLAY and terminate the secondary subtransaction using COMMIT or ABORT OPTION=PTC. (Warning: Affects interconfiguration consistency)
- 3. Restart UDSCT using &START DISTRIBUTION. UDS-D makes another attempt to terminate the secondary subtransactions in a consistent state. This operation is successful only if the configurations of the associated primary subtransactions can be reached.

UDS0832 UDS-D: COMMAND EXECUTED (&00) (&01) (&02) (B) Routing code: U Weight: 70

# **Meaning**

An UDS-D DAL command has been executed.

UDS0833 UDS-D ERROR FOR ENTER-JOB UDSCT (&00) (&01) (&02) (B) Routing code: U Weight: 70

#### **Meaning**

Execution of the ENTER macro for the start of UDSCT was not successful. (&00): return code.

#### **Response**

Check if the enter file UDS.ENTER mastertask tsn.CT000 exists and if at least 32000 CPU seconds are available for the userid under which UDS/SQL is running. Then restart UDSCT using &START DISTRIBUTION.

UDS0834 UDS-D WARNING: THE DISTRIBUTION TABLE FILE CONTAINS ONLY COMMENTS (&00) (&01) (&02) (B) Routing code: U Weight: 70

### **Meaning**

The input file for the distribution table contains only commands.

#### **Response**

Check contents of input file for distribution table. Check entry for PP DISTABLE or file name for &ADD DISTRIBUTION. Reread file using &ADD DISTRIBUTION.

UDS0835 UDS-D: MORE MESSAGES IN SYSOUT PROTOCOL OF UDS-D TASK UDSCT (&00) (&01) (&02) (B) Routing code: U Weight: 70

#### **Meaning**

Not all the messages on the administration task could be output during reading of the distribution table file.

#### **Response**

Check distribution table file.

UDS0836 UDS-D WARNING: SHORTAGE OF BCAM RESOURCES (&00) (&01) (&02). (B) Routing code: U Weight: 70

## **Meaning**

There are frequent BCAM buffer bottlenecks during communication with the partner. This leads to relatively long UDS/SQL response times. (&00): processor and application concerned.

### **Response**

Check DCS generation. Ensure that the number/length of the BCAM buffers correspond to the size of the subschemas.
UDS0837 UDS-D WARNING: DCAM-APPLICATION (&00) CAN TEMPORARILY NOT BE OPENED. OPENING WILL BE TRIED PERIODICALLY (&01) (&02).

(B) Routing code: U Weight: 70

# **Meaning**

The DCAM-application could not be opened. If this situation occurs except during initialization of UDSCT, UDSCT will try periodically to open this application.

(&00): module code/application concerned/DCAM feedback.

#### **Response**

Check state of DCS.

```
UDS0839 UDS-D ERROR: DCAM-APPLICATIONS CANNOT BE OPENED (&00) (&01) (&02).
(B) Routing code: U Weight: 70
```
#### **Meaning**

The DCAM-application could not be opened due to DCS-problems or some control blocks could not be created in the necessary size. The problems occurred during the initialization of UDSCT or the problems are not temporary DCS-problems. UDSCT is terminated.

#### **Response**

Check state of DCS or reduce number server tasks.

UDS0840 UDS-D: CONNECTION REQUEST REJECTED

(B) Routing code: U Weight: 70

### **Meaning**

A partner's connection request was rejected.

(&00): module code/application concerned/processor concerned/reason If "VERSION" is given as reason, the partner's UDS/SQL version is not supported. If "PASSWORD" is given as reason, the local configuration is protected by a password which the partner did not communicate when requesting a connection.

#### **Response**

If "VERSION" is given as reason, the partner has to use a higher UDS/SQL version. If "PASSWORD" is given as reason and a connection to the partner should be allowed, the partner's distribution table or the local distribution table has to be changed as far as the password protection for the local configuration is concerned.

UDS0841 UDS-D: PREVIOUS OUTPUT OF DISPLAY DISTRIBUTION INCOMPLETE (&00) (&01) (&02).

(B) Routing code: U Weight: 70

# **Meaning**

The output of the distribution table is incomplete because it is too large.

#### **Response**

Repeat DAL with restricting conditions or produce output of the whole distribution table in a file with SAVE DISTRIBUTION.

UDS0901 UDSADM STARTS (&00) (&01) (&02) (B) Routing code: U Weight: 70

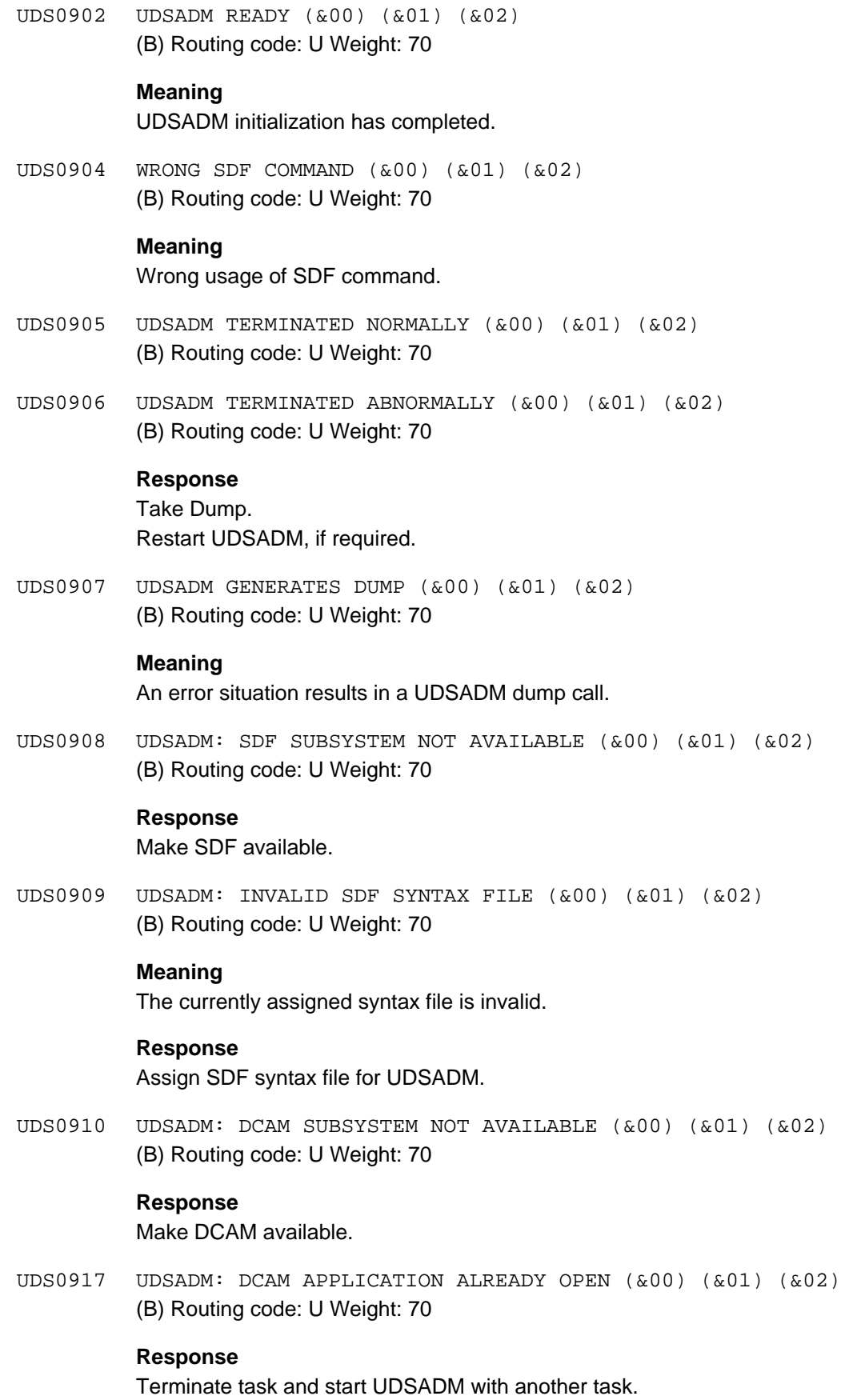

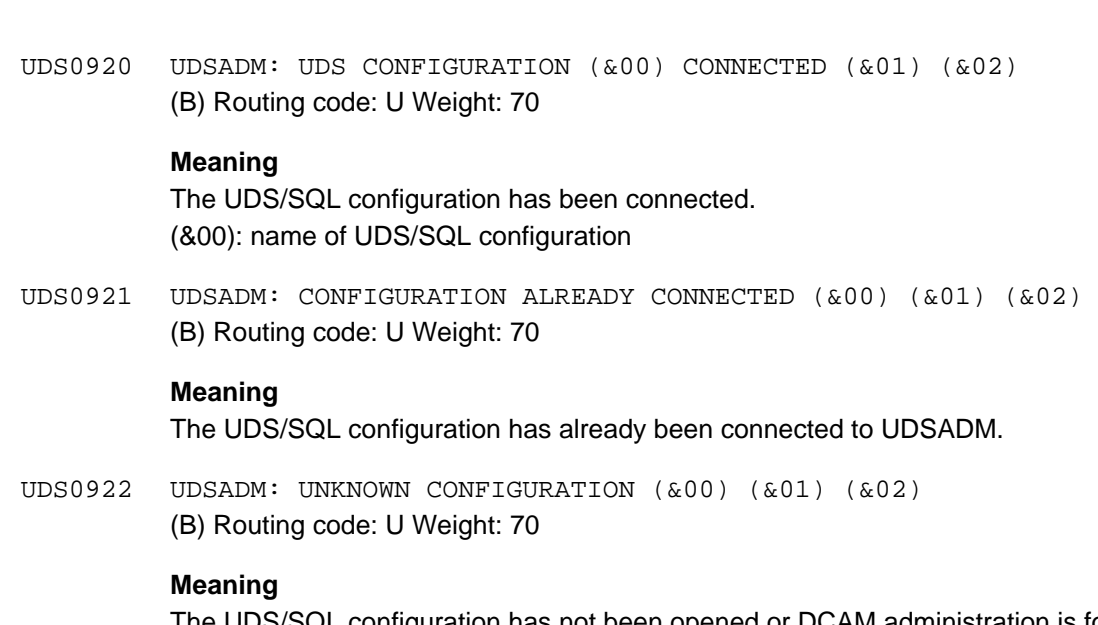

The UDS/SQL configuration has not been opened or DCAM administration is forbidden (PP ADM=LOCAL).

UDS0923 UDSADM: CONNECTION REJECTED BY UDS (&00) (&01) (&02) (B) Routing code: U Weight: 70

# **Meaning**

The connection to the UDS/SQL configuration has been rejected Possible reasons:

- incorrect connection password (ADMPASS).
- UDS/SQL is connected to another administration program.
- security privilege of the administrator is not sufficient

# **Response**

Remove the reason of rejection.

UDS0924 UDSADM: VIOLATION OF SECURITY REQUIREMENTS (&00) (&01) (&02) (B) Routing code: U Weight: 70

#### **Meaning**

UDSADM has been started under a user ID with SECOLTP privilege. The security specifications for the UDS/SQL configuration do not match.

#### **Response**

Check the security parameters defined for the UDS/SQL configuration.

- UDS0930 UDSADM: UDS CONFIGURATION (&00) DISCONNECTED (&01) (&02) (B) Routing code: U Weight: 70
- UDS0940 UDSADM: RECEIVE MODE STARTED (&00) (&01) (&02) (B) Routing code: U Weight: 70

# **Meaning**

UDSADM has been switched to receive mode. It waits for messages from the connected UDS/SQL configuration.

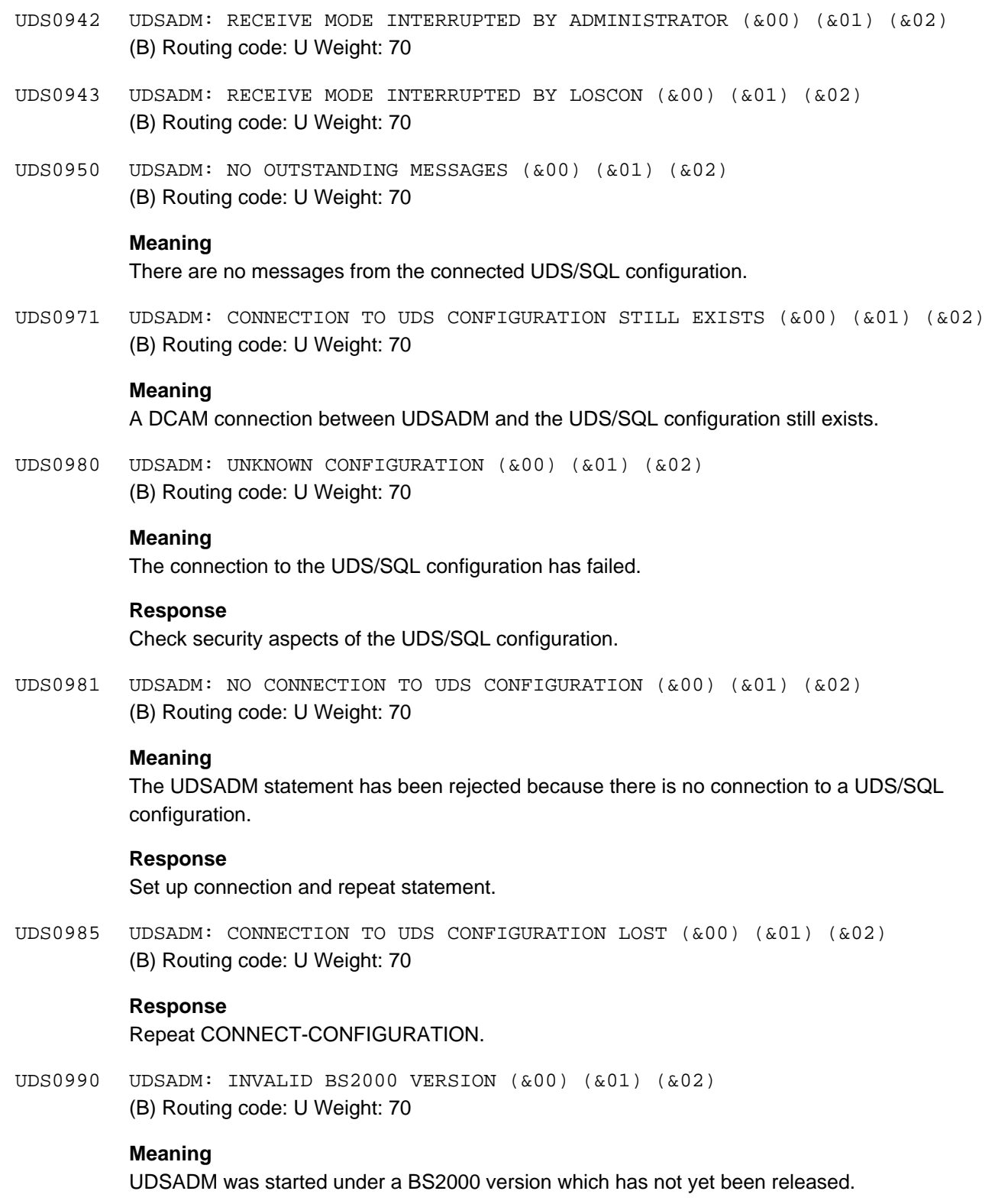

UDS0999 UDSADM: FATAL ERROR (&00) (&01) (&02) (B) Routing code: U Weight: 70

# **Meaning**

A fatal error occurred in UDSADM. (&02): additional diagnostic information.

# **Response**

Take dump.

# **3 Utility routine messages**

The following message codes are assigned to the utility routines:

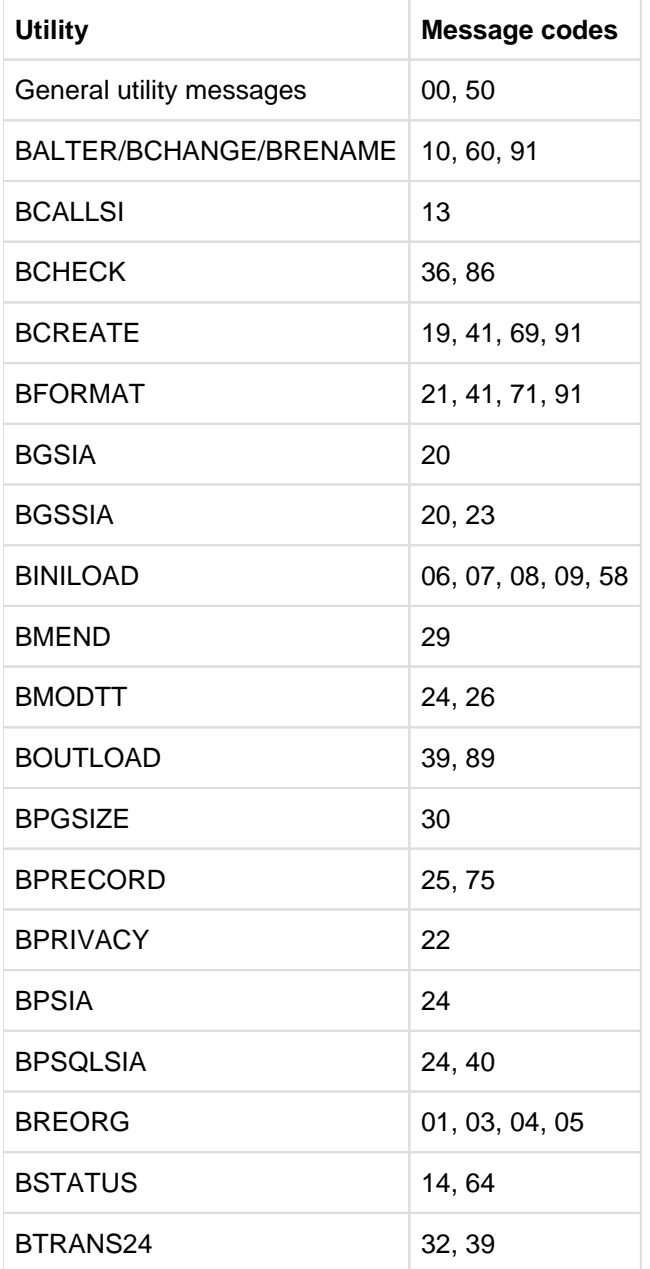

Table 4: Message codes

# **Message format**

The following types of messages are output by the utility routines:

- warnings
- $\bullet$ messages relating to user errors
- $\bullet$ messages relating to system errors
- $\bullet$ general execution messages without message numbers

#### **Example**

+++++ WARNING 0043 USER-HASH-ROUTINE NOT LOADED: hashname

+++++ ERROR 0017: FILE *filename* ALREADY EXISTING

+++++ SYSTEM ERROR 5024: KEY-LIST NOT INITIALIZED

\*\*\*\*\* TRANSACTION CONTINUES WITHOUT LOGGING

In the following only the messages numbers and the message text are included.

Certain data areas are output for diagnostic purposes before the ABNORMAL END message in some utility routines.

# **Job switches**

The utility routines evaluate job switch 29 (set by the user). Job switches 26, 27, 28, 30 and 31 are set by the utility routines under certain circumstances.

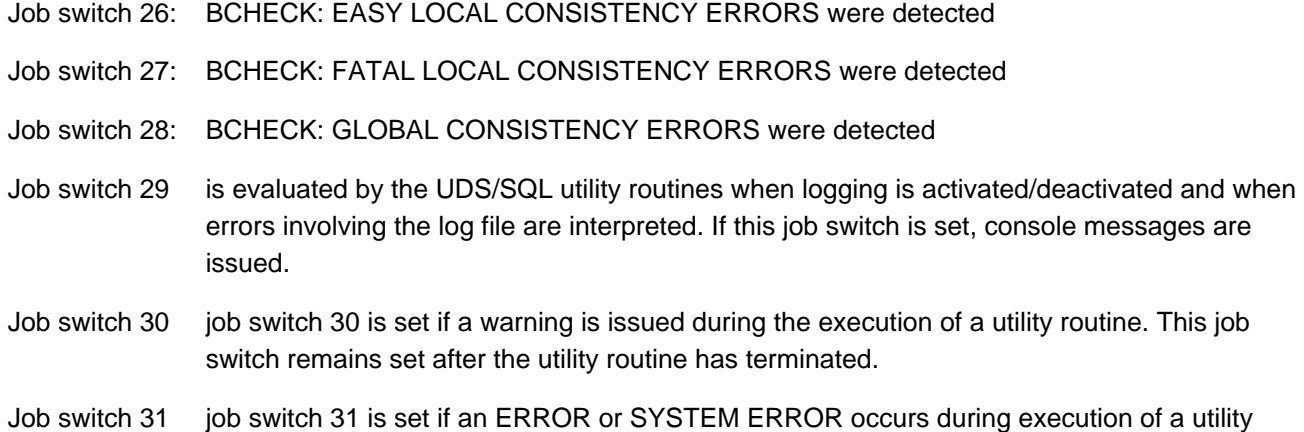

routine. This switch remains set after the utility routine has terminated.

# **3.1 General utility messages**

The messages listed in this section are common to all utility routines.

Error messages relating to general utilities have the same format for all the utility routines. These messages indicate the cause of the error and the execution module of the utility routine and have the following format:

+++++ ERROR 00xx: ERROR AT , module' IN , operation' RETURN CODE: retcode  $(DMS \tEROR : dmscode)$ 

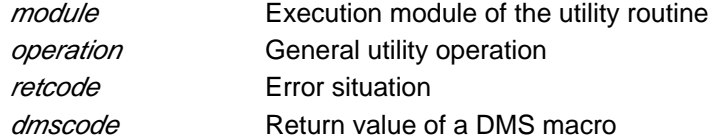

ALOG FILE CREATED ACCORDING TO DEFAULT-SUPPORT

# **Meaning**

Self-explanatory.

BALTER/BPRIVACY IS NECESSARY

#### **Meaning**

The BCHANGE utility routine has completed; it is now necessary to run BALTER or BPRIVACY.

BUFFERSIZE  $n$  MBYTE ASSUMED

# **Meaning**

A buffer size of  $n$  Mbytes was assumed for creation of the buffer pool.

DIFFERENCE OF AKO AND AKN IN REALM realmname

#### **Meaning**

Act-key-0 and act-key-N of the realm indicated differ, i.e. the database is not consistent.

DIFFERENCE OF BACKUP DATA BETWEEN REALM realmname AND CONSISTENCY RECORD

#### **Meaning**

The indicated realm and the consistency record in DBDIR differ, i.e. the database is not consistent.

DIFFERENCE OF CREATION DATA BETWEEN REALM *realmname* AND DBDIR

### **Meaning**

The indicated realm and database directory differ, i.e. the database is not consistent.

DIFFERENCE OF VERSION BETWEEN REALM realmname AND VERSION RECORD

#### **Meaning**

The indicated realm and the version record in DBDIR differ, i.e. the database is not consistent.

EXCLUSIVE UTILITY OCCURRED IN REALM realmname

#### **Meaning**

EXCL\_UTILITY occurred in the indicated realm, i.e. the database is not consistent, it has just been modified by a utility routine.

OCCURRED IN module AT operation

# **Meaning**

More details on an error message.

REALM NAME :  $real$ 

# **Meaning**

The message relates to the indicated realm.

SYSTEM\_BREAK OCCURRED IN REALM realmname

#### **Meaning**

SYSTEM BREAK occurred in the indicated realm, i.e. the database is not consistent.

TRANSACTION CONTINUES WITHOUT LOGGING

#### **Meaning**

An error occurred during logging. The utility routine attempts to continue to the end without logging.

#### **Response**

Depends on the previous error message.

TRANSACTION FOR ORIGINAL DB NORMALLY ENDED

### **Meaning**

The transaction updating the database was terminated normally.

UTILITY ENDS ABNORMALLY ONLY DUE TO PREVIOUS LOGGING ERROR

#### **Meaning**

The utility routine terminated abnormally due to a previous logging error.

#### **Response**

Depends on the previous error (see information pertaining to the error).

- 0006 ERROR AT module IN operation
- 0006 WARNING AT module IN operation
- 0006 At module IN operation

#### **Meaning**

Error in module *module* or warning or note on *module* while executing *operation*.

The next message contains a more detailed explanation of the 0006 messages. One of the following messages may be issued:

AMBIGUOUS FILE NAME

# **Meaning**

The file name is not unique.

# **Response**

Make sure the file name is unique.

# BGSIA IS MISSING

# **Meaning**

BGSIA must be run before processing can continue.

BLOCK INDEX NOT FOUND

#### **Meaning**

No page index entry was found for a record in the database page.

#### **Response**

Generate error documentation.

# BLOCK NOT EXISTING

# **Meaning**

The requested database page does not exist.

### **Response**

Generate error documentation.

# BLOCK NOT READ

# **Meaning**

The database page was not read.

# **Response**

Generate error documentation.

BUFFERSIZE OUT OF RANGE

# **Meaning**

The buffer size specified is either too big or too small and has been set to STD.

# **Response**

Observe limitations the next time the program is run.

COMMAND ERROR

# **Meaning**

A certain order for calling general utilities has not been observed.

# **Response**

CKPT\_LEAVE\_TIME IN DBDIR IS GREATER THAN UNIVERSAL TIME

### **Meaning**

Before the current utility routine run there was probably another run (utility routine or DBH) on the database with a different universal time setting. This previous run led to a CKPT\_LEAVE\_TIME time stamp in the AK0 of the DBDIR which is greater than the current time stamp obtained by the computer (UNIVERSAL TIME). The current run terminates before SYSTEM\_BREAK is set.

DATABASE IS EXCLUSIVE LOCKED

# **Meaning**

The database is locked.

# **Response**

Avoid concurrent access to the database.

DATABASE NOT OPENED

# **Meaning**

The database could not be opened.

#### **Response**

Analyze subsequent messages.

DATABASE-KEY ERROR

# **Meaning**

The desired database key could not be found, possibly because no SIA/SSIA is present.

#### **Response**

Generate error documentation.

# DBTT1 IS FULL

#### **Response**

Increase the population of the record type SSIA-RECORD.

DMS ERROR , DMS CODE : dmscode

### **Meaning**

Error during file processing.

# **Response**

Analyze dmscode.

ERROR IN SORTU

**Meaning** Error in SORT.

# **Response**

ERROR ON SVC

# **Meaning**

Error during an SVC call.

# **Response**

Analyze subsequent messages.

FILE ALREADY OPENED

# **Meaning**

The file may already have been opened with other attributes.

#### **Response**

Generate error documentation.

FILE NOT OPENED

# **Response**

Analyze subsequent messages.

# FIXING ERROR

# **Meaning**

Error occurred when processing a database page.

# **Response**

Generate error documentation.

# FORBIDDEN CALL

# **Meaning**

The desired general utility is not permitted.

# **Response**

Generate error documentation.

FUNCTION NOT SUPPORTED

# **Meaning**

The desired general utility function has not been implemented in the current version or has been supplied with incorrect values.

# **Response**

Generate error documentation.

INCONSISTENT ACTKEY

# **Meaning**

The requested act-key differs from the one actually received.

### **Response**

INCORRECT OR NO DATABASE-NAME SPECIFIED

#### **Meaning**

The database name is missing or incorrect.

# **Response**

Enter a valid database name.

IO ERROR ON ACT-KEY-0

# **Meaning**

Error while accessing act-key-0 of a database realm.

### **Response**

Generate error documentation.

IO ERROR ON DATABASE

# **Meaning**

Error while accessing the database.

# **Response**

Generate error documentation.

IO ERROR ON LOG FILE

**Meaning** Error while accessing the ALOG file.

#### **Response**

Analyze subsequent messages.

JOB VARIABLE NOT AVAILABLE

# **Meaning**

The JV cannot be accessed.

LINK NOT IN TASK FILE TABLE

#### **Meaning**

The link name does not exist.

# **Response**

Issue the SET-FILE-LINK command.

LOG FILE EOF

# **Meaning** The end of the ALOG file was reached.

LOG FILE IS NOT AVAILABLE

# **Meaning**

The ALOG file the ALOG file cannot be accessed.

#### **Response**

Analyze subsequent messages.

LOG FILE IS ON TAPE

# **Meaning**

The ALOG file is not located on hard disk.

### **Response**

Transfer the ALOG file from tape to disk.

NO ACCESS PERMISSION

# **Meaning**

The database may not be accessed because

- the program is not permitted in the current database state
- the program is attempting to access the database in an illegal access mode
- the database and program versions are incompatible
- the access mode of the program is incompatible with the open database
- the assigned file is not present

### **Response**

Check the compatibility of the database (state) and the utility routine (version).

NO ADDITIONAL MEMORY AVAILABLE

#### **Meaning**

Memory bottleneck.

#### **Response**

Analyze subsequent messages.

NO AUTOMATIC EXTENSION FOR FPA

# **Meaning**

Error during automatic extension of a realm.

# **Response**

Remove the cause which is preventing the file from being extended; if necessary, execute utility routine again.

NO CODING DONE

# **Meaning** Error while coding the validation date.

#### **Response**

Generate error documentation.

NO DECODING DONE

# **Meaning**

Error while decoding the validation date.

#### **Response**

NO FREE BUFFER AVAILABLE

#### **Meaning**

The internal buffer is full.

# **Response**

Increase the buffer specification for program execution.

NO SPACE FOR LOG BUFFER AVAILABLE

# **Meaning**

The buffer required for logging could not be created.

### **Response**

Reduce the requested buffer size.

NO SPANNED RECORD

# **Meaning**

The page index for a spanned record contains an incorrect record type.

### **Response**

Generate error documentation.

NO STCK TIME

# **Meaning**

The STCK call on the system did not return a value.

# **Response**

Inform the system administrator, compile error documentation.

NOT ALL REALMS OPENED

# **Response**

Check whether all realms must be opened for the desired operation.

NOT ALL TRANSACTIONS CLOSED

#### **Meaning**

Logging should be deactivated although transactions are still open.

# **Response**

Generate error documentation.

NOT ENOUGH EMPTY OR EMPTY CONTIGUOUS PAGES

### **Meaning**

The realm cannot provide the space required.

# **Response**

Enlarge the realm.

#### PARAMETER ERROR

### **Meaning**

Error while supplying the internal interface to the operation indicated in the previous message with values.

### **Response**

Generate error documentation.

PARAMETER MISSING

# **Meaning**

Not all the transfer parameters in the internal interface were supplied with values.

### **Response**

Generate error documentation.

PROGRAM IS NOT USED BY ADMINISTRATOR

### **Meaning**

The utility routine is not running under the database user ID.

# **Response**

Run the utility routine under the database user ID.

RELEASE MEMORY ERROR

# **Meaning**

Error while releasing buffers.

### **Response**

Generate error documentation.

# REQUEST MEMORY ERROR

### **Meaning**

Error occurred while creating buffers.

### **Response**

If there is insufficient storage space, reduce the buffer sized requested.

SECOLTP-PRIVILEGE DON'T ALLOW SHAREABLE FILE *filename* 

# **Meaning**

The indicated file is shareable under the SECOLTP user ID.

# **Response**

Set the file to SHARE=NO.

SECOND SCAN

### **Meaning**

The search for available space in the database was not successful until the second scan.

### **Response**

Enlarge the file if necessary, especially if contiguous free space is required.

SOME RESOURCES NOT AVAILABLE

#### **Meaning**

Some resources required by the general utility function could not be initialized.

# **Response**

Generate error documentation.

SPANNED RECORD LENGTH DIFFERENCE

# **Meaning**

The length of the spanned record to be written back has been changed.

#### **Response**

Generate error documentation.

SPANNED RECORD NAME NOT FOUND

# **Meaning**

A spanned record with the indicated name cannot be found.

SUMMER SEASON ASSUMED

# **Meaning**

Daylight saving time is assumed for the time stamp.

SYSTEM BREAK PENDING

# **Meaning**

The consistency point for a database that is already inconsistent is to be left (set SYSTEM BREAK).

# **Response**

Make the database consistent.

SYSTEM ERROR

### **Meaning**

Fatal error

TOO MANY FILES OPENED

# **Meaning**

More than 255 files are to be opened.

# **Response**

Reduce the number of files to be opened.

UNALLOWED FREE

**Meaning** Error while releasing a database page.

# **Response**

WRONG OR MISSING LOGFILE

#### **Meaning**

The ALOG file is incorrect or does not exist.

#### **Response**

Make the correct ALOG file available or create the ALOG file with BMEND.

WRONG RECORD LENGTH IN ALOG FILE

#### **Meaning**

The length of a record in the ALOG file is incorrect.

#### **Response**

Generate error documentation.

0007 INTERNAL ERROR IN utility AT internal-error

# **Meaning**

Internal error in the indicated utility at the *internal-error* location.

#### **Response**

Generate error documentation.

0008 MODIFICATION OF JOB SWITCH NOT POSSIBLE

# **Meaning**

A job switch cannot be set.

#### **Response**

Generate error documentation.

0009 SCRATCHFILE  $filename$  MUST HAVE BLKSIZE =(STD,  $nr$ )

### **Meaning**

The scratch file specified by the user has a BLKSIZE that does not match the database page size.

# **Response**

Set the BLKSIZE file attribute correctly when creating the file.

0012 UDS-DBH RETURNS WITH DATABASE-STATUS ' dbstatus'

# **Meaning**

Error in the linked-in utility routines due to a DML statement that has not been executed.

#### **Response**

Remove error situation or compile error documentation, if necessary.

0015 AMBIGUOUS FILE WITHIN USERID

#### **Meaning**

USD/SQL file exists under several catalog identifiers (*:catid:*) within one userid.

### **Response**

Make sure that the UDS/SQL file exists only once within the userid.

0017 FILE *filename* ALREADY EXISTING

#### **Meaning**

An attempt was made to create a database (BCREATE), but a DBDIR already exists.

#### **Response**

First delete the file.

0019 WRONG PARAMETER IN modulename

# **Meaning**

The specified module was referenced with invalid parameters.

#### **Response**

Generate error documentation.

0020 INVALID CHARACTER *char* READ ON PARAMETER CARD

# **Meaning**

The character specified is invalid.

# **Response**

Enter valid character.

0021 CHARACTER CONSTANT OVERFLOW

# **Meaning**

Too many characters in a literal (>63).

# **Response**

Limit literal to a maximum of 63 characters.

0022 NONCONVERTABLE CHARACTER *char* 

# **Meaning**

Character cannot be interpreted.

# **Response**

Enter correct character.

0023 INTEGER CONSTANT OVERFLOW

# **Meaning**

The number is too large  $(>= 214748364)$ .

# **Response**

Limit character to 214748363, maximum.

0025 ODD NUMBER OF HALF BYTES FOR A HEX LITERAL

# **Meaning**

The hexadecimal literal specified by the user contains an uneven number of hexadecimal characters.

#### **Response**

Reenter the hexadecimal literal with an even number of hexadecimal characters e.g. by adding a zero.

0027 FILE WITH LINK-NAME = 'SCRTCH1' NOT ERASED

#### **Meaning**

The file with the link name specified could not be deleted.

#### **Response**

Delete the file with the appropriate BS2000 command.

0042 NO USER-HASH-ROUTINES LOADED

#### **Response**

None.

0043 USER-HASH-ROUTINE NOT LOADED: hashname

# **Meaning**

The user hash routine specified by hashname could not be loaded.

### **Response**

Enter hash routine *hashname* in the hashlib.

0044 WRONG AMODE OF THE USER-HASH-ROUTINE *hashname* 

#### **Meaning**

The user hash routine was compiled with an incorrect AMODE.

# **Response**

Adjust the AMODE in the source and recompile.

0045 ERROR IN UDS PUBSET DECLARATION:  $reason$  JV CONCERNED IS:  $jv$ -name

### **Meaning**

In the syntax check of the UDS/SQL pubset declaration (separation into catid groups) an error which is described in detail in reason was detected in the jv-name job variable:

#### ELEMENT TOO LONG:

A catid group exceeds the maximum length of 26 characters.

# TOO MANY ELEMENTS:

More than 100 catid groups were defined.

# EXCLUDE ELEMENT NOT ALONE:

The specification of a catid group which is to be excluded has been combined with other catid groups.

The utility routine is terminated abnormally.

### **Response**

Correct the UDS/SQL pubset declaration.

0048 ERROR ACCESSING JV USING JV-LINKNAME  $jv$ -linkname

# **Meaning**

In the syntax check of the UDS/SQL pubset declaration an error was detected when checking whether an assignment exists for the JV link name specified in  $j\nu$ -linkname. A subsequent message will provide further information relating to diagnosis. The utility routine is terminated abnormally.

#### **Response**

Correct the assignment for the JV link name or property of the JV.

0049 ERROR ACCESSING JV *jv-name* 

#### **Meaning**

In the syntax check of the UDS/SQL pubset declaration it was not possible to access the assigned UDS-PUBSET-JV *jv-name*, for example because the JV does not exist (or has a length of 0) or is not accessible.

A subsequent message will provide further information relating to diagnosis. The utility routine is terminated abnormally.

#### **Response**

Correct the assignment for the JV link name or property of the JV.

0050 CLOSE OF CSV OUTPUT FILE FAILED.

#### **Meaning**

The CSV output file could not be closed without error.

#### **Response**

Check and, if required, correct the file properties.

0051 OPEN OF CSV OUTPUT FILE FAILED.

# **Meaning**

The CSV output file could not be opened without error.

#### **Response**

Check and, if required, correct the file properties.

0052 CSV OUTPUT STOPPED BECAUSE OF PUT FAILURE.

# **Meaning**

The CSV output file could not be written to without error. No further attempts to write to it are made in this program run.

# **Response**

Check and, if required, correct the file properties.

0053 DATABASE-DIRECTORY DEFECT

#### **Meaning**

The file DBDIR has been destroyed or cannot be used.

#### **Response**

Reconstruct the DBDIR file from a backup copy (by applying ALOG files if required).

0054 BLKSIZE DIFFERS FROM DATABASE-SIZE

# **Meaning**

DBDIR does not have a 2-Kbyte, 4-Kbyte or 8-Kbyte size. The BLKSIZE of the DBDIR does not match the database page size.

#### **Response**

Create the DBDIR file appropriately or check if the wrong DBDIR file was used.

0055 ERROR IN UDS PUBSET DECLARATION: CATID(S) REJECTED BY FSTAT DMS-CODE dmscode

RECEIVED FROM FSTAT USING CATID *catid-group* JV CONCERNED IS: *jv-name* 

# **Meaning**

An error was detected in the syntax check of the UDS/SQL pubset declaration (trial FSTAT for a test file name with each catid group). dms-code is the DMS-CODE of the FSTAT. catid-group is the catid group causing the error. jv-name is the name of the JV. UDS-PUBSET-DECLARATION-TEST-NAME is used as the test file name. The utility routine is terminated abnormally.

# **Response**

Correct the UDS/SQL pubset declaration.

0063 VERSION DIFFERENCE BETWEEN UTILITY AND LOAD LIBRARY

#### **Meaning**

The utility and the library from which the UDS/SQL modules are loaded are from different versions.

0064 SUPPLY OF DATABASE JV FAILED action

#### **Meaning**

The DB job variable could not be processed without error in the *action* action. No further attempt to process is made in this program run.

# **Response**

Check and, if required, correct the properties of the DB job variable.

0065 FILE *filename* NOT FOUND, POSSIBLY OUTSIDE SCOPE OF UDS PUBSET DECLARATION

# **Meaning**

The *filename* file was not found by an FSTAT taking into account any UDS/SQL pubset declaration which may exist. The file was possibly created outside the pubset space of the UDS/SQL pubset declaration.

The utility routine is terminated abnormally or, in the case of an ALOG file, the utility routine is continued without updating ALOG logging.

#### **Response**

Check whether the user specifications for the *filename* file are incompatible with the UDS/SQL pubset declaration; if required, correct the specifications or the UDS/SQL pubset declaration. In the case of an ALOG file, remove the logging gap.

0066 PART OF THE LINK NAMES CANNOT BE RELEASED

# **Meaning**

Some link names for utility work files are still present in TFT table

#### **Response**

Delete TFT entries for unused link names with REMOVE-FILE-LINK command

0073 AUTOMATIC EXTENSION BY *number* DATABASE-PAGES NOT POSSIBLE FOR REALM realmname

# **Meaning**

The attempt to extend the *realmname* realm automatically by the specified number of database pages failed.

#### **Response**

Ask the system administrator to increase the SPACE limit or delete files which are no longer needed.

0074 REALM *realmname* HAS BEEN DYNAMICALLY EXTENDED BY *number* 

# **Meaning**

The realmname realm has automatically been extended by the specified number of database pages. The new realm size will be displayed in a subsequent message.

#### **Response**

Check the realm size and extend the specified realm again later, if necessary.

0081 NO CREATION OF ALOG FILE POSSIBLE

# **Response**

Remove the cause indicated by other messages or warnings.

0082 NO ACCESS TO OLD ALOG FILE POSSIBLE

#### **Response**

None.

0083 ALOG FILE CREATED ACCORDING TO RESERVE-SUPPORT

# **Response**

Enter new volumes using the START-LOG command provided by BMEND.

0084 NEW ALOG FILE *filename* CREATED ACCORDING TO DEFAULT- OR RESERVE-SUPPORT SUBSEQUENTLY NOT FOUND, POSSIBLY OUTSIDE SCOPE OF UDS PUBSET DECLARATION

# **Meaning**

The new ALOG file *filename* was created in accordance with the specification in the BMEND statement START-LOG for DEFAULT-SUPPORT or RESERVE-SUPPORT, but it was then not found by an FSTAT taking into account any UDS/SQL pubset declaration which may exist. The file was probably created outside the pubset space of the UDS/SQL pubset declaration. As it is unusable, it is deleted again.

If this problem is also encountered with RESERVE-SUPPORT, depending on the reason for creating the new ALOG file the utility routine will be continued without updating ALOG logging or terminated abnormally.

#### **Response**

Check whether the specifications of the BMEND statement START-LOG for DEFAULT-SUPPORT or RESERVE-SUPPORT are compatible with the UDS/SQL pubset declaration. If necessary, correct the specifications or the UDS/SQL pubset declaration. If necessary, remove any logging gap which exists.

0091 FSTAT-ERROR AT *filename* 

# **Meaning**

FSTAT error involving the indicated file.

#### **Response**

Analyze subsequent messages.

0092 THE FILE WITH LINK-NAME= *linkname* HAS A WRONG *fileattribute* 

#### **Meaning**

The file created by the user has an invalid format.

#### **Response**

Omit the RECORD-FORMAT entries in the SET-FILE-LINK command.

0097 ERROR AT FUNCTION sam-operation

DMS-CODE : dmscode

FILE IN PROCESS: filename

### **Meaning**

sam-operation is the module entry in which the error occurred.

#### **Response**

Respond according to *dmscode*.

0098 RESET SYSDTA IMPOSSIBLE, SYSDTA REMAINS ON OLD STATUS

#### **Meaning**

SYSDTA cannot be reset to the old status.

#### **Response**

Inform system administrator.

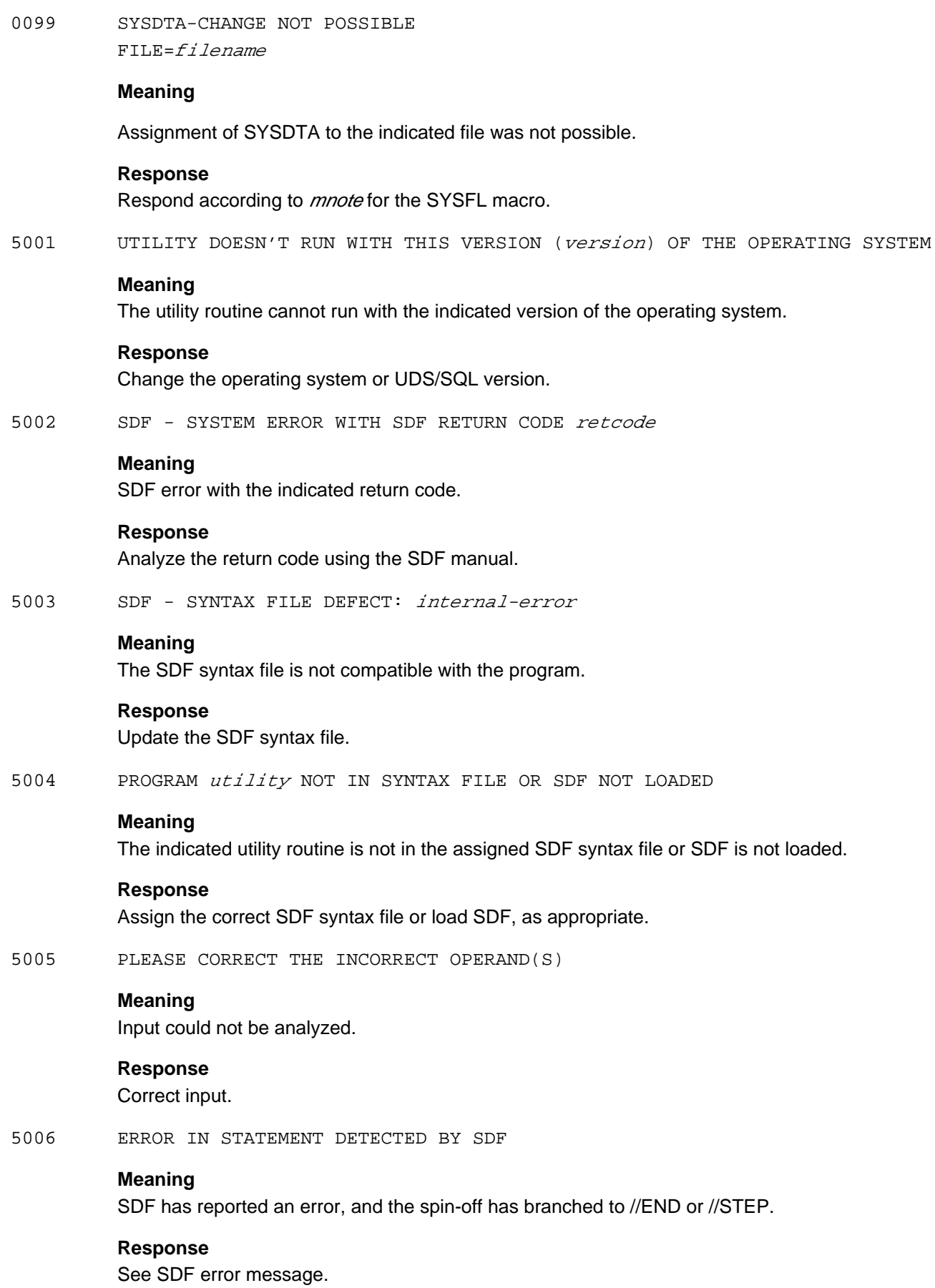

5009 FORBIDDEN PRINT CONTROL CHARACTER *char* IN SYSLST-LINE:

### **Meaning**

The indicated line contains an illegal control character *char*.

### **Response**

Generate error documentation.

5011 UTILITY DOESN'T RUN WITH THIS DATABASE-LAYOUT-VERSION = version

# **Meaning**

The utility routine cannot process the database with database version *version* that was specified by the user.

#### **Response**

Choose a suitable database version or utility routine version.

5024 KEY LIST NOT INITIALIZED

# **Meaning**

The list of symbols for decoding the parameters has not been initialized; (utility routine error).

#### **Response**

Generate diagnostic documentation and write error report.

### **Return codes of the utility routines**

Return codes are part of an error message if the utility routine receiving the return code cannot correct the error.

If the cause of the error cannot be determined with the aid of the return code, starting of a retrieving UDS/SQL utility routine (e.g. BSTATUS) or DPAGE should be attempted. In the event of a read error the page in question as well as its environment should be printed and the act-key checked. The return code consists of a 4-byte item, where the first 2 bytes indicate its origin.

0000 NO ERROR 0002 database ACC 0003 CHAIN ACC 0005 SCRATCH 0006 SORT 0106 SORT

The second 2 bytes in the messages indicate the hexadecimal value, and the following number shows the decimal value of the return code.

In the case of some error messages, return codes are output without a breakdown. This is not required due to the accompanying plaintext.

#### 00020001 1 NO INIT

# **Meaning**

The I/O routines were not yet initialized or they are initialized for the second time (utility routine error).

00020003 3 READ ERROR

# **Meaning**

The act-key of the page that was read does not match the (explicitly or implicitly) transferred buffer (error in the database or utility routine).

0002000B 11 PAGNR TOO BIG

#### **Meaning**

Reading or writing would exceed end of file (or file end + secondary allocation); (DMS-CODE = ..22 or 0C77)

0002000D 13 PAMLIMIT

# **Meaning**

Because the storage space allocation in the JOIN entry of the userid is insufficient, the size of the file cannot be increased; (DMS-CODE = ..4D).

0002000F 15 AMBIGUOUS FILENAME

### **Meaning**

The file name is not unique.

00020013 19 OTHER ERROR

# **Meaning**

Usually an I/O error (further information from the DMS code output) or invalid suffix to the database name with configurationuser ID.

00030001 1 NO REC

# **Meaning**

A spanned record to be read/deleted does not exist.

00050001 1 NUM OF FIL ERR

#### **Meaning**

Input parameter NR OF SUBFILES incorrect. Must be a value between 1 and 4.

00050002 2 FILE NUMB ERR

# **Meaning**

Input parameter SUBFILE NUMBER incorrect. Must be a value between 1 and 4.

# 00050013 19 OTHER ERROR

# **Meaning**

The page size of the SCRATCH file is not suitable.

00060003 3 READ ERROR

### **Meaning**

The act-key of the page read in does not match the one transferred (explicitly or in the transferred buffer).

0006000D 13 PAMLIMIT

# **Meaning**

A file cannot be enlarged due to insufficient storage space allocation in the JOIN entry of the userid;  $(DMS-CODE = ..4D)$ .

00060013 19 OTHER ERROR

### **Meaning**

Usually an I/O error (for more information cf. DMS code output) or invalid suffix to the database name with configurationuser ID.

00060015 21 ILLEGAL CALL

# **Meaning**

Invalid sort parameter input (utility routine error).

0006001E 30 INSUFFICIENT DISC MEMORY

# **Meaning**

Insufficient disk space.

# $0006$ srt

# **Meaning**

srt sort error code (see "**[SORT \(BS2000\)](#page-470-0)**" manual).

# **3.2 BALTER/BCHANGE/BRENAME**

DUPLICATE KEYS FOUND

SEE PRINTER OUTPUT

#### **Meaning**

Any illegal (duplicated) key values found are also listed on SYSLST in decimal and hexadecimal format under the heading 'FOR OWNER DBKEY: dbkey' or the heading 'DUPLICATE KEY LIST FOR CALC', with up to the first 60 bytes of the key shown in character representation and up to the first 30 bytes of the key in hexadecimal form. If BALTER recognizes that illegal (duplicate) key values may exist, it informs the user of this fact in the report phase (with REPORT IS YES).

If BALTER actually finds illegal key values during restructuring (EXECUTION IS YES), it reports them as described above, but it executes the requested update regardless of the warning.

### **Note**

Illegal key values are not reported by BALTER for any records which need not be accessed in the BALTER run, even if DUPLICATES ARE NOT ALLOWED has been newly specified.

#### **Response**

Make appropriate corrections.

DBKEY VALUES WILL BE CUT

SEE PRINTER OUTPUT

#### **Meaning**

The following lines are output to SYSLST with hexadecimal values: FOR RECORD DBKEY: dbkey DBKEY TO BE CUT: item-contents

If data is lost for a record type on converting a TYPE IS DATABASE-KEY-LONG item to a TYPE IS DATABASE-KEY item due to the necessary truncation of the REC-REF item from 2 bytes to 1 byte or the necessary truncation of the RSQ item from 4 to 3 bytes, this data loss is reported. FOR RECORD DBKEY indicates the database key of the record in which the data loss occurred. DBKEY TO BE CUT indicates the values of an item to be truncated.

#### 1001 UNKNOWN STATEMENT

# **Meaning**

A statement which has been input to BALTER does not begin with

EXECUTION|REPORT|RUN|SORT|CORE|FILLING|END.

#### **Response**

Enter correct statement.

1002 EXECUTION STATEMENT INCORRECT

#### **Meaning**

The statement

EXECUTION IS { YES | NO }

was entered incorrectly.

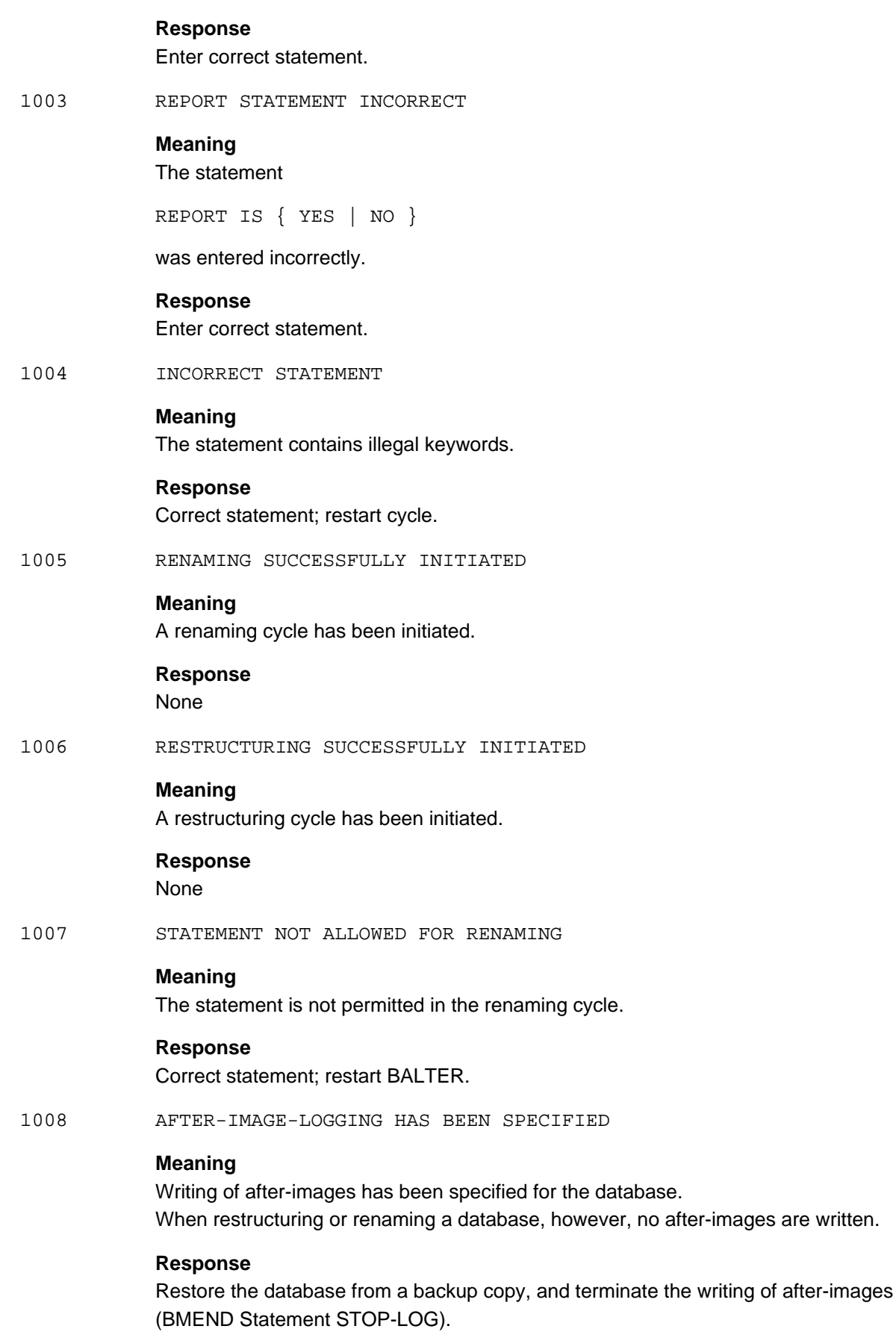

#### 1009 BPRIVACY-SIGN IS MISSING

# **Meaning**

The BCHANGE utility routine reports that the indicator that a BPRIVACY run is to be performed after a BALTER run is missing (e.g. because of an incorrect BALTER or BPRIVACY run).

#### **Response**

Generate diagnostic documentation.

1010 SCHEMA CHANGES HAVE BEEN SPECIFIED WHICH ARE NOT ALLOWED

SET: setname

IF RECORDS OF MEMBER TYPE ARE PRESENT THE RESTRUCTURING PROCESS WILL END ABNORMALLY.

#### **Meaning**

This message is output only if the indicated set has been specified in the new schema using one of the following set order specifications:

NOT SORTED:= FIRST|LAST|NEXT|PRIOR|IMMATERIAL

If member records exist, this is only permitted if the structure for this set (chain, array, list) does not have to be newly set up.

- 1. This warning appears when an existing set is updated,
- 1.1 if the set mode was altered,
- 1.2 when no change is made to the set mode for  $CHAIN -> CHAIN,$

if the owner and/or member SCD's increase in size

POINTER ARRAY -> POINTER ARRAY,

in the case of SET-ORDER SORTED INDEX in the old schema,

 $LIST -> LIST,$ 

in the case of SET-ORDER SORTED INDEXED in the old schema, or LIST RECORD increases in size or LIST table is transferred to another realm (in the case of SET-ORDER SORTED INDEXED in the new schema, lists may also not be stored in another realm).

See ["Creation and Restructuring"](#page-470-0) manual.

2. This warning is output when a set is added, in case the set (with SET-ORDER NOT SORTED) is singular and was specified as MANDATORY AUTOMATIC.

# **Response**

The BSTATUS utility routine can be used to determine whether member records are present in the database, to do so, however, the database must be restored from a backup copy (see "[Creation and Restructuring](#page-470-0)" manual), existing member records must be removed prior to restructuring.

1010 SCHEMA CHANGES HAVE BEEN SPECIFIED WHICH ARE NOT ALLOWED RECORD: recordname

# **Meaning**

BALTER was started by entering EXECUTION IS YES. This message is output only if the set in which the indicated record is a member has been specified in the new schema using one of the following set order specifications:

SET-ORDER NOT SORTED:= FIRST|LAST|NEXT|PRIOR|IMMATERIAL

If member records exist, this is permitted only if the structure for this set (chain, array, list) does not have to be newly set up. Set occurrences for the record type in question do exist.

#### **Response**

Restore the database from a backup copy (see ["Creation and Restructuring](#page-470-0)" manual), existing member records must be removed prior to restructuring.

1011 BCHANGE ALREADY EXECUTED

# **Meaning**

BCHANGE has already been executed for restructuring.

#### **Response**

Continuation of restructuring with DDL (compilation of the new schema).

1012 BFORMAT NOT EXECUTED

# **Meaning**

When setting up the original database, BFORMAT was either not executed at all or not executed for all the user realms.

# **Response**

In case BFORMAT was not executed at all, newly create the database using the correct schema instead of restructuring it; otherwise format the unformatted realms with BFORMAT prior to restructuring.

1013 NO EXECUTION STATEMENT SUPPLIED

#### **Meaning**

The statement

EXECUTION IS { YES | NO }

was not input. BALTER immediately terminates abnormally.

### **Response**

Restart BALTER and enter statement correctly.

#### 1014 NO REPORT STATEMENT SUPPLIED

# **Meaning**

The statement

REPORT IS { YES | NO }

was not input. BALTER immediately terminates abnormally.

#### **Response**

Restart BALTER and enter statement correctly.

1015 FILE IN USE OR ACCESS IS READ realmname

# **Meaning**

The indicated realm is currently locked and therefore cannot be opened.

#### **Response**

Find reason for the lock, if necessary postpone restructuring or renaming to a later point in time.

1016 PASSWORD NOT GIVEN *realmname* 

# **Meaning**

The specified realm has been assigned a password; since this was not specified, this file cannot be opened.

#### **Response**

Enter password.

1017 FILE DOES NOT EXIST realmname

# **Meaning**

The specified realm does not exist, it is possible that an incorrect *dbname*.CATALOG is being used for restructuring the database.

#### **Response**

Check configuration for the existing database.

1018 FILE NOT SHARABLE realmname

# **Meaning**

The indicated realm is not shareable. This message can only occur if processing does not take place under the user ID under which the database is cataloged. This is, however, not permitted for restructuring or renaming.

#### **Response**

Start BALTER/BCHANGE under the user ID under which the database is cataloged.

1019 FILE IS EMPTY realmname

# **Meaning**

The indicated realm is empty.

#### **Response**

Check configuration for the existing database and if it is found to be a *dbname*.CATALOG file, an incorrect database name has been specified. First open the database using /SET-FILE-LINK LINK-NAME=DATABASE,FILE-NAME= *dbname*.DBDIR and then restart BCHANGE or BALTER.

1020 *programname* HAS NOT BEEN EXECUTED

# **Meaning**

Execution of the *programname* utility was omitted when preparing the BALTER run.

#### **Response**

Incorporate the appropriate utility routine in the preparation for restructuring or renaming.

1022 NO DATABASE DECLARED OR CATALOG-FILE NOT CORRECT

#### **Meaning**

When starting BCHANGE or when (separately) starting BALTER, no *dbname* CATALOG file of a database had been created with LINK-NAME=DATABASE.

# **Response**

First specify the database using /SET-FILE-LINK LINK-NAME=DATABASE, FILE-NAME= olbname.DBDIR and then restart BCHANGE or BALTER.

1023 DATABASE IS LOCKED WITH RESPECT TO WANTED ACCESS RIGHT

#### **Meaning**

The *dbname*.DBDIR file belonging to the database is locked and can thus not be opened. The probable reason is that the DBH or another utility routine (which is not required to start under the user ID under which the database is cataloged) is processing the database.

# **Response**

Find reason for locked state. Postpone restructuring or renaming if necessary.

1025 DATABASE ALREADY IN USE

# **Meaning**

The database is locked against access.

#### **Response**

Find reason for locked state. Postpone restructuring or renaming if necessary.

# 1026 FILL STATEMENT INCORRECT

# **Meaning**

FILL statement was specified incorrectly

# **Response**

Check and correct FILL statement and rerun BALTER

#### 1029 NO FILE FOR REALM realmname

# **Meaning**

No file has been set up on operating system level for the realm.

#### **Response**

In the event that the realm is a user realm to be added, the database must be reset to the state existing before restructuring or renaming was begun. The new files have to be created; then repeat restructuring or renaming.

1030 FILE CONTAINS NO OR ONLY ONE PAGE realmname

# **Meaning**

The indicated realm does not contain a page or contains only one page, error probably occurred during creation.

#### **Response**

If the realm is a user realm to be added, the database must be reset to the state existing before restructuring, the new files have to be created and restructuring repeated.

1031 AREA NOT OPENED realmname

### **Meaning**

The indicated realm could not be opened.

#### **Response**

Check whether the realm has already been opened, if necessary use VERIFY.

1032 AREA NOT FORMATED

REALM-NAME: realmname

# **Meaning**

The indicated realm of the old schema is temporary and/or not formatted.

#### **Response**

In the event that BFORMAT has not been performed at all, recreate the database using the correct schema instead of restructuring;

otherwise format the unformatted realms using BFORMAT prior to restructuring.

1033 A CHANGE OF THE TEMPORARY SITUATION HAS BEEN SPECIFIED

### **Meaning**

Specification of the indicated realm was changed from permanent to temporary, or vice versa; such an alteration of the schema is, however, not permitted.

### **Response**

Restore the database from a backup copy (see ["Creation and Restructuring](#page-470-0)" manual) and repeat restructuring using the corrected schema.

1034 UNKNOWN ITEM TYPE IN OLD/NEW SCHEMA. RECORD NAME: *recname*. ITEM NAME: itemname

# **Meaning**

BALTER cannot process the data type of the specified item which was generated by the DDL compiler in the old or new DBCOM.

#### **Response**

Use the BALTER of the UDS/SQL version which matches the database.

1035 SAME SET HAS GOT ANOTHER OWNER OR MEMBER setname

# **Meaning**

A different owner or member record was defined for the indicated set whose name was not changed; this is, however, not permitted.

# **Response**

Restore the database from a backup copy (see ["Creation and Restructuring](#page-470-0)" manual) and repeat restructuring using the corrected schema.

1036 A CHANGE OF THE DYNAMIC SITUATION HAS BEEN SPECIFIED

# **Meaning**

Specification of the indicated set was changed from normal to DYNAMIC or vice versa; such an alteration of the schema is, however, not permitted.

#### **Response**

Restore the database from a backup copy (see ["Creation and Restructuring](#page-470-0)" manual) and repeat restructuring using the corrected schema.

#### 1037 WRONG DBCOM (OLD)

#### **Meaning**

The original database to be restructured contains an invalid compiler realm (backup data, version no.).l The database is inconsistent.

# **Response**

Find reason for inconsistency. In the event that this message is not output until the BALTER run, copy the old DBCOM to DBCOM.O, if necessary using a backup copy, and restart BALTER.

1039 REALM NOT CONSISTENT realmname

# **Meaning**

In the indicated realm the system break bit is set, the database is inconsistent.

# **Response**

Find reason for inconsistency. Either restore the database from a backup copy or retry SSL.
#### 1040 REALM FULL realmname

## **Meaning**

Not enough free blocks in indicated realm.

#### **Response**

Restore the database from a backup copy (see ["Creation and Restructuring](#page-470-0)" manual). Enlarge the size of the realm by the number of pages required using the utility routine BREORG, repeat restructuring.

1041 RECORD PRESENT IN AREA (DELETED FROM RECORD-WITHIN-CLAUSE)

#### **Meaning**

For the indicated record type the WITHIN clause (DDL) of the new schema is at least one realm short as compared to the old schema. The omitted realms must not contain any records.

## **Response**

Restore the database from a backup copy (see ["Creation and Restructuring](#page-470-0)" manual), existing member records must be removed prior to restructuring.

1042 CYCLIC SET RELATION BETWEEN RECORDS LIST OF RECORD TYPES

#### **Meaning**

A cyclic set structure exists for which the intended updates cannot be performed (see "[Creation](#page-470-0)  [and Restructuring](#page-470-0)" manual).

# **Response**

If necessary carry out restructuring in several steps.

1044 NON PARTICIPATING MEMBERS FOR A SET WITH MODE IS LIST

# **Meaning**

For a set defined with MODE IS LIST (and thus MANDATORY AUTOMATIC) in the new schema, member records exist in the database which are not assigned to an owner.

## **Response**

Restore the database from a backup copy (see ["Creation and Restructuring](#page-470-0)" manual), existing member records must be removed prior to restructuring.

Instead of removing existing member records without owner, the records can also be inserted into the set occurrences.

# **Note**

BALTER aborts with this message only if the set *setname* must be processed for another reason, otherwise BALTER terminates normally with the database in an inconsistent state.

#### 1045 NON PARTICIPATING MEMBERS FOR A MATCHING AUTOMATIC SET

# **Meaning**

In the database there are member records without assignment to an owner and belonging to a set defined as MANDATORY AUTOMATIC in the new schema.

## **Response**

Restore the database from a backup copy (see ["Creation and Restructuring](#page-470-0)" manual), existing member records must be removed prior to restructuring.

Instead of removing existing member records without owner, these records can be inserted into the set occurrences.

# **Note**

BALTER aborts with this message only if the set *setname* must be processed for another reason, otherwise BALTER terminates normally with the database in an inconsistent state.

1046 NEW AUTOMATIC NON-SINGULAR SET: MEMBER INSERTION IMPOSSIBLE RECORD: recordname

> IF RECORDS OF MEMBER TYPE ARE PRESENT THE RESTRUCTURING PROCESS WILL END ABNORMALLY.

# **Meaning**

In the new schema, the indicated record type is a member record type of a new non-singular set defined as MANDATORY AUTOMATIC. If member records exist, they cannot be inserted, since selection of the owner is not possible.

# **Response**

The utility routine BSTATUS can be used to detect whether member records exist in the database, to do so, however, the database must be restored from a backup copy (see "[Creation and Restructuring](#page-470-0)" manual), existing member records must be removed prior to restructuring.

1048 COMPRESSED INFORMATION OR VARIABLE LENGTH FOR RECNAME: recordname

## **Meaning**

The indicated record type was defined using the SSL clause COMPRESSION FOR ALL ITEMS in the old schema or contains a variable item in the old and/or new DDL. If existing records include COMPRESS information in the user section, they cannot be processed by BALTER. In the case of COMPRESSION this applies for records which are actually compressed (CALL DML), and it always applies for records with a variable item.

## **Response**

Restore the database from a backup copy (see ["Creation and Restructuring](#page-470-0)" manual), existing member records must be removed prior to restructuring.

1050 BFORMAT EXECUTED WHILE RESTRUCTURING

# **Meaning**

The utility routine BFORMAT was used during restructuring; this is, however, not permitted; BALTER should be used instead.

#### **Response**

Restore the database from a backup copy (DBDIR, DBCOM, COSSD, HASHLIB) and correctly execute restructuring.

1051 SORTCORE STATEMENT INCORRECT

#### **Meaning**

The statement SORTCORE IS nnn was entered incorrectly.

#### **Response**

If neither the default value  $m n = 150$  nor the last setting specified is desired, enter a correct statement.

1052 INCORRECT VALUE FOR SORTCORE

#### **Meaning**

The specified value for *nnn* is outside the range of permitted values, which is 24 ... 255.

#### **Response**

Enter correct value.

1053 RUN STATEMENT INCORRECT

#### **Meaning**

The statement

RUN { WITH | WITHOUT } EFFICIENT IO

was entered incorrectly.

#### **Response**

If neither the default value WITH nor the last setting specified is desired, enter a correct statement.

1055 FILLING STATEMENT INCORRECT

# **Meaning**

The FILLING statement was entered incorrectly.

#### **Response**

If neither the default value for the occupancy level nor the last setting specified is desired, enter a correct statement.

1056 INCORRECT VALUE FOR FILLING

#### **Meaning**

The value specified for *nnn* is outside the permitted range of values, which is 1 ... 100

#### **Response**

Enter an acceptable value.

1057 WRONG NAME SET : setname

## **Meaning**

There is no such set name in the new SIA.

## **Response**

Enter the FILLING statement with the set name corrected. Correctly specified set names will then be processed. In batch mode the entire statement has to be repeated.

1059 BRENAME ALREADY EXECUTED

## **Meaning**

A renaming cycle has already been initiated. Renewed initiation is only possible if the previous save status is restored.

1060 DECLARATION CONFLICT OF MEMBER AREAS IN DDL AND SSL

#### **Meaning**

The owner's realm is determined for a LIST set by the DETACHED statement without a WITHIN clause. However, this realm is missing in the DDL declaration of the member record types.

#### **Response**

Specify the realm explicitly in the DETACHED statement or add the realm to the declaration of the member record types in DDL or SSL; repeat cycle.

1058 FILLING STATEMENT FOR THIS CHAIN IS IGNORED

SET : setname

## **Meaning**

There are no tables for the set specified.

1061 MODULE NAME: modulename; DBTT\_ADMIN MISSING FOR RECORD recordname

## **Meaning**

A runtime error occurred during the processing of the DBTT tables.

#### **Response**

Create the diagnostic documents and submit error report.

1062 MODULE NAME: modulename; DBTT BASE PTR MISSING

## **Meaning**

A runtime error occurred during the processing of the DBTT tables.

#### **Response**

Create the diagnostic documents and submit error report.

1063 MODULE NAME: modulname; PAGE pagenr IS NO DBTT PAGE

# **Meaning**

A further DBTT page should be read in the procedure, but the page actually read is of a different type.

## **Response**

Create diagnostic documentation and write error message.

1064 MODULE NAME: modulname; SELECTED DBTT EXTENT DOES NOT EXIST

#### **Meaning**

Too high a value was calculated for the DBTT EXTENT INDEX when the DBTT was processed to supply PHYSICAL LINKs.

# **Response**

Create diagnostic documentation and write error message.

1075 RECORD WITH RSQ rsq EXISTING RESTRUCTURING NOT POSSIBLE

# **Meaning**

An occupied DBTT entry  $\sqrt{sq}$  that is not permitted in owner record types was found during the modification of a pure member record type to an owner record type in a database in 2-Kbyte page format.

## **Response**

Delete or change the storage location of records with an excessively large  $\sqrt{sq}$  or convert the database to 4-Kbyte or 8-Kbyte page format.

1076 COPY WITH ERROR FILE : COSSD ERRORCODE: dmscode

## **Meaning**

When copying COSSD to COSSD.O an error occurred. The DMS code is output.

## **Response**

The copy *dbname* COSSD.O is not required for the actual restructuring procedure, it is, however, required for the transfer of the compatible subschemas subsequent to restructuring. If BCHANGE was started separately, copying can be repeated directly following it (that is prior to compilation of the new DDL schema), otherwise (i.e. after restructuring has been completed) only a backup copy of the COSSD can be used prior to restructuring.

If the error occurred because the COSSD did not exist at all, a COSSD must be created prior to compilation of the new DDL schema.

1076 COPY WITH ERROR, FILE: DBCOM

## **Meaning**

When copying DBCOM to DBCOM.O an error occurred. The DMS code is output.

## **Response**

Restart after resetting the DBDIR BCHANGE.

1077 REALM NOT CLOSED

FILE : realmname DMS-CODE : dmscode

## **Meaning**

When terminating restructuring, the realm realmname could not be closed.

## **Response**

Check output DMS code.

1079 "COMPRESSION FOR ALL ITEMS" SPECIFIED FOR RECORD: recordname IF COMPRESSED INFORMATION WILL BE FOUND OR VARIABLE LENGTH MUST BE TREATED THE RESTRUCTURING PROCESS WILL END ABNORMALLY.

## **Meaning**

The indicated record type was defined using the SSL clause COMPRESSION FOR ALL ITEMS in the old schema or contains a variable item in the old and/or new DDL. If existing records contain COMPRESS information in the user section, they cannot be processed by BALTER. This applies in the case of COMPRESSION for records which have actually been compressed (CALL DML), and always applies for records with a variable item. BALTER cannot change records with a fixed length into records with a variable length.

# **Response**

The utility routine BSTATUS can be used to detect whether member records exist in the database, to do so, however, the database must be restored from a backup copy (see "[Creation and Restructuring](#page-470-0)" manual), existing member records must be removed prior to restructuring.

1080 MANDATORY AUTOMATIC HAS BEEN SPECIFIED

SET: setname

IF NON PARTICIPATING MEMBERS ARE PRESENT THE DATABASE WILL BE INCONSISTENT AFTER RESTRUCTURING.

# **Meaning**

The given set has been specified as MANDATORY AUTOMATIC in the new schema, however, but was not specified at all in the old schema. If existing records have not been inserted, this cannot be done at a later date by BALTER. This also applies to singular sets.

## **Response**

The utility routine BSTATUS can be used to detect whether member records exist in the database, to do so, however, the database must be restored from a backup copy (see "[Creation and Restructuring](#page-470-0)" manual), member records that are not included in the given set must be removed prior to restructuring. Instead of removing member sets without owner, these records can also be inserted in set occurrences.

# **Note**

If BALTER was started with EXECUTION IS YES, one of the following three cases occurs:

1. "MANDATORY AUTOMATIC" HAS BEEN SPECIFIED

SET: setname PARTITION-CHECK HAS BEEN DONE.

## **Meaning**

MANDATORY AUTOMATIC has been newly entered in the specified set; BALTER has run a positive set membership check.

2. "MANDATORY AUTOMATIC" HAS BEEN SPECIFIED

SET: setname NO PARTITION-CHECK HAS BEEN DONE.

## **Meaning**

MANDATORY AUTOMATIC has been newly entered in the specified set and BALTER has not run a set membership check. If the specified set contains member records that have not been inserted, the database is inconsistent.

3. 1044/1045

#### **Meaning**

BALTER aborts with message 1044 or 1045 if the specified set that has just been made MANDATORY AUTOMATIC has to be processed for another reason and records that have not been inserted exist. The database is then inconsistent.

1081 **AREAS DELETED FROM RECORD-WITHIN-CLAUSE RECORD:** recordiname IF RECORD OCCURRENCES ARE PRESENT IN AREAS WHICH ARE DELETED FROM RECORD-WITHIN-CLAUSE THE RESTRUCTURING PROCESS WILL END ABNORMALLY.

#### **Meaning**

For the indicated record type, the WITHIN clause (DDL) of the new schema is at least one record short as compared to the old schema. The omitted realms must not contain any records.

#### **Response**

Restore the database from a backup copy (see ["Creation and Restructuring](#page-470-0)" manual), existing member records must be removed prior to restructuring.

1083 MODULE  $module:$  DATABASE IS INCONSISTENT

## **Meaning**

The system break bit is located in an AK0 of the open realm (DBDIR or user area). The database is inconsistent.

# **Response**

Roll back database. Check with BCHECK.

1084 BALTER-SIGN IS MISSING. NAME OF MODULE: module

## **Meaning**

The BCHANGE utility routine reports that the indicator that a BPRIVACY run is to be performed after a BALTER run is missing (e.g. because of an incorrect BALTER or BPRIVACY run).

#### **Response**

Generate diagnostic documentation.

1085 RECORD OF VARIABLE LENGTH: AN INTERNAL ERROR OCCURRED RECORD: recordname

#### **Meaning**

An internal error occurred while restructuring a variable length record type. BALTER will terminate abnormally.

## **Response**

Check database backups with BCHECK. They are possibly already inconsistent. Restore the database from a consistent backup copy.

1091 number CHANGE(S) OF FIELD TYPE

## **Meaning**

The item type has been changed in the number of items specified.

#### **Response**

You must check very carefully that the data stored in these items in the database is compatible with the type change and use in the application programs.

1092 number CHANGE(S) OF REPEATING GROUP

#### **Meaning**

The number of repeating groups specified is affected by the change.

# **Response**

You must check very carefully that the data stored in these items in the database is compatible with the change and use of the repeating groups in the application programs.

1093 number CHANGE(S) OF DATABASE KEY FIELD

# **Meaning**

The number of items of the type database key specified is involved in changes.

#### **Response**

You must check very carefully that the data stored in these items in the database is compatible with the type change and use in the application programs.

1094 https://www.changertal.com/index/index/index/index/index/index/index/index/index/index/index/index/index/

# **Meaning**

The number of indexes of vectors and repeating groups specified has been changed.

#### **Response**

You must check very carefully that the data stored in these items in the database is compatible with the change and use in the application programs.

1095 *number* CHANGE(S) WITH CONCATENATION OF FIELDS

## **Meaning**

The number of items specified has been formed by concatenation of existing items.

## **Response**

You must check very carefully that the data stored in these items in the database is compatible with the grouping and use in the application programs.

1096 *number* CHANGE(S) WITH SPLIT OF FIELDS

# **Meaning**

The number of items specified has been split.

# **Response**

You must check very carefully that the data stored in these items in the database is compatible with the splitting and use in the application programs.

1097 UNKNOWN ITEM IN NEW SCHEMA. RECORD NAME: *recordname*. ITEM NAME: itemname

## **Meaning**

Item or record, entered in FILL statement, wasn't found in schema.

## **Response**

You must check very carefully that the data you entered compatible with DB schema.

1098 INCORRECT FILL VALUE FOR ITEM: *itemname*. ERROR TYPE : *errortype* 

## **Meaning**

Value of item itemname can't be stored in DB, because of errortype.

## **Response**

Analyze errortype, if "TOO BIG FRACTIONAL PART" error occurred, it means, that value, you tried to store, has too many digits in fractional part (second number in decimal items declarations), try to increase that amount or change entered value.

If "TOO BIG INTEGER PART" error occurred, it means that you entered too many digits before comma. Try to increase overage length of item in DB schema or enter smaller value.

If "SIZE EXCEED" error occurred, it means that you entered too long character or hexadecimal value, try to increase item in DB schema or enter shorter value.

If "ILLEGAL COMMA IN BINARY TYPE" error occurred, it means that you entered comma in binary type, enter value without comma.

If "TOO MANY SIGNIFICANT DIGITS" error occurred, it means that numeric value contains more significant digits than allowed by data type.

If "CANNOT CONVERT DBKEY" error occurred, it means that specified value in FILL statement is not in hexadecimal representation.

If "VALUE CANNOT BE CONVERTED TO UTF16. XHCS RETURN CODE: return-code" error occurred, check XHCS return error code, by entering /HELP-MSG in system mode or see the XHCS manual.

1099 STRING IS TOO LONG

# **Meaning**

Too long character sequence was entered as a new default value.

# **Response**

You must enter character sequence not more than 255 bytes.

1100 ITEM ALREADY EXISTS IN OLD SCHEMA. RECORD NAME: recordname. ITEM NAME: itemname. FILL STATEMENT WILL BE IGNORED.

# **Meaning**

Item of record, entered in FILL statement, exists in old DB schema.

## **Response**

You must check the data you entered in FILL statement; it must not contain items from old DB schema.

1101 NATIONAL VALUE IS SPECIFIED IN UNSUPPORTED FORMAT

## **Meaning**

BALTER supports three formats for specifying value for national type in FILL statement: Cstring, X-string and unpacked numeric.

# **Response**

Please verify the value and correct the statement

1102 USER CODED CHARACTER SET CANNOT BE DETERMINED: SRMUINFI RETURN CODE: return-code

# **Meaning**

Self-explanatory.

1103 THERE ARE NO RECORDS FOR RECORD TYPE. FILL STATEMENTS WILL BE IGNORED

## **Meaning**

#### Warning

The record type is empty, all FILL statements for this record type are ignored

1104 WRONG FIELD NAME IS SPECIFIED IN *statementname* STATEMENT. RECORD NAME: recordname.ITEM NAME: *itemname*.

# **Meaning**

recordname or *itemname* is wrong.

# **Response**

In case of FILL statement, you should check that you didn't specify a field with repetition factor.

1105 BUFFER OVERFLOW *buffertype* DURING GENERATION OF MOVE ROUTINE.

# **Meaning**

Buffer overflow in internal routine. Analyze buffertype. If *buffertype* is "FOR VARIABLES OF FILL STATEMENTS", too many FILL statements are specified. BALTER allows only 62 FILL statements. If buffertype is empty, buffer overflow for binary values or space occurred.

## **Response**

Split the restructuring in several runs.

2100 *realmname* IS TOO SMALL

## **Meaning**

The realm cannot be formatted as it has been configured too small and is not extensible. This has no influence on the formatting of other realms.

## **Response**

Enlarge *realmname* at least to the size specified by BGSIA-ESTIMATE-REPORT or permit extension by defining a secondary allocation > 0 and start restructuring again.

2113 *realmname* IS NOT PRESENT

## **Meaning**

Specified realm does not exist or cannot be processed.

## **Response**

Make the realm available and start restructuring again.

4120 SPECIFIED PAGE SIZE FOR DATABASE REALMS IS NOT ALLOWED

# **Meaning**

The DB page size specified is not permissible.

# **Response**

Specify permissible page size (DATABASE-PAGE-LENGTH) or generate diagnostic documentation and write error report.

6001-6098 RETURNCODE: retcode  $DMS-CODE : dmscode'$ FUNCTION :operation <DECLARATION>/' ' IN MODULE :module

#### **Meaning**

Self-explanatory.

#### **Response**

Check return code and DMS code; if necessary compile diagnostic documentation and write error report.

6005 INCONSISTENCE IN DBTT DATABASE KEY :  $key$ ACTUAL KEY :  $key$ DBTT COLUMN NUMBER : number MODULE : module

## **Meaning**

The logical record type belonging to a DBTT entry cannot be found during program runtime.

#### **Response**

Restore the database from a backup copy, then check the consistency of the database with the aid of the utility routine BCHECK. If the database is consistent, a system error has occurred.

6005 INCONSISTENCE IN TABLE

DATABASE KEY :  $key$ ACTUAL KEY :  $key$ LAST ACTUAL KEY :  $key$  0. page-number DBTT COLUMN NUMBER : number MODULE : module

#### **Meaning**

A table record belonging to a table occurrence cannot be found during program runtime.

## **Response**

Restore the database from a backup copy, then check the consistency of the database with the aid of the utility routine BCHECK. If the database is consistent, a system error has occurred.

The following system error messages are possibly the result of user errors:

6090 FUNCTION: SORTCRT RETURN CODE: 00060013 DMS-CODE: 054D

# **Meaning**

The sort file with LINK-NAME=SORTWK has not been set up by the user, public volume was not sufficient when setting up the sort file by means of BALTER with SPACE = (120, 120).

#### **Response**

Create enough space on public volume or set up the sort file on private volume, then restart BALTER.

6091-6093 FUNCTION: SORTPEN/SORT\_OUT/SORT\_IN RETURN CODE: 0106srt

#### **Meaning**

An error was detected by the SORT. *srt* is the return code of the SORT

#### **Response**

See the manual "**[SORT \(BS2000\)](#page-470-0)**".

6091 FUNCTION: SORTPEN RETURN CODE: 0106001E

## **Meaning**

The sort file with LINK-NAME=SORTWK has been set up by the user, the primary allocation is however insufficient with regard to the SORTCORE parameter selected.

#### **Response**

Restore the database from a backup copy, recreate sort file, then repeat restructuring.

6092 FUNCTION: SORT\_IN RETURN CODE: 0106000D

## **Meaning**

The sort file is correctly dimensioned with regard to the SORTCORE parameter, proves, however, to be too small and can no longer be expanded. (This error usually occurs when sorting existing records of a record type which must be relocated).

#### **Response**

Calculate size of data volume for sort file, restore the database from a backup copy, recreate sort file, then repeat restructuring.

6093 FUNCTION: SORTOUT RETURN CODE: 0106000D

## **Meaning**

The sort file is correctly dimensioned with regard to the SORTCORE parameter, proves, however, to be too small and can no longer be expanded. (This error usually occurs when sorting existing records of a record type which must be relocated).

# **Response**

Calculate size of data volume for sort file, restore the database from a backup copy, recreate sort file, then repeat restructuring.

6095 FUNCTION: FILECRT RETURN CODE: 0002000D

# **Meaning**

The scratch file with LINK-NAME=SCRTCH1 has not been previously set up by the user, but storage space was not sufficient for creating the scratch file by means of BALTER with  $SPACE = (9,9)$  or (135,135) with high-efficiency input/output.

## **Response**

Create enough space on public volume or set up scratch file on private volume, then restart BALTER.

6098 FUNCTION: WRITILE RETURN CODE: 0002000B

#### **Meaning**

The scratch file with LINK-NAME=SCRTCH1 has been set up by the user, the primary or secondary ALLOCATION is not a multiple of 9 or 135 in the case of high-efficiency I/O.

#### **Response**

Recreate scratch file and restore the database from a backup copy, then repeat restructuring.

6098 FUNCTION: WRITILE RETURN CODE: 0002000D

## **Meaning**

The scratch file with LINK-NAME=SCRTCH1 proves to be too small and is no longer expandable.

# **Response**

Calculate size of data volume for sort file, recreate sort file and restore the database from a backup copy, then repeat restructuring.

#### 9112 FSTAT-ERROR

 $DMS-CODE = dmscode$ ERRORBYTE = errbyte  $FILE = filename$ 

## **Meaning**

A runtime error occurred with respect to the specified file when a SHOW-FILE-ATTRIBUTES command was executed. The message is followed by a dump of the SHOW-FILE-ATTRIBUTES command's parameter block for diagnostic purposes.

## **Response**

Write down error message and add it, plus documents related to the file concerned, to the runtime log.

# **3.3 BCALLSI**

## 1301 CHECKTABLE TOO BIG

# **Meaning**

The subschema name table (SSITAB) and the check table combined are longer than an internally reserved work area (SSIAREA).

# **Response**

Reduce size of subschema.

1302 CLOSEERROR ON COSSD

# **Meaning**

Error when closing the COSSD.

## **Response**

Restore database with a COSSD backup copy, recompile subschema.

1303 DISK-OR FILE ERROR ON COSSD

# **Meaning**

Error on accessing file dbname.COSSD.

# **Response**

Check COSSD.

1304 ERROR DURING REQM

# **Meaning**

Error when requesting storage space for the EAM buffer.

## **Response**

Repeat BCALLSI run.

1305 NO MEMORY AVAILABLE

# **Meaning**

No storage space available for the EAM buffer.

## **Response**

Repeat BCALLSI run when storage is available.

1306 EAM-eam-retcode

# **Meaning**

EAM access error (see the manual ["Executive Macros](#page-470-0)").

## **Response**

Delete EAM space; repeat BCALLSI run.

1307 ERROR READING RECORD FROM SYSDTA

## **Meaning**

Error when reading the control statement.

## **Response**

Check SYSDTA assignment.

1308 INPUT SYNTAX ERROR

## **Meaning**

BCALLSI control statement is not correct.

## **Response**

Repeat BCALLSI run using correct statement.

1309 OPENERROR COSSD OR SUBSCHEMA ERROR

# **Meaning**

The schema or subschema information in the COSSD could not be read. The dbname.COSSD file is possibly not accessible, or the database name, the schema name or the subschema name is incorrect (see also further message).

## **Response**

Check the file name in the SET-FILE-LINK command using LINK-NAME=DATABASE; check the schema name and subschema name in the BCALLSI statement. If necessary, restore the COSSD backup and recompile the subschema.

# 1310 READERROR TSS/CHECKTAB

# **Meaning**

Error when reading the subschema source/CHECK-TABLE..

# **Response**

Restore the database from COSSD backup copy, recompile subschema.

## 1311 SUBSCHEMA NOT FOUND

## **Meaning**

The subschema or schema not found in the COSSD.

## **Response**

Check subschema or schema name, or reduce size of subschema.

# 1312 SUBSCHEMA TOO BIG

## **Meaning**

The subschema name table (SSITAB) is larger than an internally reserved work area (SSIAREA).

# **Response**

Reduce size of subschema.

## 1313 SYSTEMERROR

# **Meaning**

System error.

## **Response**

Generate diagnostic documentation and write error report.

1314 THIRD ITEMLINE IS NOT THE LAST

# **Meaning**

The item definition in the subschema source exceeds 3 lines.

# **Response**

Correct and recompile subschema.

1315 UNKNOWN ERROR IN REALM SECTION/SET SECTION/ITEMLEVEL

## **Meaning**

Error in the transformed subschema source.

## **Response**

Erase subschema and recompile (DDL compiler).

1316 WRITE ERROR SSITAB

# **Meaning**

Error when writing the SSITAB module to the EAM space.

# **Response**

Delete EAM space, repeat BCALLSI run.

1317 ERROR WRONG SUBSCHEMA FORMAT

# **Meaning**

BCALLSI cannot process the subschema version generated by the DDL compiler.

# **Response**

Use the BCALLSI of the UDS/SQL version which matches the COSSD.

# **3.4 BCHECK**

- [Execution messages](#page-198-0)
- [Error messages](#page-200-0)

# <span id="page-198-0"></span>**3.4.1 Execution messages**

Execution messages provide information on the execution of BCHECK and are output to SYSOUT and SYSLST.

Consistency error messages provide information on inconsistent data or structures which are detected by BCHECK (local consistency error messages) and on inconsistent relationships between objects (global consistency error messages). They are output to SYSLST.

<span id="page-198-1"></span>The global consistency error messages point, among other things, to the following consistency criteria:

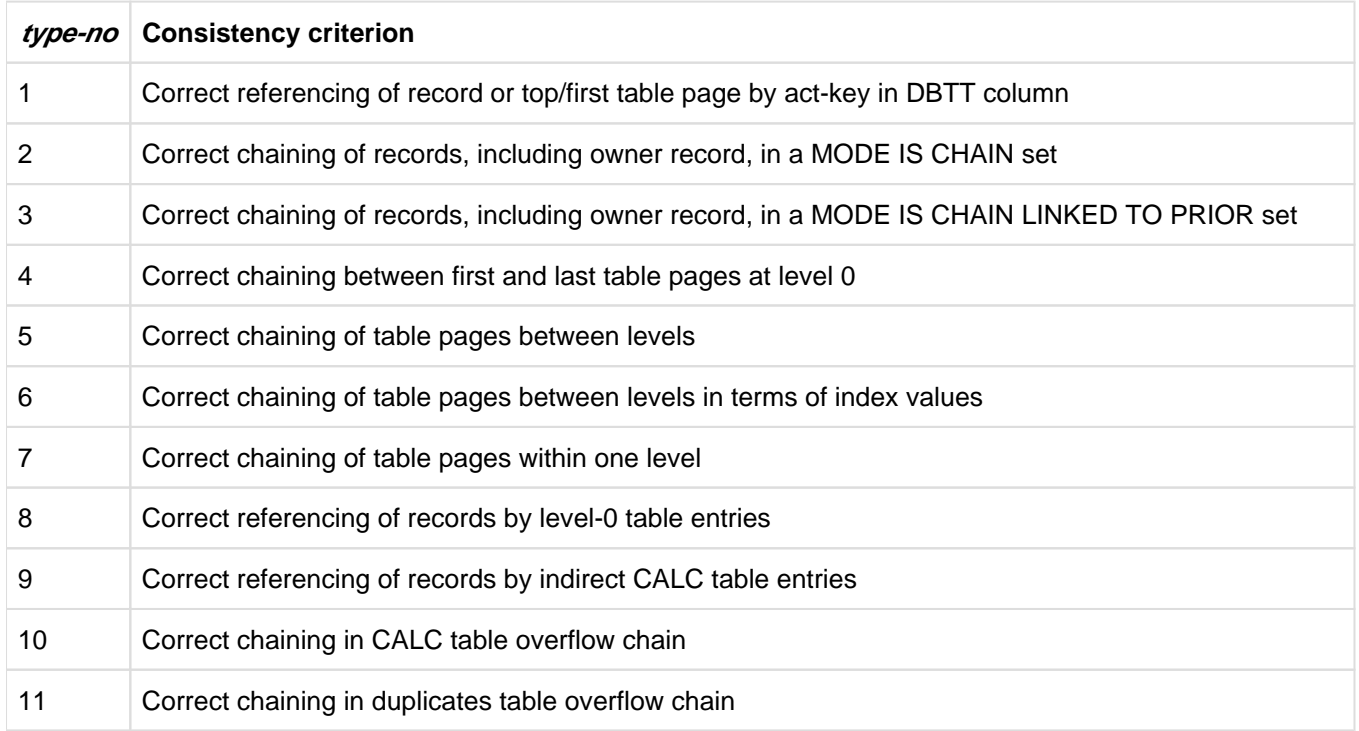

Table 5: BCHECK consistency criteria

Detailled information on consistency error messages can be found in the manual ["Recovery, Information and](#page-470-0)  [Reorganization](#page-470-0)".

number| NO EASY LOCAL CONSISTENCY ERRORS

# **Meaning**

Small inconsistency, i.e. local error that does not impede database operation

## **Response**

Error recovery is not essential.

number| NO FATAL LOCAL CONSISTENCY ERRORS

# **Meaning**

Fatal inconsistency, i.e. local error that prevents correct database operation.

## **Response**

Error recovery is essential in such cases.

number| NO GLOBAL CONSISTENCY ERRORS

## **Meaning**

Numberof global inconsistencies with respect to the consistency criteria 1-11 listed in table 5.

GLOBAL CONSISTENCY ERRORS IN TYPE-NR  $type-no$  REF-NR  $ref-no...$ 

# **Meaning**

Reports the results of the summation check for consistency errors.  $type-no$  identifies the consistency criteria for which BCHECK has detected inconsistencies (see table 5[\)](#page-198-1) ref-no indicates the invalid record types for consistency criteria 1-8 (see table 5[\)](#page-198-1).

#### **Response**

Error recovery is essential in such cases.

NO GLOBAL CHECK HAS BEEN DONE NO GLOBAL CONSISTENCY ERRORS GLOBAL CONSISTENCY ERRORS. DO A SORTING CHECK

## **Meaning**

These messages are with reference to consistency criteria 1-5 and  $7-11$  (see table 5[\)](#page-198-1).

NO GLOBAL INDEX-CHECK HAS BEEN DONE number| NO GLOBAL CONSISTENCY ERRORS IN INDEX-CHECK

# **Meaning**

These messages are with reference to consistency criterion 6; see table 5[.](#page-198-1)

# <span id="page-200-0"></span>**3.4.2 Error messages**

3600 INDIRECT CALC-RECORD recordname FOR A DISTRIBUTABLE SYSTEM LIST SET CANNOT BE CHECKED IN REALM *realmname* AS SOME KEYS WITH THE SAME KEYLENGTH ARE NOT SPECIFIED

#### **Meaning**

The indirect CALC-KEY of the specified record type is to be checked, this being the member record type of a distributable SYSTEM-LIST set. This is not possible, however, because not all indirect CALC-KEYs and CALC-SEARCHKEYs which reside on the REALM concerned and have the same length are specified.

#### **Response**

Specify all indirect CALC-KEYs and CALC-SEARCHKEYs which reside on the REALM concerned and have the same length.

3601 INDIRECT CALC-RECORD *recref* CANNOT BE CHECKED IN REALM *realm-ref* AS SOME KEYS WITH THE SAME KEYLENGTH ARE NOT SPECIFIED

# **Meaning**

The indirect CALC-KEY of the specified record type is to be checked. This is, however, only possible if all indirect CALC-KEYs and CALC-SEARCH-KEYs are specified which reside on the REALM concerned and have the same length.

#### **Response**

Extend RECORD or KEY selection.

CALC-SEARCH-KEY keyref CANNOT BE CHECKED IN REALM realm-ref AS SOME KEYS WITH THE SAME KEYLENGTH ARE NOT SPECIFIED

#### **Meaning**

The specified CALC-SEARCH-KEY is to be checked.

This is, however, only possible if all CALC-SEARCH-KEYs and indirect CALC-KEYs are specified which reside on the REALM concerned and have the same length.

#### **Response**

Extend RECORD or KEY selection.

3602 CHECK OF {SET/KEY} setref/keyref MAY BE IMPOSSIBLE. SOME REALMS WHICH MAY CONTAIN {OWNER-RECORD/MEMBER-RECORD/RECORD/TABLE}-OCCURRENCES ARE NOT SPECIFIED

- IF THIS LEADS TO AN ERROR FURTHER NOTICE WILL BE GIVEN

- IF THIS LEADS TO AN ERROR IT CANNOT BE DISTINGUISHED FROM A REAL CONSISTENCY ERROR

#### **Meaning**

A set or key is to be checked, but at least one member, owner, record or table is within realms which have not been selected by the user. The detected inconsistency cannot be diagnosed as consistency error at this point in time.

# **Response**

Increase realm selection so that a complete set or key check can be executed.

3603 IT CANNOT BE CHECKED IF THE TABLE OF {SET/KEY} IS ANCHORED IN THE SYSTEM-RECORD/DBTT. REALM realmname WITH THE SYSTEM-RECORD/DBTT IS NOT SPECIFIED

## **Meaning**

A set or key is to be checked whose table is anchored in a realm which has not been selected by the user.

#### **Response**

Enter appropriate realm names in the REALM statement and restart BCHECK.

3604 LOCATION CHECK OF RECORD recordname MAY BE IMPOSSIBLE. SOME REALMS WHICH MAY CONTAIN RECORDS ARE NOT SPECIFIED

- IF THIS LEADS TO AN ERROR IT CANNOT BE DISTINGUISHED FROM A REAL CONSISTENCY ERROR

#### **Meaning**

The realm with the DBTT of the record type has been specified but not all the realms of the WITHIN clause.

## **Response**

Increase realm selection so that a complete record check can be executed.

3605 CHECK OF {INDIRECT CALC-KEY/CALC-OVERFLOW-CHAIN} FOR RECORD recordname IS IMPOSSIBLE, BECAUSE ALL REALMS WITH [INDIRECT] CALC BUCKETS ARE NOT SPECIFIED

#### **Meaning**

The CALC areas of the specified record type that are to be checked cannot be found in the realm selection.

#### **Response**

Specify the realms required for the desired check.

3606 CHECK OF {INDIRECT CALC-KEY/CALC-OVERFLOW-CHAIN} FOR RECORD recordname MAY BE IMPOSSIBLE. SOME REALMS WHICH MAY CONTAIN [INDIRECT] CALC-BUCKETS ARE NOT SPECIFIED

- IF THIS LEADS TO AN ERROR IT CANNOT BE DISTINGUISHED FROM A REAL CONSISTENCY ERROR

#### **Meaning**

The realm selection means that the indirect CALC area or overflow chaining cannot be fully checked.

## **Response**

Increase realm selection for a complete check.

3607 CHECK OF INDICES IS IMPOSSIBLE, BECAUSE NO TOTAL CHECK IS SPECIFIED OR TYPE-CLAUSE-RESTRICTION IS GIVEN: THE INDEX-CLAUSE WITHIN {SET/KEY}-STATEMENT IS IGNORED

## **Meaning**

The index space of tables cannot be checked within an incremental check or index checking is impossible due to the TYPE statement.

## **Response**

Execute complete check or do without index check.

3608 NOT ENOUGH SPACE AVAILABLE FOR SORTFILE SORTWK

#### **Meaning**

Sort file has become too large.

3609 GLOBAL CONSISTENCY CHECK SUPPRESSED

### **Meaning**

The global consistency check has been completely suppressed due to the omission of certain statements or specifications within a statement.

The message may also be output if there is nothing to check because the database is empty and not because statements have been omitted. In the latter case, ignore the instructions under "response"

## **Response**

The global consistency check is an important part of the overall consistency verification operation. Please determine whether global checks have been intentionally disabled.

3612 LINKNAME *linkname* CANNOT BE FOUND

## **Meaning**

LINK-NAME entry DATABASE does not exist in the task file table.

#### **Response**

Assign database name via LINK-NAME=DATABASE and restart BCHECK.

# 3616 CHECK-STATEMENT IS MISSING

# **Meaning**

A realm, record, set or key selection has been made without the check mode being specified in the control statements.

## **Response**

Control statements can be entered interactively; the missing CHECK statement can be entered retrospectively. In batch mode, the statement should be inserted and BCHECK restarted.

3619 ACT-KEY-0 OR ACT-KEY-N OF SOME DBDIR CANNOT BE READ

# **Meaning**

The first or last page of the DBDIR cannot be read.

#### **Response**

Inform system administrator; possible hardware error.

3620 BFORMAT NOT EXECUTED OR RESTRUCTURING IN PROCESS

#### **Meaning**

Record 00-09 has not been entered in DBTT1.

## **Response**

Apply BFORMAT, or wait for BCHANGE/BALTER run to terminate, then restart BCHECK.

3622 A {VERSION-RECORD/CONSISTENCY-RECORD} IN THE {OLD/NEW} DBDIR CANNOT BE READ

#### **Meaning**

Error on reading the version or consistency record.

#### **Response**

Inconsistent DBDIR; roll back database to most recent version with consistent DBDIR.

3623 SORT-FILE SORTWK CANNOT BE OPENED

### **Meaning**

- 1. A sort file created by the user cannot be opened or closed.
- 2. A sort file to be created by BCHECK cannot be created.

# **Response**

Delete any existing sort file, increase PAM limit for this userid and restart BCHECK.

3624 ERROR IN CHECK-STATEMENT. [CHECK-STATEMENT IGNORED]

#### **Meaning**

Syntax error in the CHECK statement.

#### **Response**

The statement can be corrected interactively. In batch mode, the statement should be corrected and BCHECK restarted.

3625 ERROR IN SCHEMA-STATEMENT. [SCHEMA-STATEMENT IGNORED]

#### **Meaning**

Syntax error in the SCHEMA statement.

#### **Response**

The statement can be corrected interactively. In batch mode, the statement should be corrected and BCHECK restarted.

3626 THE ASSIGNED INTERNAL FILE (LINK=BCHECK) GENERATED BY A PREVIOUS SUMMING-CHECK {IS OLDER THAN/DOESN'T CORRESPOND TO} THE ASSIGNED {OLD/NEW} DATABASE

# **Meaning**

- 1. The result file is based on a previous error situation (earlier database version).
- 2. The assigned result file contains errors or does not belong to the assigned database.

#### **Response**

Assign correct result file or database, or generate new result file.

3627 ERROR IN {REALM/SET/KEY/RECORD}-STATEMENT

THE {REALM/SET/KEY/RECORD}-STATEMENT CONCERNED AND ALL INPUT UNTIL KEYWORD 'REALM', 'RECORD', 'SET', OR 'KEY' IS IGNORED

#### **Meaning**

Syntax error in the REALM/SET/KEY/RECORD statement.

#### **Response**

Enter correct statement in interactive mode, or correct statement and restart BCHECK.

3629 THE ASSIGNED {OLD/NEW} DATABASE

{IS OLDER/HAS A DIFFERENT SYSTEM-BREAK-BYTE} THAN THE INTERNAL FILE (LINK=BCHECK) GENERATED BY A PREVIOUS SUMMING-CHECK

## **Meaning**

The assigned database (or copy) has a different updating level. Updates have been performed in the meantime.

### **Response**

Check if the database has been restructured or recreated in the meantime. If differing record references are found, the BCHECK error messages are no longer reliable and a new result file must be generated by means of a new summing run.

3630 ERROR IN TYPE-STATEMENT (TYPE-NR *type-number* NOT ALLOWED). [TYPE-STATEMENT IGNORED]

## **Meaning**

Syntax error in the TYPE statement.

#### **Response**

The statement can be corrected interactively. In batch mode, the statement should be corrected and BCHECK restarted.

3631 NO REALM TO CHECK

## **Meaning**

The intersection of the specified realms and the realms permitted according to the CATALOG entry is empty.

#### **Response**

Specify realms to be checked or check CATALOG entries.

3632 SCHEMA-NAME IS MISSING OR DIFFERENT FROM DBDIR. USER-SCHEMA IS ASSUMED

# **Meaning**

The user schema is used if the SCHEMA statement is illegal or missing.

3633 REALM realmname IS NOT DECLARED IN SCHEMA THE REALM-STATEMENT CONCERNED AND ALL INPUT UNTIL KEYWORD 'REALM', 'RECORD', 'SET', OR 'KEY' IS IGNORED

# **Meaning**

The indicated realm name cannot be found in the SIA.

#### **Response**

Enter correct statement in interactive mode, or correct statement and restart BCHECK.

3634 RECORD recordname IS NOT DECLARED IN SCHEMA THE RECORD-STATEMENT CONCERNED AND ALL INPUT UNTIL KEYWORD 'REALM', 'RECORD', 'SET', OR 'KEY' IS IGNORED

#### **Meaning**

The indicated record name cannot be found in the SIA.

#### **Response**

Enter correct statement in interactive mode, or correct statement and restart BCHECK.

3635 SET *setname* IS NOT DECLARED IN SCHEMA THE SET-STATEMENT CONCERNED AND ALL INPUT UNTIL KEYWORD 'REALM', 'RECORD', 'SET', OR 'KEY' IS IGNORED

## **Meaning**

The indicated set name cannot be found in the SIA.

#### **Response**

Enter correct statement in interactive mode, or correct statement and restart BCHECK.

3636 KEY keyname IS NOT DECLARED IN SCHEMA THE KEY-STATEMENT CONCERNED AND ALL INPUT UNTIL KEYWORD 'REALM', 'RECORD', 'SET', OR 'KEY' IS IGNORED

## **Meaning**

The indicated key name cannot be found in the SIA.

#### **Response**

Enter correct statement in interactive mode, or correct statement and restart BCHECK.

3637 REALM realmname IS MARKED {AS TEMPORARY/AS NOT PRESENT/AS SWITCHED OFF /WITH HW-ERROR/AS NOT EXISTENT} THE REALM STATEMENT CONCERNED AND ALL INPUT UNTIL KEYWORD 'REALM', 'RECORD', 'SET', OR 'KEY' IS IGNORED

#### **Meaning**

The realm to be checked has been marked in the catalog as temporary / switched off / with hardware error / not existent in the SIA.

#### **Response**

Enter correct statement in interactive mode, or correct statement and restart BCHECK.

3638 SOME {RECORD/REALM/SET/KEY} APPEARS IN MORE THAN ONE STATEMENT THE {REALM/SET/KEY/RECORD}-STATEMENT CONCERNED AND ALL INPUT UNTIL KEYWORD 'REALM', 'RECORD', 'SET', OR 'KEY' IS IGNORED

# **Meaning**

A record, realm, set, or key name occurs at least twice.

## **Meaning**

Enter correct statement in interactive mode, or correct statement and restart BCHECK.

3639 NO KEYWORD FOUND WHEN 'REALM', 'RECORD', 'SET' OR 'KEY' EXPECTED ALL INPUT IS IGNORED UNTIL THE NEXT KEYWORD 'REALM', 'RECORD', 'SET', OR 'KEY'

#### **Meaning**

The REALM, RECORD, SET, or KEY statement is expected to follow the SCHEMA statement.

# **Response**

Enter correct statement in interactive mode, or correct statement and restart BCHECK.

3640 SET setname IS IMPLICIT OR DYNAMIC THE SET-STATEMENT CONCERNED AND ALL INPUT UNTIL KEYWORD 'REALM', 'RECORD', 'SET', OR 'KEY' IS IGNORED

## **Meaning**

The specified set has been defined as implicit or dynamic set in the SIA.

#### **Response**

Enter correct statement in interactive mode, or correct statement and restart BCHECK.

3641 ONLY IN THE PRIVACY-AND-IQF-SCHEMA DBDIR CAN BE CHECKED

# **Meaning**

DATABASE-DIRECTORY has been specified in the REALM statement whereas the schema name is not PRIVACY-AND-IQF-SCHEMA

#### **Response**

Enter correct statement in interactive mode, or correct statement and restart BCHECK.

3642 KEY *keyref* IS NO SEARCH-KEY AND MUST BE CHECKED WITH THE SET-STATEMENT

## **Meaning**

A key is to be checked whose set has not been selected by the user.

## **Response**

Enter correct SET or KEY statement in interactive mode, or correct statement and restart BCHECK.

3643 INCOHERENT FILE  $filename$  FOR  $\{OLD/NEW\}$  REALM  $real$ 

- BACKUP-DATA DIFFER FROM DBDIR

## **Meaning**

The backup data in the new/old realm and in the DBDIR do not match.

#### **Response**

Check if the databases (original or copy) to be checked are internally consistent and also consistent with each other. Otherwise, restore the database from a backup copy with the most recent consistent status.

- CREATION DATA DON'T MATCH WITH THE DATABASE

# **Meaning**

The CREATION data in the old realm and in the DBDIR do not match.

#### **Response**

Check if the databases (original or copy) to be checked are internally consistent and also consistent with each other. Otherwise, restore the database from a backup copy with the most recent consistent status.

- DB-LAYOUT-VERSION OF REALM AND DBDIR NOT CONSISTENT

## **Meaning**

The layout version of the realm and the layout version of the database are inconsistent.

#### **Response**

Check if the databases (original or copy) to be checked are internally consistent and also consistent with each other. Otherwise restore the last consistent state of the database from a backup.

- NUMBER OF PAGES IN AK0 NOT CONSISTENT

#### **Meaning**

Administration information on the realm size and on the free space administration (FPA) are inconsistent.

#### **Response**

Check if the databases (original or copy) to be checked are internally consistent and also consistent with each other. Otherwise restore the last consistent state of the database from a backup.

- VERSION-NR DIFFERS FROM DBDIR

## **Meaning**

The database version numbers in the old/new realm and in the DBDIR do not match.

#### **Response**

Check if the databases (original or copy) to be checked are internally consistent and also consistent with each other. Otherwise, restore the database from a backup copy with the most recent consistent status.

- VERSION-NR DIFFERS FROM THAT OF THE OLD REALM

# **Meaning**

The version numbers in the old realm and in the new realm do not match.

#### **Response**

Check if the databases (original or copy) to be checked are internally consistent and also consistent with each other. Otherwise, restore the database from a backup copy with the most recent consistent status.

3645 KEYVALUE CHECK NOT POSSIBLE, BECAUSE RECORD <recordname> / SET <setname> IS NOT PART OF ANY SUBSCHEMA

# **Meaning**

A key value check is not possible because the specified record type or the specified set does not occur in any subschema.

3649 CHAIN OF FORMER AKN-PAGES BEGINNING AT PAGE  $p$  with  $n$  entries does not end WITH AKN-PAGE IN REALM realmname

## **Meaning**

The chain of the former AKN pages does not end with the current AKN page.

For the realm no more checks are done.

#### **Response**

Restore the database from a backup copy with the most recent consistent status.

3650 CHECK OF DISTRIBUTABLE SYSTEM LIST SET *setname* IS IMPOSSIBLE, BECAUSE NOT ALL REALMS OF RECORD *recordname* ARE SPECIFIED

#### **Meaning**

Not all realms of the specified record type which is a member of a distributable SYSTEM-LIST set are specified. The specified distributable SYSTEM-LIST set can therefore not be checked.

#### **Response**

When a distributable SYSTEM-LIST set is checked, all realms on which the member record set can reside must be specified.

3651 NOT CONSISTENT ACT-KEY-0 OR ACT-KEY-N ON REALM realmname:

#### **Meaning**

Error in the ALOG file.

## **Response**

Check if the databases (original or copy) to be checked are internally consistent. Otherwise, restore the database from a backup copy with the most recent consistent status.

- BNR OF ACT-KEY-0/N IS WRONG

## **Meaning**

The page number in the act-key-0 page is not equal to 0, or the page number in the act-key-N page is not equal to  $n$ .

#### **Response**

Check if the databases (original or copy) to be checked are internally consistent. Otherwise, restore the database from a backup copy with the most recent consistent status.

- FPA BEGIN DIFFERS FROM SIA

## **Meaning**

The page numbers of the first FPA page in the act-key-0 page and in the SIA do not match.

#### **Response**

Check if the databases (original or copy) to be checked are internally consistent. Otherwise, restore the database from a backup copy with the most recent consistent status.

- PAGE LENGTH DIFFERS FROM SIA

## **Meaning**

Page lengths in the act-key-0 page and in the SIA do not match.

## **Response**

Check if the databases (original or copy) to be checked are internally consistent. Otherwise, restore the database from a backup copy with the most recent consistent status.

```
- PAGE-TYPE IS WRONG
```
## **Meaning**

The page type does not match that of the act-key-0.

## **Response**

Check if the databases (original or copy) to be checked are internally consistent. Otherwise, restore the database from a backup copy with the most recent consistent status.

- REALM-REF IS WRONG

## **Meaning**

The realm references in the act-key-0 block and in the SIA do not match.

## **Response**

Check if each database configuration to be checked is internally consistent. Otherwise, restore the database from a backup copy with the most recent consistent status.

3652 NOT CONSISTENT FPA ON FILE *filename* FOR REALM *realmname*, PAGE *page-number* 

## **Meaning**

Act-key of FPA page invalid.

## **Response**

Restore the database from a backup copy with the most recent consistent status.

3653 LOCATION CHECK OF RECORD recordname IS IMPOSSIBLE, BECAUSE REALM realmname WITH THE DBTT OF THE RECORD IS NOT SPECIFIED

## **Meaning**

A LOCATION CHECK is to be performed on a record whose DBTT is in a realm which has not been selected by the user.

## **Response**

Include indicated realm name in REALM statement and restart BCHECK.

3654 LOCATION CHECK OF RECORD recordname IS IMPOSSIBLE, BECAUSE NOT ALL REALMS WITH RECORD OCCURRENCES ARE SPECIFIED

# **Meaning**

A LOCATION CHECK is to be performed on a record type for which not all the realms it is part of have been selected by the user.

# **Response**

Correct RECORD statement and restart BCHECK.

3655 CHECK OF {SET/KEY} setref/keyref IS IMPOSSIBLE, BECAUSE NOT ALL REALMS WITH {OWNER-RECORD/MEMBER-RECORD/RECORD/TABLE}-OCCURRENCES ARE SPECIFIED

## **Meaning**

A check is to be performed on a set/key whose member/owner/record/table are within realms which are not specified in the realm statement.

#### **Response**

Correct SET/KEY statement and restart BCHECK.

3656 TABLE CHECK OF {SET/KEY} setref/keyref IS IMPOSSIBLE, BECAUSE REALM realmname WITH THE TABLE IS NOT SPECIFIED

#### **Meaning**

- 1. A check is to be performed on a key whose duplicates table is part of a realm which has not been selected by the user.
- 2. A check is to be performed on a set/key whose table is part of a realm which has not been selected by the user.

#### **Response**

Correct SET, KEY or REALM statement and restart BCHECK.

3657 CHECK OF SET setname IS IMPOSSIBLE, BECAUSE REALM realmname WITH THE SYSTEM-RECORD IS NOT SPECIFIED

#### **Meaning**

A check is to be performed on a singular set whose anchor record is part of a realm which has not been selected by the user.

#### **Response**

Correct statement and restart BCHECK.

3658 ERROR IN SORTCORE-STATEMENT. [SORTCORE-STATEMENT IGNORED]

#### **Meaning**

Syntax error in the SORTCORE statement.

#### **Response**

The statement can be corrected interactively. In batch mode, the statement should be corrected and BCHECK restarted.

3659 CHECK OF RECORD recordname IS IMPOSSIBLE, BECAUSE NOT ALL REALMS ARE SPECIFIED

#### **Meaning**

Not all realms are specified for the specified record type. Consequently no check can be made.

## **Response**

When a record type which is a member of a distributable SYSTEM-LIST set is checked, all realms must be specified on which the record type can reside.

3660 WRONG REALM-REF IN ACT-KEY-0 OR ACT-KEY-N OF DATASET filename

## **Meaning**

Realm reference is smaller than 0, exceeds the maximum permissible value, or does not match the realm reference for the realm name specified by the user in the SIA.

## **Response**

Restore the database from a backup copy with the most recent consistent status.

3661 SIA NOT CONSISTENT: NR BUCKETS FOR {CALC-RECORD/CALC-KEY} recref/keyref IS ZERO

#### **Meaning**

The number of CALC buckets for the CALC record/CALC key is 0.

#### **Response**

Restore the database from a backup copy with the most recent consistent status.

3662 SIA NOT CONSISTENT: KEYLENGTH FOR {CALC/RECORD/CALC-KEY} recref/keyref IS ZERO

# **Meaning**

The key length for the CALC record/CALC key in the SIA is 0.

## **Response**

Restore the database from a backup copy with the most recent consistent status.

3663 SIA NOT CONSISTENT: REALM-REF FOR {CALC-RECORD/CALC-KEY} *recref/keyref* TOO BIG, MAXIMUM REALM-REF IS max

# **Meaning**

The realm reference for the primary bucket in the SIA exceeds the maximum permitted value.

## **Response**

Restore the database from a backup copy with the most recent consistent status.

3664 SIA NOT CONSISTENT: BNR OF {FIRST/LAST} BUCKET FOR {CALC-RECORD/CALC-KEY} recref/keyref TOO BIG OR ZERO, MAXIMUM BNR IS max

#### **Meaning**

The page number of the first/last bucket of the CALC record/CALC key in the SIA is 0 or exceeds the maximum permissible value.

#### **Response**

Restore the database from a backup copy with the most recent consistent status.

3665 NOT CONSISTENT SIA OR WRONG HASHLIB. HASHREF *hashref* FOR {CALC-RECORD/CALC-KEY} recref/keyref DOES NOT EXIST

#### **Meaning**

The hash reference of the CALC record/CALC key entered in the SIA does not exist.

#### **Response**

3666 SIA NOT CONSISTENT: THE CALC-BLOCK(S) page-number - page-number ARE NOT SEPARATED FROM THE PREVIOUS ONE(S), REALM IS realmname

## **Meaning**

The CALC areas overlap.

# **Response**

Restore the database from a backup copy with the most recent consistent status.

3667 SIA NOT CONSISTENT: VALUE content OF FIELD itemname IS WRONG, RECORD IS recordname

#### **Meaning**

The field *itemname* in the SIA-RECORD-DESCRIPTION for the record type *recordname* contains an incorrect value *content*.

## **Response**

Restore the database from a backup copy with the most recent consistent status.

3669 OLD {SORTCORE/CHECK/TYPE/SCHEMA}-STATEMENT IGNORED

# **Meaning**

The statement entered has been repeated. The most recent entry is valid.

#### **Response**

None.

3670 SIA NOT CONSISTENT: ERROR IN CHAIN OF SYSTEM SETS

#### **Meaning**

The chain of SYSTEM sets in the SIA is faulty.

#### **Response**

Restore the database from a backup copy with the most recent consistent status.

3671 SIA NOT CONSISTENT: RECORD *recordname* IS NOT A MEMBER OF A DISTRIBUTABLE SYSTEM LIST SET

#### **Meaning**

The specified record type does not contain the indicator in the SIA that it is a member of a distributable SYSTEM-LIST set.

#### **Response**

Restore the database from a backup copy with the most recent consistent status.

3672 SIA NOT CONSISTENT: SET Setname NOT WITH MODE IS LIST

# **Meaning**

The specified set does not contain the indicator in the SIA that it is defined with MODE IS LIST.

#### **Response**

3673 SIA NOT CONSISTENT: RECORD recordname IS NO LIST RECORD

#### **Meaning**

The specified record type does not contain the indicator in the SIA that it is organized as a list.

## **Response**

Restore the database from a backup copy with the most recent consistent status.

3674 SIA NOT CONSISTENT: KEY keyref DOES NOT BELONG TO A LIST SET, IS NOT INDEXED OR IS A SEARCH KEY

#### **Meaning**

According to the SIA the specified key belongs to a set which is not defined with MODE IS LIST, has no index or is a SEARCH-KEY although it is the sort key of a distributable SYSTEM-LIST set.

#### **Response**

Restore the database from a backup copy with the most recent consistent status.

3675 SIA NOT CONSISTENT: KEY *keyref* DOES BELONG TO A LIST SET OR IS NOT A SEARCH KEY

# **Meaning**

According to the SIA the specified key belongs to a set which is defined with MODE IS LIST or is not a SEARCH-KEY although it is not the sort key of a distributable SYSTEM-LIST set.

#### **Response**

Restore the database from a backup copy with the most recent consistent status.

3676 SIA NOT CONSISTENT: {TABLE/PREFERRED} REALM IS NOT SPECIFIED FOR SET *setname* 

## **Meaning**

No table realm/preferred realm is specified for the specified set in the SIA.

## **Response**

Restore the database from a backup copy with the most recent consistent status.

3677 SIA NOT CONSISTENT: BUCKETS FOR CALC KEY *keyref* IS NOT ON THE TABLE REALM realmname

#### **Meaning**

The specified CALC key does not reside in the table realm.

## **Response**

Restore the database from a backup copy with the most recent consistent status.

3678 SIA NOT CONSISTENT: RECORD recordname IS MEMBER OF A DISTRIBUTABLE SYSTEM LIST SET, BUT HAS A DIRECT CALC KEY

## **Meaning**

Although the specified record type is a member of a distributable SYSTEM-LIST set, it has no direct CALC key.

#### **Response**

3679 INPUT *input* READ WHEN KEYWORD EXPECTED

#### **Meaning**

A requested entry has not been made in a control statement.

## **Response**

The statement can be corrected interactively. In batch mode, the statement should be corrected and BCHECK restarted.

3680 REALM realmname ON TAPE IS NOT PROCESSABLE

#### **Meaning**

The indicated realm is located on tape and can therefore not be processed.

#### **Response**

Transfer realm from tape to hard disk.

3682 SIA NOT CONSISTENT: BUCKETS OF CALC KEY *keyref* ARE ON MORE THAN ONE AREA

#### **Meaning**

Hash areas exist on more than one realm for the specified CALC key of a distributable SYSTEM-LIST set.

## **Response**

Restore the database from a backup copy with the most recent consistent status.

3683 SIA NOT CONSISTENT: {MORE THAN ONE/NO} DISTRIBUTABLE SYSTEM LIST SET FOR RECORD recordname

## **Meaning**

There is more than one/no distributable SYSTEM-LIST set for the specified record type.

#### **Response**

Restore the database from a backup copy with the most recent consistent status.

3684 SIA NOT CONSISTENT: MEMBER RECORD *recordname* OF THE DISTRIBUTABLE SYSTEM LIST SET *setname* IS NOT ON SEVERAL REALMS

#### **Meaning**

The specified member record type of a distributable SYSTEM-LIST set cannot reside on more than one realm.

#### **Response**

Restore the database from a backup copy with the most recent consistent status.

3685 SIA NOT CONSISTENT: RECORD *recordname* NOT ON THE {TABLE/PREFERRED} REALM realmname

## **Meaning**

The specified record type does not reside in the table realm/preferred realm.

## **Response**

3686 SIA NOT CONSISTENT: ONLY A SYSTEM SET CAN BE A DISTRIBUTABLE SYSTEM LIST SET: setname

## **Meaning**

The specified regular set cannot be a distributable SYSTEM-LIST set.

## **Response**

Restore the database from a backup copy with the most recent consistent status.

3687 REALM-LAYOUT-VERSION OF *realmname* IS WRONG: *version;* EXPECTED IS {004.00}

#### **Meaning**

The specified realm has layout version 005.00 although it contains no distributable SYSTEM-LIST sets.

#### **Response**

Restore the database from a backup copy with the most recent consistent status.

REALM-LAYOUT-VERSION OF *realmname* IS WRONG: *version;* EXPECTED IS {005.00}

# **Meaning**

The specified realm has layout version 004.00 although it contains distributable SYSTEM-LIST sets.

#### **Response**

Restore the database from a backup copy with the most recent consistent status.

3688 DB-LAYOUT-VERSION IS WRONG: version; EXPECTED IS {004.00}

#### **Meaning**

The database has layout version 005.00 although it contains no distributable SYSTEM-LIST sets.

#### **Response**

Restore the database from a backup copy with the most recent consistent status.

DB-LAYOUT-VERSION IS WRONG: *version;* EXPECTED IS {005.00}

#### **Meaning**

The database has layout version 004.00 although it contains distributable SYSTEM-LIST sets.

#### **Response**

Restore the database from a backup copy with the most recent consistent status.

8695 ERROR AT SORT-OPEN, R-CODE = retcode

## **Meaning**

The primary allocation specified for the sort file is too small regarding the SORTCORE parameter.

#### **Response**

Correct SORTCORE statement or increase primary allocation for sort file; then restart BCHECK.

8696 ERROR AT SORT-IN, R-CODE = retcode - DMS-CODE = dmscode

#### **Meaning**

The primary or secondary allocation specified for the sort file is too small regarding the SORTCORE parameter.

#### **Response**

Correct SORTCORE statement or increase primary allocation for sort file; then restart BCHECK.
8697 ERROR AT SORT-OUT, R-CODE = retcode

## **Meaning**

The sort file has been dimensioned correctly as far as the SORTCORE parameter is concerned, but is too small and cannot be further expanded.

# **Response**

Increase primary or secondary allocation for sort file; then restart BCHECK.

8699 INTERNAL ERROR IN modul (...)

# **Meaning**

An internal error has occurred.

# **Response**

Submit error report for diagnosis.

# **3.5 BCREATE**

1902 FILE IS NOT PRESENT  $FILE = real$ 

#### **Meaning**

The indicated realm does not exist or cannot be processed.

# **Response**

Make realm available and restart BCREATE.

1905 FSTAT-ERROR: DMS-CODE = dmscode  $FILE = filename$ 

#### **Meaning**

The indicated file does not exist.

#### **Response**

Analyze DMS code.

1908 *realmname* IS NOT PRESENT OR NOT WRITEABLE OR PASSWORD IS NOT SPECIFIED DMS-CODE=dmscode, FILE= realmname or RET-CODE= retcode, FILE= realmname

## **Meaning**

The indicated realm cannot be processed for one of the reasons listed. For details refer to the DMS code that is output subsequent to this message and the continuation lines.

#### **Response**

Determine cause, remove, and repeat BCREATE call.

#### **Possible continuation lines**

PASSWORD IS NOT SUPPLIED FILE IS NOT PRESENT FILE IS NOT SHAREABLE FILE IS EMPTY FILE IS NOT WRITEABLE FILE IS NOT EXISTING ACT\_KEY\_ZERO IS NOT CORRECT FILE EXISTS IN MORE THAN ONE PVS

1911 FILE IS TOO SMALL

FILE=realmname

## **Meaning**

The indicated realm is too small and therefore cannot be processed by BCREATE.

#### **Response**

Increase size of *realmname* and repeat BCREATE.

#### 1917 BLOCK LENGTH SET TO 4KB

#### **Meaning**

There is no statement DATABASE-PAGE-LENGTH IS 2KB/4KB/8KB. When setting up the database, BCREATE selects 4-Kbyte pages.

#### **Response**

None, or repeat BCREATE specifying the desired page size.

1918 INVALID SYNTAX IN SOURCE-STATEMENT

## **Meaning**

The user entry is incorrect.

#### **Response**

Correct entry and restart BCREATE.

4111 CATALOG-FILE COULD NOT BE READ

#### **Meaning**

The *dbname*.CATALOG file of the database cannot be processed.

#### **Response**

Analyse and correct read error using the DMS code output if possible. restart BCREATE. If the error recurs, compile diagnostic documentation.

4121 NO CATALOG-FILE HAS BEEN FORMATTED, CATCOPY-FILE IS TOO SMALL

#### **Meaning**

The *dbname*.CATALOG.SAVE file cannot be processed, since it is too small.

#### **Response**

Increase size of the *dbname*.CATALOG.SAVE file and repeat BCREATE.

```
6900 OPERATION = operation ON AREA-REF = realmref
      RETCODE = retcode, ACT-KEY = last-page-number
```
#### **Meaning**

An error, the cause of which cannot be determined, occurred in the *operation* module when processing the realm *realmref*. If there is a DMS code, it is output subsequent to this message.

#### **Response**

If the error is a read/write error, restart BCREATE. If the error recurs, prepare an error report with runtime log and dump.

9110  $operation - ERROR, RETCODE = retcode,$  $DMS-CODE = dmscode$ , [FILE =  $filename$ ]

## **Meaning**

Read/write error

#### **Response**

If the error is a read/write error, restart BCREATE. If the error occurs repeatedly, prepare an error report with runtime log and dump. 9112 FSTAT-ERROR

 $DMS-CODE = dmscode$ ERRORBYTE = errbyte  $FILE = filename$ 

## **Meaning**

A runtime error occurred during execution of an FSTAT command, i.e. in respect to the indicated file. The message is followed by a dump of the parameter block of the FSTAT command for diagnostic purposes.

### **Response**

Write error report and include a runtime log as well as documentation on the file in question.

```
9120 operation - ERROR, RETCODE = retcode,
      DMS-CODE = dmscode, FILENAME = filename, BNR = page-number
```
# **Meaning**

Read/write error when processing the indicated file at the corresponding page number.

#### **Response**

If the error is a read/write error, restart BCREATE. If the error recurs, prepare an error report with runtime log and dump.

9130  $operation - ERROR, RETCODE = retcode,$  $DMS-CODE = dmscode$ , FILENAME =  $filename$ , BNR =  $page-number$ 

## **Meaning**

Read/write error when processing the indicated file at the corresponding page number.

#### **Response**

If the error is a read/write error, restart BCREATE. If the error recurs, prepare an error report with runtime log and dump.

9131 WRITLES-ERROR, NUMBER OF BLOCKS TO WRITE =  $number < = 0$ 

## **Meaning**

Error when writing DBTTs and CALC tables.

## **Response**

Generate diagnostic documentation and write error report.

# **3.6 BFORMAT**

#### 2100 realmname IS TOO SMALL

#### **Meaning**

The realm cannot be formatted because it was configured too small and is not extensible. This does not, however, affect formatting of the other realms.

## **Response**

Enlarge *realmname* to at least the size specified by BGSIA-ESTIMATE-REPORT or permit it to be extended by defining a secondary assignment > 0 and restart BFORMAT (possibly only for *realmname*).

2105 DATABASE DIRECTORY IS NOT RELIABLE

## **Meaning**

During DBDIR processing by the DBH or by another UDS/SQL utility routine, an error occurred. The database is thus inconsistent and cannot be processed by BFORMAT.

#### **Response**

Determine cause of inconsistency, eliminate it and restart BFORMAT.

2108 *realmname* IS NOT PRESENT OR NOT WRITEABLE OR PASSWORD IS NOT SPECIFIED  $DMS-CODE = dmscode$ , FILE =  $realmname$  bzw. RET-CODE = *retcode*, FILE = *realmname* 

#### **Meaning**

The indicated realm cannot be processed for one of the reasons listed. For details refer to the DMS code output subsequent to this message and the continuation lines.

#### **Response**

Determine cause, remove, and repeat BFORMAT call for the realm concerned.

# **Possible continuation lines**

```
PASSWORD IS NOT SUPPLIED
FILE IS NOT PRESENT
FILE IS NOT SHAREABLE
FILE IS EMPTY
FILE IS NOT WRITEABLE
FILE IS NOT EXISTING
ACT_KEY_ZERO IS NOT CORRECT
FILE EXISTS IN MORE THAN ONE PVS
```
2113 *realmname* IS NOT PRESENT

# **Meaning**

The indicated realm does not exist or cannot be processed.

#### **Response**

Make realm available and restart BFORMAT for this realm.

2115 INPUT STATEMENT SYNTACTICALLY WRONG, PLEASE REPEAT STATEMENT

## **Meaning**

The user entry does not begin with the keyword REALM or does not end with the keyword END. Entering END results in termination of BFORMAT in any event, correct input of the REALM statement results in continuation of the program run.

#### **Response**

Enter the correct statement, or END in order to terminate the BFORMAT run.

2116 WRONG NAME IN REALM LIST: realmname

## **Meaning**

realmname is not contained in the schema and therefore cannot be processed. The database either does not contain a realm of this name or the SIA is erroneous.

## **Response**

Correct entry depending on the cause of the error and restart BFORMAT for this realm.

2117 FOR DBDIR AI-LOGGING IS WANTED, BUT BFORMAT CAN NOT DO SO. SWITCH OFF AI-LOGGING BY INCREASING THE VERSION BEFORE RESTARTING BFORMAT.

# **Meaning**

AFIM logging was activated for the database. Since BFORMAT does not perform logging, this run is aborted.

#### **Response**

Logging must be switched off by means of BMEND. Restart of BFORMAT can then be effected using the same entry.

4111 CATALOG-FILE HAS NOT BEEN FORMATTED OR COULD NOT BE READ

## **Meaning**

The *dbname*.CATALOG file of the database cannot be processed, i.e. BCREATE was not performed for the database.

#### **Response**

Increase size of *dbname*.CATALOG file, if necessary, and recreate the database by means of BCREATE.

4120 SPECIFIED PAGE SIZE FOR DATABASE REALMS IS NOT ALLOWED

# **Meaning**

The specified DB page size is not permissible.

#### **Response**

Specify permissible page size (DATABASE-PAGE-LENGTH) or generate diagnostic documentation and write error report.

7100 OPERATION = operation, AREA-REF = realmref  $RETCODE = retcode$ ,  $ACT-KEY = last-page-number$ 

# **Meaning**

An error, the cause of which cannot be determined, occurred in the *operation* module when processing the realm *realmref*. If there is a DMS code, it is output subsequent to this message.

## **Response**

If the error is a read/write error, BFORMAT must be restarted. If the error recurs, prepare an error report with runtime log and dump.

9110 operation - ERROR, RETCODE = retcode,  $DMS-CODE = dmscode$ , [FILE = filename]

#### **Meaning**

Read/write error.

## **Response**

If the error is a read/write error, BFORMAT must be restarted. If the error recurs, prepare an error report with runtime log and dump.

#### 9112 FSTAT-ERROR

 $DMS-CODE = dmscode$ ERRORBYTE =  $errbyte$  $FILE = filename$ 

## **Meaning**

A runtime error occurred when an SHOW-FILE-ATTRIBUTES command pertaining to the indicated file was executed. The message is followed by a dump of the parameter block of the SHOW-FILE-ATTRIBUTES command for diagnostic purposes.

#### **Response**

Write error report and include runtime log as well as documentation on the file in question.

9120  $operation - ERROR, RETCODE = retcode,$  $DMS-CODE = dmscode$ , FILENAME =  $filename$ , BNR =  $page-number$ 

#### **Meaning**

Read/write error on processing the indicated file at the corresponding page number.

#### **Response**

If the error is a read/write error, BFORMAT must be restarted. If the error recurs, prepare an error report with runtime log and dump.

9130  $operation - ERROR, RETCODE = retcode,$  $DMS-CODE = dmscode$ , FILENAME =  $filename$ , BNR =  $page-number$ 

#### **Meaning**

Read/write error on processing the indicated file at the corresponding page number.

#### **Response**

If the error is a read/write error, BFORMAT must be restarted. If the error recurs, prepare an error report with runtime log and dump.

9131 WRITLES-ERROR, NUMBER OF BLOCKS TO WRITE =  $number < = 0$ 

# **Meaning**

Error occurred when writing DBTTs and CALC tables.

# **Response**

Generate diagnostic documentation and write error report.

# **3.7 BGSIA**

2001 INVALID SYNTAX IN SOURCE STATEMENT

# **Meaning**

A string which could not be interpreted was used as the name. The next valid begin keyword is searched for.

# **Response**

Enter the correct statement.

2002 STATEMENT BEGINNING WITHOUT CORRECT PRIMARY KEYWORD

## **Meaning**

A statement does not begin with a permissible begin keyword. The next valid begin keyword is searched for.

## **Response**

Enter the correct statement.

2003 NO VALID STATEMENT INPUT

# **Meaning**

No statement which can be interpreted has been input. BGSIA terminates.

## **Response**

Restart BGSIA using the correct statement.

2004 DATABASE COULD NOT BE OPENED. DB-STATUS = NNNNN

## **Meaning**

Error occurring when entering the READY statement to the linked-in DBH.

## **Response**

According to the DB status.

2005 SCHEMA-NAME MISSING, NAME OF USERSCHEMA IS ASSUMED

# **Meaning**

The schema name has not been specified in any statement. The name of the user schema is taken from the compiler database.

## **Response**

None.

2006 NO [AREA|RECORD|SET] WITH NAME *oldname* FOUND IN OLD SIA

# **Meaning**

No suitable object with the name *oldname* exists in the old SIA. The names and structures of the old and new SIA do not satisfy the conditions for renaming.

## **Response**

Correct DDL/SSL source or RENAME statement; repeat cycle or BGSIA.

2010 DISPLAY/ESTIMATE CLAUSE WITHOUT GENERATE CLAUSE

## **Meaning**

The DISPLAY statement can only be used in conjunction with the GENERATE statement. BGSIA terminates.

#### **Response**

Restart either BPSIA or BGSIA using the correct statement.

2011 DIFFERENT NAMES IN THE DISPLAY AND GENERATE CLAUSE

#### **Meaning**

Warning:

The schema names in the DISPLAY and GENERATE statements do not match. The statement last entered is ignored completely and the next valid begin keyword is searched for.

# **Response**

Specify schema names within one statement only.

2015 NO MEDIA SPACE AVAILABLE ON DBDIR

## **Meaning**

DBDIR overflow when storing the user SIA.

#### **Response**

Increase size of DBDIR, repeat BGSIA.

2016 NO SPACE FOUND FOR SIA/SSIA

## **Meaning**

The SIA/SSIA is too large and cannot be internally stored.

## **Response**

Reduce the schema and recreate.

2018 WRONG SYNTAX OF RENAME STATEMENT

## **Meaning**

The RENAME statement was specified with incorrect syntax.

#### **Response**

Correct RENAME statement; repeat BGSIA.

2020 NO CORRECT OUTPUT OF THE SCHEMA-COMPILATION

# **Meaning**

There is no user schema definition in the compiler database; DDL compilation has not run correctly.

## **Response**

Repeat schema compilation.

2021 THE SCHEMA NAME IS DIFFERENT FROM THE COMPILED SCHEMA

#### **Meaning**

The specified schema name does not match that of the DDL compilation.

# **Response**

Either no action or specify correct name and repeat BGSIA.

2022 BGSIA ALREADY EXECUTED

#### **Meaning**

- 1. BGSIA has already been executed.
- 2. The BGSIA of a UDS/SQL version lower than V2.0B30 has been executed and the schema of the database involved contains YEAR or REFERENCE-YEAR specifications.

#### **Response**

- 1. None.
- 2. Use the correct UDS/SQL version (>= V2.0B30).
- 2023 ONE SPECIFIED KEY IS TOO LONG FOR THE PAGE-LENGTH

## **Meaning**

Self-explanatory.

#### **Response**

Reduce length of key, repeat definition.

2024 RECORD recordname DOES NOT FIT WITHIN ONE PAGE

#### **Meaning**

The indicated record type exceeds the usable page length (in the case of direct CALC, take account of the additional space required for the key).

#### **Response**

Reduce length of record type, repeat definition.

2025 recordname : MIN 2 REC. MUST FIT WITHIN ONE PAGE

# **Meaning**

At least two records must fit on one page for this record type which is a member in a set with MODE IS LIST.

## **Response**

Reduce length of record type or select set mode other than LIST, repeat definition.

2026 NO AREAS IN SCHEMA

# **Meaning**

Error when reading the first realm definition from the compiler database.

#### **Response**

Repeat definition.

#### 2027 NO RECORDS IN SCHEMA

## **Meaning**

Error when reading the first record type definition from the compiler database.

## **Response**

Repeat definition.

2028 RECORD recordname HAS NO WITHIN-AREA-CLAUSE

## **Meaning**

Error when reading the first AREA WITHIN definition of the indicated record type from the compiler database.

#### **Response**

Repeat definition.

2029 SET setname HAS NO USER KEYS

## **Meaning**

Error when reading the first USER-KEY-CLAUSE definition of the set indicated from the compiler database.

## **Response**

Repeat definition.

2030 INCONSISTENT USER-SIA FOUND

## **Meaning**

When estimating the realm sizes (output in the Estimate Report) BGSIA found discrepancies in the SIA which has just been generated. No Estimate Report is output.

#### **Response**

Repeat definition; if reproduction is possible, compile diagnostic documentation and write error report.

2037 DURING DB CREATION RENAME STATEMENTS ARE IGNORED

#### **Meaning**

RENAME statements are ignored while a database is being created.

#### **Response**

Remove RENAME statement from creation procedures; if necessary, repeat BGSIA.

2038 SOME RENAME STATEMENTS HAVE NOT BEEN USED

# **Meaning**

One or more renaming statements could not be executed because the old name specified was not found in the old schema.

# **Response**

Check RENAME statement; if necessary, repeat BGSIA.

2039 WHILE RESTRUCTURING RENAME STATEMENTS ARE IGNORED

#### **Meaning**

RENAME statements are ignored during restructuring.

#### **Response**

Remove RENAME statement from restructuring procedures; if necessary, repeat BGSIA.

2040 THE OLD USER-SIA COULD NOT BE READ

#### **Meaning**

The SIA of the old schema could not be read in.

2040 WHILE RESTRUCTURING, THE OLD USER-SIA COULD NOT BE READ

#### **Meaning**

During DB restructuring the SIA of the old schema, from which the old references were to be taken, could not be read.

## **Response**

Repeat restructuring.

2041 NOT ENOUGH FREE REC-REFS AVAILABLE

#### **Meaning**

The database contains too many record types (> 254 for 2-Kbyte database, > 32766 for 4/8-Kbyte database). During restructuring, both the retained old and the new record types count.

#### **Response**

Repeat with fewer (new) record types, or convert 2-Kbyte database to 4-Kbyte or 8-Kbyte database.

2042 NOT ENOUGH FREE SET-REFS AVAILABLE

## **Meaning**

The database contains too many sets (>32766). During restructuring, both the old and the new sets count.

#### **Response**

Repeat definition.

2043 NOT ENOUGH FREE AREA-REFS AVAILABLE

## **Meaning**

The database contains too many realms (>125 for 2-Kbyte records, >247 for 4/8-Kbyte records). During restructuring, both the old and the new realms count.

#### **Response**

Repeat definition.

2044 NOT ENOUGH FREE KEY-REFS AVAILABLE

## **Meaning**

The database contains to many keys (>32676)

#### **Response**

Correct schema ; restart BGSIA.

2099 NUMBER KEYS OF SET setname EXCEEDS 255

# **Meaning**

A maximum number of 255 keys may be defined for an owner record type.

# **Response**

Correct schema ; restart BGSIA.

# **3.8 BGSSIA**

2016 NO SPACE FOUND FOR SIA/SSIA

## **Meaning**

The SIA/SSIA is too large and cannot be internally stored.

## **Response**

Reduce length of subschema, repeat definition.

2301 INVALID SYNTAX IN SOURCE STATEMENT

## **Meaning**

The keyword SUBSCHEMA is followed by a string which cannot be interpreted as a name. The next valid begin keyword is searched for.

## **Response**

Enter correct statement.

2302 STATEMENT BEGINNING WITHOUT CORRECT PRIMARY KEYWORD

## **Meaning**

A statement does not begin with a permissible begin keyword. The next valid keyword is searched for.

## **Response**

Enter correct statement.

2303 NO VALID STATEMENT INPUT

# **Meaning**

No statement which can be interpreted has been input. BGSSIA terminates.

## **Response**

Restart BGSSIA using correct statement.

2304 DATABASE COULD NOT BE OPENED. DB-STATUS = NNNNN

## **Meaning**

Error when entering the READY statements to the linked-in DBH. If OPENED is followed by a (2), then the error occurred during the second READY for entering the name table and the item table.

## **Response**

According to the DB status.

2305 SCHEMA-NAME MISSING, NAME OF USERSCHEMA IS ASSUMED

# **Meaning**

No schema name follows the keyword OF. The name of the user schema is used.

#### **Response**

None.

2306 KEYWORD OF MISSING, NAME OF USERSCHEMA IS ASSUMED

## **Meaning**

The subschema names are followed by the mandatory keyword OF. The name of the user schema is used as the schema name.

#### **Response**

None.

2310 DISPLAY CLAUSE WITHOUT GENERATE CLAUSE

#### **Meaning**

The DISPLAY statement can only be executed in conjunction with the GENERATE statement. BGSSIA terminates after having performed a DELETE statement.

#### **Response**

Restart with either BPSIA or BGSSIA using correct statements.

2311 DIFFERENT NAME IN THE DISPLAY AND GENERATE CLAUSE

## **Meaning**

The subschema names in the DISPLAY and GENERATE statements do not match. The entire DISPLAY statement is ignored and the next valid begin keyword is searched for.

#### **Response**

Enter DISPLAY statement without subschema names etc.

2312 THE SCHEMANAME MUST BE THE SAME AS IN THE GENERATE CLAUSE

#### **Meaning**

The schema name specified in the DISPLAY or DELETE statement does not match that of the GENERATE statement. The entire DISPLAY or DELETE statement is ignored and the next valid begin keyword is searched.

# **Response**

Specify correct schema name or omit.

2315 NO MEDIA SPACE AVAILABLE ON DBDIR

#### **Meaning**

DBDIR overflow when storing the generated SSIA or creating the NAME and ITEM records.

#### **Response**

- 1. Use BREORG to increase size of DBDIR.
- 2. If there is no space available for the NAME and ITEM records, it will BE necessary to use BGSSIA to delete the generated SSIA from the DBDIR.
- 3. Rerun BGSSIA.

2316 NO DBKEY FOR NAME-/ITEM-RECORD AVAILABLE

#### **Meaning**

The DBTT for the specified record type in the PRIVACY-AND-IQF-SCHEMA is too small.

#### **Response**

- 1. Use BREORG to increase the size of the DBTT.
- 2. Use BGSSIA to delete the generated SSIA from the DBDIR.
- 2320 NO CORRECT OUTPUT OF THE SCHEMA-COMPILATION

## **Meaning**

No user schema definition exists in the compiler database.

#### **Response**

Repeat database definition.

2321 THE SCHEMA-NAME IS DIFFERENT FROM THE COMPILED SCHEMA

## **Meaning**

The specified schema name does not match that in the DDL schema compilation.

#### **Response**

None, or specify correct schema name and repeat BGSSIA.

2330 SUBSCHEMA subschemaname NOT FOUND

# **Meaning**

There is no subschema definition with the indicated name in the compiler database.

#### **Response**

Specify correct subschema name or first compile subschema with DDL, then repeat BGSSIA.

2331 SSIA OF SUBSCHEMA *subschemaname* NOT FOUND

# **Meaning**

The SSIA of the indicated subschema which is to be deleted does not exist.

#### **Response**

None.

2332 SSIA OF SUBSCHEMA *subschemaname* EXISTS ALREADY

## **Meaning**

An SSIA for the indicated subschema exists already.

#### **Response**

Use REGENERATE or DELETE statement.

#### 2334 NO AREAS IN SUBSCHEMA

#### **Meaning**

Error when reading the first realm definition, belonging to the subschema, from the compiler database.

#### **Response**

Correct subschema, repeat DDL and BGSSIA; if the error is reproducible, compile diagnostic documentation and write error report.

2335 NO RECORDS IN SUBSCHEMA FOUND

## **Meaning**

Error when reading the first record type definition, belonging to the subschema, from the compiler database.

#### **Response**

Correct subschema, repeat DDL and BGSSIA; if the error is reproducible, compile diagnostic documentation and write error report.

2336 REC NAME HAS NOT WITHIN-DESCRIPTORS

## **Meaning**

For the AREA-WITHIN-LIST in the SSIA there are no entries within the compiler database.

#### **Response**

Correct subschema, repeat DDL and BGSSIA; if the error is reproducible, compile diagnostic documentation and write error report.

2337 REC *recordname* HAS INCORR. NR. CALC-ITEMS

## **Meaning**

In the compiler database, the number of CALC key item definitions for the indicated record type on subschema level deviates from that on schema level. (CALC key items omitted in the subschema must still be defined in the compiler database for the subschema).

#### **Response**

Correct subschema, repeat DDL and BGSSIA; if the error is reproducible, compile diagnostic documentation and write error report.

2338 NO ITEM-TABLE, NAME-TABLE INCOMPLETE GENERATED

#### **Meaning**

When reading from the scratch file, end of file was reported prematurely.

#### **Response**

Repeat BGSSIA using the REGENERATE statement.

2339 I/O ERROR DURING HANDLING OF SCRATCH-FILE NO ITEM-TABLE OR NAME-TABLE IS STORED

# **Meaning**

When writing or reading in the scratch file, an I/O error occurred. The scratch file is required for buffer storage when generating the name and item tables. The generated SSIA is retained.

## **Response**

Repeat BGSSIA using the REGENERATE statement.

# **3.9 BINILOAD**

DUPLICATE KEYS OR DB-KEYS FOUND / REC REF'S OR RSQ'S OUT OF RANGE

SEE PRINTER OUTPUT

## **Meaning**

All duplicated key values or database keys, any illegal database keys and RSQs found in the input records are also output under the header

"LIST OF DUPLICATE KEYS OR DBKEYS / LIST OF REC REF'S OR RSQ'S OUT OF RANGE". Database keys are only output if the user has declared them externally.

The following cases can be distinguished:

1. The duplicated key values which are found are output to SYSLST in decimal or hexadecimal format, preceded by "DUPL KEY: ".

This is the case with CALC keys or set keys for which DUPLICATES NOT has been defined in the DDL. For set keys this clause applies only within each individual set occurrence. Key values which already exist in the database are also covered by the check.

## **Response** for case 1

Take the following steps to determine which input records correspond to the duplicate keys found.

- a. Determine the CALC keys or set keys in question. If the BINILOAD run has been started from a terminal with option MSG = FH, SYSLST printouts are logically incorporated into the BINILOAD runtime log; if the routine has been started as an ENTER job, the messages on SYSLST as a whole follow those on SYSOUT, in which case assignment is more difficult. The first key can be determined from the WARNING on SYSOUT and further keys from the DUPLICATES NOT clauses and the key lengths.
- b. Combine the key from the individual key items and determine their individual positions in the DB record (RECORD-DISPL, LENGTH) using the key information in the SSI (BPSIA log).
- c. Determine, using the RECORD-DISPL statements for this BINILOAD run, how these key items have been filled with the strings (DISPL,LENGTH) of the input record.
- d. Locate the input record belonging to a duplicated output key value by means of the EDT (if an input record belonging to a duplicated key value has been found, all input records of the same set occurrence can be found via the key for OWNER selection). After determining the respective input records, correct input file and reset the database (if required), then repeat BINILOAD.
- 2. The database key or the RSQ has been declared externally by the user in the input record. For clarification, a further distinction must be made:
- 2.1. If an invalid key has been marked as "DUPL KEY: " on SYSLST, one of the two cases 2.1.1. or 2.1.2. applies, otherwise 2.2.
- 2.1.1. The listed key value is a duplicated CALC key or set key for which DUPLICATES NOT has been defined in the DDL: 1. applies.

2.1.2. The listed key value is a duplicated database key or RSQ. The indicated database key or RSQ had already been assigned within the database or declared for one of the input records.

Using the listed key values, the user must determine whether case 2.1.1 or 2.1.2 applies. The database keys and RSQs shown in hexadecimal form must have been defined in at least one of the input records. The hexadecimal database key begins with the REC-REF number of the record to be stored (see BPSIA log). The record to which the duplicated database key has been assigned in the input file can be determined via the field defined for the database key entry in the input record.

# **Response** for case 2.1

After determining the input record concerned, correct the input file in accordance with the meaning of the duplicated database key or RSQ, reset the database if required, and restart BINILOAD.

2.2. If an illegal key listed on SYSLST is marked by the header "REC REF OR RSQ OUT OF RANGE", the REC-REF or record sequence number of the database key or RSQ that was declared for the input record is not in the permissible value range.

The permitted ranges are determined by the database type (2-Kbyte or 4/8-Kbyte) and by the DBTT size of the existing database.

After 1000 occurrences of header "REC REF OR RSQ OUT OF RANGE" in SYSLST the following message is listed:

"FOR ALL OTHER RECORDS RSQ OUT OF RANGE OCCURED".

# **Response** for case 2.2

Reset the database if required, select values suitable for the database type (2-Kbyte or 4/8- Kbyte), increase the DBTT with BREORG to allow for the highest record sequence number defined in the input records, and restart BINILOAD.

# NO USER-HASH-ROUTINES LOADED

# **Meaning**

The module library *dbname*. HASHLIB either does not exist at all or does not contain all user-own hash routines defined in the DDL, including the connection module UDSHASH (from BGSIA). The names of the missing modules are output. If no user-own hash routines are required within the specific load run, BINILOAD continues the load run normally. If, however, a private hash routine is required, BINILOAD terminates, the database is not yet destroyed. In other words if no private hash routine is required then they do not have to be available; if, however, only one routine is required, then all the routines must be available.

# **Response**

In the event the BINILOAD run is aborted, enter the missing hash routines in the module library dbname. HASHLIB, then restart BINILOAD.

# **Note**

If the module library *dbname*. HASHLIB contains a connection module UDSHASH which does not originate from the BGSIA run for setting up this database, but was copied from another HASHLIB, it cannot be taken for granted that all user-own hash routines defined in the DDL are really loaded, even if the above message fails to appear. In such a case the calling of a non-existent user-own hash routine would result in an uncontrolled abortion of the BINILOAD run with paging error.

0607 NO IS BEFORE INT. OR CHAR. CONSTANT

#### **Meaning**

Instead of IS or *integer* the statement contains an incorrect keyword in this place.

# **Response**

## None.

(It can be expected that a further error message will be given with regard to the same statement).

0609 EXPECTED RESERVED WORD IS NOT keyword DEFAULT VALUE IS ASSUMED

#### Relevant statement:

EXECUTION { WITH | WITHOUT } CHECK or RUN { WITH | WITHOUT } EFFICIENT IO

#### **Meaning**

The mandatory keyword *keyword* was expected here. The keyword may contain the following values: CHECK EFFICIENT  $T<sub>O</sub>$ WITH WITHOUT

## **Response**

WITH is the default value. If the default value is not desired, the statement must be corrected. In the interactive mode, the statement can be immediately corrected by reentering the complete statement, after which the BINILOAD run is continued normally.

If the error occurred in batch mode, BINILOAD must be restarted using the correct statement.

```
0611 SORTCORE INTEGER VALUE IS INVALID
      DEFAULT VALUE = 150 IS ASSUMED
```
#### Relevant statement:

SORTCORE IS integer

#### **Meaning**

The number specified was outside the permissible range of values.

#### **Response**

If the default value of 150 is not desired, the statement must be corrected. In the interactive mode, the statement can be corrected immediately by reentering the complete statement, after which the BINILOAD run is continued normally. If the error occurred in batch mode, BINILOAD must be restarted using the correct statement.

0612 LENGTH FIELD IS INVALID IN LINE *line-number* 

#### **Meaning**

Length field of variable-length item has incorrect value in the line *line-number* and the line will be skipped.

#### **Response**

None.

0613 LENGTH FIELD IS INVALID IN LINE *line-number*, FIELD NAME: field-name, VALUE: value

## **Meaning**

Length field of variable-length item in the CSV input file has incorrect value in the line line-number and the line will be skipped.

#### **Response**

None.

0614 ITEM *item-name* OF UNKNOWN ITEM TYPE IN RECORD *record-name* 

# **Meaning**

Warning: Self-explanatory

0615 INCORRECT VALUE. LINE NUMBER *line-number*, FIELD-NAME: *field-name*. ERROR TYPE: error-type

#### **Meaning**

#### Warning:

Value for the specified item isn't correct. Value will be modified (truncated) according to the data type of the field.

- if value is of BINARY15 / 31 / 63 and contains a decimal point, the part after the decimal point will be truncated;
- if value is of decimal/unpacked numeric data type and contains too many fractional digits, value will be truncated according to the datatype of the field.
- if value is of alphanumeric data type and bigger then maximum length, value will be truncated to the maximum length defined for the field.

#### **Response**

None.

0701 NON-EXISTING SCHEMA SPECIFIED

Relevant statement: SCHEMA schemaname

## **Meaning**

The statement was syntactically correct, but an invalid schema name was entered.

#### **Response**

BINILOAD terminates abnormally immediately thereafter. The database remains unchanged. Restart BINILOAD and then enter correct statement.

#### 0702 NO SUBSCHEMA SPECIFIED

#### Relevant statement:

SUBSCHEMA subschemaname

#### **Meaning**

The statement was either not entered at all or its syntax was incorrect.

#### **Response**

BINILOAD terminates abnormally immediately thereafter. The database remains unchanged. Restart BINILOAD and then enter correct statement.

0703 NON-EXISTING SUBSCHEMA SPECIFIED

Relevant statement: SUBSCHEMA subschemaname

#### **Meaning**

The statement was entered with the correct syntax but an invalid subschema name was given.

## **Response**

BINILOAD terminates abnormally immediately thereafter. The database remains unchanged. Restart BINILOAD and then enter correct statement.

0705 AREA *realmname* INVOLVED IN UTILITYLOCK

#### **Meaning**

A previous BMEND run involving this realm was interrupted.

#### **Response**

Ensure that the realm is in the correct closed state and then restart BINILOAD.

0706 AREA *realmname* INVOLVED IN SYSTEMBREAK

## **Meaning**

In the indicated user realm, the system break bit was already set prior to this BINILOAD run (while the system break bit was not set in the database directory). The affected database is inconsistent.

#### **Response**

Determine reason for inconsistency with the aid of logs taken during previous processing. Make state of database consistent; then restart BINILOAD.

0707 DATABASE INCONSISTENT; AREA: realmname

## **Meaning**

In the indicated user realm, the backup data or the version number does not match the associated entry in the database directory, or the indicated user realm is not compatible with the allocated database directory, or AK0 and AKN differ.

#### **Response**

Determine reason for inconsistency of database with the aid of logs taken during previous processing. Make state of database consistent; then restart BINILOAD.

0711 NOT ENOUGH SPACE ON PUBLIC VOLUMES

FOR FILE LINK = SORTWK

## **Meaning**

No sort file with LINK-NAME=SORTWK was opened; there was not enough space on public disk for the sort file to be set up internally by BINILOAD with  $SPACE = (120, 120)$ .

# **Response**

Either create space by deleting other files or set up the sort file on private disk; then restart BINILOAD (the database is still undestroyed).

0712 NOT ENOUGH SPACE ON PUBLIC VOLUMES FOR FILE LINK = SCRTCH1

## **Meaning**

No scratch file with LINK-NAME=SCRTCH1 was opened. There was not enough space on the public disk for the scratch file to be set up internally by BINILOAD with SPACE =  $(9.9)$  or SPACE =  $(135.135)$ when using high-efficiency I/O.

## **Response**

Either create space by deleting other files or set up the sort file on private disk; then restart BINILOAD (the database is still unchanged).

0715 INPUT FILE NAME EXPECTED AS LITERAL

Relevant statement: INPUT FILE 'input-filename'

## **Meaning**

The input file name must be enclosed in apostrophes. If this name contains one or more periods, message 0809 is output as a continuation error.

#### **Response**

In the interactive mode the statement can be immediately corrected by reentering the complete statement, after which the BINILOAD run is continued normally. If the error occurred in batch mode, BINILOAD must be restarted using the correct statement.

#### 0716 INPUT-FILENAME NOT GIVEN

Relevant statement:

INPUT FILE 'input-filename'

## **Meaning**

The statement was either not entered at all or its syntax was incorrect.

## **Response**

BINILOAD terminates abnormally immediately thereafter. The database remains unchanged. Restart BINILOAD and then enter correct statement.

0717 OPEN OF INPUT-FILE IMPOSSIBLE WITH DMS-CODE *dmscode FOR FILE input-filename* 

## Relevant statements:

INPUT FILE 'input-filename' USER FILE RECORD LENGTH IS integer

#### **Meaning**

The specified input file cannot be opened; the file name and the specific DMS code are output.

#### **Response**

Look up DMS code or request it using the /HELP-MSG command; eliminate error; then restart BINILOAD (the database remains unchanged).

0718 USER-INPUT-RECORD CANNOT BE READ, DMS-CODE =  $dmscode$ 

## Relevant statements:

INPUT FILE 'input-filename' USER FILE RECORD LENGTH IS *integer* 

## **Meaning**

When reading a record from the input file an error occurred; the specific DMS code is output.

## **Response**

If the error has not occurred during the check run, the database is destroyed and must be reset; after correction of the input file restart BINILOAD.

0720 FSTAT-ERROR AT *filename* ERR-CODE: errcode ERRBYTE: errbyte

## **Meaning**

FSTAT error. The cause of the error can be obtained from the indicated error code and error byte. BINILOAD is terminated abnormally.

#### **Response**

Restart BINILOAD using correct input file.

0721 EMPTY INPUT FILE *filename* 

#### **Meaning**

Self-explanatory.

#### **Response**

BINILOAD terminates abnormally. The database is unaffected. Restart BINILOAD using correct input file.

0722 *line-name* LINE IS NOT FOUND IN CSV FILE

# **Meaning**

Header line or content lines is not found in CSV file.

#### **Response**

Check and correct the CSV file and rerun BINILOAD.

0723 ERROR DURING READ OF CSV LINE: *line-number*, ERROR: error-type

#### **Meaning**

CSV line has incorrect syntax**.**

Possible error types:

DOUBLE QUOTE CHARACTER IS NOT DUPLICATED

#### **Response**

Check and correct the value in the line where error occurred, delete all records of the specified record

types from the database using BOUTLOAD (REMOVE-RECORD statement) and rerun BINILOAD.

0724 CSV INPUT FILE WITH FIXED-LENGTH RECORDS IS NOT SUPPORTED. CSV FILE NAME file-name

## **Meaning**

CSV input file should variable-length file with maximal length of 32752 bytes

#### **Response**

Check and correct the input CSV file format

0801 FILLING INTEGER INVALID

Relevant statement: FILLING IS integer

#### **Meaning**

For *integer* a 0 or a value > 100 was specified. If the default value of 100 is not desired, the statement must be corrected.

## **Response**

In interactive mode, the statement can be corrected immediately by reentering the complete statement, after which the BINILOAD run is continued normally. If the error occurred in batch mode, BINILOAD must be restarted using the correct statement.

# 0804 NO NAME SPECIFIED

## **Meaning**

This statement contains a syntactical error; the *name* to be specified cannot be interpreted.

#### **Response**

In the interactive mode the statement can be corrected immediately by reentering the complete statement, after which the BINILOAD run is continued normally. If the error occurred in batch mode, BINILOAD must be restarted using the correct statement.

0805 NO RESERVED WORD SPECIFIED AFTER keyword

#### **Meaning**

A further keyword was expected after the input of keyword.

#### **Response**

In the interactive mode, the statement can be corrected immediately by reentering the complete statement, after which the BINILOAD run is continued normally. If the error occurred in batch mode, BINILOAD must be restarted using the correct statement.

keyword may contain the following values:

```
,
```
# **Meaning**

A keyword is expected after the comma.

INSERT

Relevant statement: INSERT INTO SET setname

## **Meaning**

SET is a mandatory keyword in the statement, but no keyword was specified after INSERT.

INTO

Relevant statement: INSERT INTO SET setname

#### **Meaning**

SET is a mandatory keyword in the statement, but no keyword was specified after INTO.

ORDER

Relevant statement: SET ORDER ...

## **Meaning**

USING or VIA is expected here.

RECORD-DBKEY

Relevant statement: RECORD-DBKEY IS DISPL IS integer

### **Meaning**

IS or DISPL is expected after RECORD-DBKEY.

RECORD-RSQ

Relevant statement: RECORD-RSQ IS DISPL IS integer

#### **Meaning**

IS or DISPL is expected after RECORD-RSQ.

STORE

Relevant statement: STORE RECORD recordname

#### **Meaning**

No keyword was entered after STORE.

0807 EXPECTED RESERVED WORD IS NOT keyword

## **Meaning**

Input of the mandatory keyword keyword is expected here.

## **Response**

In the interactive mode, the statement can be corrected immediately by reentering the complete statement, after which the BINILOAD run is continued normally. If the error occurred in batch mode, BINILOAD must be restarted using the correct statement.

keyword may contain the following values:

AREA

Relevant statement: OWNER CALCKEY ..., AREA realmname

**Meaning**

Only the mandatory keyword AREA is permitted here.

CALCKEY, DBKEY, RSQ, SEARCHKEY OR KEY

## **Meaning**

An invalid keyword was entered for the type of OWNER selection.

COLUMN-NR OR ORDER-NR

Relevant statement:

OWNER SEARCHKEY ...

## **Meaning**

The input of either COLUMN-NR or ORDER-NR is expected here.

DISPL OR VALUE

# **Meaning**

The input of either DISPL or VALUE is expected here.

## DISPL

## Relevant statements:

SET ORDER USING DISPL IS integer, LENGTH IS integer OWNER KEY DISPL IS integer, LENGTH IS 1

## **Meaning**

Only the mandatory keyword DISPL is permitted here.

FILE OR RECORDNUMBER

## Relevant statements:

INPUT FILE 'input-filename' INPUT RECORDNUMBER IS integer

#### **Meaning**

Only the keywords FILE or RECORDNUMBER are permitted after the initial keyword INPUT.

#### FILE

Relevant statement: SET ORDER VIA USER FILE SEQUENCE

## **Meaning**

Only the mandatory keyword FILE is permitted here.

#### LENGTH

# **Meaning**

Input of the mandatory keyword LENGTH is expected here.

## ORDER

Relevant statement: SET ORDER ...

#### **Meaning**

Only the keyword ORDER is permitted after the initial keyword SET.

#### RECORD

Relevant statement:

STORE RECORD recordname

## **Meaning**

RECORD is a mandatory keyword in the statement, but no keyword was specified after STORE.

#### SEQUENCE

Relevant statement: SET ORDER VIA USER FILE SEQUENCE

## **Meaning**

Only the mandatory keyword SEQUENCE is permitted here.

SET

Relevant statement: INSERT INTO SET setname

## **Meaning**

SET is a mandatory keyword in the statement, but no keyword was specified after INSERT or INTO.

USER

Relevant statement: SET ORDER VIA USER FILE SEQUENCE

# **Meaning**

Only the mandatory keyword USER is permitted here.

VIA OR USING

Relevant statement: SET ORDER ...

## **Meaning**

Input of either VIA or USING is expected here.

VIA, COLUMN-NR OR ORDER-NR

Relevant statement: OWNER SEARCHKEY ...

## **Meaning**

If the set for the OWNER selection is an explicit singular set, the mandatory keyword VIA is required here. If the set is an implicit set, either the mandatory keyword COLUMN-NR or ORDER-NR is required, since the VIA SET... specification is not allowed in this case.

#### 0809 MAJOR KEYWORD NOT DETECTED

## **Meaning**

At this point the entry of a new statement beginning with a begin keyword is expected. This message can under certain circumstances result from a continuation error originating in a previous incorrect statement (cf. 0715, for example).

## **Response**

In the interactive mode the statement can be corrected immediately by reentering the complete statement, after which the BINILOAD run continues normally. If the error occurs in batch mode, BINILOAD must be restarted using the correct statement.

0810 NO IS BEFORE INTEGER OR CHAR. CONSTANT

# **Meaning**

After the keyword VALUE, an identifier was specified which is, however, not equal to the only option possible at this point, namely the keyword IS; possibly the apostrophes required for the specification of the literal have been omitted.

## **Response**

In the interactive mode the statement can be immediately corrected by reentering the complete statement, after which the BINILOAD run is continued normally. If the error occurred in batch mode, BINILOAD must be restarted using the correct statement.

# 0811 DELIMITER EXPECTED

## **Meaning**

Input of a delimiter (comma or colon) must be entered here.

#### **Response**

In the interactive mode the statement can be immediately corrected by reentering the complete statement, after which the BINILOAD run is continued normally. If the error occurred in batch mode, BINILOAD must be restarted using the correct statement.

0812 THE EXPECTED DELIMITER IS NOT A COMMA

## **Meaning**

Input of a comma was expected as a delimiter here.

## **Response**

In the interactive mode the statement can be corrected immediately by reentering the complete statement, after which the BINILOAD run is continued normally. If the error occurred in batch mode, BINILOAD must be restarted using the correct statement.

#### 0816 NO LITERAL AFTER VALUE SPECIFIED

#### Relevant statement:

RECORD-DISPL integer, VALUE literal

## **Meaning**

After the mandatory keyword VALUE, input of a literal (character constant or hexadecimal constant) was expected.

#### **Response**

In the interactive mode the statement can be corrected immediately by reentering the complete statement, after which the BINILOAD run is continued normally. If the error occurred in batch mode, BINILOAD must be restarted using the correct statement.

0817 NO TYPE AFTER OWNER SPECIFIED

#### **Meaning**

After the keyword OWNER a further keyword for the type of OWNER selection was expected (CALCKEY, SEARCHKEY, DBKEY, KEY).

#### **Response**

In the interactive mode the statement can be corrected immediately by reentering the complete statement, after which the BINILOAD run is continued normally. If the error occurred in batch mode, BINILOAD must be restarted using the correct statement.

0819 NO RESERVED WORD AFTER OWNER TYPE

## **Meaning**

After the correct specification of the type of owner selection, a further mandatory keyword is expected (DISPL or VALUE).

#### **Response**

In the interactive mode the statement can be corrected immediately by reentering the complete statement, after which the BINILOAD run is continued normally. If the error occurred in batch mode, BINILOAD must be restarted using the correct statement.

0821 NO INTEGER OR CHAR. CONSTANT SPECIFIED

## **Meaning**

At this point a figure is expected.

## **Response**

In the interactive mode the statement can be corrected immediately by reentering the complete statement, after which the BINILOAD run is continued normally. If the error occurred in batch mode, BINILOAD must be restarted using the correct statement.

#### 0830 RECORD-DBKEY LENGTH IS INVALID

#### Relevant statement:

RECORD-DBKEY IS DISPL IS *integer*, [LENGTH IS 4].

## **Meaning**

The specified DB key length is incorrect.

#### **Response**

In the interactive mode the statement can be corrected immediately by reentering the complete statement, after which the BINILOAD run continues normally. If the error occurs in batch mode, BINILOAD must be restarted using the correct statement.

0833 COLUMN-NR *integer* INVALID (< 1 OR > 255)

#### Relevant statement:

OWNER SEARCHKEY ..., COLUMN-NR integer

#### **Meaning**

The DBTT-COLUMN-NR specified for the sort key/search key table for owner selection is outside its normal range of values.

#### **Response**

In the interactive mode the statement can be corrected immediately by reentering the complete statement, after which the BINILOAD run is continued normally. If the error occurred in batch mode, BINILOAD must be restarted using the correct statement.

0834 SPEC. LENGTH OR LITER LENGTH IS INVALID

Relevant statement: Statement with specification DISPL integer, LENTH integer or VALUE ' literal'

#### **Meaning**

The length specified for the item from the input record is invalid, or the literal has the length 0.

#### **Response**

In the interactive mode the statement can be corrected immediately by reentering the complete statement, after which the BINILOAD run is continued.

If the error occurred in batch mode, BINILOAD must be restarted using the correct statement.

#### 0835 INCORRECT RECORD REFERENCE NUMBER

#### Relevant statement:

OWNER DBKEY VALUE recref: page-number

## **Meaning**

The recref specified for dbkey is either

- 1. syntactically incorrect (< 1 or > number of records of the SIA) or
- 2. not the REC-REF of the OWNER record type of the set to be inserted.

## **Response**

- 1. In the interactive mode the statement can be corrected immediately by reentering the complete statement, after which the BINILOAD run is continued normally. If the error occurred in batch mode, BINILOAD must be restarted using the correct statement.
- 2. BINILOAD aborts immediately thereafter. The database remains unchanged. Restart BINILOAD, then enter correct statement.

0836 THE EXPECTED DELIMITER IS NOT :

#### Relevant statement:

OWNER DBKEY VALUE recref: page-number

#### **Meaning**

At this point a colon is expected as a delimiter between *recref* and *page-number* (RSQ) in *dbkey*.

#### **Response**

In the interactive mode the statement can be corrected immediately by reentering the complete statement, after which the BINILOAD run is continued normally. If the error occurred in batch mode, BINILOAD must be restarted using the correct statement.

0837 NO INTEGER HAS BEEN SPECIFIED AFTER :

## Relevant statement:

OWNER DBKEY VALUE recref: page-number

#### **Meaning**

No number was entered for *page-number* (RSQ) after the colon.

#### **Response**

In the interactive mode the statement can be corrected immediately by reentering the complete statement, after which the BINILOAD run is continued normally. If the error occurred in batch mode, BINILOAD must be restarted using the correct statement.

#### 0838 NO PREVIOUS INSERT STATEMENT SPECIFIED

#### Relevant statements:

SET ORDER ... OWNER ...

# **Meaning**

No INSERT statement for the associated set was entered prior to the indicated statement.

#### **Response**

Enter INSERT statement first, followed by indicated statements.

0839 AREA IN WHICH RECORD MUST BE STORED NOT SPEC.

Relevant statement:

RECORD -AREA realmname

#### **Meaning**

The WITHIN clause (DDL) for the record type to be stored contains more than one realm name. However no RECORD-AREA statement has been entered.

#### **Response**

BINILOAD terminates abnormally immediately thereafter. The database remains unchanged. Restart BINILOAD, then enter correct statement.

0840 OWNER SEARCHKEY NOT IN SINGULAR SET SING SET: setname

#### Relevant statements:

INSERT SET setname OWNER SEARCHKEY ..., VIA SET setname

#### **Meaning**

The set specified for owner selection in the VIA clause is not singular. The specified set name is output.

#### **Response**

BINILOAD terminates abnormally directly thereafter. The database remains unchanged. Restart BINILOAD, then enter correct statement.

0841 OWNER CALCKEY NOT FOUND

KEY:  $keV$ 

Relevant statement: OWNER CALCKEY ...

# **Meaning**

The item specified as the owner CALC key in a record of the input file or in the VALUE clause contains a CALC KEY which is not found in the database. The erroneous CALC KEY is output.

The message appears only once for every incorrect key value, even if it recurs in the input file for owner selection.

The name of the associated set to be inserted is output in the BINILOAD runtime log immediately before this.

If the check run is selected, all incorrect owner keys are detected and the run is aborted, the database remaining unchanged.

If the check run was not selected, the run is cancelled right after the first incorrect owner key and the database is destroyed.

# **Response**

The column area for the item in the input record is taken from the owner statement.

If this area has been defined correctly, the corresponding input records can be determined with the aid of the incorrect key value which is output (the easiest way to do this is by using EDT, if possible). The input file or the literal in the VALUE clause must be corrected.

If the check run is not selected, the database must be reset to a consistent state existing prior to this BINILOAD run.

0842 OWNER SEARCHKEY NOT FOUND KEY: key

Relevant statement:

OWNER SEARCHKEY ...

# **Meaning**

The item specified as the owner search key in a record of the input file or in the VALUE clause contains a search key which is not found in the database. The erroneous search key is output. The message appears only once for every incorrect key value, even if it recurs in the input file. The name of the associated set to be inserted is output in the BINILOAD runtime log immediately before this.

If the check run is selected, all incorrect owner keys are detected and the run is aborted, the database remaining unchanged.

If the check run was not selected, the run is cancelled right after the first incorrect owner key and the database is destroyed.

# **Response**

The column area for the item in the input record is taken from the owner statement.

If this area has been defined correctly, the corresponding input records can be determined with the aid of the incorrect key value which is output (the easiest way to do this is by using EDT, if possible). The input file or the literal in the VALUE clause must be corrected.

If the check run is not selected, the database must be reset to a consistent state prior to this BINILOAD run.
0843 TOO MANY USER RECORDS (DBTT FULL)

#### **Meaning**

The existing DBTT is too small for the number of input records.

This message appears only if the check run has not been selected; BINILOAD aborts immediately thereafter and the database is destroyed.

#### **Response**

The database must be reset, after which the still existing empty DBTT entries can be determined with the aid of the utility routine BSTATUS. The DBTT is then enlarged using BREORG, according to the number of input records; then restart BINILOAD.

0845 NO STORE RECORD STATEMENT INCLUDED

#### Relevant statement:

STORE RECORD recordname

#### **Meaning**

The statement was either not entered at all or its syntax is incorrect. BINILOAD aborts immediately thereafter. The database remains unchanged.

#### **Response**

Restart BINILOAD, then enter correct statement.

0846 RECORD NAME DOES NOT EXIST IN SCHEMA RECORD NAME: recordname

### Relevant statement:

STORE RECORD recordname

#### **Meaning**

The specified record name is not found in the schema of the database. BINILOAD aborts immediately thereafter. The database remains unchanged.

### **Response**

Restart BINILOAD, then enter correct statement.

0847 SET NAME DOES NOT EXIST IN SCHEMA SET NAME: setname

### Relevant statements:

INSERT INTO SET setname OWNER SEARCHKEY ..., VIA SET setname, ...

### **Meaning**

The specified set name is not found in the schema of the database. BINILOAD aborts immediately thereafter. The database remains unchanged.

### **Response**

0848 AREA NAME DOES NOT EXIST IN SCHEMA AREA NAME: realmname

### Relevant statements:

RECORD-AREA realmname OWNER CALKEY ..., AREA realmname

#### **Meaning**

The specified realm name is not found in the schema of the database. BINILOAD aborts immediately thereafter. The database remains unchanged.

# **Response**

Restart BINILOAD, then enter correct statement.

0849 SET DOES NOT EXIST IN SUBSCHEMA

SET NAME: setname

# Relevant statements:

INSERT INTO SET setname OWNER SEARCHKEY ..., VIA SET setname, ...

#### **Meaning**

The specified set name is not found in the specified subschema. BINILOAD aborts immediately thereafter. The database remains unchanged.

#### **Response**

Restart BINILOAD, then enter correct statement.

0850 INPUT RECORD LENGTH NOT EQUAL DATABASE RECORD LENGTH PERHAPS: RECORD-DISPL STATEMENT MISSING

Relevant statements: USER FILE RECORD LENGTH integer RECORD-DISPL integer, DISPL integer, LENGTH integer

#### **Meaning**

No RECORD-DISPL statement was given. BINILOAD assumes that the length of the input record and the length of the user part of the database record are the same - this is, however, not the case. BINILOAD aborts immediately thereafter. The database remains unchanged.

### **Response**

#### 0851 RECORD DOES NOT EXIST WITHIN SPECIFIED AREA

### Relevant statements:

STORE RECORD recordname RECORD AREA realmname

### **Meaning**

The specified realm is not contained in the WITHIN clause (DDL) for the record type to be stored. BINILOAD aborts immediately thereafter. The database remains unchanged.

# **Response**

Restart BINILOAD, then enter correct statement.

0852 RECORD NOT MEMBER OF SPECIFIED SET

### Relevant statements:

STORE RECORD recordname INSERT SET setname

#### **Meaning**

The record type to be stored is not a member of the specified set to be inserted. BINILOAD aborts immediately thereafter. The database remains unchanged.

### **Response**

Restart BINILOAD, then enter correct statement.

### 0853 DATABASE IS INCONSISTENT

### **Meaning**

The specified database is inconsistent.

#### **Response**

Determine reason for the inconsistency using the logs taken during previous processing. Make state of database consistent; then restart BINILOAD.

0854 INVALID DISPL OR LENGTH FIELD IN RECORD-DISPL STATEMENT RECORD-DISPL NR. displ-number

#### Relevant statements:

USER FILE RECORD LENGTH integer RECORD-DISPL integer, DISPL integer, LENGTH integer

### **Meaning**

The receive item (RECORD-DISPL, LENGTH) does not fit into the DB record or the send item (DISPL, LENGTH) does not fit into the input record.

The *displ-number* output indicates the specific RECORD-DISPL statement.

### **Response**

BINILOAD aborts immediately thereafter. The database remains unchanged. Restart BINILOAD, then enter correct statement.

0855 OWNER DBKEY INVALID SET NAME: setname

### Relevant statement:

OWNER DBKEY IS VALUE *dbkey* 

# **Meaning**

The RSQ specified in *dbkey* is too high (i.e. not contained in the existing DBTT).

#### **Response**

Correct indicated database key.

0855 OWNER DBKEY INVALID OWNER DATABASE KEY: dbkey

### Relevant statement:

OWNER DBKEY ...

### **Meaning**

The item specified as the owner DB key in a record of the input file or in the VALUE clause contains a DB key which is not found in the database. The erroneous DB KEY is output.

The message appears only once for every incorrect key value for owner selection, even if it recurs in several records of the input file.

The name of the associated set to be inserted is output in the BINILOAD runtime log immediately before this.

If the check run is selected, all incorrect owner keys are detected and the run is aborted, the database remaining unchanged.

If the check run is not selected, the run is aborted following the first incorrect owner key and the database is destroyed.

### **Response**

The column area for the item in the input record is taken from the owner statement.

If this area has been defined correctly, the corresponding input records can be determined with the aid of the incorrect key value which is output (the easiest way to do this is by using EDT, if possible). The input file or the literal in the VALUE clause must be corrected.

If the check run is not selected, the database must be reset to a consistent state existing prior to this BINILOAD run.

0856 FILLING PERCENTAGE TOO SMALL

Relevant statement: FILLING IS *integer* PERCENT

#### **Meaning**

If *integer* < 100, even pages for which LIST RECORDS has been defined are only partially filled (as level-0 pages of a table); the indicated value of *integer* is so low that even a single LIST RECORD no longer fits in a page.

#### **Response**

BINILOAD aborts immediately thereafter. The database remains unchanged. Restart BINILOAD, then enter the correct statement.

0857 OWNER OF INSERT SET NOT MEMBER OF SPEC. SINGULAR SET SET NAME: setname

### Relevant statements:

INSERT SET setname OWNER SEARCHKEY ..., VIA SET setname

#### **Meaning**

The owner record of the set to be inserted is not a member record of the singular set specified for owner selection.

# **Response**

BINILOAD aborts immediately thereafter. The database remains unchanged. Restart BINILOAD, then enter correct statement.

0858 COLUMN-NR NOT PRESENT IN SCHEMA

SET NAME: setname

# Relevant statements:

INSERT SET setname OWNER SEARCHKEY ..., VIA SET setname

#### **Meaning**

The specified DBTT-COLUMN-NR belonging to the sort key/search key table in the specified singular set is not found in the schema.

# **Response**

BINILOAD aborts immediately thereafter. The database remains unchanged. Restart BINILOAD, then enter correct statement.

0859 OWNER SEARCHKEY LENGTH INVALID

Relevant statements: INSERT SET setname OWNER SEARCHKEY ..., VIA SET setname

### **Meaning**

The specified length of the item to be used for owner selection does not match the length of the key as defined in the schema.

# **Response**

BINILOAD aborts immediately thereafter. The database remains unchanged. Restart BINILOAD, then enter correct statement.

0861 AUTOMATIC SET NOT PRESENT

SET NAME: setname

# Relevant statement:

INSERT SET setname

# **Meaning**

No INSERT statement was specified for the AUTOMATIC set which was output.

#### **Response**

BINILOAD aborts immediately thereafter. The database remains unchanged. Restart BINILOAD, then enter the correct statement.

0862 SET ORDER STATEMENT SPECIFIED FOR A SORTED SET SET NAME: setname

#### Relevant statements:

INSERT SET setname SET ORDER ...

### **Meaning**

The SET ORDER statement is only permitted for the set to be inserted together with the ORDER clause (DDL): ORDER IS FIRST/LAST/NEXT/PRIOR/IMMATERIAL BINILOAD aborts immediately thereafter. The database remains unchanged.

### **Response**

Restart BINILOAD, then enter correct statement.

0863 OWNER SYMBOLIC OUTSIDE BOUNDS OF USER RECORD SET NAME: setname

#### Relevant statements:

```
OWNER { CALCKEY | SEARCHKEY | DBKEY | KEY } DISPL integer, LENGTH integer, 
...
```
#### **Meaning**

The specified item (DISPL, LENGTH) to be used for owner selection is outside of the input record. BINILOAD aborts immediately thereafter. The database remains unchanged.

### **Response**

0864 OWNER SYMBOLIC SPECIFIED FOR A SINGULAR SET SET NAME: setname

# Relevant statements:

INSERT SET setname OWNER { CALCKEY | SEARCHKEY | DBKEY }...

#### **Meaning**

Owner selection in this way is only useful in the case of non-singular sets, the specified set to be inserted, is, however, singular.

BINILOAD aborts immediately thereafter. The database remains unchanged.

#### **Response**

Restart BINILOAD, then enter correct statement.

0865 OWNER CALCKEY SPEC., BUT OWNER NOT LOCATED BY CALC

Relevant statements: INSERT SET setname OWNER CALCKEY ...

#### **Meaning**

The owner record type of the set to be inserted does not have the LOCATION MODE IS CALC clause in the DDL, for that reason owner selection via a CALC key is not possible, only the specification DBKEY or SEARCHKEY can be used, the latter only if the owner record type is a member in a singular set. BINILOAD aborts immediately thereafter. The database remains unchanged.

### **Response**

Restart BINILOAD, then enter correct statement.

0866 OWNER CALCKEY NOT WITHIN SPECIFIED AREA SET NAME: setname

> Relevant statements: INSERT SET setname OWNER CALCKEY ..., AREA realmname

#### **Meaning**

The specified realm does not contain any CALC blocks, i.e. the realm is not referred in the POPULATION clause (SSL) and not in the WITHIN clause (DDL) for the owner record type. BINILOAD aborts immediately thereafter. The database remains unchanged.

# **Response**

0867 AREA NAME IN OWNER CALCKEY STATEMENT NOT SPECIFIED SET NAME: setname

# Relevant statements:

INSERT SET setname OWNER CALCKEY ..., AREA realmname

#### **Meaning**

For the statement OWNER CALCKEY...,AREA *realmname* the realm entry is missing and the CALC blocks for the owner record type are spread over more than one realm. For this reason one of these realms must be specified in this case.

BINILOAD aborts immediately thereafter. The database remains unchanged.

### **Response**

Restart BINILOAD, then enter correct statement.

0868 OWNER CALCKEY ITEM LENGTH INVALID SET NAME: setname

#### Relevant statements:

INSERT SET setname OWNER CALCKEY ..., AREA realmname

# **Meaning**

The specified length of the item to be used for owner selection does not match the length of the key as defined in the schema.

BINILOAD aborts immediately thereafter. The database remains unchanged.

### **Response**

Restart BINILOAD, then enter correct statement.

0869 SET ORDER ITEM OUTSIDE BOUNDS OF USER RECORD SET NAME: setname

#### Relevant statements:

USER FILE RECORD LENGTH integer INSERT SET setname SET ORDER USING DISPL integer, LENGTH integer

#### **Meaning**

The item defined as the sort criterion (DISPL, LENGTH) is located outside of the input record. BINILOAD aborts immediately thereafter. The database remains unchanged.

#### **Response**

0870 OWNER KEY SPECIFICATION NOT ALLOWED FOR AUTOMATIC SING.

SET SET NAME: setname

# Relevant statements:

INSERT SET setname OWNER KEY DISPL integer, LENGTH 1

### **Meaning**

The owner statement with the KEY specification is only permitted for a singular MANUAL set or an OPTIONAL set and in that case sets a flag byte in the input record for inserting or not inserting the associated DB record. A singular MANDATORY AUTOMATIC set is specified using an INSERT statement without subsequent owner statement.

BINILOAD aborts immediately afterwards. The database remains unchanged.

### **Response**

Restart BINILOAD, then enter correct statement.

0871 OWNER OF SET IS NOT SYSTEM SET NAME: setname

### Relevant statements:

INSERT SET setname OWNER { CALCKEY | SEARCHKEY | DBKEY }...

# **Meaning**

The set to be inserted is not singular, however no statement for owner selection was specified. BINILOAD aborts immediately thereafter. The database remains unchanged.

### **Response**

Restart BINILOAD, then enter correct statement.

0872 USER FILE RECORD LENGTH NOT SPECIFIED

#### Relevant statement:

USER FILE RECORD LENGTH integer

### **Meaning**

This statement was either not entered at all or its syntax is incorrect. BINILOAD aborts immediately thereafter. The database remains unchanged.

# **Response**

0873 USER FILE BUFFER LENGTH NOT SPECIFIED

#### Relevant statement:

USER FILE BUFFER LENGTH integer

### **Meaning**

This statement was either not entered at all or its syntax is incorrect.

#### **Note**

The specified buffer length is not evaluated in BS2000; the statement is nevertheless mandatory (compatibility with BS1000).

BINILOAD aborts immediately thereafter. The database remains unchanged.

#### **Response**

Restart BINILOAD, then enter correct statement.

0874 USER FILE BUFFER LENGTH IS NOT A MULTIPLE OF RECORD LENGTH

#### Relevant statements:

USER FILE RECORD LENGTH integer USER FILE BUFFER LENGTH integer

# **Meaning**

In BS1000 the buffer length must be a multiple of the length of the input record, a check on this is also performed in BS2000.

### **Note**

The specified buffer length is not evaluated in BS2000; the statement is nevertheless mandatory (compatibility to BS1000). BINILOAD aborts immediately thereafter. The database remains unchanged.

#### **Response**

Restart BINILOAD, then enter correct statement.

0876 RECORD DOES NOT EXIST IN SUBSCHEMA RECORD NAME: recordname

### Relevant statements:

SUBSCHEMA subschemaname STORE RECORD recordname

#### **Meaning**

The record type to be stored is not found in the specified subschema, the record name or the subschema name must be corrected.

BINILOAD aborts immediately thereafter. The database remains unchanged.

# **Response**

0877 WRONG RECORD REFERENCE NUMBER RECORD-DBKEY:dbkey

# Relevant statement:

RECORD-DBKEY ...

# **Meaning**

The item specified for the RECORD-DBKEY in a record of the input file contains a DB key with an incorrect REC-REF. The incorrect DB key is output.

# **Response**

Correct the input file. If no test run has been specified, the database must be reset to its consistent state prior to the BINILOAD run.

0879 DBTT TOO SMALL. REORGANIZE DATABASE. MODIFY-RECORD-POPULATION recordname, DIFFERENCE =  $n$ 

### **Meaning**

The existing DBTT is too small for the number of input records;  $n$  indicates the number of required empty DBTT entries. This message is output only if the check run was selected.

### **Response**

After the check run the database is still unchanged. The size of the DBTT can be increased immediately using the utility routine BREORG.

0880 AREA TOO SMALL. REORGANIZE DATABASE. MODIFY-REALM-SIZE realmname, DIFFERENCE =  $n$ 

### **Meaning**

In the realm *realmname*, n more empty pages are required for accommodating the records and/or tables. This message is output only if the check run was selected.

### **Response**

If SECONDARY\_ALLOCATION = 0 is set for the realm concerned, the BINILOAD run is aborted with an unchanged database after the test run has been completed. Realm extension can be performed immediately with the BREORG utility routine.

(Note: If the DBTT also needs to be extended, the associated realm must also be extended by the pages required for this purpose.)

If SECONDARY\_ALLOCATION > 0 is set for the realm concerned, the BINILOAD run is not aborted after the test run owing to a lack of free space required for this urpose.

Instead, the free space required is obtained automatically by means of automatic realm extension as the procedure continues.

0881 LIST TABLE NOT EMPTY

OWNER KEY :  $key$  (IF PRESENT) OWNER DATABASE KEY : dbkey OWNER ACTUAL KEY : actkey

### Relevant statements:

INSERT SET setname OWNER ..

### **Meaning**

The set to be inserted is a LIST set and the set occurrence, selected via the owner for inserting the new DB record(s) is not empty. However, to LIST sets only completely new set occurrences can be added with BINILOAD. If new DB records are to be inserted into an existing set occurrence which is not empty, this must be performed by way of an application program with the DBH.

The message appears only once for every incorrect key value for owner selection even if it recurs in several records of the input file.

The name of the associated set to be inserted is output in the BINILOAD runtime log immediately before this.

If the check run is selected, all incorrect owner keys are determined and the run is aborted, the database remaining unchanged.

If the check run is not selected, the run is aborted following the first incorrect owner key and the database is destroyed.

### **Response**

The column area for the item in the input record is taken from the owner statement.

If this area has been defined correctly, the corresponding input records can be determined with the aid of the incorrect key value which is output (the easiest way to do this is by using EDT, if possible). The input file or the literal in the VALUE clause must be corrected.

If the check run is not selected, the database must be reset to a consistent state existing prior to this BINILOAD run.

### **Note**

This error can also occur in the case of a singular LIST set.

0882 A KEY-ITEM IS NOT DECLARED IN SUBSCHEMA

### **Meaning**

A key item of the combined record key has not been declared in the subschema.

# **Response**

Declare key item in the subschema; restart BINILOAD.

0884 DBKEY / RSQ FOR OWNER ISN'T SPECIFIED IN CSV FILE, SET\_NAME: set-name

### **Meaning**

DBKEY or RSQ for Owner is missed in CSV file

#### **Response**

Correct CSV file and rerun BINILOAD.

#### 0890 SPECIFIED AREA IS TEMPORARY

#### Relevant statements:

RECORD-AREA realmname OWNER CALCKEY ..., AREA realmname

### **Meaning**

The realm specified is temporary.

#### **Response**

BINILOAD terminates abnormally immediately thereafter. The database remains unchanged. Restart BINILOAD, then enter correct statement.

0891 MORE THAN 5 RECORD-DISPL STATEMENTS WITH VALUE SPECIFIED

### Relevant statement:

RECORD-DISPL integer, VALUE literal

### **Meaning**

While BINILOAD can process any number of RECORD-DISPL statements with the specification (DISPL, LENGTH), it can only process up to 5 statements with the specification VALUE.

### **Response**

BINILOAD aborts immediately thereafter. The database remains unchanged. Restart BINILOAD, then enter correct statement, trying to reduce the number of statements affected by combining them.

0892 OWNER RECORD HAS NO SEARCHKEY RECORD NAME: recordname

# Relevant statements:

INSERT setname OWNER SEARCHKEY ...

#### **Meaning**

The OWNER SEARCHKEY statement has been entered without specifying an explicitly singular set VIA SET setname; in this case BINILOAD assumes that owner selection is to be via an implicit set (search key of owner record); no search key has been defined on record level for the owner record type in the DDL however.

# **Response**

Repeat OWNER SEARCHKEY statement using the entry VIA SET...

0893 ORDER-NR *integer* INVALID (< 1 or > 255)

#### Relevant statement:

OWNER SEARCHKEY ..., ORDER-NR integer

### **Meaning**

The ORDER NR. specified for the sort key/search key table to be used for owner selection is not within the permitted range of values.

#### **Response**

In the interactive mode the statement can be corrected immediately by reentering the complete statement, after which the BINILOAD run is continued normally. If the error occurred in batch mode, BINILOAD must be restarted using the correct statement.

0894 ORDER-NR IS NOT POSSIBLE FOR SET

SET NAME setname

Relevant statement: OWNER SEARCHKEY ..., ORDER-NR integer

### **Meaning**

The ORDER-NR. for a set counts all keys in this set definition (DDL), inclusive of the CALC keys. Too large an ORDER-NR was entered in the specified singular set to be used for owner selection.

#### **Response**

Correct the ORDER-NR.

0895 OWNER KEY NOT LOW-VALUE OR HIGH-VALUE KEY: key

### Relevant statements:

INSERT SET setname OWNER KEY DISPL integer, LENGTH 1

#### **Meaning**

The specified flag byte contains neither X'00' (LOW-VALUE for insertion) nor X'FF' (HIGH-VALUE for non-insertion); the contents of the flag byte are output.

### **Response**

The column area for the item in the input record is taken from the OWNER statement.

If the column area was defined correctly, the concerned input records can be determined with the aid of the incorrect key value which is output (the easiest way to do this is by using EDT, if possible). The input file or the literal in the VALUE clause must be corrected.

If the check run was not selected, the database must be reset to a consistent state existing prior to the BINILOAD run.

0896 OWNER CALC SEARCH KEY NOT FOUND

Relevant statement:

OWNER SEARCHKEY ...

### **Meaning**

The item specified as the owner search key in a record of the input file or in the VALUE clause contains a search key which is not found in the database. The erroneous search key is output. The message appears only once for every incorrect key value for owner selection even if it recurs in several records of the input file.

The name of the associated set to be inserted is output in the BINILOAD runtime log immediately before this.

If the check run is selected, all incorrect owner keys are detected and the run is aborted, the database remaining unchanged.

If the check run is not selected, the run is aborted following the first incorrect owner key and the database is destroyed.

### **Response**

The column area for the item in the input record is taken from the owner statement.

If this area has been defined correctly, the corresponding input records can be determined with the aid of the incorrect key value which is output (the easiest way to do this is by using EDT, if possible).

The input file or the literal in the VALUE clause must be corrected.

If the check run is not selected, the database must be reset to a consistent state existing prior to this BINILOAD run.

0897 OWNER OF LIST SET NOT IN RECORD-AREA

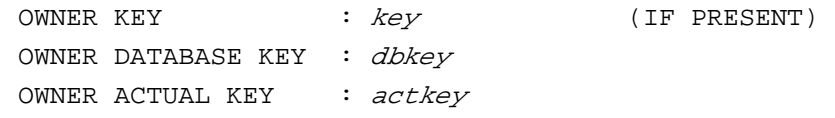

Relevant statements:

RECORD-AREA realmname INSERT SET setname OWNER ...

### **Meaning**

The INSERT set is a LIST set which was specified differently in the SSL than with DETACHED WITHIN *realmname*. The AREA lists for the owner and member record types in the DDL (the two must then be identical) contain more than one realm. In this case all owner occurrences which have been selected must also be in the specified record area of the specific BINILOAD run.

# **Response**

The column area for the item in the input record is taken from the OWNER statement. If the column area has been defined correctly, the concerned input records can be determined with the aid of the incorrect key value which is output (the easiest way to do this is by using EDT, if possible). The input file or the literal in the VALUE clause must be corrected.

If the check run was not selected, the database must be reset to a consistent state existing prior to this BINILOAD run.

0898 OWNER OF PLOP SET NOT IN RECORD-AREA OWNER KEY  $\qquad : kev$  (IF PRESENT) OWNER DATABASE KEY :  $dbkey$ OWNER ACTUAL KEY : actkey

### Relevant statements:

RECORD-AREA realmname l INSERT SET setname

#### **Meaning**

For a set with PLACEMENT OPTIMIZATION, the same applies as for 0897.

### **Response**

The column area for the item in the input record is taken from the OWNER statement. If the column area has been defined correctly, the concerned input records can be determined with the aid of the incorrect key value which is output (the easiest way to do this is by using EDT, if possible).

The input file or the literal in the VALUE clause must be corrected.

If the check run was not selected, the database must be reset to a consistent state existing prior to this BINILOAD run.

0899 OWNER KEY HIGH VALUE FOR A MANDATORY AUTOMATIC SET

#### Relevant statements:

INSERT SET setname OWNER { CALCKEY | SEARCHKEY | DBKEY }...

### **Meaning**

The indicated set is a non-singular MANDATORY AUTOMATIC set and the item in the input record to be used for owner selection contains X'FF...FF' (HIGH-VALUE for non-insertion);

this is, however, only possible in the case of a MANUAL or an OPTIONAL set.

The name of the associated set to be inserted is output in the BINILOAD runtime log immediately before this.

If the check run is selected, the run is aborted with the database unchanged.

If the check run is not selected, the run is aborted and the database destroyed.

### **Response**

The column area for the item in the input record is taken from the owner statement.

If this area has been defined correctly, the corresponding input records can be determined with the aid of the owner selection item which is output (the easiest way to do this is by using EDT, if possible). The input file must be corrected.

If the check run is not selected, the database must then be reset to a consistent state existing prior to this BINILOAD run.

0900 OWNER DBKEY POSSIBLY INVALID, SIA NOT UP TO DATE OSET NAME : setname

> Relevant statements: OWNER DBKEY IS VALUE *dbkey*

# **Meaning**

The RSQ specified in *dbkey* is too large (i.e. not present in the available DBTT). However, since the SIA used for validation may be out-of-date, the problem may very occasionally be due to the fact that a completed online DBTT extension has not yet been recorded in the SIA.

### **Response**

Correct the input or make sure the SIA is updated (connect the DB in an update DBH session).

0901 LISTREALM OF A DISTRIBUTABLE LISTSET NOT SPECIFIED RECORD NAME: recordname

# **Meaning**

The record type *recordname* is a member of a distributable LIST set. Not all list realms are defined in the specified subschema. BINILOAD terminates abnormally and the database is unchanged.

### **Response**

Correct the subschema and rerun BINILOAD.

0902 OWNER RECORD NOT SPECIFIED RECORD NAME: recordname

# **Meaning**

The record type to be loaded must be inserted in a set (INSERT statement). The associated owner record type is not defined in the specified subschema. BINILOAD terminates abnormally and the database is unchanged.

#### **Response**

Correct the subschema and rerun BINILOAD.

0903 SPECIFIED REALM UNEQUAL TO TABLE AREA OF A DISTRUBUTABLE LISTSET

Statements affected: RECORD-AREA realmname

#### **Meaning**

The record type to be loaded is the member record type of a distributable list. The realm specified is not the table realm. BINILOAD terminates abnormally and the database is unchanged.

#### **Response**

Specify the table realm of the distributable LIST set in the RECORD-AREA statement.

0904 WRONG AREA IN OWNER CALCKEY STATEMENT

Statements affected: INSERT SET setname OWNER CALCKEY ...

#### **Meaning**

The record type to be loaded is inserted in a set whose owner is selected by means of a CALC key. The owner record type is the member record type of a distributable list. In the OWNER CALCKEY statement the table realm is not specified under AREA NAME. BINILOAD terminates abnormally and the database is unchanged.

#### **Response**

Correct the OWNER CALCKEY statement and rerun BINILOAD.

0905 DISTRIBUTABLE LISTSET MISSING

### **Meaning**

The record type to be loaded belongs to a distributable list. However, no appropriate set is specified for the record type. The associated INSERT statement is missing. BINILOAD terminates abnormally and the database is unchanged.

### **Response**

Add the INSERT statement and rerun BINILOAD.

0906 STATEMENT *statement-name* IS NOT ALLOWED WHEN FORMAT CSV IS SPECIFIED

# **Meaning**

Statements RECORD-DISPL, RECORD-DBKEY, RECORD-RSQ, USER BUFFER LENGTH, USER FILE RECORD LENGTH, OWNER KEY, OWNER SEARCHKEY, OWNER CALCKEY, OWNER DBKEY and OWNER RSQ are not allowed if FORMAT IS CSV is specified. BINILOAD terminates abnormally and the database is unchanged.

#### **Response**

Check and correct the statements and rerun BINILOAD.

0907 OPTION <DISPL IS n, LENGTH IS m> IN STATEMENT statement-name IS NOT ALLOWED WHEN FORMAT CSV IS SPECIFIED

### **Meaning**

OPTION <DISPL IS n, LENGTH IS m> is not allowed in statement SET ORDER if FORMAT IS CSV is specified.

BINILOAD terminates abnormally and the database is unchanged.

# **Response**

Check and correct the statements and rerun BINILOAD.

0908 ERROR DURING VALUE CONVERSION. LINE NUMBER: *line-number*, FIELD NAME: field-name, ERROR TYPE: error-type

#### **Meaning**

Value can't be converted to database item type. The specified line was skipped when storing to the database.

Possible error types:

- INVALID SYMBOL (X)
- **MORE SIGNIFICANT DIGITS THAN ALLOWED**
- INCORRECT FORMAT OF DECIMAL NUMBER
- INCORRECT VALUE
- VALUE IS BIGGER THAN ALLOWED
- VALUE CANNOT BE CONVERTED TO UTF16. XHCS RETURN CODE: return-code return-code - XHCS error code. For more detailed information about the XHCS error code enter /HELP-MSG in system mode or see the XHCS manual.
- ALPHANUMERIC VALUE IS NOT IN DOUBLE QUOTES

#### **Response**

Check and correct the value in the field where error occurred, delete all records of the specified record types from the database using BOUTLOAD (REMOVE-RECORD statement) and rerun BINILOAD.

0909 ERROR DURING FIELDS NAMES PARSING. LINE NUMBER: *line-number*, FIELD NAME: field-name, ERROR TYPE: error-type

#### **Meaning**

Name of the field doesn't correspond to any field name in the database.

Possible error types:

- NO FIELD WITH RSQ FOUND
- INVALID FIELD NAME

#### **Response**

Check and correct the name in the field for which error occurred and rerun BINILOAD.

0910 SOME VALUES ARE MISSED IN CSV LINE: *line-number* 

### **Meaning**

Number of values in the specified CSV line doesn't correspond to number of field names in the header line.

### **Response**

Check and correct the values in the line for which error occurred.

0911 OPTION <USING FIELD NAME IS> IN <SET ORDER> STATEMENT IS ALLOWED ONLY WHEN FORMAT CSV IS SPECIFIED

### **Meaning**

OPTION <USING FIELD NAME IS> is allowed in statement SET ORDER statement only if FORMAT IS CSV is specified.

BINILOAD terminates abnormally and the database is unchanged.

### **Response**

Check and correct the statements and rerun BINILOAD

0912 FIELD NAME SPECIFIED IN <SET ORDER> IS NOT CORRECT

#### **Meaning**

Field name specified in SET ORDER USING FIELD NAME IS statement is not correct. BINILOAD terminates abnormally and the database is unchanged.

#### **Response**

Check and correct the statement and rerun BINILOAD

5889 DATABASE INCONSISTENCE: WRONG FORMAT OF TABLE RECORD

# **Meaning**

BINILOAD has discovered a table node in ACT-KEY format in the database although none may exist in ACT-KEY format with respect to the table. BINILOAD terminates abnormally.

#### **Meaning**

Check the database with BCHECK.

5890 ERROR IN SIA ACCORDING TO A DISTRIBUTABLE LISTSET RECORD NAME: recordname oder SET NAME: setname

#### **Meaning**

An inconsistency exists in the SIA with respect to distributable LIST sets, for instance the distribution attribute with respect to the record and set do not match or only one realm is specified for the record type. The name of the object concerned is displayed.

#### **Response**

Check the consistency of the database before the BINILOAD run. If no inconsistency is detected, a system error exists.

5891 DATABASE INCONSISTENCE: TABLE RECORD NOT FOUND DBKEY: dbkey COLUMN NR: column-number

### **Meaning**

In the course of the internal program run (owner selection, erasing tables) a table occurrence, which should already have been in the database prior to the BINILOAD run, cannot be found.

# **Response**

If the message was not output during the check run, the database must now be reset. The consistency of the database prior to the BINILOAD run must be checked. If the database proves to be consistent prior to the BINILOAD run, a system error has occurred.

5892 DATABASE INCONSISTENCE: RECORD NOT FOUND DBKEY: dbkey

#### **Meaning**

In the course of the internal program run (owner selection, erasing tables) a record occurrence, which should already have been in the database prior to the BINILOAD run, cannot be found.

# **Response**

If the message was not output during the check run, the database must now be reset. The consistency of the database prior to the BINILOAD run must be checked. If the database proves to be consistent prior to the BINILOAD run, a system error has occurred.

5894 DB\_KEY IN SCD OF CHAIN INVALID OWNER DB\_KEY: owner dbkey DB\_KEY: member dbkey

# **Meaning**

BINILOAD is processing the specified owner. BINILOAD fetches the specified member DB key (of the first or last member in the chain) from the owner's SCD.

BINILOAD searches for act-key for this member DB key via the member DBTT. However, none was found.

#### **Response**

If the message was not output during the check run, the database must now be reset. The consistency of the database prior to the BINILOAD run must be checked. If the database proves to be consistent prior to the BINILOAD run, a system error has occurred.

5895 USER CODED CHARACTER SET CANNOT BE DETERMINED: SRMUINFI RETURN CODE: returncode

# **Meaning**

User coded character set can't be determined by SRMUINFI macro (see the return code) and loading data from the file in CSV format is not possible now. BINILOAD terminates abnormally.

### **Response**

Data can be loaded from the input file not in CSV format.

5899 IN MODULE: module

AT OPERATION: operation RETCODE: retcode

### **Meaning**

In some cases the buffer for the database page last read or last written to SYSLST is printed in addition to the above message.

# **Response**

Generate diagnostic documentation and write error report.

If the system error does not occur during the check run, the database has been destroyed and must be reset.

5899 OPERATION = WRITIL1/WRITIL2/WRITIL3

# RETCODE = X'0002000B'

# **Meaning**

An attempt is made to write to the scratch file with LINK-NAME=SCRTCH1, the return code corresponds to the DMS code: 0922

The scratch file was set up with SPACE = (*primary, secondary*), which were not multiples of 9 or 135 (in the case of high-efficiency I/O).

### **Response**

Set up new scratch file.

5899 OPERATION = WRITIL1/WRITIL2/WRITIL3 RETCODE = X'0002000D'

# **Meaning**

At attempt was made to write to the scratch file with LINK-NAME:SCRTCH1, the return code corresponds to the DMS-CODE: 054D The scratch file is too small and cannot be expanded any further.

### **Response**

Calculate data quantity to be stored in the scratch file (see "[Creation and Restructuring"](#page-470-0) manual) and set up new scratch file.

5899 OPERATION = SORTPEN RETCODE = X'0106001E'

### **Meaning**

The primary allocation for the sort file with LINK-NAME=SORTWK is too low in respect to the SORTCORE parameter which has been selected.

### **Response**

Set up new scratch file.

5899 OPERATION = SORT-IN/SORTOUT RETCODE = X'0106000D'

### **Meaning**

In respect to the SORTCORE parameter the sort file is correctly dimensioned, proves, however, to be too small and cannot be expanded any further. (This error usually occurs when sorting the records in the STORE phase).

### **Response**

Calculate data quantity for the sort file (see "[Creation and Restructuring](#page-470-0)" manual) and set up new sort file.

# **3.10 BMEND**

 ${ABNORMAL/NORMAL}$  END FUNCTION operation AT timestamp

### **Meaning**

Execution of the specified function was terminated abnormally/normally.

ALOG-FILE : catid: \$userid.dbname. A. alog-seq-number ERASED

#### **Meaning**

The specified ALOG file was deleted.

ALOG-FILE ':catid:\$userid.dbname.A.alog-seq-number' NOT USED FOR MENDING

#### **Meaning**

The specified ALOG file was not needed during update.

BEGIN FUNCTION operation AT timestamp

#### **Meaning**

Execution of the specified function is starting.

{CONSISTENT/INCONSISTENT} DATABASE DIRECTORY

# **Meaning**

The realm DBDIR is consistent or the database is inconsistent.

DATABASE CURRENTLY IN USE

#### **Meaning**

The database is currently being used by a different utility routine or by UDS/SQL DBH.

DATABASE ORIGINAL WITHOUT AFIM LOGGING

### **Meaning**

Logging has not been activated for the original database.

DEADLINE FOR ALL SPECIFIED REALMS ALREADY REACHED

#### **Meaning**

No realm needs to be updated.

FUNCTION *operation* {AVAILABLE FROM NOW ON/NOT AVAILABLE}

### **Meaning**

The specified function is now available/no longer available.

LOGGING FOR DATABASE *\$userid.dbname*[.copyname] STOPPED, NAME OF LAST USED ALOG FILE IS : catid: \$userid.dbname. A. alog-seq-number

#### **Meaning**

Logging has been deactivated for the indicated database. The ALOG file last used is specified.

LOGGING WILL BE {ACTIVATED/SUPPRESSED}

#### **Meaning**

Logging is now activated/deactivated.

MENDING WITH ALOG FILE ':catid: $\zeta$ userid.dbname.A.alog-seq-number' {STARTED /FINISHED)

### **Meaning**

The indicated ALOG file is needed/not needed during update.

ONLINE COPY FOR DATABASE  $\mathcal{L}$ userid.dbname [.copyname] {ALLOWED/REFUSED}

# **Meaning**

Creation of an online backup copy is permitted/not permitted for the database indicated.

PRINT OF ALOG HISTORY NOT POSSIBLE

### **Meaning**

The history cannot be output.

PROCESSING OF DATABASE COPY

# **Meaning**

A shadow database is being processed.

REALM realmname OF DATABASE Suserid.dbname [.copyname] MARKED AS SWITCHED {OFF /ON}

# **Meaning**

The specified realm has been connected/disconnected.

STATEMENT SKIPPED

### **Meaning**

The statement is skipped.

STD UPDATE FOR ALL REALMS SPECIFIED

#### **Meaning**

The (inconsistent) database is consistent once this function has been completed.

UNDO FOR FUNCTION operation

# **Meaning**

The indicated function was cancelled.

2901 FUNCTION CODE IN PARAMETER BLOCK INVALID

#### **Meaning**

A statement that is not permitted for this program is to be analyzed.

### **Response**

Enter a different statement.

2902 FUNCTION NOT ALLOWED

### **Meaning**

The statement analyzed is not permitted.

#### **Response**

Enter a different statement.

2903 TYPE OF REALM LIST IN PARAMETER BLOCK INVALID

### **Meaning**

The list of realms to be processed is incorrect.

### **Response**

Correct the list.

2904 REALM *realmname* NOT AVAILABLE FOR FUNCTION: OPEN MODE NOT WRITE

### **Meaning**

The indicated realm cannot be processed by the specified function since it cannot be opened for a write operation.

#### **Response**

Do not process the database simultaneously with the DBH and/or utility routines.

2905 REALM realmname NOT AVAILABLE FOR FUNCTION: OPEN MODE NOT READ

## **Meaning**

The indicated realm cannot be processed by the specified function since it cannot be opened for a write operation.

### **Response**

Do not process the database simultaneously with the DBH and/or utility routines. Alternatively, verify that the file name for the realm is present.

2906 REALM realmname NOT FOUND IN SCHEMA

# **Meaning**

The indicated realm could not be found in the schema.

#### **Response**

Only realms belonging to the database specified can be processed.

2907 REALM DBDIR MAY NOT BE SWITCHED OFF/ON

#### **Meaning**

The database directory may not be connected/disconnected.

#### **Response**

Specify a different realm.

2908 REALM realmname DEFECTIVE IN ACT-KEY-0 AND ACT-KEY-N

# **Meaning**

The indicated realm is inconsistent and cannot be processed.

# **Response**

Use a different copy (backup) of the realm.

# 2909 REALM realmname TEMPORARY

# **Meaning**

The indicated realm is temporary and therefore cannot be processed.

#### **Response**

Omit the realm.

2910 REALM realmname NOT AVAILABLE BECAUSE OF I/O ERROR

### **Meaning**

The indicated realm could not be processed due to an I/O error.

### **Response**

Analyze the I/O error.

2911 IO-ERROR OCCURRED ON ACT-KEY-0 OF DBDIR

### **Meaning**

An I/O error occurred when the database directory was accessed.

### **Response**

Analyze the I/O error.

2912 NO REALMS TO PROCESS FOR FUNCTION

#### **Meaning**

There are no realms that can be processed by the current function.

#### **Response**

The function is superfluous or specify a different realm.

2914 TYPE OF DEADLINE IN PARAMETER BLOCK INVALID

### **Meaning**

Specification of the deadline was incorrect.

# **Response**

Correct input.

2915 DEADLINE OUT OF RANGE FOR REALM realmname

#### **Meaning**

The indicated realm cannot be updated with the specified deadline because, for example, the deadline has already been reached or exceeded.

#### **Response**

Change deadline or do not use it to update the realm.

2916 DEADLINE = BREAK-POINT IS NOT ALLOWED

### **Meaning**

This deadline specification is not permitted in the current context.

### **Response**

Specify a different deadline.

2917 DEADLINE = STD IS NOT ALLOWED

### **Meaning**

This deadline specification is not permitted in the current context.

#### **Response**

Specify a different deadline.

2918 REALM DBCOM MAY NOT BE SWITCHED OFF/ON

## **Meaning**

The database compiler realm may not be connected/disconnected.

### **Response**

Specify different realms.

2921 TYPE OF LOG MODE IN PARAMETER BLOCK INVALID

### **Meaning**

The indicated logging type is invalid.

### **Response**

Specify a different logging type.

2922 DEFAULT-SUPPORT = UNCHANGED NOT ALLOWED

#### **Meaning**

Specification of UNCHANGED is not permitted because no logging information has yet been entered in the database.

### **Response**

Correct DEFAULT-SUPPORT specification.

2923 DEFAULT ALOG LOCATION IN PARAMETER BLOCK INVALID

# **Meaning**

Specification of ALOG LOCATION was incorrect.

#### **Response**

Correct input.

2924 DEFAULT DEVICE TYPE *device* NOT FOUND

#### **Meaning**

The indicated device (type) could not be found or has not been defined.

### **Response**

Specify a different device (type).

2925 DEFAULT VOLUME(S) ON TAPE NOT ALLOWED

# **Meaning**

Tapes cannot be used.

### **Response**

Specify hard disks.

2926 DEFAULT-SUPPORT: VOLUMES IN DIFFERENT VOLUMESETS NOT ALLOWED

# **Meaning**

All the volumes of a PSV which are specified for the default allocation must belong to the same volume set, i.e. the VSNs must contain the same CATID.

#### **Response**

Correct input.

2927 DEFAULT-SUPPORT: MORE THAN ONE VALUE UNEQUAL \*STD NOT ALLOWED

#### **Meaning**

If a value not equal to \*STD is specified in DEFAULT-SUPPORT=\*PUBLIC (...) for one of the parameters CATID, VOLUME-SET or VOLUME, the only specification permitted for the other two parameters is \*STD.

### **Response**

Correct input.

2930 RESERVE-SUPPORT = UNCHANGED NOT ALLOWED

#### **Meaning**

Specification of UNCHANGED is not permitted because no logging specification has yet been entered in the database.

### **Response**

Correct RESERVE-SUPPORT specification.

2931 RESERVE ALOG LOCATION IN PARAMETER BLOCK INVALID

# **Meaning**

Specification of ALOG LOCATION was incorrect.

### **Response**

Correct input.

2932 RESERVE DEVICE TYPE  $device$  NOT FOUND

#### **Meaning**

The indicated device (type) could not be found or has not been defined.

### **Response**

Specify a different device (type).

2933 RESERVE VOLUME(S) ON TAPE NOT ALLOWED

#### **Meaning**

Tapes cannot be used.

#### **Response**

Specify hard disks.

2934 RESERVE-SUPPORT: VOLUMES IN DIFFERENT VOLUMESETS NOT ALLOWED

# **Meaning**

All the volumes of a PSV which are specified for the reserve allocation must belong to the same volume set, i.e. the VSNs must contain the same CATID.

### **Response**

Correct input.

2935 RESERVE-SUPPORT: MORE THAN ONE VALUE UNEQUAL \*STD NOT ALLOWED

#### **Meaning**

If a value not equal to \*STD is specified in RESERVE-SUPPORT=\*PUBLIC (...) for one of the parameters CATID, VOLUME-SET or VOLUME, the only specification permitted for the other two parameters is \*STD.

### **Response**

Correct input.

2937 SPACE = UNCHANGED IS NOT ALLOWED

#### **Meaning**

Specification of UNCHANGED is not permitted because no logging information has yet been entered in the database.

### **Response**

Correct SPACE specification.

2938 PRIMARY SPACE VALUE OUT OF RANGE

# **Meaning**

Value specified for SPACE is too big or too small.

### **Response**

Enter a valid value.

2939 SECONDARY SPACE VALUE OUT OF RANGE

# **Meaning**

Value specified for SPACE is too big or too small.

#### **Response**

Enter a valid value.

2940 FATAL ERROR IN SEMANTIC CHECK. BMEND TERMINATED

### **Meaning**

Internal BMEND error.

### **Response**

Generate error documentation.

2951 REALM realmname OF DATABASE dbname CANNOT BE MARKED AS SWITCHED  $\{ON | OFF\}$ 

# **Meaning**

The indicated realm cannot be connected/disconnected because, for example, it is inconsistent or not available.

### **Response**

Remove the cause of the error using the information supplied by the other messages or warnings.

2952 REALMS OF DATABASE *dbname* CANNOT BE MARKED AS SWITCHED 'ON' OR 'OFF'

#### **Meaning**

Realms in the indicated database cannot be connected/disconnected because, for example, the database directory is not available.

#### **Response**

Remove the cause of the error using the information supplied by the other messages or warnings.

2955 REALM *realmname* NOT PROCESSABLE

# **Meaning**

The indicated realm cannot be processed.

#### **Response**

Remove the cause of the error using the information supplied by the other messages or warnings.

2956 NO PRINT OF DBDIR-INFORMATIONS

# **Meaning**

The database directory could not be accessed.

#### **Response**

Remove the cause of the error using the information supplied by the other messages or warnings.

2957 PRINT OF ALOG HISTORY NOT POSSIBLE

# **Meaning**

The ALOG file could not be accessed.

### **Response**

Remove the cause of the error using the information supplied by the other messages or warnings.

2958 INITIALISATION OF JOBVAR UNSUCCESSFUL

# **Meaning**

The job variable could not be supplied with a value.

#### **Response**

Remove the cause of the error using the information supplied by the other messages or arnings.

2961 ONLINE COPIES NOT ALLOWED WITHOUT AFIM LOGGING

### **Meaning**

Creation of online copies is only permitted if logging is active.

### **Response**

Activate logging first.

2962 operation NOT POSSIBLE, FILE filename IS IN USE

### **Meaning**

The indicated function cannot be executed because the specified file is being used by a different task.

#### **Response**

Avoid concurrent access to the indicated file.

2963 operation NOT (COMPLETELY) EXECUTED

#### **Meaning**

The indicated function could not be completely executed.

### **Response**

Remove the cause of the error using the information supplied by the other messages or warnings.

2965 WRONG LOG RECORD TYPE IN ALOG FILE filename

#### **Meaning**

The indicated ALOG file contains a log record with an incorrect type.

#### **Response**

Generate error documentation.

2970 UPDATE DATABASE NOT POSSIBLE

#### **Meaning**

The database cannot be updated.

### **Response**

Remove the cause of the error using the information supplied by the other messages or warnings.

2971 ALOG FILE *filename* NOT PROCESSABLE

#### **Meaning**

The indicated ALOG file cannot be processed.

#### **Response**

Remove the cause of the error using the information supplied by the other messages or warnings.

2977 INCONSISTENCY BETWEEN REALM realmname AND ALOG FILE filename

### **Meaning**

The realm is not compatible with the ALOG file.

#### **Response**

Change realm or ALOG file.

2978 PHYSICAL ALLOCATION RIGHT UNKNOWN FOR catid

### **Meaning**

For the pubset *catid* it is not possible to ascertain whether the right to physical allocation which would be necessary to create new ALOG files of the current database is available for the current user ID.

### **Response**

Create new ALOG files yourself before these are required by the DBH or utility routines or ensure that the required right has been granted.

#### 2979 PHYSICAL ALLOCATION RIGHT MISSING FOR catid

### **Meaning**

The right for physical allocation which is required to create new ALOG files for the current database is not available on the pubset catid for the current user ID.

### **Response**

Create new ALOG files yourself before these are required by the DBH or by utility routines or have the required right assigned by the BS2000 system administrator.

2980 WRONG RESTART INFORMATION

### **Meaning**

The current restart information is incorrect or incomplete.

### **Response**

Bring the interrupted update operation to an end (recreate the same environment with regard to the database and ALOG file as when BMEND was interrupted).

2981 MORE THAN FIFTEEN VOLUMES SPECIFIED. ONLY THE LAST FIFTEEN ONES HAVE BEEN ACCEPTED

### **Meaning**

Self-explanatory.

#### **Response**

None.

2982 DELETE = NO ASSUMED (DUE TO PREVIOUS ERRORS)

### **Meaning**

The processed ALOG files were not deleted because an error occurred.

### **Response**

If necessary, ALOG files can be subsequently deleted with the appropriate BS2000 command.

2983 ALOG FILE *filename* IS INCONSISTENT, BUT IS NOT THE LAST ONE

### **Meaning**

Self-explanatory.

### **Response**

The inconsistent ALOG file can only be applied with DEADLINE=BREAKPOINT (database must then be warm started).

2984 ALOG FILE *filename* CANNOT BE ERASED

# **Meaning**

The indicated ALOG file cannot be deleted.

### **Response**

Delete the ALOG file with the appropriate BS2000 command.

2985 UPDATE OF JOBVARIABLE NOT SUCCESSFUL

### **Meaning**

The job variable cannot be modified.

### **Response**

Remove the cause of the error using the information supplied by the other messages or warnings.

2986 ALOG FILE *filename* AND ITS PREDECESSOR DON'T FIT

#### **Meaning**

The indicated ALOG file is not compatible with the previous ALOG file.

### **Response**

Find a compatible ALOG file.

2987 DEADLINE FOR REALM realmname NOT REACHED

### **Meaning**

The deadline for the indicated realm was not reached.

### **Response**

None.

2988 NO AFIMS IN ALOG FILE

# **Meaning**

The ALOG file does not contain any after-images.

### **Response**

Use the correct ALOG file.

2989 REALM realmname NOT OPENED

#### **Meaning**

The indicated realm could not be opened.

### **Response**

If this realm is needed, it should not be accessed simultaneously by the DBH or utility routines.

# 2990 BUFFER-SIZE REDUCED

# **Meaning**

The specified buffer size is out of the permitted range and has been reduced.

#### **Response**

None.

2991 DEADLINE FOR REALM realmname ALREADY REACHED

### **Meaning**

Self-explanatory.

#### **Response**

None.

2992 ALOG FILES *filename-1* AND *filename-2* DON'T FIT

#### **Meaning**

The two indicated ALOG files are not compatible.

# **Response**

None.

2993 DEADLINE = BREAK-POINT NOT ALLOWED FOR COPY, STD ASSUMED

#### **Meaning**

The specified deadline is not permitted; it has been set to STD.

### **Response**

None.

2994 TIME timestamp NOT UNIQUE. SUMMER SEASON WILL BE ASSUMED.

#### **Meaning**

The specified local time stamp cannot be uniquely mapped to UTC. Daylight saving time is assumed.

#### **Response**

None.

2995 *operation* ALREADY EXECUTED

# **Meaning**

The desired function has already been executed.

#### **Response**

None.

2996 WRITING OF LOG RECORDS FOR DATABASE *dbname* ALREADY {STARTED | STOPPED}

### **Meaning**

Logging has already been activated/deactivated.

#### **Response**

None.

2998 REALM *realmname* OF DATABASE *dbname* ALREADY MARKED AS SWITCHED {ON | OFF}

### **Meaning**

The indicated realm has already been connected/disconnected.

### **Response**

None.

# 2999 RESTART WILL BE EXECUTED

# **Meaning**

Self-explanatory.

**Response** None.

# **3.11 BMODTT**

2401 INVALID SYNTAX IN SOURCE STATEMENT

# **Meaning**

One of the keywords REUSE, KEEP, REMOVE, SET or RESET is not followed by DBKEY, OF, REUSE-FREE-SPACE or RECORD, nor by \*ALL, \*ALL EXCEPT or a record type or realm name.

# **Response**

Enter correct statement.

2601 STATEMENT BEGINNING WITHOUT CORRECT PRIMARY KEYWORD

# **Meaning**

The first keyword is not REUSE, KEEP, REMOVE or SET/RESET.

# **Response**

Enter correct statement.

2602 RECORD : recordname IN SCHEMA NOT FOUND

# **Meaning**

Specified record type does not exist in schema.

# **Response**

Specify correct record name and restart BMODTT.

2603 REALM: realmname IN SCHEMA NOT FOUND

# **Meaning**

Specified realm does not exist in schema.

# **Response**

Specify correct realm name and restart BMODTT.

- 2607 INCONSISTENT ACT-KEY0-PAGE ON REALM realmname
	- NUMBER OF PAGES DIFFERS FROM SIA
	- REALM-NAME DIFFERS FROM SIA
	- FPA-BEGIN DIFFERS FROM SIA
	- BACKUP-DATA DIFFERS FROM SIA

# **Meaning**

The indicated inconsistencies have been found.

# **Response**

Remove inconsistencies and restart BMODTT.

2608 WRONG FPA-VALUE OF DBTT recref

# **Meaning**

For the indicated record type no DBTT page has been marked as reserved in the central FPA.

# **Response**

Generate consistent database status, or submit documentation to system administrator if necessary.

2609 WRONG DBTT-VALUE OF DBTT recref

### **Meaning**

The DBTT columns for 1 to  $n$  deleted records contain values other than 0, i.e. they are not consistent.

# **Response**

Generate consistent status, or submit documentation to the system administrator if necessary.
# **3.12 BOUTLOAD**

3901 USER IS NOT ADMINISTRATOR, THEN ONLY THE "COPY" STATEMENT IS ALLOWED

#### Relevant statement:

OPEN-DATABASE or /SET-FILE-LINK command with LINK-NAME=DATABASE

# **Meaning**

The message informs the user that only "COPY" is allowed as subsequent statement as the userid of the BOUTLOAD user is not identical to that of the database administrator.

# **Response**

Enter "COPY" or "END" statement.

3902 AFTER "RECORD-NAME = \* ALL" ONLY THE "END" STATEMENT IS ALLOWED

Relevant statement: COPY or REMOVE or EXPORT with RECORD-NAME =\*ALL

# **Meaning**

The message informs the user that only "END" is allowed as subsequent statement because the current statement contains "RECORD-NAME = \*ALL", thus this statement must be the only executable statement.

# **Response**

Enter "END" statement.

3903 AFTER "REALM-NAME=*realmname*" ONLY THE "END" STATEMENT IS ALLOWED

Relevant statement: COPY with REALM-NAME=realmname

# **Meaning**

The message informs the user that only "END" is allowed as subsequent statement because the current statement contains "REALM-NAME=*realmname*", thus this statement must be the only executable statement.

# **Response**

Enter "END" statement.

3910 NO EXECUTABLE STATEMENT POSSIBLE

# **Meaning**

No COPY-RECORD, EXPORT-RECORD or REMOVE-RECORD statement is permitted. The existing database is inconsistent and cannot be processed, since the database directory is incompatible with its administration data.

# **Response**

Make the database consistent or address it under the database user ID.

#### 3911 NO CORRECT EXECUTABLE STATEMENT SPECIFIED

Relevant statement: COPY or REMOVE or EXPORT

#### **Meaning**

Entry of any of these statements was incorrect.

#### **Response**

Restart BOUTLOAD and enter correct executable statements.

3921 REALM realmname NOT FOUND IN THE SCHEMA

Relevant statement: COPY with REALM-NAME=realmname

#### **Meaning**

The specified realm does not exist in the schema of the opened database.

#### **Response**

Check schema (using a BPSIA REPORT if available), correct realm name.

3922 REALM realmname CONTAINS NO RECORDS

Relevant statement: COPY with REALM-NAME=realmname

## **Meaning**

The specified realm contains no record types according to the definition in the schema.

#### **Response**

Check schema (using a BPSIA REPORT if available), correct realm name.

3923 RECORD *recordname* NOT FOUND IN THE SCHEMA

# Relevant statement: COPY with RECORD-NAME=recordname

#### **Meaning**

The specified record type does not exist in the schema of the opened database.

#### **Response**

Check schema (using a BPSIA REPORT if available), correct record name.

3924 RECORD recordname NOT FOUND IN THE SPECIFIED REALM

# Relevant statement:

COPY with RECORD-NAME=recordname and REALM-NAME=realmname

# **Meaning**

The specified realm is not contained in the WITHIN clause (DDL) of the specified record type.

# **Response**

Check schema (using a BPSIA REPORT if available), correct realm or record name.

3925 "RECORD-NAME=\*ALL" IS NOT ALLOWED AT THIS TIME

#### Relevant statement:

COPY or REMOVE or EXPORT with RECORD-NAME= \*ALL

# **Meaning**

The indicated statement has not been entered as the first executable statement; it can thus not be the only statement to be executed (as it requires). The statement is ignored.

# **Response**

Enter executable statements with "RECORD-NAME=recordname" only or "END".

3926 ONLY "REALM=NAME=\*ALL" ALLOWED AT THIS TIME

Relevant statement: COPY with REALM-NAME=realmname

#### **Meaning**

The indicated statement has not been entered as the first executable statement; it can thus not be the only statement to be executed (as it requires). The statement is ignored.

#### **Response**

Enter executable statements with "REALM-NAME=\*ALL" only or "END".

3930 THERE ARE NO OCCURRENCES PRESENT FOR RECORD *recordname* OUTPUT FILE *filename* IS EMPTY

> Relevant statement: COPY or EXPORT

## **Meaning**

No records of the specified record type *recordname* exist in the database. The assigned output file is empty. BOUTLOAD deletes any empty output files which it has created internally.

#### **Response**

Delete any other empty output files which have been made available or prevent them from being processed.

3931 SYSTEM BREAK OCCURRED FOR DBDIR - ONLY , REMOVE \*ALL' OR , COPY...SET-INFO=NO' POSSIBLE

#### **Meaning**

The database is inconsistent.

### **Response**

Specify one of the two indicated statements or reset the database.

3932 STRING CONVERSION WITH SUBSTITUTION BY DEFAULT CHARACTERS PERFORMED FOR RECORD recordname

#### **Meaning**

Conversion replaces characters of source by a default character because of no equivalent representation in user defined character set.

3933 ITEM *itemname* OF UNKNOWN ITEM TYPE IN RECORD *recordname* 

#### **Meaning**

Self-explanatory.

3935 NATIONAL CHARACTERS CANNOT BE CONVERTED: XHCS RETURN CODE: returncode

#### **Meaning**

Self-explanatory.

#### **Response**

See description of the return code in the XHCS manual**.**

3936 USER CODED CHARACTER SET CANNOT BE DETERMINED: SRMUINFI RETURN CODE: returncode

#### **Meaning**

Self-explanatory.

3944 filename AMBIGUOUS WITHIN USERID

# **Meaning**

In a multi-public volume set the file is not unique within the userid.

#### **Response**

Ensure uniqueness and repeat BOUTLOAD.

3945 AFIM-LOGGING IS SPECIFIED FOR ACTUAL VERSION OF DATABASE, THEREFORE FORMATTING OF USER-REALMS NOT POSSIBLE

# Relevant statement:

REMOVE or EXPORT with RECORD-NAME= \*ALL

# **Meaning**

All user realms are to be reformatted; this is, however, not possible if AFIM logging has been specified for the database.

## **Response**

Deactivate logging for the database in a BMEND run, then repeat BOUTLOAD run.

## 3946 MORE THAN ONE LINKNAME FOR filename

### **Meaning**

More than one link name exist for the indicated SAM output file.

## **Response**

Assign unique link name for file and repeat BOUTLOAD.

3951 THERE ARE OCCURRENCES STILL PRESENT FOR MEMBER RECORD recordname

## Relevant statement:

REMOVE or EXPORT with RECORD-NAME=recordname

# **Meaning**

Member records of an owner record type to be deleted are still present in the database. The member records have to be deleted with or prior to the owner record however. An error message is output for each member record type concerned.

# **Response**

Restart BOUTLOAD and specify deletion for the member record type (combined with selection if required).

3970 SYSTEM BREAK OCCURRED FOR DBDIR.

AT THIS TIME ONLY , REMOVE \*ALL' OR , COPY...SET-INFO=NO' POSSIBLE

## **Meaning**

A statement other than those shown was entered despite the preceding WARNING 3931. The database is inconsistent.

## **Response**

Reset the database or specify one of the indicated statements.

3971 SYSTEM BREAK OCCURRED FOR REALM realmname

## **Meaning**

The indicated realm has not been closed normally in a previous update transaction. The current state of the database is inconsistent. In the case of a DBDIR realm, the causing transaction and its date can be obtained from the dump of the first page (using DPAGE). If the realm is a user realm (i.e. any realm other than the DBDIR), the realm file is not part of the current database version.

# **Response**

In the case of the DBDIR the database must be reset to the state prior to the update transaction; in the case of a user realm the error must have been caused by an illegal manipulation on the file.

#### 3973 FPA-ENTRY OUT OF RANGE FOR BLOCK-ACTKEY actkey

#### **Meaning**

The FPA entry for the indicated database page is negative or exceeds the maximum permissible value. When encountering this error, BOUTLOAD aborts immediately.

# **Response**

Check consistency of the database using BCHECK; if the message: "START UPDATE FOR DATABASE" has already been output, the database must be reset to the state prior to BOUTLOAD beforehand.

3974 NR\_PAGE\_INDICES OUT OF RANGE FOR BLOCK-ACTKEY actkey

#### **Meaning**

The number of page index entries for the indicated database page is negative or exceeds the maximum permissible value.

When encountering this error, BOUTLOAD aborts immediately.

#### **Response**

Check the consistency of the database using BCHECK; if the message: "START UPDATE FOR DATABASE" has already been output, the database must be reset to the state prior to BOUTLOAD beforehand.

3975 DUMMY\_ENTRY INVALID FOR BLOCK-ACTKEY actkey

## **Meaning**

The indicated database page contains an error in the address of the CALC table in the CALC page or in the end address of the page if it is not a CALC page.

#### **Response**

Check consistency of the database using BCHECK; if the message: "START UPDATE FOR DATABASE" has already been output, reset database to the state prior to BOUTLOAD beforehand.

3976 DBTT TOO LARGE FOR RECORD recordname

# **Meaning**

A DBTT has been created for the indicated record type with RSQ entries which exceed the maximum permissible value of  $2^{24-1}$  for 2-Kbyte records or  $2^{24-1}$  for 2-Kbyte records or  $2^{31-1}$  for 4/8-Kbyte records.

When this high value range of the DBTT is used for RSQ entries, the associated records are likely not to be accessible.

#### **Response**

Reduce size of DBTT using BREORG while high value range is not used. Otherwise reset database to consistent state first.

3978 BFORMAT NOT EXECUTED COMPLETELY

### **Meaning**

Not all user realms of the current database have been formatted. Database creation has not yet been completed.

#### **Response**

Start BFORMAT, specifying the missing user realms.

3979 DELETION OF LIST FOR A SINGULAR SET *setname* ANCHORED IN BLOCK WITH ACTKEY actkey UNSUCCESSFUL

# **Meaning**

A table node always exists for an empty table of a SYSTEM set. Not enough space was available when this node was created for a list.

## **Response**

Reorganize the list using BREORG, specifying an occupancy level, in order to restructure it.

3986 CLOSE UNSUCCESSFUL FOR *filename* WITH DMS-CODE: *dmscode* 

#### **Meaning**

Failure to close the indicated file.

## **Response**

According to the indicated DMS code; if the message: "START UPDATE FOR DATABASE" has already been output, reset the database to the state prior to the BOUTLOAD run beforehand.

3992 WRITE INTO OUTPUT FILE UNSUCCESSFUL FOR *filename* WITH DMS-CODE: *dmscode* 

#### **Meaning**

Failure to write a record to the indicated output file (SAM file, disk or tape).

#### **Response**

According to the indicated DMS code; if the message: "START UPDATE FOR DATABASE" has already been output, reset the database to the state prior to BOUTLOAD beforehand.

3993 FILE UNSUCCESSFUL FOR *filename* WITH DMS-CODE: *dmscode* 

## **Meaning**

Failure to open a non-existent output file. The database has not yet been updated.

#### **Response**

According to the indicated DMS code.

3994 RELEASE UNSUCCESSFUL FOR *linkname* WITH DMS-CODE: *dmscode* 

#### **Meaning**

Failure to release the link name DATABASE or the link name for an output file.

#### **Response**

In the case of DATABASE, terminate task with /LOGOFF as the database has already been closed; for the link name of an output file, refer to message 3986.

3996 RDTFT UNSUCCESSFUL FOR *linkname* WITH DMS-CODE: dmscode

#### **Meaning**

Failure to read the TFT entry for LINK-NAME=DATABASE.

The database has not yet been updated.

#### **Response**

According to the indicated DMS code.

3998 FSTAT UNSUCCESSFUL FOR *filename* WITH DMS-CODE: *dmscode* 

#### **Meaning**

Failure to read the BS2000 catalog entry for the indicated file. The database has not yet been updated.

# **Response**

According to the indicated DMS code.

3999 ERASE UNSUCCESSFUL FOR *filename* WITH DMS-CODE: *dmscode* 

# **Meaning**

The empty output file created internally by BOUTLOAD could not be deleted.

# **Response**

According to the indicated DMS code.

8901 FUNCTION: operation R-CODE: retcode MODULE: module SUPPLEMENT:explanation

# **Meaning**

During the program run a BOUTLOAD error was encountered for the current constellation which has not existed in this form before. Additional information is output on SYSLST.

# **Response**

Retain entire documentation and submit to your system consultant staff. If the message: "START UPDATE FOR DATABASE" has already been output, reset the database to the state prior to the BOUTLOAD run.

# **3.13 BPGSIZE**

- [Execution messages](#page-297-0)
- [Error messages](#page-299-0)

# <span id="page-297-0"></span>**3.13.1 Execution messages**

\*\*\*\*\* CONVERSION OF REALM *realmname* STARTED/FINISHED

# **Meaning**

Conversion of the realm realmname has started or finished.

#### **Response**

None

INCONSISTENT DATABASE

# **Meaning**

The database is inconsistent and cannot be processed by BPGSIZE.

## **Response**

Make the database consistent.

STATEMENT SKIPPED

## **Meaning**

The last statement was skipped.

# **Response**

None

REALM realmname NOT ACCESSIBLE

## **Meaning**

The specified realm cannot be accessed.

## **Response**

See additional messages.

REALM realmname HAS TO BE CONVERTED ONCE MORE

# **Meaning**

The realm *realmname* needs to be converted again.

# **Response**

None

\*\*\*\*\* BEGIN / NORMAL END / ABNORMAL END FUNCTION function AT timestamp

# **Meaning**

Start or end of the specified function.

### **Response**

None

PLEASE CREATE THE NEW REALM WITH A GREATER PRIMARY-ALLOCATION

# **Meaning**

The size of the created realm is too small.

#### **Response**

The realm must be created by the user with a larger primary allocation using CREATE-FILE.

NUMBER OF CONVERTED PAGES OF REALM realmname IS nr-done WITH A MAXIMUM OF nr-to-do PAGES

# **Meaning**

The BPGSIZE run was aborted. A total of *nr-done* pages of the original database were converted from a maximum of *nr-to-do* pages.

## **Response**

See additional message.

DIFFERENCE IN CONSISTENCY BETWEEN OLD AND NEW DBDIR

#### **Meaning**

The consistency point of the original database has changed since the last BPGSIZE run.

#### **Response**

Everything must be converted again.

CALC FOR RECORD / SET name CONVERTED

## **Meaning**

The specified CALC area has been converted.

#### **Response**

Any reorganizations of CALC areas that may be required must be carried out in the order specified here.

\*\*\*\*\* CONVERSION OF REALM *realmname* WAITING FOR DISTRIBUTABLE LIST PROCESSING

## **Meaning**

When the realm is converted the system waits until all distributable lists have been converted.

#### **Response**

None

PROCESSING DISTRIBUTABLE LIST SETS FOR SET REALM realmname

## **Meaning**

The distributable lists with the specified realm as table realm are converted.

#### **Response**

None

PROCESSING DISTRIBUTABLE LIST WITH SET REF setref

#### **Meaning**

The distributable list with the specified SET Ref is converted.

## **Response**

None

\*\*\*\*\* CONVERSION CONTINUES FOR REALM *realmname* AFTER DISTRIBUTABLE LIST PROCESSING

#### **Meaning**

After distributable lists have been converted, the conversion of the realm is completed.

#### **Response**

None

# <span id="page-299-0"></span>**3.13.2 Error messages**

#### 3001 OLD LIST TABLE NOT FOUND

#### **Meaning**

A table cannot be found.

# **Response**

Checked (with BCHECK) whether the original database is consistent. If the database is consistent, generate error documentation.

3002 THE NEW DATABASE (DBDIR.NEW) IS ALREADY IN USE

#### **Meaning**

The target database is already being written to. No conversion occurs.

#### **Response**

None

3003 TYPE OF REALM LIST IN PARAMETER BLOCK INVALID

# **Meaning**

The internal realm list is invalid.

#### **Response**

Generate error documentation; specify the realms by some other method.

3005 REALM realmname NOT AVAILABLE FOR FUNCTION: OPEN MODE NOT READ

## **Meaning**

The specified realm cannot be accessed at all.

#### **Response**

Check who is accessing the realm.

3006 REALM realmname NOT FOUND IN SCHEMA

# **Meaning**

The specified realm is not contained in the schema.

## **Response**

None

3007 PAGE nr IN REALM realmname NOT KONSISTENT

# **Meaning**

An inconsistent page was detected.

# **Response**

Checked with BCHECK whether the original database is consistent and generate error documentation if required.

3008 COPY-NAME , NEW' CONFLICTS WITH THE TARGET

#### **Meaning**

A copy with the copy name NEW is being used as the original database. This is not allowed.

# **Response**

Assign a different copy name to the original database.

3009 REALM realmname INCONSISTENT

# **Meaning**

The specified realm is inconsistent.

#### **Response**

Create a consistent realm.

3011 REALM realmname IS TEMPORARY

# **Meaning**

Temporary realms cannot be converted.

#### **Response** None

3012 NO REALMS TO PROCESS FOR FUNCTION

#### **Meaning**

No existing realm names were specified.

## **Response**

Specify existing realms.

3013 WRONG BLOCK\_CONTROL\_INFO AT bnr

#### **Meaning**

The indicated page has an invalid structure.

## **Response**

Check the original database with BCHECK.

3015 WRONG BLOCK\_INDEX OCCURRED IN PAGE  $X'$  bnr'

# **Meaning**

The indicated page has an invalid structure.

# **Response**

Check the original database with BCHECK.

3016 WRONG FILE *filename* FOR THIS CONVERSION

#### **Meaning**

The file is not appropriate for the current conversion.

#### **Response**

Supply a suitable file or repeat the conversion process.

3017 NEW DBDIR CAN NOT BE PROCESSED

#### **Meaning**

The DBDIR of the target database was changed.

## **Response**

Repeat the conversion.

3018 NEW REALM realmname CAN NOT BE PROCESSED

#### **Meaning**

The realm does not match the DBDIR.

#### **Response**

Repeat the conversion.

3019 DIFFERENCE IN CONVERSION-TIME BETWEEN REALM *realmname* AND DBDIR

# **Meaning**

The realm does not match the DBDIR.

## **Response**

Repeat the conversion.

3020 REALM realmname NOT (COMPLETELY) CONVERTED

#### **Meaning**

The conversion of this realm was interrupted.

## **Response**

Convert the realm again.

3021 FILE *filename* NOT AVAILABLE

#### **Meaning**

The scratch file cannot be accessed.

#### **Response**

Convert the appropriate realm again.

- 3022 ERROR IN READING COSSD. CODE = dmscode
- 3023 ERROR IN OPEN COSSD. CODE = dmscode
- 3024 ERROR IN WRITING COSSD.NEW. CODE = dmscode
- 3025 ERROR IN OPEN COSSD.NEW. CODE = dmscode

#### **Meaning**

Error on handling of COSSD

## **Response**

Check the DMS code (dmscode).

3026 NEW COSSD FILE EXISTS ALREADY WITH WRONG BLOCKSIZE filename

## **Meaning**

The new COSSD file *filename* already exists, but the BLKSIZE of this file is not compatible with the new DB page size. The file is not empty.

### **Response**

Delete the file and, if required, create it again with a suitable BLKSIZE specification.

3027 NEW PAGE-LENGTH IS SMALLER

#### **Meaning**

The page length of the target database must not be less than the page length of the original database.

#### **Response**

Specify a higher value for the page length.

3028 NEW REALM FILE *filename* AMBIGUOUS

# **Meaning**

The file name of the target database is not unique.

# **Response**

Rename the other file.

3030 NEW DBDIR NAME IS AMBIGUOUS

# **Meaning**

The file name of the target database is not unique.

#### **Response**

Rename the other file.

3031 NEW DBDIR IN A WRONG CONVERSION-STATE

### **Meaning**

The DBDIR of the target database is the result of an aborted conversion.

#### **Response**

Convert the DBDIR again.

3032 BLOCKSIZE OF NEW REALM realmname DIFFERS FROM CONVERT

## **Meaning**

The realm file of the target database has different file attributes than those requested in the CONVERT statement.

## **Response**

Change the file attributes as required.

3034 DATABASE CAN NOT BE PROCESSED DUE TO SWITCHED-OFF-REALM realmname

# **Meaning**

At least one realm has been switched off.

## **Response**

Switch on all realms.

3037 SCD-ERROR IN SET setname

## **Meaning**

The original database is inconsistent.

#### **Response**

Check the database with BCHECK.

3038 PRIMARY SPACE FOR NEW REALM realmname IS TOO SMALL

#### **Meaning**

Insufficient space was allocated for the realm file.

#### **Response**

Create the file with a higher primary allocation.

3040 FATAL ERROR IN SEMANTIC CHECK. BPGSIZE TERMINATED

#### **Meaning**

Fatal error during analysis.

#### **Response**

None

3041 SET-REF *setref* NOT FOUND IN ANY SUBSCHEMA

#### **Meaning**

To convert a SET with MODE IS LIST, BPGSIZE needs a description of the SET. If the SET does not occur in any SSIA-RECORD (subschema) then conversion fails with this message. This may be due to the fact that a suitable subschema has not yet been created or because the last suitable subschema has been deleted.

## **Response**

Make a suitable subschema available.

3050 TOO MANY REALMS FOR CONVERSION INCLUDING DISTRIBUTABLE LIST SETS (MAX: 125)

### **Meaning**

Up to 125 realms can be converted in a BPGSIZE run if distributable lists are contained in at least one of the realms to be converted.

#### **Response**

Perform multiple BPGSIZE runs.

3051 ILLEGAL MIX OF REALM STATUS FOR DISTRIBUTABLE LIST SETS

## **Meaning**

Before conversion takes place using BPGSIZE, the realms which are involved in a distributable list must either all already have been converted (then no action is required) or none of them may already have been converted (then all are converted). A mixture of these statuses is not permissible. The statuses of the realms are displayed after the message.

## **Response**

Delete realms which have already been converted (\*.NEW) in the distributable list.

3052 MISSING REALMS FOR CONVERSION OF DISTRIBUTABLE LIST SETS

## **Meaning**

All realms of a distributable list must be converted in the same BPGSIZE run. The missing realms are displayed after the message.

#### **Response**

Include missing realms in the BPGSIZE run.

3083 CHANGE IN PAGE-LENGTH. LAST VALUE ASSUMED

#### **Meaning**

The page length was changed in the inputs.

#### **Response**

None

3084 NO LOGGING IN THE NEW DATABASE, NAME OF LAST USED ALOG-FILE IS filename

### **Meaning**

Logging was still activated.

#### **Response**

After conversion, reactivate logging, and possibly also the online extension capability, with BMEND.

3095 REALM realmname ALREADY CONVERTED

# **Meaning**

The specified realm was already converted.

#### **Response**

None

3096 REALM realmname WILL BE CONVERTED AGAIN

### **Meaning**

The realm will be converted again.

# **Response**

None

3097 NOT ALL SCRATCH FILES COULD BE DELETED

# **Meaning**

All scratch files could not be deleted.

#### **Response**

Delete the scratch files manually.

3089 REALM realmname NOT OPENED

## **Meaning**

The realm could not be opened.

#### **Response**

Evaluate the additional information.

## 3090 BUFFERSIZE OUT OF RANGE

# **Meaning**

A new buffer size was set.

# **Response**

None

# **3.14 BPRECORD**

2507 NEW FILENAME OF CSV FILE BPRECORD IGNORED

# **Meaning**

All CSV output from a BPRECORD run is written to the first specified file. Any other file specifications are ignored.

# **Response**

Correct the input.

2508 SCHEMA NOT FOUND: schemaname

# **Meaning**

An incorrect schema name has been specified.

## **Response**

Repeat BPRECORD run and specify correct schema.

2509 WRONG SCHEMA TYPE

# **Meaning**

Internal error.

# **Response**

Use BCHECK to check the database.

2512 NO SCHEMA NAME GIVEN, STATEMENT IGNORED

# **Meaning**

Syntax error in a SCHEMA statement.

# **Response**

Repeat SCHEMA statement.

2513 SCHEMA STATEMENT ALREADY GIVEN, PREVIOUS STATEMENT IGNORED

# **Meaning**

A SCHEMA statement has already been issued, the last SCHEMA statement is valid.

# **Response**

If a new schema is desired, a new BPRECORD run must be started. Processing can continue with the schema already specified.

#### 2514 NO REALM NAME GIVEN

STATEMENTS UP TO NEXT REALM STATEMENT OR END IGNORED

#### **Meaning**

Syntax error in REALM statement.

# **Response**

Repeat REALM statement.

2515 PRIMARY KEYWORD 'REALM' MISSING STATEMENTS UP TO NEXT REALM STATEMENT OR END IGNORED

#### **Meaning**

A REALM statement is expected.

## **Response**

Enter REALM statement.

2516 REALM NOT FOUND IN SCHEMA: realmname STATEMENTS UP TO NEXT REALM STATEMENT OR END IGNORED

#### **Meaning**

Incorrect realm name in REALM statement.

#### **Response**

Repeat REALM statement.

2517 REALM realmname IS TEMPORARY STATEMENTS UP TO NEXT REALM STATEMENT OR END IGNORED

# **Meaning**

The realm specified is temporary.

#### **Response**

Issue REALM statement for a different realm or terminate BPRECORD run.

# 2518 NO DISPLAY STATEMENT GIVEN

## **Meaning**

No DISPLAY statement has been issued for a specified realm.

#### **Response**

Continue BPRECORD run with new REALM statement or terminate.

2519 NO VALID STATEMENTS FOR BPRECORD GIVEN

## **Meaning**

No valid BPRECORD statements have been issued.

#### **Response**

None, the BPRECORD run is aborted.

2520 SCHEMA STATEMENT MUST BE THE FIRST STATEMENT

## **Meaning**

Self-explanatory.

## **Response**

Enter SCHEMA statement.

2521 WRONG INPUT STATEMENT STATEMENTS UP TO NEXT VALID STATEMENT IGNORED

## **Meaning**

Invalid BPRECORD statement.

## **Response**

Enter correct statement.

2522 CORRECT STATEMENT WITH INCORRECT END, REST IGNORED

## **Meaning**

The statement given does not require any further specification (e.g. entry of the owner RSQ for a singular set).

#### **Response**

None.

2523 PRINT STATEMENT ALREADY GIVEN, PREVIOUS STATEMENT IGNORED

#### **Meaning**

The PRINT statement has already been issued. The statement which was given last is valid.

#### **Response**

None.

2524 SYNTACTICAL ERROR IN PRINT STATEMENT, STATEMENT IGNORED

## **Meaning**

Syntax error.

## **Response**

Repeat PRINT statement.

2525 SYNTACTICAL ERROR IN DISPLAY STATEMENT, STATEMENT IGNORED

## **Meaning**

Syntax error.

# **Response**

Repeat DISPLAY statement.

2526 PAGE/RSQ NUMBER EXPECTED (REST OF) STATEMENT IGNORED

## **Meaning**

Syntax error.

## **Response**

Repeat complete statement.

2527 PAGE/RSQ NUMBERS MUST BE IN ASCENDING SEQUENCE (REST OF) STATEMENT IGNORED

# **Meaning**

Incorrect page or RSQ number sequence.

#### **Response**

Repeat complete statement.

2528 PAGE/RSQ NUMBER HIGHER THAN THE HIGHEST POSSIBLE VALUE (REST OF) STATEMENT IGNORED

#### **Meaning**

Invalid page or RSQ area entry.

## **Response**

Repeat statement using valid area entry.

2529 NO RECORD NAME GIVEN, STATEMENT IGNORED

### **Meaning**

No record name has been entered.

## **Response**

Repeat statement using the correct record name.

2530 THE SPECIFIED RECORD DOES NOT OCCUR IN THE SPECIFIED SCHEMA

# **Meaning**

An incorrect record name has been entered.

## **Response**

Repeat statement using the correct record name.

2531 THE SPECIFIED RECORD DOES NOT OCCUR IN THE SPECIFIED REALM

## **Meaning**

Self-explanatory.

## **Response**

Repeat statement using a different record type or continue BPRECORD run for a different realm.

2532 NO DBTT FOR THE SPECIFIED RECORD IN THE SPECIFIED REALM

## **Meaning**

The DBTT for the specified record type is in a different realm.

## **Response**

None.

2533 THE SPECIFIED RECORD IS NO CALC RECORD

#### **Meaning**

No CALC blocks belong to the specified record type.

#### **Response**

None.

2534 NO CALC BUCKETS FOR THE SPECIF. RECORD IN THE SPECIF. REALM

# **Meaning**

The current realm does not contain any blocks for the specified CALC records.

#### **Response**

None

2535 THE SPECIFIED RECORD IS A CALC RECORD, USE 'DISPLAY CALC'

# **Meaning**

Incorrect DISPLAY statement.

# **Response**

Use statement DISPLAY CALC ... .

2536 NO KEY REF GIVEN, STATEMENT IGNORED

## **Meaning**

No key ref specified for key

#### **Response**

Enter correct statement with key ref.

2537 THE SPECIFIED KEY DOES NOT OCCUR IN THE SPECIFIED SCHEMA

## **Meaning**

Incorrect key has been specified.

#### **Response**

Repeat statement using the correct key.

2538 THE SPECIFIED KEY IS NO CALC SEARCH KEY

## **Meaning**

No CALC blocks belong to the specified record type.

#### **Response**

None.

2539 NO CALC BUCKETS FOR THE SPECIFIED KEY IN THE SPECIFIED REALM

#### **Meaning**

The current realm does not contain any CALC blocks for the specified CALC search keys.

#### **Response**

None.

2540 THE SPECIFIED KEY IS A CALC KEY, USE 'DISPLAY CALC'

# **Meaning**

Incorrect DISPLAY statement.

#### **Response**

Use statement DISPLAY CALC ... .

2541 NO TABLES FOR THE SPECIFIED KEY

# **Meaning**

Self-explanatory.

#### **Response**

2542 NO TABLES FOR THE SPECIFIED KEY IN THE SPECIFIED REALM

#### **Meaning**

Self-explanatory.

# **Response**

None.

2543 NO TABLES FOR THE SPECIFIED OWNER

### **Meaning**

Self-explanatory.

#### **Response**

None.

2544 NO TABLES FOR THE SPECIFIED OWNER IN THE SPECIFIED REALM

#### **Meaning**

Self-explanatory.

# **Response**

None.

2545 OWNER 'SYSTEM-RECORD' NOT ALLOWED, USE '...TABLE OF SET...'

#### **Meaning**

SYSTEM-RECORD not permitted as owner specification.

## **Response**

Specify table via the set.

2546 NO SET NAME GIVEN, STATEMENT IGNORED

#### **Meaning**

Self-explanatory.

#### **Response**

Repeat statement using correct set name.

2547 THE SPECIFIED SET DOES NOT OCCUR IN THE SPECIFIED SCHEMA

# **Meaning**

Set name incorrect.

# **Response**

Repeat statement using the correct set name.

2548 NO TABLES FOR THE SPECIFIED SET

# **Meaning**

Self-explanatory.

## **Response**

2549 NO TABLES FOR THE SPECIFIED SET IN THE SPECIFIED REALM

#### **Meaning**

Self-explanatory.

# **Response**

None.

2550 NO DBTTS FOR SYSTEM-RECORDS

## **Meaning**

Self-explanatory.

#### **Response**

None.

2551 CSV OUTPUT FILE NOT SPECIFIED, STATEMENT IGNORED

#### **Meaning**

A file name for output must be specified for the first requested CSV output.

## **Response**

Correct the input.

2552 WRONG CSV SYNTAX, STATEMENT IGNORED

## **Meaning**

An error was detected while analyzing the input for the CSV output.

## **Response**

Correct the input.

2553 INVALID RSQ NUMBER IN DISPLAY STATEMENT, STATEMENT IGNORED

#### **Meaning**

Invalid RSQ number.

## **Response**

Repeat statement using the correct RSQ number.

7509 WRONG FPA VALUES IN FPA PAGE WITH ACTKEY actkey

# **Meaning**

Incorrect (excessive) values have been detected in the indicated page when reading the FPA of the specified realm. If the statement "DISPLAY FPA OF ..." has been entered, the incorrect FPA values are marked by prefixed "xx".

# **Response**

Determine cause of incorrect FPA values, correct FPA values.

# **3.15 ONLINE-PRIVACY/BPRIVACY**

#### 2231 FUNCTION CODE IN PARAMETER BLOCK INVALID

## **Meaning**

A statement that is not permitted for the program is to be analyzed.

# **Response**

Enter a different statement.

2241 AREA *realmname* NOT FOUND

## **Meaning**

The realm *realmname* could not be found in the database.

## **Response**

Only realms in the specified database can be processed.

2242 RECORD *recordname* NOT FOUND

# **Meaning**

The record type *recordname* could not be found in the database.

## **Response**

Only record types in the specified database can be processed.

2243 SET setname NOT FOUND

## **Meaning**

The set *setname* could not be found in the database.

## **Response**

Only sets in the specified database can be processed.

2244 NO AREA TO PROCESS

# **Meaning**

Rights to realms are to be granted but no realms were specified.

## **Response**

Specify realms.

2245 NO RECORD TO PROCESS

# **Meaning**

Rights to record types are to be granted but no record types were specified.

## **Response**

Specify record types.

2246 NO SET TO PROCESS

## **Meaning**

Rights to sets are to be granted but no sets were specified.

#### **Response**

Specify sets.

#### 2247 NO USERGROUP TO PROCESS

## **Meaning**

User groups are to be processed but no user group was specified.

# **Response**

Specify user group.

2248 USERGROUP usergroup-name ALREADY EXISTING

# **Meaning**

The indicated user group already exists. It cannot be defined again.

#### **Response**

User GRANT/REVOKE to modify rights.

2249 ONLY UTILITY BALTER ALLOWED

#### **Meaning**

A previous BCHANGE started the restructuring of a database but restructuring was not ended with BALTER.

# **Response**

Run BALTER for the database.

2255 NO SPACE OR DB-KEY AVAILABLE IN realmname | recordname

## **Meaning**

The storage space in the realm has been exhausted or there are no more DB keys available. The new user group could not be stored.

## **Meaning**

Enlarge the realm or increase the population of the record type.

2257 DATABASE COULD NOT BE OPENED. DB-STATUS = dbstatus

#### **Meaning**

The database cannot be processed.

#### **Response**

Analyze *dbstatus* and act accordingly.

2258 USER-SCHEMA COULD NOT BE READ

# **Meaning**

Self-explanatory.

# **Response**

Enter a schema in the database

2259 DATABASE NOT IN OWN USER-IDENTIFICATION

### **Meaning**

A database which is not located under the user's own id has been assigned via SET-FILE-LINK.

#### **Response**

Call the utility routine under the database id.

2262 USERGROUP usergroup-name UNKNOWN

## **Meaning**

The indicated user group does not exist.

## **Response**

Use an existing user group or define the desired user group.

2267 WRONG DATABASE NAME

## **Meaning**

The database name specified is incorrect or a shadow was specified, which is not permitted.

## **Response**

Specify the correct database name.

2270 NO ACCESS-RIGHTS DEFINED FOR USERGROUP usergroup-name

# **Meaning**

No rights could be entered for the indicated user group.

## **Response**

Delete user group and redefine.

2281 REALM realmname WILL BE IGNORED

#### **Meaning**

The indicated realm does not have to be processed.

## **Response**

None.

2282 RECORD *recordname* WILL BE IGNORED

#### **Meaning**

The indicated record type does not have to be processed.

#### **Response**

# **3.16 BPSIA**

2401 INVALID SYNTAX IN SOURCE STATEMENT

# **Meaning**

The keyword DISPLAY is followed neither by the keyword SCHEMA nor SUBSCHEMA, or no name is entered after SUBSCHEMA.

# **Response**

Enter correct DISPLAY statement.

2402 STATEMENT BEGINS NOT WITH KEYWORD "DISPLAY"

# **Meaning**

Self-explanatory.

## **Response**

Correct the input.

2403 WRONG CSV SYNTAX, STATEMENT IGNORED

# **Meaning**

An error was detected while analyzing the input for the CSV output.

## **Response**

Correct the input.

2404 NEW FILENAME OF CSV FILE IGNORED

# **Meaning**

All CSV output from a BPSIA run is written to the first specified file. Any other file specifications are ignored.

# **Response**

Correct the input.

2405 SCHEMA-NAME MISSING, NAME OF USERSCHEMA IS ASSUMED

# **Meaning**

DISPLAY SCHEMA is followed by a period or END. The user schema is output.

# **Response**

None.

2406 CSV OUTPUT FILE NOT SPECIFIED, STATEMENT IGNORED

# **Meaning**

A file name for output must be specified for the first requested CSV output.

# **Response**

Correct the input.

2409 DATABASE IS LOCKED WITH RESPECT TO WANTED ACCESS RIGHT

## **Meaning**

The database is accessed exclusively by the DBH, BMEND or another utility routine.

## **Response**

Restart BPSIA after the exclusive lock on the database has been released.

2414 schemaname IS NO SCHEMA-NAME

# **Meaning**

The specified name is not a schema name.

#### **Response**

Assign an appropriate name.

2417 SYSTEM BREAK BIT IN DBDIR DETECTED, PROCESSING CONTINUES

# **Meaning**

The status of the DBDIR may be inconsistent. The SIA and SSIA files output need not reflect the current status as they may be modified by the DBH or by executing utility routines.

# **Response**

In interpreting the data you have to allow for the fact that there may be inaccuracies in it as a result of the concurrent transaction.

# **3.17 BPSQLSIA**

2409 DATABASE IS LOCKED WITH RESPECT TO WANTED ACCESS RIGHT

## **Meaning**

The database is exclusively locked by the DBH, BMEND or another utility routine.

# **Response**

Restart BPSQLSIA once the exclusive lock on the database has been released.

#### 2411 NO DATABASE DECLARED

## **Meaning**

The command assigning the link name DATABASE is missing.

#### **Response**

Enter a correct command assigning the link name and restart BPSQLSIA.

2416 DATABASE CURRENTLY USED

#### **Meaning**

The database is currently in use and BPSQLSIA cannot be run in parallel.

#### **Response**

Wait until the database has been released and restart BPSQLSIA.

4001 RECORD IS MEMBER IN AT LEAST ONE SET, WHICH IS NOT IN SUBSCHEMA

## **Meaning**

The record type is a member record type in at least one set that has not been taken over into the subschema.

#### **Response**

None.

4002 TEMPORARY REALM NOT IN SUBSCHEMA

# **Meaning**

The temporary realm has not been taken over into the subschema.

#### **Response**

None.

4003 ASCENDING/DESCENDING/CALC/SEARCH - KEY NOT COMPLETE IN SUBSCHEMA

## **Meaning**

Not all the elements of a compound key are included in the subschema.

#### **Response**

None.

4004 RECORD *recordname* CONTAINS VARIABLE ITEM

# **Meaning**

Self-explanatory.

# **Response**

4010 RECORD *recordname* WITHIN MORE THAN ONE REALM

#### **Meaning**

The record type *recordname* is distributed over more than one realm.

#### **Response**

None.

4011 SET *setname* HAS TYPE PRIOR/NEXT

# **Meaning**

The set *setname* has been defined with PRIOR or NEXT.

## **Response**

None.

4012 COMPRESSION DEFINED FOR RECORD recordname

## **Meaning**

Self-explanatory.

#### **Response**

None.

4013 LOCATION MODE IS DIRECT IN RECORD recordname

#### **Meaning**

LOCATION MODE IS DIRECT or DIRECT-LONG has been entered for the record type recordname.

#### **Response**

None.

4014 NEGATIVE SCALE DETECTED AT ITEM *itemname* 

# **Meaning**

The item *itemname* has been defined with a negative scale factor.

#### **Response**

None.

4015 NUMBER DIGITS > 15 AT ITEM *itemname* 

# **Meaning**

The item *itemname* has more than 15 relevant digits.

#### **Response**

None.

4016 SCALE GREATER THAN NUMBER DIGITS AT ITEM *itemname* 

# **Meaning**

The item *itemname* has a scale factor greater than its relevant digits.

#### **Response**

4017 INDEX CANNOT BE USED IN SQL (DESCENDING-KEY)

#### **Meaning**

The printed index cannot be used in SQL in its present format since a DESCENDING KEY is involved.

## **Response**

If possible, define a group in the subschema for the fields of the compound key.

4018 INDEX CAN BE USED ONLY WITHIN 'IN PREDICATE' OR WITHIN ' COMPARISON PREDICATE' WITH 'EQUALS OPERATOR'

#### **Meaning**

The key can only be evaluated by SQL in the indicated cases.

#### **Response**

None.

4019 ATTRIBUTE *itemname* IS DEFINED AS DATABASE-KEY-LONG

# **Meaning**

The *itemname* attribute was defined as an item of type DATABASE-KEY-LONG.

#### **Response**

None.

4030 NO INSERT ON TABLE *recordname* POSSIBLE

# **Meaning**

An SQL INSERT is not possible for the base table recordname.

#### **Response**

None.

4031 NO UPDATE ON TABLE *recordname* POSSIBLE

#### **Meaning**

An SQL UPDATE is not possible for the base table recordname.

# **Meaning**

None.

4032 TABLE recordname CANNOT BE PROCESSED WITH SQL

# **Meaning**

Self-explanatory.

# **Response**

None.

4033 RELATIONAL SCHEMA subschemaname CANNOT BE PROCESSED WITH SQL

## **Meaning**

Self-explanatory.

#### **Response**

4034 ATTRIBUT *itemname* CANNOT BE PROCESSED WITH SQL

## **Meaning**

The item *itemname* cannot be accessed using SQL.

### **Response**

None.

4049 WRONG SUBSCHEMA FORMAT FOR subschemaname

# **Meaning**

BPSQLSIA cannot process the subschema version generated by the DDL compiler.

#### **Response**

Use the BPSQLSIA of the UDS/SQL version which matches the COSSD.

4050 FILE COSSD COULD NOT BE OPENED DMS-CODE: dmscode

# **Meaning**

The COSSD file cannot be accessed.

#### **Response**

Remove cause and restart BPSQLSIA.

4051 ERROR BY READING schema-record/subschema-record/tss FROM COSSD DMS-CODE: dmscode

#### **Meaning**

The schema control record, the subschema control record or the transformed source (TSS) cannot be read from COSSD.

#### **Response**

Inform system administrator.

4055 SSIA FOR subschemaname NOT FOUND IN DBDIR

#### **Meaning**

No SSIA could be found in the DBDIR for the subschema *subschemaname* in the COSSD.

#### **Response**

Check database structure and correct, if necessary.

4056 ERROR BY READING SSIA FROM DBDIR

## **Meaning**

An error occurred while the SSIA was being read out of the DBDIR.

# **Response**

Inform system administrator.

4057 SUBSCHEMA subschemaname NOT FOUND IN COSSD

# **Meaning**

A subschema specified by the user could not be found in the COSSD.

#### **Response**

Enter correct subschema name.

4058 FILE COSSD COULD NOT BE CLOSED DMS-CODE: dmscode

#### **Meaning**

An error occurred during the COSSD close.

# **Response**

Inform system administrator.

4060 FOR AT LEAST ONE {SET/AREA/RECORD} OF THE SUBSCHEMA A DESCRIPTION IN SIA CANNOT BE FOUND. COSSD AND DBDIR DONT CORRESPOND

#### **Meaning**

No description exists in the SIA for a realm, set or record type belonging to the subschema. COSSD and DBDIR do not match.

#### **Response**

Inform system administrator; compare COSSD and DBDIR.

4070 ONLY 30 SUBSCHEMAS CONSIDERED AND PRINTED, REST IGNORED

# **Meaning**

More than 30 subschemas were entered explicitly in the PRINT statement in a BPSQLSIA run. Only 30 subschemas are processed.

#### **Response**

None.

4071 ONLY 30 SUBSCHEMAS CONSIDERED FOR EXCEPT, REST IGNORED

#### **Meaning**

More than 30 subschemas were explicitly entered in the PRINT \*ALL\_EXCEPT statement in a BPSQLSIA run.

Only 30 subschemas are excluded from processing, the others are processed.

#### **Response**

# **3.18 BREORG**

Messages 0102-0132 are self-explanatory.

- 0102 AREA NOT OPENED: realmname
- 0105-0108 explanation
- 0118 STATEMENT WITH SYNTAX/SEMANTIC ERRORS DETECTED
- 0119 EXECUTION OF STATEMENTS TERMINATED
- 0122 TESTMODE IS ON
- 0124 SOME PAGES TO BE REDUCED ARE OCCUPIED
- 0128 NO DYNAMIC BREORG CALL ALLOWED
- 0130 SCHEMA NAME IS NOT PRIVACY-AND-IQF-SCHEMA
- 0131 SCHEMA NAME IS NOT COMPILER-SCHEMA
- 0132 NO SCHEMA SPECIFIED
- 0133 NO SUBSCHEMA HAS BEEN READ

#### **Meaning**

At least two SPECIFY-SUBSCHEMA statements have been specified, and the last SPECIFY-SUBSCHEMA was cancelled with UNDO. An error occurred when the penultimate subschema was read in again.

#### **Response**

Terminate BREORG with an END statement and then restart it.

0134 SUBSCHEMA STATEMENT IGNORED

#### **Meaning**

The last SPECIFY-SUBSCHEMA statement is ignored because an error occurred when this subschema was read in.

# **Response**

Repeat the SPECIFY-SUBSCHEMA statement; restart BREORG if necessary.

0135 SUBSCHEMA STATEMENT NOT ALLOWED

#### **Meaning**

An error occurred while BREORG was being initialized. No further SPECIFY-SUBSCHEMA statement can be accepted.

# **Response**

Restart BREORG if subschema is required.

0140 THE OPEN MODE OF AREA *realmname* IS NOT WRITE

## **Meaning**

The realm realmname could not be opened for writing during reorganization.
#### **Response**

Restart BREORG if the indicated realm is to be made available again exclusively.

0356 NON-EXISTING SCHEMA SPECIFIED

## **Meaning**

An unknown schema name was specified.

## **Response**

Enter the correct schema name.

0357 NON-EXISTING SUBSCHEMA SPECIFIED

#### **Meaning**

An unknown subschema name was specified.

#### **Response**

Enter the correct subschema name.

0364 BFORMAT NOT YET EXECUTED

**Meaning** BFORMAT has not run yet.

#### **Response**

A BFORMAT run is necessary before starting processing with BREORG.

0370 THE AREA IS NOT IN THE REFERENCED SCHEMA AREA-NAME: realmname

## **Meaning**

In the preceding statement a realm name was specified which does not exist in the schema.

## **Response**

Enter the correct realm name.

0373 NO SUBSCHEMA SPECIFIED

## **Meaning**

No subschema has been specified for the REORGANIZE SET function. A set for which MODE IS LIST SORTED INDEXED has been defined requires a subschema.

## **Response**

Specify subschema name in a SPECIFY-SUBSCHEMA statement.

0374 THE SET NAME IS NOT IN THE REFERENCED (SUB)SCHEMA

## **Meaning**

In the preceding statement a set name was specified which does not exist in the (sub)schema.

#### **Response**

Enter the correct set name.

0375 DYNAMIC SET WILL NOT BE REORGANIZED

## **Meaning**

You have tried to reorganize a dynamic set.

#### **Response**

None.

0376 UNEXPECTED PPPS DETECTED IN SET setname

#### **Meaning**

During processing, BREORG discovered a PPP in an incorrect place. It may not be there because the record to which it refers is not relocatable, for instance.

#### **Response**

Execute a PPP update for the specified set again using REORGANIZE SET.

0380 TEMPORARY AREA WILL NOT BE ENLARGED/REDUCED

## **Meaning**

Self-explanatory.

#### **Response**

None.

0389 REQUIRED SIZE OF DBTT POSSIBLY OUT OF RANGE, SIA NOT UP TO DATE

#### Relevant statement:

MODIFY-RECORD-POPULATION

#### **Meaning**

The check reveals that the DBTT size obtained from the statement is outside the permitted range. However, since the SIA used for validation may be out-of-date, the problem may very occasionally be due to the fact that a completed online DBTT extension has not yet been recorded in the SIA.

#### **Response**

Correct the input or make sure the SIA is updated (connect the DB in an update DBH session).

0390 REQUIRED SIZE OF {FPA | DBTT | CALC} OUT OF RANGE AREA-NAME: realmname, POPULATION: population-value or KEY-REF: keyref , POPULATION: population-value

## **Meaning**

The required size of the specified area is outside the range possible under UDS/SQL. An additional message is only displayed if the REORGANIZE-CALC statement is entered incorrectly.

#### **Response**

Specify another size

(Values between 1 and 16777216 are permitted as the number of FPA entries. The permitted number of DBTT entries varies:

In the 2KB owner scenario, values between 1 and 16711679 are permitted.

In the 2KB non-owner scenario, values between 1 and 16777215 are permitted.

In the 4KB/8KB scenario, values between 1 and 2147483647 are permitted.

For CALC: the maximum number of CALC pages calculated from the POPULATION specification is 16760797).

0421 THE DECREASE-VALUE IS SMALLER THAN NUMBER OF ENTRIES

## **Meaning**

The intended reduction in the number of entries in the DBTT of the referenced record type results in a number smaller than the highest number of reserved entries.

#### **Response**

Restart BREORG and enter a feasible number of occurrences in the MODIFY-RECORD-POPULATION statement. The DBTT information in the SIA-PRINT-REPORT can be useful as a source of information.

0451 REDUCE BY DMS NOT POSSIBLE FOR FILE *filename* 

#### **Meaning**

An error occurred during execution of the /MODIFY-FILE-ATTRIBUTES command to reduce the file *filename* for a realm, with the result that the realm can only be reduced logically (i.e. the FPA).

#### **Meaning**

The message always occurs in conjunction with the general utility message 0097 which describes the error in more detail. After BREORG has been terminated and the cause of the error removed, the user must reduce the file him- or herself using a MODIFY-FILE-ATTRIBUTES command.

0452 ENLARGE NOT POSSIBLE FOR FILE *filename* 

## **Meaning**

The realm specified in the MODIFY-REALM-SIZE statement in the file *filename* cannot be enlarged. The error message is always followed by a general utility message.

## **Response**

Analyze error codes and remove error; restart BREORG.

0464 NO POPULATION GIVEN FOR DIRECT CALC RECORDS

## **Meaning**

The record type of the CALC key records to be reorganized is of the type DIRECT-CALC. Specification of a POPULATION is necessary, which was, however omitted. No reorganization was performed.

## **Response**

Restart BREORG with a POPULATION specification other than UNCHANGED in the CALC-RECORD operand.

0501-0513 explanation

## **Meaning**

Self-explanatory error message issued during the syntax analysis of the REORGANIZE-CALC and REORGANIZE-SET functions.

0505 RSQ POSSIBLY OUT OF RANGE, SIA NOT UP TO DATE

RSQ: rsq

Relevant statement: REORGANIZE-SET

## **Meaning**

The check reveals that the RSQ  $rsq$  obtained from the statement is outside the permitted range. However, since the SIA used for validation may be out-of-date, the problem may very occasionally be due to the fact that a completed online DBTT extension has not yet been recorded in the SIA.

## **Response**

Correct the input or make sure the SIA is updated (connect the DB in an update DBH session).

0517 RECORD DOES NOT EXIST IN SPECIFIED AREA

#### **Meaning**

In the REORGANIZE-CALC statement a record type was specified whose occurrences are not found in the realm specified at the same time.

#### **Response**

Enter the correct realm in the REORGANIZE-CALC statement.

0518 REORGANIZE-FUNCTION RESULTS IN NO PROCESSING

#### **Meaning**

No reorganization was performed because NONE was specified for both the CALC-RECORD and CALC-SEARCHKEY operands in the REORGANIZE-CALC statement.

#### **Response**

None.

0519 NO REORGANISATION CALC SEARCH KEY TABLE

## **Meaning**

No CALC-SEARCH-KEY table was reorganized since the physical location of the record is fixed, and therefore there are no PPPs.

## **Response**

None.

0520 NO CALC RECORD TYPE EXISTS IN SCHEMA

#### **Meaning**

The specified record has not been defined in the REORGANIZE-CALC statement with LOCATION MODE IS CALC. The CALC-RECORD operand is ignored.

#### **Response**

None.

0521 NO CALC SEARCH KEY EXISTS IN SCHEMA

#### **Meaning**

No CALC SEARCHKEY has been defined for the specified record in the REORGANIZE-CALC statement. The CALC-SEARCHKEY operand is ignored.

**Response**

None.

0522 DBDIR OR DBCOM NOT ALLOWED FOR FUNCTION REORGANIZE-POINTERS

#### **Meaning**

DBDIR or DBCOM was specified in the REORGANIZE-POINTERS statement as the realm name.

## **Response**

Specify a user realm or delete the statement.

0523 ONLY THE USER-SCHEMA IS ALLOWED FOR FUNCTION REORGANIZE-POINTERS

#### **Meaning**

A schema name that is not the same as the user schema name was specified with the REORGANIZE-POINTERS statement in the SPECIFY-SCHEMA statement.

#### **Response**

Specify a user schema name or delete the REORGANIZE-POINTERS statement.

0524 THE DATABASE IS INCONSISTENT IN ANCHOR-TABLE / SCD-LENGTH/OWNER / SCD-LENGTH/MEMBER

## **Meaning**

An inconsistency in the specified size was detected while updating all PPPs in a specified realm.

#### **Response**

Restore a backup of the database and execute BCHECK.

## 0530-0538 explanation

## **Meaning**

Self-explanatory error message issued during processing of the REORGANIZE function.

## **Response**

Check to see if the database saved before the BREORG run is consistent.

# **3.19 BSTATUS**

1402 SYSTEM BREAK BIT IN realmname DETECTED, PROCESSING CONTINUES

## **Meaning**

The status of the realm may be inconsistent. The data output need not reflect the current status as it may be modified by the DBH or by executing utility routines.

## **Response**

In interpreting the data you have to allow for the fact that there may be inaccuracies in it as a result of the concurrent transactions.

1403 NEW FILENAME OF CSV FILE IGNORED

## **Meaning**

All CSV output from a BSTATUS run is written to the first specified file. Any other file specifications are ignored.

## **Response**

Correct the input.

1405 RSQ SELECTION IGNORED FOR SYSTEM OR DYNAMIC SET

## **Meaning**

Self-explanatory

## **Response**

Enter statement without RSQ selection

1410 ONLY THE DISPLAY OR END STMT IS ALLOWED AT THIS TIME

## **Meaning**

Self-explanatory

## **Response**

Enter correct statements.

1411 NO RESERVED WORD SPECIFIED AFTER DISPLAY

## **Meaning**

Self-explanatory

## **Response**

Enter correct statement.

1412 KEYWORD SET/OWNER AFTER TABLE MISSING

## **Meaning**

Self-explanatory

## **Response**

- 1413 NO REALM OR RECORD SPECIFIED AFTER RECORDNUMBER
	- **Meaning** Self-explanatory

#### **Response**

Enter correct statement.

1414 NO REALM NAME OR ALL SPECIFIED AFTER REALM

## **Meaning**

Self-explanatory

## **Response**

Enter correct statement.

1415 NO SET NAME OR \*ALL SPECIFIED AFTER SET

#### **Meaning**

Self-explanatory

## **Response**

Enter correct statement.

1417 NO RECORD NAME OR ALL SPECIFIED AFTER RECORD

## **Meaning**

Self-explanatory

#### **Response**

Enter correct statement.

1418 THE RESERVED WORD RECORD/SEARCHKEY AFTER CALC MISSING

## **Meaning**

Self-explanatory

## **Response**

Enter correct statement.

1419 CSV OUTPUT FILE NOT SPECIFIED, STATEMENT IGNORED

#### **Meaning**

A file name for output must be specified for the first requested CSV output.

#### **Response**

Correct the input.

1420 SET EXPECTED AFTER KEYWORD IN

## **Meaning**

Self-explanatory

## **Response**

Enter correct statement.

1422 THE RESERVED WORD IN NOT SPECIFIED

## **Meaning**

Self-explanatory

## **Response**

## 1423 NO IDENTIFIER SPECIFIED AFTER COMMA

## **Meaning**

Self-explanatory.

## **Response**

Enter correct statement.

1424 WRONG SCHEMA TYPE

#### **Meaning**

Internal error.

#### **Response**

Use BCHECK to check the database.

1427 NO KEY-REF OR ALL SPECIFIED AFTER SEARCHKEY

## **Meaning**

Self-explanatory

## **Response**

Enter correct statement.

1429 UNEXPECTED SYMBOL

#### **Meaning**

Self-explanatory

## **Response**

Enter correct statement.

1431 INVALID RSQ NUMBER IN DISPLAY STATEMENT

## **Meaning**

Self-explanatory

#### **Response**

Enter correct statement.

1432 RSQ NUMBER EXPECTED

## **Meaning**

Self-explanatory

## **Response**

Enter correct statement.

1433 RSQ NUMBERS MUST BE IN ASCENDING SEQUENCE

## **Meaning**

Self-explanatory

#### **Response**

1440 THE REALM *realmname* DOES NOT OCCUR IN THE SPECIFIED SUBSCHEMA

#### **Meaning**

Self-explanatory

## **Response**

Enter correct statement.

1441 THE SET *setname* DOES NOT OCCUR IN THE SPECIFIED SUBSCHEMA

#### **Meaning**

Self-explanatory

#### **Response**

Enter correct statement.

1442 THE RECORD *recordname* DOES NOT OCCUR IN THE SPECIFIED SUBSCHEMA

#### **Meaning**

Self-explanatory

## **Response**

Enter correct statement.

1445 DISPLAY CALC STMT FOR A NON-CALC RECORD recordname

## **Meaning**

Self-explanatory

## **Response**

Enter correct statement.

1451 THE FIRST STATEMENT MUST BE THE SUBSCHEMA OR END STATEMENT

#### **Meaning**

Self-explanatory.

#### **Response**

Enter correct statement.

1453 NON EXISTING SUBSCHEMA NAME

## **Meaning**

Self-explanatory

## **Response**

Enter correct statement.

1455 SUBSCHEMA NAME MUST BE ALPHANUMERIC

## **Meaning**

Self-explanatory

## **Response**

## 1456 NO KEY-REF SPECIFIED AFTER COMMA

#### **Meaning**

Self-explanatory

## **Response**

Enter correct statement.

1457 DISPLAY CALC STMT FOR NON-CALC SEARCH KEY WITH KEY-REF keyref

#### **Meaning**

Self-explanatory

#### **Response**

Enter correct statement.

1458 THE KEY-REF *keyref* DOES NOT OCCUR IN THE SPECIFIED SUBSCHEMA

#### **Meaning**

Self-explanatory

## **Response**

Enter correct statement.

1461 REALM realmname NOT PRESENT

#### **Meaning**

The specified file is not available or does not exist.

## **Response**

Make the file available.

1462 REALM realmname IS EMPTY

#### **Meaning**

The specified file is empty (last page pointer shows zero).

#### **Response**

Make the correct file available.

1465 NO PASSWORD GIVEN FOR REALM realmname

## **Meaning**

The specified file is password-protected.

## **Response**

Give PASSWORD.

1466 REALM realmname IS NOT SHAREABLE

#### **Meaning**

The specified file is under a different userid and cannot be accessed.

## **Response**

Either work under the userid of the database or make the database files shareable.

1467 ALL EXPECTED AFTER '\*'

#### **Meaning**

Syntax error in \*ALL option.

## **Response**

Enter correct statement.

1468 SET NAME EXPECTED AFTER KEYWORD EXCEPT/AFTER KOMMA

#### **Meaning**

Self-explanatory.

#### **Response**

Enter correct statement.

1471 SET NAME EXPECTED AFTER KEYWORD SET/AFTER COMMA

#### **Meaning**

Self-explanatory.

## **Response**

Enter correct statement.

1481 CLOSE OF CSV OUTPUT FILE FAILED

#### **Meaning**

An error occurred while closing the CSV output file.

#### **Response**

Correct in accordance with DMS code.

6400 INCONSISTENCY IN SCHEMA

#### **Meaning**

An inconsistency was detected in the schema.

#### **Response**

Check schema.

6406 SAM ERROR WITH RETCODE retcode DMS-CODE dmscode

## **Meaning**

An error occurred on opening, reading or writing a SAM file.

## **Response**

Analyze the DMS code and return code and correct the cause of the error.

6411 WRONG OPERATOR IN DOUBLE WORD ARITHMETIC

#### **Meaning**

Double word arithmetic was called with an incorrect operator.

#### **Response**

Generate diagnostic documentation and write error report.

6415 MODULE NAME: modulename; DBTT\_ADMIN MISSING FOR RECORD recordname

## **Meaning**

A runtime error occurred during the processing of the DBTT tables.

## **Response**

Create diagnostic documents and submit error report.

6416 MODULE NAME: modulename; DBTT\_BASE\_ADMIN MISSING

## **Meaning**

A runtime error occurred during the processing of the DBTT tables.

## **Response**

Create diagnostic documents and submit error report.

# **3.20 BTRANS24**

THERE ARE ENOUGH FREE PAGES IN THE DATABASE

## **Meaning**

There are enough free pages for transformation by BTRANS24.

## **Response**

None

STATEMENT SKIPPED

## **Meaning**

An SDF input statement for BTRANS24 was found to be invalid and skipped. The error may be due to a failure to respect SDF syntax or to an illegal special character in the database name.

## **Response**

Correct the invalid statement.

3911 NO CORRECT EXECUTABLE STATEMENT SPECIFIED

## **Meaning**

No CHECK or TRANSFORM statement has been entered.

## **Response**

Enter the correct statement.

CHECK: TRANSFORM FOR DATABASE *dbname* POSSIBLE

## **Meaning**

The checks for the transformation of the database *dbname* have been run. No error was detected.

## **Response**

If the CHECK-DATABASE statement has been processed, the TRANSFORM-DATABASE statement can now be issued. If the TRANSFORM-DATABASE statement has already been processed then no action is necessary since this statement implicitly executes a check run.

CHECK: TRANSFORM BACK FOR DATABASE *dbname* POSSIBLE

## **Meaning**

The checks for the back transformation of the database *dbname* have been run. No error was detected.

## **Response**

If the CHECK-DATABASE statement has been processed, the TRANSFORM-DATABASE statement can now be issued. If the TRANSFORM-DATABASE statement has already been processed then no action is necessary since this statement implicitly executes a check run.

TRANSFORM FOR DATABASE *dbname* EXECUTED

## **Meaning**

BTRANS24 has transformed the database *dbname*. The new database version is 004.00.

## **Response**

None

TRANSFORM BACK FOR DATABASE *dbname* EXECUTED

#### **Meaning**

BTRANS24 has restored the database *dbname* to database version 003.00 or 002.00.

#### **Response**

#### None

CHECK: TRANSFORM FOR DATABASE *dbname* NOT POSSIBLE

#### **Meaning**

The checks for the transformation of the database *dbname* have been run. Errors were detected.

## **Response**

See the preceding messages issued during this BTRANS24 run.

CHECK: TRANSFORM BACK FOR DATABASE *dbname* NOT POSSIBLE

#### **Meaning**

The checks for the back transformation of the database *dbname* have been run. Errors were detected.

## **Response**

See the preceding messages issued during this BTRANS24 run.

TRANSFORM FOR DATABASE *dbname* NOT EXECUTED

## **Meaning**

BTRANS24 has not transformed the database *dbname*.

#### **Response**

See the preceding messages issued during this BTRANS24 run.

TRANSFORM BACK FOR DATABASE *dbname* NOT EXECUTED

## **Meaning**

BTRANS24 has not back transformed the database dbname.

#### **Response**

See the preceding messages issued during this BTRANS24 run.

BTRANS24 BACK SELECTED

## **Meaning**

The back transformation variant has been selected.

#### **Response**

None

NO DBTT-EXTENTS DETECTED

## **Meaning**

During the check phase, no DBTT- EXTENTS were detected in the back transformation variant.

## **Response**

None

REC REF : rec-ref

#### **Meaning**

Accompanies another message. Output of record type number rec-ref.

### **Response**

As required for the accompanying message.

REC NAME: rec-name

### **Meaning**

Accompanies another message. Output of record type name rec-name.

## **Response**

As required for the accompanying message.

ACT-KEY OF DBTT-PAGE: act-key

## **Meaning**

Accompanies another message. Output of the act-key act-key of a DBTT page.

## **Response**

As required for the accompanying message.

ACT-KEY OF RECORD :  $act-key$ 

## **Meaning**

Accompanies another message. Output of the act-key act-key of a record.

#### **Response**

As required for the accompanying message.

DBTT DESCR NR ENTRIES: nr-entries

## **Meaning**

An illegal value *nr-entries* for the number of records was found in SIA for the DBTT in question as characterized by the accompanying messages.

#### **Response**

The database must be repaired.

3232 CHECK REALM realm-name NOT POSSIBLE

## **Meaning**

The message indicates the realm to which the preceding message referred.

#### **Response**

As indicated in the preceding error message in this BTRANS24 run.

#### 3233 INCONSISTENCY IN DBDIR OR DATABASE

## **Meaning**

BTRANS24 is using CHECK-DATABASE to perform a check in parallel with database operation or BTRANS24 has discovered an error during consistency checking.

## **Response**

If BTRANS24 is not running in parallel to database operation, use BCHECK to check the database and correct any errors.

3234 INCONSISTENCY IN DBDIR OR realm-identifier

### **Meaning**

A comparison of the AK0 for the DBDIR and the AK0 for the realm *realm-identifier* detected an error. The DBDIR indicates that the realm in question is extensible but the number of database pages to be added to the realm during an online realm extension is specified as

zero. If possible, the realm name is output as *realm-identifier*. If this is not possible, an attempt is made to output the area ref corresponding to realm-identifier.

#### **Response**

Correct the error.

3235 REALM realm-name SWITCHED OFF

#### **Meaning**

The specified realm *realm-name* is switched off. However, this realm is required both for checking purposes and for transformation of the database using BTRANS24.

#### **Response**

Attach the specified realm.

3238 OUT OF RANGE NR OWNER RSQS: number

## **Meaning**

BTRANS24 has identified that for an owner record type (as characterized by the accompanying message) in a 2KB database there are *number* records for which the record sequence number is too large.

Following this message, the beginning and end numbers of these illegal record sequence numbers are output.

#### **Response**

You must either delete the illegal record sequence numbers or convert the database to a larger page format, for example 4KB, in which the record sequence numbers in question are valid.

3240 FIRST TOO BIG RSQ: rsq

#### **Meaning**

Smallest sequence number of a series of illegal record sequence numbers.

#### **Response**

You must either delete the illegal record sequence numbers or convert the database to a larger page format, for example 4KB, in which the record sequence numbers in question are valid.

3241 LAST TOO BIG RSO: rsq

#### **Meaning**

Largest sequence number of a series of illegal record sequence numbers.

#### **Response**

You must either delete the illegal record sequence numbers or convert the database to a larger page format, for example 4KB, in which the record sequence numbers in question are valid.

3243 IN REALM realm-name: number MISSING PAGES

## **Meaning**

number pages are missing in the specified realm realm-name before BTRANS24 can transform this realm to the new database version.

## **Response**

Make sufficient empty pages available.

3244 IN REALM *realm-name: number* PAGES WILL BE FREE AFTER TRANSFORMATION

### **Meaning**

The check has revealed that the realm realm-name will possess number free pages after transformation.

3245 TRANSFORM REALM realm-name NOT SUCCESSFULL

## **Meaning**

A general statement indicating that the realm realm-name could not be transformed.

## **Response**

As required for the accompanying messages.

3248 THERE ARE DBTT-EXTENTS IN THE DATABASE. DATABASE HAS TO BE RECOVERED.

## **Meaning**

Severe error on back transformation

#### **Response**

You must restore the database from a backup copy.

3262 THERE ARE DBTT-EXTENTS IN THE DATABASE.

#### **Meaning**

During the check phase, DBTT- EXTENTS were detected in the back transformation variant.

#### **Response**

Use BPGSIZE to remove the DBTT extents.

3258 PARAM ERROR: module-name

## **Meaning**

BTRANS24 has encountered errors in the specified module following internal crosschecks.

## **Response**

Please inform the maintenance staff.

3281 DATABASE *dbname* NOT OPENED

## **Meaning**

The database *dbname* could not be opened.

#### **Response**

Check whether there is a valid SDF statement for BTRANS24. Check whether the database was locked by another program at the time of the TRANSFORM statement. BTRANS24 requires exclusive access to the database to perform a TRANSFORM.

3282 SYSTEM ERROR: module-name qualifier

## **Meaning**

A severe error has been detected in the specified module. This is qualified by qualifier.

## **Response**

Please inform the maintenance staff.

3284 PLEASE CONTACT MAINTENANCE

## **Meaning**

This is a general completion message that follows previous detailed error messages.

## **Response**

Please inform the maintenance staff.

# **4 Compiler messages**

The following message codes refer to compiler messages:

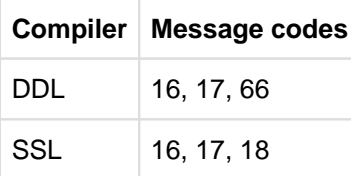

Table 6: Message codes

# **4.1 Runtime messages from the DDL and SSL compilers**

- [Messages output by both compilers](#page-344-0)
- [DDL compiler messages](#page-347-0)
- [SSL compiler messages](#page-353-0)

# <span id="page-344-0"></span>**4.1.1 Messages output by both compilers**

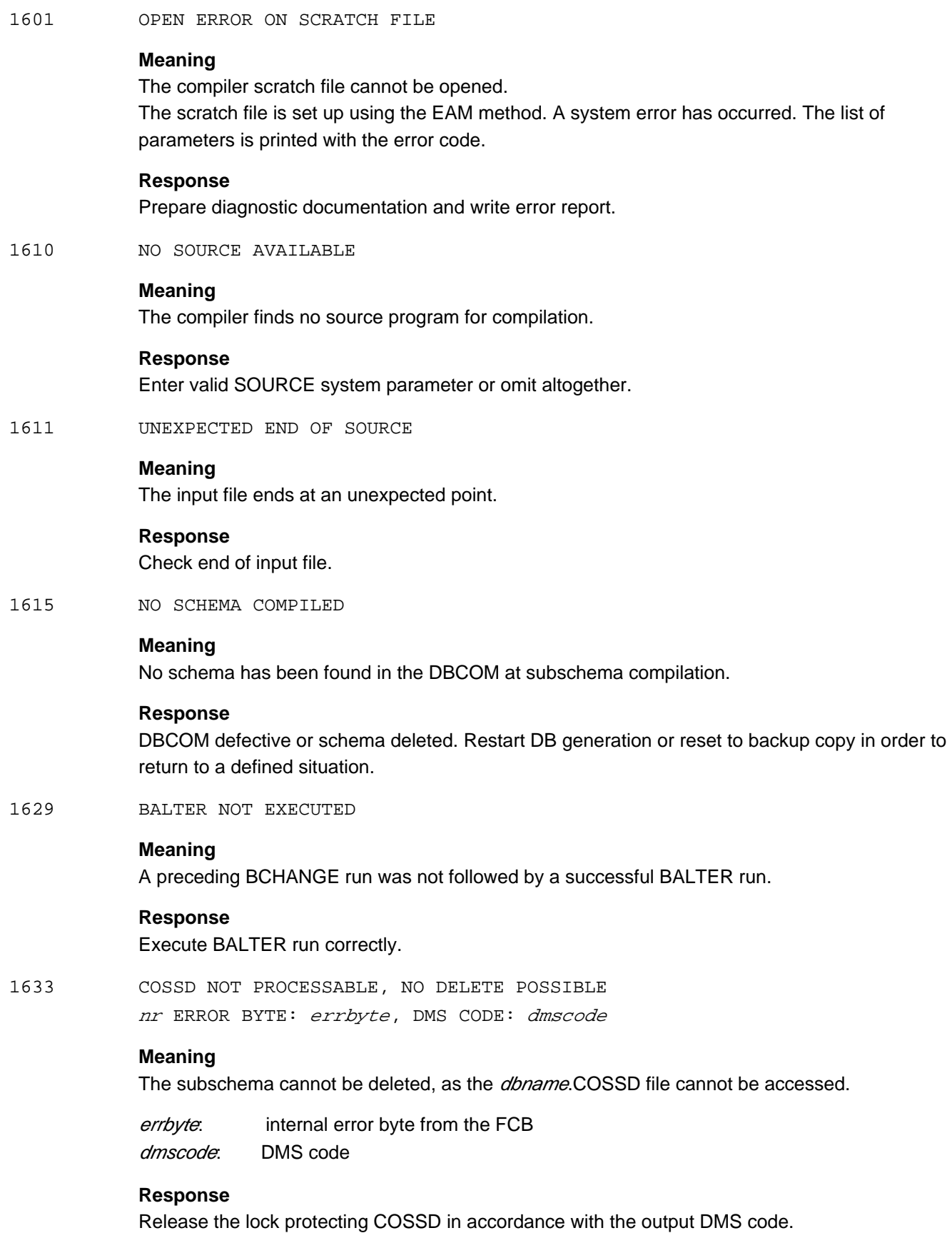

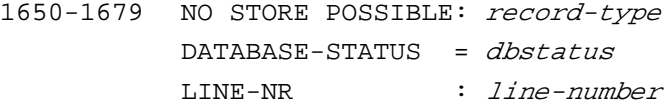

## **Meaning**

The indicated record type which is part of the schema/subschema definition cannot be stored in the DBCOM.

## **Response**

See ["Statement codes \(DATABASE-STATUS\)"](#page-407-0).

1681 DML-STATEMENT : READY DATABASE-STATUS = dbstatus

#### **Meaning**

The transaction cannot be opened.

## **Response**

See ["Statement codes \(DATABASE-STATUS\)"](#page-407-0).

1682 DML-STATEMENT FINISH

DATABASE-STATUS = dbstatus

## **Meaning**

The transaction cannot be closed.

## **Response**

See ["Statement codes \(DATABASE-STATUS\)"](#page-407-0).

1700 ERROR IN SYSTEM PARAMETER

## **Meaning**

Invalid system parameter input. Input word or character cannot be interpreted.

#### **Response**

Correct input.

1701 INPUT NO SYSTEMPARAMETER

#### **Meaning**

Input not recognized as system parameter, possibly due to invalid character.

#### **Response**

Enter correct system parameter, e.g. SOURCE, PARLIST, SORCLIST, DELETE, etc.

1703 INPUT YES/NO IS MISSING

## **Meaning**

The YES or NO entry is missing in the input.

## **Response**

Correct input, e.g. . PARLIST YES SORCLIST NO

## 1704 INPUT IS WRONG DIGIT

#### **Meaning**

Input contains character other than digit.

## **Response**

Correct input, e.g. TDUMP 128

1705 INPUT IS NOT DOUBLE/SINGLE

## **Meaning**

DOUBLE or SINGLE only can be specified with the QUOTE parameter.

#### **Response**

Correct input QUOTE IS DOUBLE QUOTE IS SINGLE

#### 1706 WRONG DELIMITER

## **Meaning**

Incorrect comma or semicolon.

#### **Response**

Correct system parameter input.

1707 INPUT IS NO STRING

## **Meaning**

Character string is not enclosed in single quotes.

## **Response**

Variables input to the compilers must be enclosed in single quotes. Variables are schema name, subschema name or file name, e.g. SOURCE IS 'DDLSOURCE' DELETE SUBSCHEMA 'SUBSCHEMA1' OF SCHEMA 'DDLSCHEMA'

1710 PARAMETER SOURCE IGNORED

## **Meaning**

The specified schema/subschema is not compiled because the CREATE parameter was specified at the same time. The CREATE parameter is being executed. Alternatively, if the DELETE parameter was also specified, CREATE is ignored, and DELETE is executed.

#### **Response**

Repeat schema/subschema compilation with appropriate entries.

## <span id="page-347-0"></span>**4.1.2 DDL compiler messages**

1605 OPENING COSSD UNSUCCESSFUL

nr ERROR BYTE: errbyte, DMS CODE: dmscode

## **Meaning**

COSSD file cannot be opened. errbyte: internal error byte from the FCB dmscode: DMS code

#### **Response**

COSSD either destroyed or not yet created. The appropriate DMS code is output.

## 1607 SUBSCHEMA NOT ON COSSD

## **Meaning**

The SUBSCHEMA specified in the DELETE parameter is not in the COSSD file.

## **Response**

DBCOM and COSSD are not consistent. The subschema has been deleted from the DBCOM, but is not present in the COSSD. A new subschema compilation can be performed in any case.

1612 SCHEMA EXISTS ALREADY

## **Meaning**

DDL compilation run already completed.

#### **Response**

If the schema is to be recompiled, it either has to be deleted first by means of the DELETE parameter, or a new start of the DB creation has to be effected by means of BCREATE.

1613 SUBSCHEMA WITH THIS NAME EXISTS ALREADY

## **Meaning**

A compilation run for this subschema has already been performed.

#### **Response**

If this subschema is to be recompiled, it has to be deleted by means of the system parameter DELETE first.

1614 SUBSCHEMA NAME NOT UNIQUE

## **Meaning**

The subschema name must be unique; it must not be used elsewhere.

## **Response**

Change subschema name or its duplicate.

1616 BFORMAT NOT EXECUTED

## **Meaning**

No BFORMAT run has been performed prior to subschema compilation.

#### **Response**

Start BFORMAT.

1617 INCORRECT SCHEMA NAME

#### **Meaning**

The schema name in the subschema does not match the schema name in the DBCOM.

#### **Response**

Specify correct schema name.

1618 INCORRECT SUBSCHEMA NAME

## **Meaning**

Invalid SUBSCHEMA clause.

#### **Response**

Correct input.

1619 WRONG DEFINED PRIVACY KEY

#### **Meaning**

The specified PRIVACY KEY FOR COPY does not match the PRIVACY LOCK in the schema.

#### **Response**

Recompile using correct keyword.

1620 NO PRIVACY KEY SPECIFIED

#### **Meaning**

A PRIVACY KEY must be specified for subschema compilation.

#### **Response**

Recompile using correct keyword.

1621 SCHEMA SPECIFIED IN THE DELETE-PARAMETER DOES NOT EXIST

#### **Meaning**

The schema name specified in the DELETE system parameter is invalid.

#### **Response**

Correct schema name.

1622 SUBSCHEMA SPECIFIED IN THE DELETE-PARAMETER DOES NOT EXIST

## **Meaning**

The subschema name specified in the DELETE system parameter is invalid.

## **Response**

Correct subschema name.

1623 OPENING COSSD-OLD UNSUCCESSFUL nr ERROR BYTE: errbyte, DMS CODE: dmscode

#### **Meaning**

The file COSSD.0 cannot be opened. errbyte: internal error byte from the FCB dmscode: DMS code

#### **Response**

COSSD.0 does not exist or is defective; analyze DMS code.

1625 READ/WRITE ERROR ON COSSD-OLD nr ERROR BYTE: errbyte, DMS CODE: dmscode

#### **Meaning**

Access to COSSD.O not possible. errbyte: internal error byte from the FCB dmscode: DMS code

## **Response**

COSSD.0 file probably destroyed; analyze DMS code.

1626 FILE NOT COSSD-OLD, TYPE NOT 5

#### **Meaning**

COSSD is a file of type 5 within the UDS/SQL database system. COSSD.0 was not recognized as a COSSD file when read.

#### **Response**

COSSD.0 must be a COSSD file.

1627 NO SUBSCHEMA ON COSSD-OLD

## **Meaning**

No subschema was found in the COSSD.0 file.

## **Response**

Recompile subschema if necessary.

1628 CHECKTABLE OVERFLOW

#### **Meaning**

The space reserved for the check table is overflowing.

## **Response**

The compiled subschema is so long that there is not sufficient space for the check table. The subschema must be shortened.

1630 ERRORS DETECTED: SCHEMA HAS BEEN ERASED

#### **Meaning**

This message is output in the case of an erroneous schema compilation run.

#### **Response**

Remove errors and restart compilation run.

1631 ERRORS DETECTED: SUBSCHEMA HAS BEEN ERASED

## **Meaning**

This message is output in the case of an erroneous subschema run.

#### **Response**

Remove errors and recompile subschema.

#### 1632 SYNTACTICAL ERROR IN ANALYSE PHASE

## **Meaning**

Error on COMPARE SUBSCHEMA during compilation.

## **Response**

Correct subschema source.

1634 SUBSCHEMA ALREADY IN COSSD, COMPILATION RESET

#### **Meaning**

Self-explanatory.

## **Response**

Have COSSD corrected by the DB administrator.

1635 COSSD ALREADY FORMATTED, CREATE NOT EXECUTED

## **Meaning**

A CREATE COSSD *schemaname* statement has been entered, and the file *dbname*.COSSD already has valid contents. CREATE COSSD was not executed.

#### **Response**

None.

1636 NAME IN CREATE-COMMAND DIFFERS FROM SCHEMANAME IN DBCOM

## **Meaning**

A CREATE COSSD *schemaname* statement has been entered containing a different schema name to the one used in the previous compilation run.

#### **Response**

Correct CREATE COSSD statement and reenter.

1637 BPRIVACY RUN IS NECESSARY

## **Meaning**

Subschema compilation rejected after a BALTER run because privacy rights have not been redefined after modifications in the restructuring.

#### **Response**

Perform a BPRIVACY run and then repeat subschema compilation.

1640 NO SPACE AVAILABLE FOR SSIA

## **Meaning**

One record is reserved in the DBDIR for each subschema; there is no space available for this purpose.

#### **Response**

Extend DBDIR.

## 1702 INPUT SUBSCHEMAS MISSING

#### **Meaning**

The 'SUBSCHEMAS' entry is missing in the COMPARE system parameter.

#### **Response**

Correct COMPARE SUBSCHEMA(S) entry.

6605 READ-WRITE-ERROR ON SCRATCHFILE

## **Meaning**

Error on accessing the scratch file.

## **Response**

Generate diagnostic documentation, including SYSLST log (contains EAM list of arameters).

## 6607 REOPENING COSSD UNSUCCESSFUL nr ERROR BYTE: errbyte, DMS CODE: dmscode

## **Meaning**

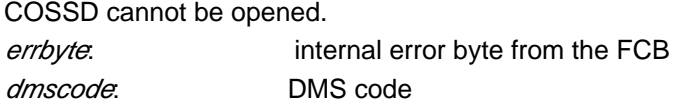

## **Response**

According to DMS code.

6608 CLOSING COSSD UNSUCCESSFUL nr ERROR BYTE: errbyte, DMS CODE: dmscode

#### **Meaning**

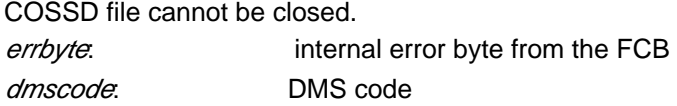

## **Response**

According to DMS code.

6609 READ/WRITE ERROR ON COSSD nr ERROR BYTE: errbyte, DMS CODE: dmscode

#### **Meaning**

Error on accessing COSSD. errbyte: internal error byte from the FCB dmscode: DMS code

## **Response**

According to DMS code.

6610 READ/WRITE ERROR ON COSSD-OLD nr ERROR BYTE: errbyte, DMS CODE: dmscode

## **Meaning**

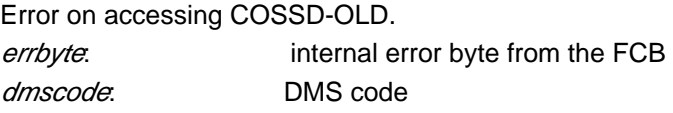

## **Response**

According to DMS code.

## 6611 CLOSING COSSD-OLD UNSUCCESSFUL

nr ERROR BYTE: errbyte, DMS CODE: dmscode

## **Meaning**

COSSD-OLD cannot be closed. errbyte: internal error byte from the FCB dmscode: DMS code

## **Response**

According to DMS code.

## <span id="page-353-0"></span>**4.1.3 SSL compiler messages**

1801 OPEN ERROR ON SCRATCHFILE

#### **Meaning**

Compiler scratch file cannot be opened.

The scratch file is set up using the EAM method. A system error has occurred. The list of parameters is printed with the error code.

## **Response**

Generate diagnostic documentation and write error report.

1803 NO STORAGE CLAUSE SPECIFIED

## **Meaning**

The SSL source program does not begin with the STORAGE clause or is not an SSL source program.

## **Response**

Correct STORAGE clause or enter valid SSL source program.

1804 NO SCHEMA COMPILED

#### **Meaning**

No DDL run has taken place.

#### **Response**

Compile Schema DDL.

1805 INCORRECT SCHEMA NAME

## **Meaning**

The specified schema name does not match the schema name in the DBCOM.

#### **Response**

Correct schema name.

1806 BGSIA ALREADY EXECUTED

## **Meaning**

- 1. A BGSIA run has already been executed.
- 2. The SSL compiler of a UDS/SQL version lower than V2.0B30 is being executed and the schema of the database involved contains YEAR or REFERENCE-YEAR specifications.

## **Response**

- 1. Delete the schema with DDL, then recompile it and run SSL.
- 2. Use the correct UDS/SQL version (>= V2.0B30).

1810 NO SOURCE AVAILABLE

## **Meaning**

The compiler fails to find a source.

## **Response**

Correct system parameter SOURCE.

1850-1879 NO STORE POSSIBLE: record-type

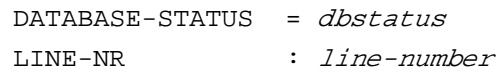

## **Meaning**

The specified record type of the schema/subschema definition cannot be stored in the DBCOM.

1881 DML-STATEMENT : READY

 $DATABASE-STATUS = dbstatus$ 

## **Meaning** No transaction can be opened.

## **Response**

See ["Statement codes \(DATABASE-STATUS\)"](#page-407-0).

1882 DML-STATEMENT : FINISH

DATABASE-STATUS = dbstatus

#### **Meaning**

No transaction can be closed.

#### **Response**

See ["Statement codes \(DATABASE-STATUS\)"](#page-407-0).

## **4.2 DDL syntax error messages**

In addition to its number and text, the message includes the number of the line in the source program in which the error has been detected as well as the sequence number of the entry in the line that was detected as being incorrect.

The line number refers to the line in which the DDL compiler has detected the logical error. This number will not necessarily correspond to the line in which the error may have to be corrected. If the output of the line and entry sequence numbers makes no sense with regard to the message number, this indicates that there is a syntax error in the preceding lines which has only now become apparent; a message may already have been issued for the "actual" error, but not necessarily so.

1 E FIRST WORD OF SOURCE NOT CORRECT

## **Meaning**

The first word of a source must be either SCHEMA or IDENTIFICATION, depending on whether it is a schema or subschema definition.

#### **Response**

Start source with "SCHEMA"/"IDENTIFICATION" in column 8.

2 E NO SCHEMA-NAME SPECIFIED

## **Meaning**

The DDL Compiler identifies no schema name. This error message only refers to the syntactical check of the name.

#### **Response**

Specify valid name. The name must not be identical with a reserved word.

3 E ILLEGAL WORD OR CLAUSE IN SCHEMA-ENTRY

## **Meaning**

The schema entry contains a clause which is not permitted.

#### **Response**

Correct input.

4 E SAME ITEM IS ALREADY USED IN THIS KEY

#### **Meaning**

An item is listed more than once in the list of key items in the definition of a compound key.

#### **Response**

Correct definition.

5 E ILLEGAL ENTRY AFTER PERIOD

#### **Meaning**

The end of an entry or a data structure is marked by a period. A new entry must start in a defined way. In this case the schema entry is followed by "AREA...".

#### **Response**

Correct input.

6 E UNEXPECTED END OF SOURCE

#### **Meaning**

Input is ended at an undefined place.

## **Response**

Probably last line omitted or /SYSFILE SYSDTA = (PRIMARY) not adapted.

7 E NO AREA-NAME SPECIFIED

## **Meaning**

No realm name was identified. The name was checked syntactically only.

#### **Response**

Specify name; reserved words must not be used.

8 E AREA-NAME NOT UNIQUE

#### **Meaning**

This error message is output following the semantic check. The name must be unique, i.e. it must only occur once in the schema definition.

## **Response**

Change name.

9 E ILLEGAL WORD OR CLAUSE IN AREA-ENTRY

## **Meaning**

The area entry contains an invalid clause.

#### **Response**

Correct input.

10 W WRONG TEMPORARY-CLAUSE

## **Meaning**

Invalid specification of a temporary realm.

#### **Response**

The correct entry is: AREA IS TEMPORARY.

11 E NUMBER OF AREAS > 247

## **Meaning**

The total number of realms must not exceed 247.

## **Response**

Limit number of realms to 247.

## 12 E NO RECORD-NAME SPECIFIED

## **Meaning**

No record name was identified.

## **Response**

Specify record name; it must not be a reserved word.

#### 13 E RECORD-NAME NOT UNIQUE

## **Meaning**

The specified record name must be unique, i.e. it must only occur once in the schema definition.

## **Response**

Change name.

14 E AREA-NAME DOUBLE IN WITHIN-CLAUSE

## **Meaning**

A duplicate realm name has been specified in the WITHIN clause.

## **Response**

Change name.

15 E ILLEGAL WORD OR CLAUSE IN RECORD-ENTRY

## **Meaning**

The record entry contains an invalid clause.

## **Response**

Correct input.

16 E MORE THAN ONE LOCATION-CLAUSE

## **Meaning**

More than one LOCATION clause has been specified for one record type.

#### **Response**

Specify LOCATION no more than once per record type.

17 E SYNTACTICAL ERROR IN LOCATION-CLAUSE

## **Meaning**

The structure of the LOCATION clause is invalid.

#### **Response**

Correct LOCATION clause.

18 E NO DUPLICATES OPTION IN LOCATION-CALC-CLAUSE

## **Meaning**

The DUPLICATES clause must be specified within the LOCATION clause.

## **Response**

Correct input: DUPLICATES ARE ALLOWED or: DUPLICATES ARE NOT ALLOWED

19 E MORE THAN ONE WITHIN-CLAUSE

## **Meaning**

One record entry may contain no more than one WITHIN clause.

#### **Response**

Remove excessive WITHIN clauses.

20 E SYNTACTICAL ERROR IN WITHIN-CLAUSE

## **Meaning**

Structure of WITHIN clause invalid.

## **Response**

Correct WITHIN clause.

21 E NO AREA-ID SPECIFIED

## **Meaning**

If more than one realm is specified in a WITHIN clause, an AREA-ID clause must be specified.

#### **Response**

AREA-ID IS identifier

22 E NAME IN WITHIN-CLAUSE IS NO AREA-NAME

#### **Meaning**

The realm name specified in the WITHIN clause has not been defined in the realm entry.

#### **Response**

Define appropriate AREA in the realm entry.

24 E NO DATA-NAME SPECIFIED

## **Meaning**

Item name missing.

## **Response**

Check and correct structure of data.

25 E DATA-NAME NOT ALLOWED

## **Meaning**

Item name not allowed at this place.

#### **Response**

Check and correct structure of data.

26 E ILLEGAL WORD OR CLAUSE IN DATA-SUB-ENTRY

## **Meaning**

Structure of elementary item invalid. PICTURE/TYPE/OCCURS clause missing. This message is output also if a variable-length item is followed by a further item name.

## **Response**

Correct definition of elementary item.

27 E MORE THAN ONE TYPE-CLAUSE

## **Meaning**

TYPE is specified more than once in an elementary item definition.

#### **Response**

Correct elementary item definition.

28 E ILLEGAL TYPE-CLAUSE

### **Meaning**

Specification of the TYPE clause must be followed by: BINARY/DECIMAL/FIXED/REAL/CHARACTER/DATABASE-KEY and the appropriate combinations in the case of further specifications.

## **Response**

Correct elementary item definition.

29 E MORE THAN ONE PICTURE-CLAUSE

## **Meaning**

The PICTURE clause has been specified more than once within one elementary item.

#### **Response**

Correct elementary item definition.

30 E MORE THAN ONE OCCURS-CLAUSE

## **Meaning**

The OCCURS clause has been specified more than once in the definition of a vector or a repeating group.

#### **Response**

Correct definition of data structure.

31 E SYNTACTICAL ERROR IN OCCURS-CLAUSE

## **Meaning**

The OCCURS clause contains no numeric specification.

#### **Response**

Correct input: OCCURS N (N > 1)

32 E ELEMENTARY ITEM NOT FOLLOWED BY TYPE- OR PICTURE-CLAUSE

## **Meaning**

Specification of a TYPE or PICTURE clause is missing. The item name is not interpreted as the name of a group item.

## **Response**

Correct data structure.

33 E LENGTH OF ELEMENTARY ITEM IS 0

#### **Meaning**

An elementary item has been defined with a length of 0, i.e. it does not have any valid positions.

## **Response**

Correct definition.
34 E COMBINATION OF TYPE AND PICTURE-CLAUSE NOT ALLOWED

### **Meaning**

PICTURE has been specified within a TYPE clause or vice versa. This is not allowed.

# **Response**

Correct elementary item definition.

35 E ROUP-ITEM MUST HAVE ONLY ONE OCCURS-CLAUSE

### **Meaning**

Only one repeating group is allowed per schema definition. A data structure is not allowed.

#### **Response**

Insert an OCCURS clause.

36 E NO SET-NAME SPECIFIED

## **Meaning**

No set name has been specified.

## **Response**

Correct input: SET NAME IS setname

37 E SET-NAME NOT UNIQUE

### **Meaning**

Within one schema definition a set name must be unique; it must not be used more than once.

### **Response**

Change name.

38 E ILLEGAL WORD OR CLAUSE IN SET-ENTRY

### **Meaning**

The ORDER/OWNER/IS/DYNAMIC specification is missing.

### **Response**

Check and correct structure of set definition.

39 E SYNTACTICAL ERROR IN CHECK-CLAUSE

# **Meaning**

VALUE specification is missing, or value is invalid.

# **Response**

Correct input: VALUE  $list-1$  THRU  $lit-2$ VALUE IS NOT  $lit-1$  THRU  $lit-2$ 

### 40 E WRONG DYNAMIC-CLAUSE

### **Meaning**

The DYNAMIC specification is missing.

### **Response**

Correct input: SET IS DYNAMIC

41 E MORE THAN ONE DYNAMIC-CLAUSE

# **Meaning**

The DYNAMIC specification occurs more than once within one set definition.

### **Response**

Correct set definition.

42 E MORE THAN ONE ORDER-CLAUSE

# **Meaning**

The ORDER specification occurs more than once in one set definition.

# **Response**

Correct set definition.

43 E ILLEGAL ORDER-CLAUSE

# **Meaning**

One of the following specifications is missing: FIRST/LAST/NEXT/PRIOR/IMMATERIAL/SORTED.

### **Response**

Complete ORDER clause correctly.

44 E NO INDEX-NAME IN INDEX-OPTION OF ORDER-CLAUSE

# **Meaning**

Index name is missing.

### **Response**

Correct input: SORTED INDEXED NAME IS name-1

45 E OCCURS NUMBER MUST BE > 1

# **Meaning**

The number specified in the OCCURS clause must be greater than 1.

# **Response**

Specify correct number.

46 E MORE THAN ONE OWNER-CLAUSE

### **Meaning**

The OWNER specification occurs more than once within one set definition. This is not allowed.

### **Response**

Correct set definition.

47 E WRONG OWNER-CLAUSE

### **Meaning**

"SYSTEM" is missing in the OWNER specification.

#### **Response**

```
Correct input:
OWNER IS { recordname-1 | SYSTEM }.
```
48 E OWNER-RECORD DOES NOT EXIST

# **Meaning**

The record name specified within the OWNER clause has not been defined in the schema definition.

# **Response**

Either the specified record type is invalid, or a record definition must be added.

49 E NO MEMBERS ALLOWED IN DYNAMIC SET

### **Meaning**

No MEMBER clause is allowed in the definition of a dynamic set.

### **Response**

Correct set definition. Correct input: SET NAME IS setname-1 SET IS DYNAMIC ORDER IS IMMATERIAL OWNER IS SYSTEM.

50 E NO MEMBER-NAME SPECIFIED

# **Meaning**

Record name missing in MEMBER clause.

### **Response**

MEMBER IS recordname-1...

51 E MEMBER-RECORD DOES NOT EXIST

# **Meaning**

The record name specified in the MEMBER clause has not been defined in the schema definition.

# **Response**

Either the record name is invalid, or a record definition must be added.

52 E SYNTACTICAL ERROR IN MEMBER-SUB-ENTRY

# **Meaning**

Either of the following specifications must follow: MANDATORY/OPTIONAL or AUTOMATIC/MANUAL

### **Response**

The type of set membership must be correctly specified for member records.

53 E MORE THAN ONE TEMPORARY-CLAUSE

# **Meaning**

The TEMPORARY clause must not be specified more than once.

#### **Response**

Correct input: AREA IS TEMPORARY.

54 E ONLY SYSTEM ALLOWED FOR DYNAMIC-SET

# **Meaning**

In the case of a dynamic set, SYSTEM is the only possible owner.

### **Response**

Correct input: OWNER IS SYSTEM (see error no. 49).

55 E ILLEGAL WORD OR CLAUSE IN MEMBER-SUB-ENTRY

# **Meaning**

One of the following specifications must follow: ASCENDING/DESCENDING/SEARCH/SET/OCCURRENCE/SELECTION.

# **Response**

Correct member definition.

56 E NO DATA-NAME IN ASC/DESC-CLAUSE

# **Meaning**

The item name is missing in the ASC/DESC clause.

# **Response**

Insert an item name.

57 E NO DATA-NAME IN SEARCH-CLAUSE

# **Meaning**

The item name is missing in the SEARCH KEY clause.

# **Response**

Insert an item name.

58 E WRONG USING-OPTION IN SEARCH-CLAUSE

# **Meaning**

One of the following specifications is missing: USING/INDEX/CALC

# **Response**

Correct SEARCH KEY clause.

59 E WRONG INDEX-NAME IN USING-OPTION OF SEARCH-CLAUSE

### **Meaning**

The index name is missing.

# **Response**

Correct SEARCH KEY clause.

60 E NO DUPLICATES-OPTION IN SEARCH-CLAUSE

# **Meaning**

The DUPLICATES specification is missing.

# **Response**

Correct SEARCH KEY clause.

61 E SYNTACTICAL ERROR IN SELECTION-CLAUSE

# **Meaning**

One of the following specifications is missing: SELECTION/CURRENT/LOCATION/ALIAS

### **Response**

Correct SELECTION clause.

62 E MORE THAN ONE SELECTION-CLAUSE

# **Meaning**

SELECTION must not be specified more than once in one member definition.

# **Response**

Correct SELECTION clause.

63 E ONLY IMMATERIAL ALLOWED FOR DYNAMIC-SET

### **Meaning**

For a dynamic set only IMMATERIAL may be specified in the ORDER clause.

### **Response**

Correct input: ORDER IS IMMATERIAL (see error no. 49)

# 64 E WRONG QUALIFICATION

# **Meaning**

Certain clauses allow qualified item names. The specified qualification is invalid.

#### **Response**

Correct input: itemname {  $IN$  | OF } recordname

65 E MORE THAN ONE TEMPORARY-AREA

### **Meaning**

A temporary realm must no be specified more than once.

### **Response**

Remove excessive TEMPORARY definitions.

66 E ITEM WITH VARIABLE LENGTH MAY NOT BE USED IN KEY- OR LOCATION-CLAUSE

# **Meaning**

A variable item has been defined as key.

# **Response**

Select other key or define fixed length for item.

67 E INTEGER MUST BE UNSIGNED

# **Meaning**

The specified integer must not be negative.

### **Response**

Correct input, e.g. OCCURS 3

68 E NUMBER OF BITS OF BINARY ITEM MUST BE 15, 31 OR 63

#### **Meaning**

A TYPE IS BINARY specification must be followed by 15, 31 or 63.

### **Response**

Correct input: TYPE IS BINARY 15. TYPE IS BINARY 31. TYPE IS BINARY 63. 69 E NUMBER OF DIGITS OF DECIMAL ITEM MUST BE < 19

### **Meaning**

A decimal number must not exceed 18 digits.

# **Response**

**Example** 

correct: TYPE IS DECIMAL 18.

# invalid:

TYPE IS DECIMAL 19. TYPE IS DECIMAL 9, 112. TYPE IS DECIMAL 10, -9.

70 E DUPLICATES-OPTION IN ORDER IS SORTED BY DEFINED KEYS

# **Meaning**

The DUPLICATES specification is missing.

### **Response**

Correct ORDER clause.

71 E TYPE OF SORTING NOT SPECIFIED

# **Meaning**

The BY DATABASE-KEY specification is not interpreted if SORTED is specified.

#### **Response**

Correct ORDER clause.

72 E DYNAMIC SET SPECIFIED BUT NO TEMPORARY AREA

### **Meaning**

The schema definition contains a dynamic set, but no temporary realm.

# **Response**

Insert a temporary realm.

76 E DATABASE-DATANAME NOT UNIQUE.

# **Meaning**

An item name is not unique within a record definition.

# **Response**

Change item name.

77 E NO WITHIN-CLAUSE SPECIFIED

# **Meaning**

The mandatory WITHIN clause is missing in the record definition.

### **Response**

Insert WITHIN clause.

### 81 E NO ORDER-CLAUSE IN SET-ENTRY

### **Meaning**

The mandatory ORDER clause is missing in the set definition.

# **Response**

Insert ORDER clause.

82 E NO OWNER-CLAUSE IN SET-ENTRY

### **Meaning**

The mandatory OWNER clause is missing in the set definition.

#### **Response**

Insert OWNER clause.

83 E CYCLE OF SETS WITH AUTOMATIC MEMBERS

### **Meaning**

All the members in a cycle of sets are defined as AUTOMATIC.

#### **Response**

One set has to be defined as MANUAL, or it will not be possible to write any records from this cycle to the database.

84 E NO MEMBER AFTER SET-ENTRY

# **Meaning**

The mandatory MEMBER clause is missing in the set definition.

#### **Response**

If no dynamic set has been defined, the MEMBER clause must be specified; or the SET IS DYNAMIC specification has been omitted.

85 E MORE THAN ONE MEMBER-CLAUSE

#### **Meaning**

The MEMBER clause must not be specified more than once in one set definition.

### **Response**

Correct set definition.

86 E MORE THAN ONE ASCENDING AND/OR DESCENDING CLAUSE IN SET-ENTRY

#### **Meaning**

The ASC/DESC clause must not be specified more than once in one member definition.

### **Response**

Correct member definition.

87 W CARD SEQUENCE NUMBER MAY ONLY CONTAIN DIGITS

# **Meaning**

The line numbering (column 1-6) contains characters other than digits.

#### **Response**

Correct line numbering. The error may be due to an asterisk for comments in column 6.

88 E NONE OF THESE AREAS MAY BE TEMPORARY

# **Meaning**

This set must not refer to temporary realms.

# **Response**

Correct WITHIN clauses for records.

89 E THE OWNER AND MEMBER RECORD OF A SET MUST BE IN THE SAME TYPE OF AREA

### **Meaning**

Owner and member records must not be in different types of realms (normal and temporary).

#### **Response**

Correct WITHIN clause.

90 W WRONG SEQUENCE IN CARD-NUMBERING

### **Meaning**

Line numbers are not in ascending order.

# **Response**

Correct line numbers.

91 E WHEN USING THE OPTION CALC OWNER IS SYSTEM MUST BE SPECIFIED

### **Meaning**

IS USING CALC has been specified for the SEARCH KEY clause on set level. In this case specification of OWNER IS SYSTEM is mandatory.

# **Response**

Correct set definition.

97 W WRONG DEFINED QUOTE

#### **Meaning**

A literal must be enclosed in either apostrophes or quotation marks. This option is specified by

system parameter QUOTE IS { SINGLE | DOUBLE }

### **Response**

Either modify system parameter QUOTE, or change apostrophes to quotation marks or vice versa.

101 E COLUMN 7 CONTAINS NO SPACE OR HYPHEN

# **Meaning**

Invalid character in column 7.

#### **Response**

Column 7 may contain one of the following characters only: Blank

/ page feed

- \* comment
- continuation of the preceding line

102 W CONTINUATION STARTS IN MARGIN A

### **Meaning**

Continuation line must start in field B.

# **Response**

Field B starts at column 12. The entry must be corrected accordingly.

103 E STRING NOT CONTINUED

# **Meaning**

Input of a literal has been started with an apostrophe or quotation mark, but not completed.

# **Response**

Check literal and complete with apostrophe or quotation mark, on new line if necessary.

104 E NO CONTINUATION-QUOTE

# **Meaning**

Final quote or apostrophe expected on new line.

# **Response**

Complete literal with apostrophe or quotation mark.

105 E NO QUOTE AFTER CONTINUATION

### **Meaning**

A further literal is expected.

# **Response**

Check format of literals.

106 E EMPTY STRING

## **Meaning**

There are no characters between a pair of apostrophes/quotation marks.

### **Response**

Correct literal.

107 W ILLEGAL LEFT DELIMITER

# **Meaning**

A comma or semicolon has been entered in the wrong place.

# **Response**

Correct.

#### 108 W INVALID CHARACTER IN UNIT

### **Meaning**

A word contains an invalid character, or illegal symbols are used. The compiler ignores this unit of the schema definition.

#### **Example**

HEI/NZ is an illegal name. \* within item A or B is an illegal symbol.

### **Response**

Correct.

109 E LENGTH VIOLATION

### **Meaning**

The number of characters is too high or an X literal consists of an odd number of characters or an NX literal consists of a number of characters which is not a multiple of 4.

### **Response**

Truncate concerned unit to maximum length permitted.

110 E RESERVED WORD NOT ALLOWED

# **Meaning**

A word included in the list of reserved words must not be specified as a name.

# **Response**

Change name.

114 W ILLEGAL DELIMITERS

### **Meaning**

A comma or semicolon was inserted in the wrong place.

#### **Example**

RECORD NAME IS recordname-1, WITHIN realmname-1 not permitted SEARCH KEY  $key-1$ ; USING CALC not permitted

### **Response**

Correct.

115 W MARGIN RESTRICTIONS VIOLATED

# **Meaning**

The entry begins in the wrong field, field A or B. This message may also be issued when a clause occurs in a place where it is not expected regardless of its column range; the clause is ignored.

# **Response**

Field A starts at column 8, field B at column 12. Start line in correct field.

### 116 E INVALID NATIONAL PICTURE

### **Meaning**

The character "N" occurs together with other characters in the PICTURE string. The character "L" (variable item) is also not allowed.

### **Response**

Correct.

117 W PICTURE-CLAUSE WITHOUT SIGN

# **Meaning**

A decimal unpacked numeric item has been defined without sign in the schema (PIC 9 without S).

#### **Response**

Correct.

118 E NUMERIC PICTURE > 18

# **Meaning**

The number of digits in the PICTURE clause may not exceed 18.

**Example** PIC 9 (28) impermissible. PIC 9 (18) correct.

### **Response**

Correct.

# 119 E INVALID PICTURE

# **Meaning**

The PICTURE clause cannot be interpreted.

# **Example** PIC S(6) impermissible. PIC S9(6) correct.

### **Response**

Correct.

120 E NO DIGIT POSITIONS IN PICTURE

# **Meaning**

No integer is found within the brackets as a repetition factor.

**Example** PIC S9(XX) impermissible. PIC S9(6) correct.

# **Response**

Correct.

### 121 E PICTURE TOO LARGE

# **Meaning**

The number of characters contained in an item must not exceed 255 (with the exception of variable record length).

The number of "N" characters in the PICTURE string may not exceed 127.

#### **Example**

PIC X(756) impermissible. PIC X(255) correct.

### **Response**

Correct.

122 E INVALID CHARACTER IN PICTURE

# **Meaning**

The PICTURE clause contains an impermissible character or the STRING entry is missing.

#### **Response**

Correct PICTURE clause.

123 W NAME IN SCHEMA BEGINS NOT WITH A LETTER

# **Meaning**

In the schema or subschema definition a name must start with a letter.

#### **Response**

Correct name.

130 E DML-STORE NOT POSSIBLE

# **Meaning**

The specified schema or subschema definition is stored in the DBCOM with the aid of DML statements (in this case STORE). Execution of the STORE command was not possible. The cause of the error must be obtained from the database status provided.

Also note the outputs to SYSOUT. The most common cause of error is either an incorrect name specification (duplicates, database status = '14051') or the DBCOM selected was too small.

### **Response**

Depending on the corresponding analysis.

134 W FIRST 8 CHARACTERS OF PROCEDURE-NAME TAKEN

### **Meaning**

The specified procedure name may consist of up to 8 characters. The remaining characters are ignored.

# **Response**

Shorten name if necessary.

#### **Example**

LOCATION MODE IS DIRECT PROZEDUR-NAME PROZEDUR-NAME is replaced by PROZEDUR.

#### 135 W LITERAL TOO LONG

### **Meaning**

A literal in the PRIVACY clause may consist of up to 10 characters. The remaining characters are ignored.

### **Response**

Shorten name if necessary.

136 E DOUBLE SPECIFICATION IN FOR-CLAUSE

### **Meaning**

SCHEMA: Incorrect or repeated entries in the PRIVACY clause.

SUBSCHEMA: Repeated entry of: LOCKS/DISPLAY/COMPILE

# **Response**

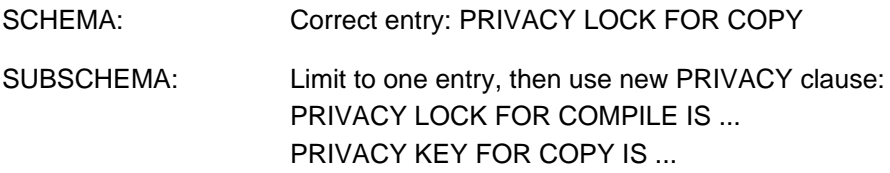

## 137 E SYNTACTICAL ERROR IN PRIVACY CLAUSE

### **Meaning**

Incorrect sequence in the PRIVACY clause.

## **Response**

Correct PRIVACY clause.

### 139 E NAME NOT UNIQUE

### **Meaning**

Within a clause (e.g. PRIVACY clause, LOCATION clause,...) a name was specified which is not unique within the schema definition, i.e. it has already been used elsewhere.

### **Response**

Change name.

140 E NO MORE THAN 2 COMPILE LOCKS ALLOWED

# **Meaning**

Only 2 literals may be specified within the PRIVACY clause.

### **Response**

Correct PRIVACY clause.

141 E PRIVACY LOCK NOT UNIQUE

### **Meaning**

The specified literal has already been used at least once in the subschema.

#### **Response**

Change the literal.

142 E NO MORE THAN 2 COPY LOCKS ALLOWED

## **Meaning**

In the PRIVACY clause no more than 2 literals are permitted.

## **Response**

PRIVACY LOCKS FOR COPY IS It-1 OR It-2.

143 E ONLY LITERALS ALLOWED FOR COPY AND COMPILE

# **Meaning**

SCHEMA: Only literals are permitted for the COPY specification in the PRIVACY LOCK.

### **Response**

Change name to a literal.

151 W WRONG IDENTIFICATION DIVISION HEADER

### **Meaning**

Incorrect start of the subschema source.

### **Response**

Correct entry: IDENTIFICATION DIVISION. SUB-SCHEMA NAME IS ...

152 W MISSING PERIOD AFTER DIVISION OR SECTION HEADER

# **Meaning**

# Period after

IDENTIFICATION DIVISION DATA DIVISION AREA SECTION RECORD SECTION SET SECTION

missing.

# **Response**

Enter period.

153 E SUB-SCHEMA CLAUSE IS NOT THE FIRST CLAUSE

# **Meaning**

No SUBSCHEMA clause has been identified.

### **Response**

The clause is often mistaken for SUBSCHEMA. Correct entry: "SUB-SCHEMA NAME IS ..."

### 154 E SYNTACTICAL ERROR IN SUB-SCHEMA CLAUSE

## **Meaning**

Incorrect SUBSCHEMA clause.

# **Response**

# Correct entry:

SUB-SCHEMA NAME IS *subschemaname* OF SCHEMA NAME *schemaname* 

157 E ILLEGAL CLAUSE IN IDENTIFICATION DIVISION

### **Meaning**

The word PRIVACY was probably entered incorrectly.

#### **Response**

Enter PRIVACY or a period.

158 E MORE THAN ONE PRIVACY-KEY-CLAUSE

# **Meaning**

Only one entry is permitted for "PRIVACY KEY FOR COPY".

### **Response**

Correct entry: PRIVACY KEY FOR COPY IS  $lit-1$ .

164 E MISSING AREA SECTION

# **Meaning**

DATA DIVISION. is not followed by AREA SECTION. in the new line starting at column 8.

### **Response**

Add AREA SECTION. .

165 E MISSING AREA AND RECORD SECTION

# **Meaning**

No SECTION entries.

### **Response**

Correct subschema format.

# 166 W WRONG DATA DIVISION HEADER

# **Meaning**

SUB-SCHEMA clause and PRIVACY clause not followed by "DATA DIVISION."

### **Response**

Correct entry: DATA DIVISION. 167 E NO SECTION HEADER AFTER DATA DIVISION

### **Meaning**

After DATA DIVISION., the AREA SECTION. is missing.

# **Response**

Add AREA SECTION. .

169 E ILLEGAL CLAUSE IN AREA SECTION

# **Meaning**

The entry

 $\{$  ALL  $|$  *realmname*  $\}$ 

is missing.

# **Response**

Correct COPY clause.

170 E SYNTACTICAL ERROR IN COPY ALL CLAUSE

# **Meaning**

A period is probably missing.

### **Response**

Correct entry: COPY ALL AREAS.

173 E AREA DOES NOT EXIST IN SCHEMA

# **Response**

The realm name specified in COPY realmname does not exist in the schema definition; probably invalid name.

# **Response**

Specify correct name.

176 E NO AREAS AND RECORDS ARE INCLUDED IN SUB-SCHEMA

### **Meaning**

The COPY entry is missing.

# **Response**

Correct entry: COPY ALL AREAS. COPY realmname. COPY ALL RECORDS. COPY recordname.

178 E AREA NAMED BEFORE

# **Meaning**

A realm name was used twice for the COPY clause within the AREA SECTION.

### **Response**

Correct name.

#### 179 W WRONG RECORD SECTION HEADER

# **Meaning**

SECTION or period missing.

#### **Response**

Correct entry: RECORD SECTION.

180 E INCORRECT OR MISSING LEVEL-NUMBER

# **Meaning**

The entry 01 for RECORD-LEVEL or 02-44 for ITEM is missing.

# **Response**

Specify correct level number.

181 E INCORRECT UNIT AFTER LEVEL-NUMBER

# **Meaning**

Entry

{ recordname | item-name }

is missing.

In the case of *recordname* it could also be the period.

### **Response**

Add the name.

182 E RECORD DOES NOT EXIST IN SCHEMA

### **Meaning**

The name specified after level number 01 is not in the schema definition.

### **Response**

Specify record name.

183 E RECORD NOT UNIQUE WITHIN SUB-SCHEMA

# **Meaning**

The specified record name has already been assigned elsewhere in the subschema definition.

# **Response**

Enter correct record name.

184 E ILLEGAL CLAUSE IN RECORD-ENTRY

# **Meaning**

Probably period missing or PIC/USAGE/GROUP-USAGE/COMP/COMP-3/DISPLAY/DATABASE-KEY /OCCURS specified in the wrong context or STRING in PIC clause is invalid.

# **Response**

Delete clause.

188 E NONE AREA NAMED IN THE WITHIN CLAUSE EXISTS IN THE SUBSCHEMA

### **Meaning**

Copying of the realm to which the WITHIN clause in the schema definition refers has been omitted.

### **Response**

Add "COPY realmname.".

189 E DATA-ITEM NOT UNIQUE WITHIN RECORD-ENTRY

### **Meaning**

An item name must be unique within a record (may however be used within other records).

#### **Response**

Change item name.

190 E NEW GROUP-DATA-ITEM NOT UNIQUE

### **Meaning**

The group item name has already been used elsewhere.

# **Response**

Change name.

191 W DATA-ITEM IN SUBSCHEMA NOT FOUND IN SCHEMA

### **Meaning**

The item or group name is not in the schema definition.

### **Response**

Check whether the data structure is correct.

192 E WRONG SEQUENCE IN LEVEL-NUMBERS

### **Meaning**

In a data structure or in a repeating group, the level numbers must be in ascending order. If an error is detected in this hierarchy, this error message is output. This message is often effected by an error resulting from other errors.

# **Response**

Correct data structure or repeating group.

193 E GROUP-USAGE CLAUSE IN WRONG CONTEXT

#### **Meaning**

The GROUP-USAGE clause is not permitted in the schema DDL. Subschema DDL: the GROUP-USAGE clause occurs together with another clause.

## **Response**

Correct.

194 E DOUBLE USAGE OR GROUP-USAGE CLAUSE

## **Meaning**

Within the definition of an item, vector, data structure or repeating group, a USAGE or GROUP USAGE clause occurs more than once.

#### **Response**

Correct.

195 E LEVEL-NR GROUP-ITEM CONTRADICTS WITH ITS SUBORDINATE ITEMS

### **Meaning**

Different level numbers are used in item definitions although there is no data structure or repeating group.

#### **Response**

Correct level numbers.

196 E CONTRADICTION BETWEEN GROUP-ITEM AND ITS SUBORDINATE ITEMS

# **Meaning**

In a higher-ranking data structure or a repeating group, clauses are combined in an impermissible way.

#### **Response**

Correct data structure or repeating group.

197 E DOUBLE PICTURE CLAUSE

### **Meaning**

Within an item definition, the PICTURE clause is specified several times.

### **Response**

Correct the item definition.

198 E PICTURE FOR GROUP-ITEM NOT ALLOWED

#### **Meaning**

A name for the data structure or repeating group was recognized which is related to a PIC clause.

### **Response**

Correct data structure.

199 E PICTURE FOR BINARY, BINARY-H OR DATABASE-KEY ITEM NOT ALLOWED

# **Meaning**

No PIC clause may be specified for items of the type binary-63, binary-31, binary-15, DB-KEY, and DB-KEY-LONG.

#### **Response**

Omit PIC clause.

200 E NO PICTURE SPECIFIED FOR DECIMAL ITEM

### **Meaning**

No PICTURE clause found with COMP-3 entry of USAGE clause.

# **Meaning**

Add PICTURE clause.

201 E A-N PICTURE SPECIFIED FOR DECIMAL ITEM

### **Meaning**

PICTURE clause for "USAGE IS COMP-3" (DECIMAL) invalid. Alphanumeric characters are not permitted.

#### **Response**

Correct entry: PIC S9(5)P(2)V USAGE IS COMP-3. PIC S9(3)C9(2) USAGE IS COMP-3.

202 E NO PICTURE SPECIFIED FOR DISPLAY ITEM

## **Meaning**

PICTURE clause is either missing or incomplete for the item definition.

#### **Response**

Correct entry: PIC X(20). PIC X(20) USAGE IS DISPLAY.

# 203 E DATABASE-KEY NOT ALLOWED

# **Meaning**

Contradiction in conjunction with the PICTURE clause in the item definition, with the result that the USAGE clause with DATABASE-KEY specification is not allowed.

# **Response**

Correct item definition.

# 204 E DOUBLE OCCURS-CLAUSE

# **Meaning**

Within a vector the OCCURS clause was specified more than once.

## **Response**

Correct vector definition.

205 E IMPROPER VALUE OF INTEGER IN OCCURS-CLAUSE

### **Meaning**

No number was specified in the OCCURS clause.

### **Response**

Correct OCCURS clause.

#### 206 E OCCURS-CLAUSE NOT ALLOWED

## **Meaning**

This message is output if an impermissible reference to a vector or to a repeating group is made.

**Example** 

impermissible is:

```
SEARCH KEY IS R32 
         : 
: 1995 - 1996
: 1995 - 1996
02 R32 TYPE IS CHAR 1O OCCURS 3.
```
This means: subscripting is not permitted in this case.

#### **Response**

Correct reference or data structure.

207 W DBKEY-FIELD ALREADY DEFINED IN RECORD-TYPE

### **Meaning**

More than one item was defined as TYPE IS DATABASE-KEY or DATABASE-KEY-LONG in one record type.

# **Response**

Check RECORD clause.

208 E CONTRADICTION BETWEEN PICTURE AND USAGE

# **Meaning**

"NATIONAL" characters in the PICTURE string are not suitable for the USAGE clause. The "USAGE NATIONAL" clause is not suitable for the PICTURE string. Error in the GROUP-USAGE clause of the higher-ranking data structure or repeating group.

## **Response**

Correct.

209 E CONDITION-ENTRY NOT AFTER 01 LEVEL

# **Meaning**

A condition name with the level number 88 may not refer to a record.

# **Response**

Check data structure.

210 E CONDITION-ENTRY NOT AFTER DATABASE-KEY ITEM

### **Meaning**

A condition clause with the level number 88 may not follow an elementary item with a database key.

### **Response**

Correct data definition.

211 E IMPROPER LITERAL SPECIFIED IN VALUE-CLAUSE

### **Meaning**

Invalid entry for VALUE.

# **Response**

Check VALUE clause.

212 E IMPROPER LITERAL-2 SPECIFIED VALUE-CLAUSE

## **Meaning**

THRU not followed by STRING.

#### **Response**

Correct VALUE clause.

213 E NO RECORDS INCLUDED IN THE SUBSCHEMA

# **Meaning**

No record type has been defined in the subschema.

### **Response**

At least one record type from the schema has to be defined for the subschema.

214 W WRONG SET SECTION HEADER

### **Meaning**

The word "SECTION" or a period is missing.

# **Response**

Correct entry: SET SECTION.

215 E ILLEGAL CLAUSE IN SET SECTION

### **Meaning**

"COPY" or a period is missing.

### **Response**

Correct entry: COPY ALL SETS. COPY setname.

216 E FOR ONE OR MORE SETS DOES NOT EXIST OWNER-RECORD IN SUB-SCHEMA

# **Meaning**

When checking the specified sets the associated owner record was found not to be in the subschema definition.

#### **Response**

Probably the wrong name was specified.

217 E SET DOES NOT EXIST IN SCHEMA

### **Meaning**

A set specified in the COPY clause does not exist in the schema.

# **Response**

Correct COPY clause.

218 E SET NAMED BEFORE

# **Meaning**

A set with the same name already exists in the subschema.

### **Response**

Delete set from subschema.

223 W NO SET OR LOCATION MODE IN SCHEMA

# **Meaning**

Note that there is no set in the schema, or no record containing a LOCATION clause.

# **Response**

Check validity of schema.

224 W NO SETS INCLUDED IN SUB-SCHEMA

# **Meaning**

No COPY clause exists in the SET SECTION.

# **Response**

Add COPY clause as necessary.

225 E FOR ONE OR MORE SETS DOES NOT EXIST MEMBER-RECORD IN SUB-SCHEMA

### **Meaning**

A set is copied in the subschema, the member record of which is not a part of the subschema.

### **Response**

Add member record to the subschema.

# 226 E SYNTACTICAL ERROR IN COPY CLAUSE

# **Meaning**

Entry

{ setname | ALL }

or realm name or record name missing.

# **Response**

Correct COPY clause.

227 E SYNTACTICAL ERROR IN CONDITIION-ENTRY

### **Meaning**

Syntax error in the condition clause.

# **Response**

Correct.

230 E WRONG DEPENDING ON-CLAUSE

### **Meaning**

The format of the clause for variable record length is invalid.

### **Response**

Refer to 2nd message which is usually output with regard to this error for appropriate action.

231 E DATA-ITEM OF DEPENDING-CLAUSE MUST BE BIN 15

### **Meaning**

The elementary item in which the record length is stored can only be: TYPE IS BINARY 15.

# **Response**

Correct elementary item.

232 E DATA-ITEM OF DEPENDING-CLAUSE MUST BE DEFINED IMMEDIATELY BEFORE

# **Meaning**

The DEPENDING clause refers to an elementary item which must have been defined immediately.

### **Response**

Define elementary item prior to the variables item.

233 E LEVEL-NR OF DATA-ITEM MUST BE >1

#### **Meaning**

In the subschema definition an elementary item may not begin with the level number 01. Level number 01 is reserved for the record name.

### **Response**

Change level number to 02-49.

234 E DATA-ITEM NOT FOUND IN DEPENDING ON-CLAUSE

# **Meaning**

In the DEPENDING clause the reference to an elementary item is missing.

#### **Response**

Specify name of the preceding elementary item.

248 E SELECTION LOCATION NOT ALLOWED WHEN OWNER HAS NO LOCATION CLAUSE

### **Meaning**

Owner without a LOCATION clause.

## **Response**

Either specify SELECTION CURRENT for set or LOCATION for owner.

249 E RECORD WITH VARIABLE ITEM MAY NOT BE RESTRUCTURED IN SUBSCHEMA

#### **Meaning**

A record type containing a variable-length item may not be restructured in the subschema.

#### **Response**

COPY the record type into the subschema.

251 E GROUP-ITEM FOLLOWED BY LOWER LEVEL-NUMBER

#### **Meaning**

Incorrect usage of the level numbers for defining a data structure or a repeating group.

### **Response**

Correct level numbers or change definition.

252 E ELEMENTARY ITEM FOLLOWED BY HIGHER LEVEL-NUMBER

### **Meaning**

Elementary items must have the same level number, otherwise a group structure is assumed.

# **Response**

Correct level numbers.

253 E MORE THAN 3 GROUP-LEVELS IN SCHEMA-RECORD

### **Meaning**

The maximum level depth within a repeating group is 3.

#### **Response**

Correct format of the repeating group.

254 E MORE THAN 3 OCCURS LEVELS

# **Meaning**

The level depth of the OCCURS clause must not exceed 3.

# **Response**

Make level depth 3.

#### **Example**

impermissible is:

- 02 itemname-1 OCCURS N1
	- 03 *itemname-2* OCCURS N2
		- 04 *itemname-3* OCCURS N3
			- 05 *itemname-4* OCCURS N4

#### 255 E LAST ITEM OF RECORD IS GROUP-ITEM

### **Meaning**

Invalid definition of the data structure in the subschema. The last item name refers to a group element.

### **Response**

Correct data structure.

256 W ALIGNED, ON BEHALF OF BINARY ITEM

# **Meaning**

The DDL compiler aligns the binary item to ensure its correct position. In the case of a binary item in a repeating group, this may increase the length of the group.

#### **Response**

As a rule new data structures should be conceived without gaps. The length of a repeating group should be the multiple of the maximum alignment of the group.

267 E ILLEGAL DATABASE-IDENTIFIER IN LOCATION-CLAUSE

# **Meaning**

- An item name defined in the LOCATION clause refers to a vector or a repeating group. Subscripting is not permitted or
- an item name specified with LOCATION MODE IS CALC is not in the record.

#### **Response**

Correct the reference.

269 E USER KEYS SHOULD BE SMALLER THAN 245 OCTADS

### **Meaning**

The length of the CALC key (e.g. in the LOCATION clause, ASCENDING-KEY, etc.) must not exceed 245 bytes.

## **Response**

Reduce the number of bytes or shorten the items.

277 E MEMBER IS THE SAME RECORD AS THE OWNER

### **Meaning**

In the SET definition the same record name is specified for both owner and member. This is not permitted.

#### **Response**

Correct the SET definition, e.g. add dummy record type.

280 E ASCENDING KEY ONLY WHEN SET IS SORTED BY DEFINED KEYS

# **Meaning**

Specification of an ASC key is only permitted together with SET IS SORTED ...

#### **Response**

Correct.

281 E TWO ALIAS-OPTIONS SPECIFYING THE SAME CALC-KEY

### **Meaning**

There is already an ALIAS clause referring to the same item name.

# **Response**

Change the item name in the ALIAS clause.

283 E DATABASE-IDENTIFIER IN A-D-KEY-CLAUSE DOES NOT EXIST

#### **Meaning**

In the ASCENDING/DESCENDING clause the reference to an item name is missing.

#### **Response**

Correct or add item name.

285 E TOO MANY ALIAS-OPTIONS IN LOCATION-CLAUSE

#### **Meaning**

When LOCATION MODE OF OWNER is specified only one ALIAS clause is permitted.

### **Response**

Delete excessive ALIAS clauses.

286 E SEL. LOCATION CLAUSE NOT ALLOWED WHEN DUPL. ALLOWED IN LOCATION CALC CLAUSE

#### **Meaning**

There may be no duplicates of the owner, since automatic owner selection would then not work.

### **Response**

Define owner without duplicates or use SELECTION CURRENT.

287 E MEMBER OF SET, SORTED BY DEFINED KEYS, MUST HAVE ASC-DESC-KEYS

#### **Meaning**

In the SET definition, "ORDER IS SORTED BY DEFINED KEYS" is specified but an ASC/DESC clause is missing in the MEMBER definition.

#### **Response**

Insert ASC/DESC clause.

289 E NO SELECTION CLAUSE SPECIFIED

# **Meaning**

The SELECTION clause must always be specified in a member definition except in the case of a singular set.

# **Response**

Specify SOS clause.

290 E SELECTION-CLAUSE IN SINGULAR SET NOT ALLOWED

### **Meaning**

No SELECTION clause is permitted in the specification of a singular set.

### **Response**

Delete SELECTION clause.

291 E ITEM IN ALIAS-OPTION NOT SPECIFIED IN LOCATION-CLAUSE OF OWNER

### **Meaning**

The item name which is specified in the ALIAS clause is missing in the corresponding LOCATION clause for the owner.

### **Response**

Correct corresponding clause.

293 E DATABASE-IDENTIFIER IN SEARCH-KEY DOES NOT EXIST

### **Meaning**

The specified item name does not exist in the schema definition.

# **Response**

Correct or add item name.

295 E NO DUPLICATES SPECIFIED IN SEARCH-KEY-CLAUSE

# **Meaning**

DUPLICATES ARE/ARE NOT ALLOWED must always be specified in the SEARCH-KEY clause.

#### **Response**

Correct.

296 E ITEMTYPE NOT ALLOWED IN OLD SUBSCHEMA

### **Meaning**

A field with USAGE DATABASE KEY LONG or USAGE NATIONAL occured when compiling a subschema with FORM IS OLD.

### **Response**

Either omit FORM IS OLD or replace USAGE DATABASE KEY LONG or USAGE NATIONAL. Recompile.

297 E RECORDTYPE TOO LONG FOR OLD SUBSCHEMA

# **Meaning**

A record type with a length of more than 2020 bytes was used when compiling a subschema with FORM IS OLD.

# **Response**

Either omit FORM IS OLD or shorten the record type. Recompile.

298 E RECORD-REF/SET-REF TOO BIG FOR OLD SUBSCHEMA

### **Meaning**

More than 254 record types or sets were added to the subschema when compiling a subschema with FORM IS OLD.

#### **Response**

Omit either FORM IS OLD or record types. Recompile.

300 E OCCURS CLAUSE IN SUBSCHEMA OMITTED OR ADDED

### **Meaning**

If vectors or repeating groups are defined an appropriate check of the schema definition is made; the two definitions do not match.

### **Response**

Correct OCCURS clause according to the schema definition.

301 E WRONG HIERARCHY

# **Meaning**

An invalid hierarchy was detected at check of the data structure or repeating group.

### **Response**

Check and correct accordingly.

302 E HIERARCHY OF SUB-SCHEMA CONFLICTS WITH HIERARCHY OF SCHEMA

#### **Meaning**

The data structure or repeating group in the subschema definition does not match that in the schema.

#### **Response**

Check and correct the corresponding data structure or repeating group.

303 E OCCURS-CLAUSE OF NEW GROUP-ITEM ILLEGAL

#### **Meaning**

OCCURS clause is not valid in this place.

# **Response**

Check definition of the repeating group.

304 E IN SUB-SCHEMA MORE OCCURRENCES THAN IN SCHEMA

#### **Meaning**

The number of OCCURS entries in the subschema does not match that in the schema definition.

#### **Response**

Check and correct the corresponding vectors or repeating groups.

305 E CLASS IN SUB-SCHEMA OTHER THAN IN SCHEMA

# **Meaning**

The definition of an elementary item in the schema and subschema does not match.

#### **Response**

Correct the definition of the elementary items in accordance with the subschema definition.

306 E LENGTH IN SUB-SCHEMA OTHER THAN IN SCHEMA

### **Meaning**

The entry in the definition of an elementary item is transformed into byte length. The lengths specified in schema and subschema do not match.

# **Response**

Check PICTURE clause in subschema and correct accordingly.

307 W POINT-LOCATION IN SUB-SCHEMA OTHER THAN IN SCHEMA

### **Meaning**

The location of the decimal point in a number definition for an item in the schema and subschema does not match.

# **Response**

Correct PICTURE clause in subschema definition.

309 E RECORD-LAY-OUT OF SUB-SCHEMA DIFFERS FROM SCHEMA

# **Meaning**

The entire format of the record does not match the format of the schema definition.

# **Response**

Change record format.

310 E LENGTH OF ALL RECORDS > 65535 BYTES

# **Meaning**

A check is made in the subschema to determine whether the total record lengths of this subschema exceeds 65535 bytes.

### **Response**

Delete an appropriate number of records from the subschema so that the total length of 65535 bytes is not exceeded.

311 E LENGTH OF ALL RECORDS > 61328 BYTES

# **Meaning**

A check is made in the subschema to determine whether the total record lengths of this subschema exceeds 61328 bytes (for FORM IS OLD).

# **Response**

Delete an appropriate number of records from the subschema so that the total length of 61328 bytes is not exceeded.

# 313 E CONDITION-NAME NOT UNIQUE

### **Meaning**

The condition name has already been assigned elsewhere in the subschema. The name must be unique within the subschema definition.

# **Response**

Change name.

315 E DYNAMIC SET BUT NO TEMPORARY AREA IN SUBSCHEMA

### **Meaning**

Dynamic sets have been copied from schema to subschema, but the temporary realm has not.

# **Response**

Copy the temporary realm into the subschema.

319 E SEARCH-TABLE-AREA NOT COPIED FROM SCHEMA

### **Meaning**

When a SEARCH-KEY clause or ASC/DESC clause is used a check is made as to whether the realm containing the corresponding record was also copied from the schema.

### **Response**

Copy realm.

# **4.3 SSL syntax error messages**

In addition to its number and text, the message includes the number of the line in the source program in which the error has been detected as well as the sequence number of the entry in the line that was detected as being incorrect.

The line number refers to the line in which the SSL compiler has detected the logical error. This number will not necessarily correspond to the line in which the error may have to be corrected. If the output of the line and entry sequence numbers makes no sense with regard to the message number, this indicates that there is a syntax error in the preceding lines which has only now become apparent; a message may already have been issued for the "actual" error, but not necessarily so.

1 E WRONG CHARACTER IN COLUMN 7

# **Meaning**

Wrong character in column 7

# **Response**

Column 7 can contain the following characters only: Blank

/ Page feed

- \* Comment
- Continuation of the preceding line
- 2 W CONTINUATION STARTS IN MARGIN A

## **Meaning**

The continuation line must start in margin B.

### **Response**

Shift entry to margin B (starting in column 12).

# 3 W DOUBLE DELIMITERS

### **Meaning**

Self-explanatory.

### **Response**

Correct.

4 W HYPHEN MAY NOT BE THE FIRST CHARACTER

# **Meaning**

A name must not begin with " - ".

# **Response**

Change name.

# 5 W INVALID UNIT

### **Meaning**

A word contains an invalid character or symbols which are not permitted. The entire unit is ignored in the SSL schema definition.

### **Example**

HEI/NZ is an impermissible name.

\* within field A or B is an impermissible symbol.

### **Response**

Correct.

6 W NAME CONTAINS NO LETTER

# **Meaning**

The name does not start with a letter.

### **Response**

Change name.

7 W HYPHEN MAY NOT BE THE LAST CHARACTER

# **Meaning**

A hyphen must not be the last character of a name.

### **Response**

# Change name.

8 W NAME LONGER THAN 30 CHARACTERS. FIRST 30 CHARACTERS TAKEN

# **Meaning**

A name may consist of up to 30 characters. The remainder is ignored.

### **Response**

Shorten name.

9 E NUMBER TOO LARGE

### **Meaning**

The specified number exceeds the permissible range.

### **Response**

Correct number.

10 W MARGIN RESTRICTIONS VIOLATED

# **Meaning**

The entry starts in the wrong margin, A or B.

# **Response**

Field A starts at column 8, margin B at column 12. Start the line in the right place.

# 11 W ILLEGAL DELIMITER

## **Meaning**

A comma or a semicolon was entered in the wrong place. A comma can be used for adding clauses, a semicolon for separating them.

### **Response**

Delete delimiters or change them.

12 E TEXT STARTS IN FIRST 6 COLUMNS

# **Meaning**

The first 6 columns contain the line numbering.

#### **Response**

Shift entry to column 8 or column 12.

13 E NEGATIVE INTEGER NOT ALLOWED

### **Meaning**

In the case of the SSL compiler negative numbers cannot be entered.

# **Response**

Correct number.

20 E SOURCE MUST BEGIN WITH 'STORAGE'

# **Meaning**

The first word of the source program must be STORAGE or the file does not contain an SSL source program.

The syntax parameter SOURCE may have been entered incorrectly.

### **Response**

Assign correct file or correct the file.

21 E RESERVED WORD 'SCHEMA' NOT FOUND

# **Meaning**

An SSL definition does not begin with: "STORAGE STRUCTURE OF SCHEMA ..."

# **Response**

Add the word "SCHEMA".

22 E SCHEMA-NAME NOT FOUND

# **Meaning**

No schema name is given after STORAGE STRUCTURE.

# **Response**

Specify schema name of the DDL definition.

### 23 E PERIOD OMITTED

### **Meaning**

A clause or an entry was not terminated properly with a period.

#### **Response**

Add a period.

24 E NO ENTRY AFTER PERIOD

# **Meaning**

No clause follows after a period.

### **Response**

Correct the SSL definition.

25 E UNEXPECTED END-OF-FILE

# **Meaning**

The entry ends at an undefined place.

# **Response**

The last line has probably been omitted or /SYSFILE SYSDTA = (PRIMARY) has not been specified.

26 E AREA-NAME NOT FOUND

### **Meaning**

No realm name specified in the AREA clause.

# **Response**

Add realm name.

27 E YNTACTICAL ERROR IN AREA-ENTRY

### **Meaning**

The format of the AREA entry is incorrect.

### **Response**

Correct entry:

AREA NAME IS realmname. [AREA IS TEMPORARY].

29 E RECORD-NAME NOT FOUND

# **Meaning**

The record name is missing.

# **Response**

Add correct record name.

30 E UNKNOWN CLAUSE IN RECORD-ENTRY

### **Meaning**

The clause which was found cannot be interpreted.

# **Response**

Specify correct SSL clause in record entry.
31 E SYNTAX-ERROR IN POPULATION-CLAUSE

#### **Meaning**

The POPULATION clause is incorrectly formatted.

# **Response**

Correct POPULATION clause.

32 E SYNTAX-ERROR IN DBTT-CLAUSE

# **Meaning**

The DBTT clause is incorrectly formatted.

#### **Response**

Correct DBTT clause.

33 E SYNTAX-ERROR IN PLACEMENT-CLAUSE

# **Meaning**

The PLACEMENT clause is incorrectly formatted.

# **Response**

Correct PLACEMENT clause.

34 E SET-NAME NOT FOUND

#### **Meaning**

No set name was found in the SET entry.

# **Response**

Add or correct set name.

35 E UNKNOWN CLAUSE IN SET-ENTRY

## **Meaning**

The clause which was found cannot be interpreted.

# **Response**

Correct SSL clause of SET entry.

36 E SYNTAX-ERROR IN MODE-CLAUSE

# **Meaning**

The MODE clause is incorrectly formatted.

# **Response**

Correct MODE clause.

39 E SYNTAX-ERROR IN MEMBER-CLAUSE

#### **Meaning**

The MEMBER clause is incorrectly formatted.

# **Response**

Correct MEMBER clause.

#### 41 E SYNTAX-ERROR IN INDEX-CLAUSE

#### **Meaning**

INDEX clause incorrectly formatted.

# **Response**

Correct INDEX clause.

42 E SYNTAX-ERROR IN REORGANIZATION-CLAUSE.

#### **Meaning**

REORGANIZATION clause incorrectly formatted.

#### **Response**

Correct REORGANIZATION clause.

47 W NUMBER EXCEEDS MAXIMUM, MAXIMUM ASSUMED

#### **Meaning**

A number  $>2^{15-1}$  (2-Kbyte database) or  $>2^{31-1}$  (for 4-/8-Kbyte database) was specified. The maximum is assumed.

#### **Response**

None.

48 W CARD SEQUENCE-NUMBER MAY ONLY CONTAIN DIGITS

#### **Meaning**

Characters other than digits in the line numbering (column 1-6).

#### **Response**

Correct line numbering.

49 W WRONG SEQUENCE IN CARD NUMBERING

#### **Meaning**

Line numbering not in ascending order.

#### **Response**

Correct line numbering.

50 E STORAGE-CLAUSE ALREADY SPECIFIED

# **Meaning**

The STORAGE clause was already specified. An SSL run was probably already executed.

# **Response**

Omit clause.

51 E AREA NOT SPECIFIED IN SCHEMA

#### **Meaning**

The specified realm name is not in the DDL schema. Realm name specified probably incorrect.

#### **Response**

Either correct the realm name or define an AREA in the DDL definition.

#### 52 E AREA SPECIFIED BEFORE

# **Meaning**

The realm name was already specified.

# **Response**

Enter correct realm name.

54 E RECORD NOT SPECIFIED IN SCHEMA

# **Meaning**

The specified record name is not in the DDL schema.

#### **Response**

Correct record name.

55 E RECORD SPECIFIED BEFORE

### **Meaning**

The record name has been entered twice.

#### **Response**

Check RECORD entry.

56 E CLAUSE IN RECORD-ENTRY IS SPECIFIED BEFORE

# **Meaning**

A clause in the RECORD entry was defined a second time.

# **Response**

Omit concerned clause.

57 E AREA MUST BE THE TEMPORARY AREA IN THE WITHIN-CLAUSE

# **Meaning**

In the AREA clause of the DDL the realm must be specified as temporary.

#### **Response**

Correct AREA clause of the DDL and rerun DDL and SSL or specify the temporary realm in the WITHIN clause.

59 E REORGANIZATION ONLY ALLOWED FOR NOT DYNAMIC NOT SORTED POINTER-ARRAY OR LISTS

# **Meaning**

The MODE clause (POINTER-ARRAY LIST) must be checked using the REORGANIZATION clause to determine whether at least 2 AREAS are provided for the member definition.

# **Response**

Change DDL definition.

60 E NOT ALL AREAS OF WITHIN-CLAUSE SPECIFIED

#### **Meaning**

If a POPULATION clause has been specified for a record a check is made as to whether all realms in the WITHIN clause are provided.

## **Response**

A realm name may have been specified incorrectly. Otherwise check the AREA clauses in the DDL definition.

61 E RECORD IS NOT MEMBER IN SPECIFIED SET

#### **Meaning**

The record is not a member of the set specified in the PLACEMENT clause.

#### **Response**

Change SET definition in the DDL definition.

63 E WITHIN-CLAUSES OF OWNER AND MEMBER NOT THE SAME

# **Meaning**

The same entry must have been made in the WITHIN clause of the DDL for the owner record and the member record.

#### **Response**

Correct WITHIN clause in the DDL definition.

64 E INDEX-NAME NOT SPECIFIED IN SCHEMA

#### **Meaning**

The index name specified in the index clause of a record (set) does not exist in the schema definition. An incorrect index name may have been specified.

#### **Response**

Either change the name or change the reference in the DDL definition.

65 E CLAUSE IN INDEX-PHRASE IS SPECIFIED BEFORE

# **Meaning**

A REORGANIZATION/PLACING/TYPE clause was already specified in the index clause.

#### **Response**

Correct INDEX clause.

66 E CALC-OPTION MUST NOT BE USED

## **Meaning**

The DDL definition contains "SEARCH KEY IS CALC".

## **Response**

Correct DDL definition.

67 E DBKEY-LIST ONLY ALLOWED WHEN DUPLICATES ARE ALLOWED

#### **Meaning**

"DUPLICATES ARE ALLOWED" must be specified for the SEARCH KEY clause in the DDL definition. The specification of "TYPE IS DATABASE-KEY-LIST" is otherwise not permitted.

#### **Response**

Correct DDL definition.

68 E REORGANISATION NOT ALLOWED FOR DBKEY-LIST

#### **Meaning**

The specification of "TYPE IS DATABASE-KEY-LIST" is not allowed in the REORGANIZATION clause.

#### **Response**

The following must be specified: "TYPE IS REPEATED-KEY"

69 E SPECIFIED INTEGER IS NOT ALLOWED

# **Meaning**

The specified number is impermissible, e.g. POPULATION IS 0 is not permitted.

#### **Response**

Enter valid integer.

72 E SET NOT SPECIFIED IN SCHEMA

# **Meaning**

The set name has not been specified in the PLACEMENT clause of a record or the set does not exist in the schema definition.

#### **Response**

Probably incorrect SET name specified.

73 E SET HAS BEEN SPECIFIED BEFORE

# **Meaning**

The set was already previously specified in the SSL definition.

#### **Response**

Omit SET clause.

74 E CLAUSE IN SET-ENTRY SPECIFIED BEFORE

#### **Meaning**

Within the set definition the same clause was already specified.

#### **Response**

Omit the clause.

75 E ONLY "DETACHED" ALLOWED FOR SINGULAR SET

# **Meaning**

"MODE IS LIST" or "MODE IS POINTER-ARRAY ATTACHED TO OWNER" is not valid in the case of singular sets.

# **Response**

Change clause to DETACHED.

76 E ORDER 'SORTED INDEXED' SHOULD HAVE BEEN USED

### **Meaning**

The combination of "ORDER IS SORTED BY DATABASE-KEY" with "MODE IS LIST" or "MODE IS POINTER-ARRAY" is not permitted.

### **Response**

Change the ORDER clause in the DDL definition to "ORDER IS SORTED INDEXED".

77 E ONLY 'POINTER-ARRAY DETACHED WITHIN' ALLOWED FOR DYNAMIC SET

# **Meaning**

For a dynamic set only "MODE IS POINTER-ARRAY" can be specified.

# **Response**

Change SET definition.

78 E MEMBER MUST BE AUTOMATIC

# **Meaning**

Member record not defined as AUTOMATIC in the case of the PLACEMENT clause or "MODE IS LIST".

Schema definition may contain "MEMBER IS ... ... MANUAL".

#### **Response**

Change "MANUAL" to "AUTOMATIC".

79 E AREA MUST BE TEMPORARY

# **Meaning**

Dynamic sets are only permitted in temporary realms.

# **Response**

Specify temporary realms in the DDL definition.

80 E SET MAY NOT BE DYNAMIC AND/OR SINGULAR

# **Meaning**

A dynamic or singular set was defined under the set name in the DDL definition. Together with "MEMBER PHYSICALLY LINKED TO OWNER" this is not feasible.

# **Response**

Change the DDL definition.

#### 81 E INDEX NAME SPECIFIED BEFORE

#### **Meaning**

Within the SET entry an INDEX clause has already been specified.

## **Response**

Correct INDEX clause.

82 E INDEX-CLAUSE NOT ALLOWED

#### **Meaning**

For "SORT-KEY" and "MODE IS POINTER-ARRAY" or "MODE IS LIST" an INDEX clause is not permitted.

#### **Response**

Delete INDEX clause.

83 W INDICATOR-FUNCTION NOT YET IMPLEMETED IN DBH

#### **Meaning**

The INDICATOR function has not been implemented. The SSL value "INDICATOR TYPE" within the ITEM entry is nevertheless set to "Y".

#### **Response**

None.

84 W INCREASE-OPTION NOT YET IMPLEMENTED IN DBH

#### **Meaning**

For the DBTT clause of a record the INCREASE function is not implemented. The RECORD-INCREASE item is nevertheless filled.

#### **Response**

Delete INCREASE clause.

85 E AREA MAY NOT BE TEMPORARY

# **Meaning**

If the owner and member records refer to a normal realm, a temporary realm cannot be specified in the DETACHED clause.

#### **Response**

Correct appropriate clause.

86 E AREA NOT SPECIFIED IN WITHIN-CLAUSE

#### **Meaning**

For the POPULATION clause a check is made as to whether the realm name has been provided. It may have been incorrectly specified.

## **Response**

Either correct realm name or add AREA clause to the DDL definition.

87 W COMPRESSION-CLAUSE IGNORED IN RECORD WITH VARIABLE LENGTH

### **Meaning**

In the schema definition the record is defined with variable record length. No COMPRESSION can be defined for this record in the SSL definition.

#### **Response**

Delete COMPRESSION clause for the SSL definition or correct the DDL definition accordingly.

88 E TYPE DATABASE-KEY-LIST ONLY FOR SEARCH KEYS WITHOUT CALC

#### **Meaning**

TYPE DATABASE-KEY-LIST may only be specified for INDEX.

#### **Response**

Specify REPEATED-KEY.

89 E MEMBER MUST BE MANDATORY AUTOMATIC

#### **Meaning**

Sets where MODE IS LIST must be defined as MANDATORY AUTOMATIC in the DDL. This was not the case.

# **Response**

Correct MEMBER clause in the set entry of the DDL definition.

90 E MODE IS LIST NOT COMPATIBLE TO VARIABLE RECORD LENGTH

#### **Meaning**

The member record type of the set contains a variable item. This is not permitted if "MODE IS LIST".

#### **Response**

Correct the DDL or SSL clauses accordingly.

91 E SYNTACTICAL ERROR IN COMPRESSION CLAUSE

## **Meaning**

The COMPRESSION clause is incorrectly formatted.

## **Response**

Correct COMPRESSION clause.

92 E FOR MEMBER RECORD OF SET WRONG WITHIN CLAUSE IN DDL

# **Meaning**

No member record exists. Probably invalid WITHIN clause in the DDL definition.

# **Response**

Correct WITHIN clause.

93 W FOR SINGULAR SETS THE CLAUSE PHYSICAL LINK HAS NO MEANING

#### **Meaning**

Specification of "WITH PHYSICAL LINK" in the MODE clause is not valid for singular sets. The entry is ignored.

#### **Response**

Correct clause.

94 W FOR MEMBER RECORD OF SET WITHIN-CLAUSE IN DDL WITH MORE THAN ONE REALM HAS NO MEANING

#### **Meaning**

If "MODE IS LIST DETACHED WITHIN *realmname*" is entered, there is no point distributing the member record type in the DDL over more than one realm.

# **Response**

Remove DDL distribution.

95 W NO DBTT CLAUSE DEFINED FOR CALC RECORD

#### **Meaning**

The DBTT clause for a CALC record type is missing.

#### **Response**

Define DBTT clause.

96 E POPULATION FOR REALM EXCEEDS POPULATION IN DBTT CLAUSE

#### **Meaning**

The POPULATION entry for the realm is greater than the entry in the DBTT clause.

### **Response**

Modify the POPULATION clause so that it is the same as the entry in the DBTT clause.

100 E MEMBER RECORD OF THIS SET IS ALSO MEMBER OF ANOTHER SET WITH MODE IS LIST

#### **Meaning**

The member record specified as part of a set relationship in the DDL definition is also the member of another set, "MODE IS LIST" being chosen in both set definitions of the SSL. This is not permitted.

#### **Response**

Change the DDL definition or correct the SSL clauses.

101 E OWNER OF THE SPECIFIED SET HAS ALREADY A PLACEMENT-CLAUSE

#### **Meaning**

The set specified in the PLACEMENT clause is checked. For the owner record type of this set a PLACEMENT clause must not have already been specified.

#### **Response**

Correct SSL clauses accordingly.

102 E INTEGER IN THE POPULATION-CLAUSE OF THE SPECIFIED SET IS ZERO

## **Meaning**

The error message refers to the SET specification in the PLACEMENT clause of a record type. The POPULATION entry of the specified set may not be zero.

#### **Response**

Omit PLACEMENT clause or specify POPULATION>0.

103 E OWNER OF THE SPECIFIED SET HAS A LOCATION MODE IS CALC

#### **Meaning**

The PLACEMENT clause or the ATTACHED TO OWNER clause is not allowed for a set if LOCATION MODE IS CALC has been defined for its owner.

#### **Response**

Correct DDL definition or SSL clauses accordingly.

104 W OWNER OR MEMBER OF THE SPECIFIED SET IS ALSO MEMBER OF A SET WITH MODE IS LIST

#### **Meaning**

PLACEMENT clause is not allowed for a set if the member record type or owner record type of this set is a member record type in another set with "MODE IS LIST" at the same time. The PLACEMENT clause is therefore ignored.

#### **Response**

Correct the SSL clauses accordingly.

105 W MEMBER OF THIS SET IS ALSO OWNER OF A SET WITH MODE IS LIST-ATTACHED.

## **Meaning**

PLACEMENT clause is not allowed for a set if the member record type of this set is an owner record type in another set with "MODE IS LIST ATTACHED" at the same time.

#### **Response**

Correct SSL clauses.

106 E COMPRESSION NOT ALLOWED WHEN THE RECORD IS MEMBER IN A SET WITH MODE IS LIST

# **Meaning**

If the COMPRESSION clause is specified in a record type, this record type may not be a member of a set with "MODE IS LIST".

## **Response**

Correct the appropriate SSL clause.

# **5 COBOL and CALL DML statement and status codes**

- [Statement codes \(DATABASE-STATUS\)](#page-407-0)
- [DML status codes](#page-408-0)
- [CALL DML status codes](#page-418-0)

# <span id="page-407-0"></span>**5.1 Statement codes (DATABASE-STATUS)**

When COBOL DML is used, the statement code can be obtained from special register DATABASE-STATUS. In the case of CALL DML the statement code is stored in the first two positions of the result item in the userinformation parameter.

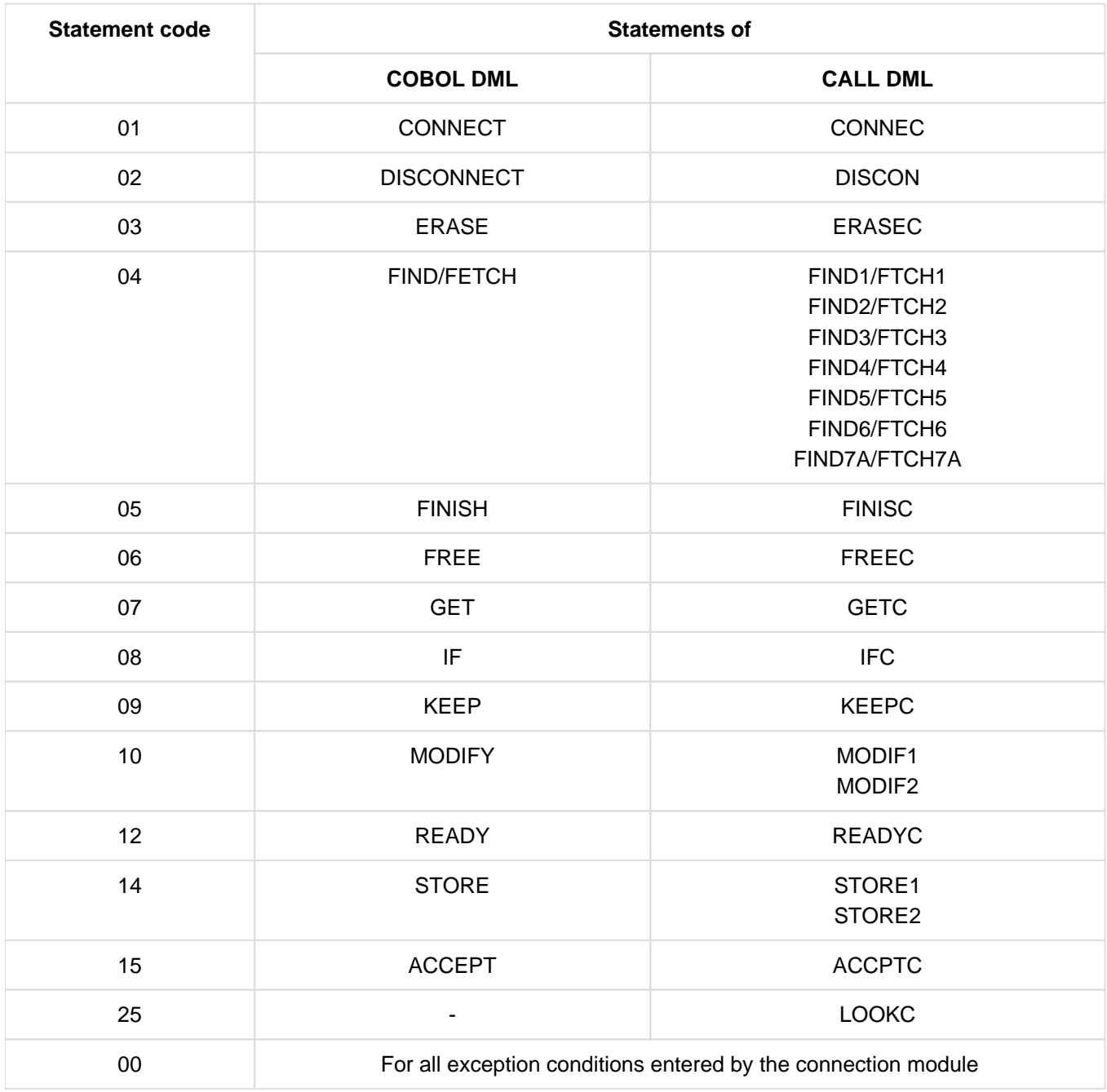

Table 7: Statement codes and associated functions

The UDS online utility (see the ["Recovery, Information and Reorganization"](#page-470-0) manual) uses statement code 13 for its specific DMLs.

# <span id="page-408-0"></span>**5.2 DML status codes**

# **Status code giving information**

001 FIND/FETCH format 1 or 7 with OR PRIOR/OR NEXT specification: No record has been found which matches the values given. The next record following in the sort sequence has been made available.

# **Status codes with progress information of the online utility**

010 RELOCATE DML: Source and target levels are identical. Relocation has been completed.

REORGPPP DML: End of realms reached. Reorganization has been completed.

011 RELOCATE DML: Source and target levels are 0 when INITIALIZE=\*NO.

REORGPPP DML: Current page number is 0 when INITIALIZE=\*NO.

When an attempt is made to continue the relocations with INITIALIZE=\*NO, it is determined that no further information is available, e.g. because the database has been detached in the meantime or a new session section has been started.

012 RELOCATE DML: A locking conflict occurred with a parallel transaction when a source page was read.

REORGPPP DML: A locking conflict occurred with a parallel transaction when a page was read.

013 A locking conflict occurred with a parallel transaction when a target page was read.

# **Status codes relating to data consistency:**

018 Deadlock status (mutual locking of several transactions involving UDS/SQL resources); FINISH WITH CANCEL is executed. It is advisable to repeat the transaction (a limited number of times). For UDS-D: In UDS/SQL applications without openUTM, global deadlock recognition is carried out by means of timeout monitoring (PP DEADTIME) of wait situations. Once the time limit has been exceeded, the status

code 018 is indicated, even if there is no actual deadlock.

020 FIND/FETCH (only CALL DML) A page to be accessed is locked by another transaction.

# **Status codes relating to retrieval of records**

021 The end of a record type, set or realm has been reached.

FIND/FETCH formats 2 (DUPLICATE) and 3 (USING): No record with the same values as the corresponding CRR or DRS can be found. FIND/FETCH format 3 (without USING): The end of the hits has been reached. FIND/FETCH format 4: No next or prior record can be found or

integer or name contains a value that addresses no record within the realm/record type/set occurrence.

022 The transaction attempts to open a database or realm which is locked for UPDATE and RETRIEVAL. Possible reasons for the lock are:

Database level:

- The database administrator has locked the database with the DAL command ACCESS.
- The DBDIR of the database is locked (see realm level).

Realm level:

- The realm has been excluded from the database during restructuring.
- The realm has been disconnected by the database administrator or by UDS/SQL error handling.
- The realm has been locked by the database administrator, using the DAL command ACCESS.
- 023 In SET OCCURRENCE SELECTION IS THRU LOCATION MODE OF OWNER only: no set occurrence which satisfies the set selection criteria can be found.
- 024 No record satisfying the record selection expression can be found.

FIND/FETCH format 1:

The database key does not deliver any records for one of the following reasons:

- Its record reference number does not match the record type specified.
- Its value lies within the limits of its DBTT, but no associated record exists in the database.

FIND/FETCH formats 2 (ANY) and 7:

No record matching the initialized data elements or search expression can be found.

FIND/FETCH format 4:

No record can be found within the specified record type, realm or set occurrence.

- 027 The subscript of the specified item name does not lie within the range defined by the OCCURS clause in the subschema.
- 028 The specified database key contains an invalid record reference number or a record sequence number that lies outside the range of its DBTT.
- 029 FIND/FETCH formats 4 and 5:

The Current of Realm or the Current of Set does not have the record type specified in the statement.

#### **Status codes relating to currency indicators:**

031 The Current of Realm, the Current of Set or the Current of Record type is not known.

FIND/FETCH format 3:

The Current of Set is owner and not a member of the specified set or the specified set name differs from the set name specified in the preceding FIND7.

FIND/FETCH format 6 and format 7: The owner has been erased.

IF format 2: The CRS has been erased or disconnected from the specified set.

- 032 The Current of Run Unit is not known or has been erased.
- 033 The Current of Run Unit does not have the record type specified in the statement.

# **Status codes relating to naming conventions:**

042 Record type, set or realm is not defined in the called subschema, or an item which is part of an ASC, DESC or CALC key is not defined in the subschema, or

following schema modification, the application program was not recompiled (COBOL DML) or the BCALLSI run was omitted (CALL DML), or

an error occurred at the BIB interface (see status code 103) or in the case of an online utility a realm was specified in which no activities are permitted.

043 STORE and FIND/FETCH format 2:

The AREA-ID data element contains the name of a realm which is not specified in the DDL WITHIN clause or does not belong to the called subschema, or

in SET OCCURRENCE SELECTION IS THRU LOCATION MODE OF OWNER and owner record type = LOCATION MODE IS CALC: the AREA-ID item of the owner record contains the name of a realm which is not specified in the DDL WITHIN clause or does not belong to the called subschema.

044 IF:

Specification of a dynamic set is not permitted.

# **Status codes relating to data elements:**

051 Duplicate occurrences of key values in the database. This means that the execution of a DML statement would contradict a DUPLICATES ARE NOT ALLOWED specification in an ORDER IS SORTED BY DEFINED KEYS clause or SEARCH KEY clause of a set in which the record involved is a member, or the LOCATION MODE IS CALC or SEARCH KEY clause of the record involved.

# **Status codes relating to records:**

071 FIND/FETCH format 2 (DUPLICATE), 3, 4 and 5:

The entry point of the DML statement (CRR, CRA or CRS) has been deleted or removed from the current set occurrence. If the records found are processed (FIND3 without USING), update operations of the user's own transaction do not result in the entry point being lost, only updates performed by foreign transactions cause this to happen.

072 ERASE:

The record involved is owner of a non-empty set occurrence and therefore cannot be erased by the selected ERASE variant.

# **Status codes relating to set membership:**

081 CONNECT (set-name):

The CRU is already a member in one of the specified sets or one of the specified sets is not a member of the CRU.

CONNECT (ALL): The CRU is already a member of all its member sets. MODIFY (set-name): One of the specified sets is not a member set of the CRU. MODIFY (ALL): The CRU is a member of none of its member sets.

- 082 DISCONNECT (set-name): The CRU is a MANDATORY member of one of the specified sets or one of the specified sets is not a member of the CRU DISCONNECT (FROM ALL): No member set of the CRU is OPTIONAL.
- 083 DISCONNECT (set-name) and MODIFY (set-name): The CRU is not a member in one of the specified sets DISCONNECT (FROM ALL): At least one member set of the CRU is OPTIONAL but the CRU is not a member of any of these OPTIONAL sets

# **Status codes relating to a READY status:**

091 A realm is not in the READY status (i.e. a realm was not explicitly specified at READY or is not part of the current subschema), or

realm names were explicitly specified at READY in an ERASE PERMANENT/ SELECTIVE/ALL statement, or

the DBTT of a record type to be relocated by the online utility is in an unopened realm.

- 092 No DML statement containing an update function is permitted in a RETRIEVAL processing chain, or the processing chain specified with an ERASE PERMANENT/SELECTIVE/ALL was not opened with EXCLUSIVE UPDATE, or in conjunction with the P parameter PP TA-ACCESS=SHARED an attempt has been made to open a processing chain in usage mode PROTECTED or EXCLUSIVE.
- 093 The Database Handler (DBH) does not allow the processing chain since the database involved is already open within the transaction (second READY within a processing chain).
- 099 (only CALL DML or Online Utility) While opening a transaction, a realm is locked by a different transaction.

# **Status codes relating to erroneous DML statements**

101 FIND/FETCH Format 4:

The value zero has been specified for *integer* or *item-name* 

or

a negative value was used for a search in a CHAIN that is not chained backward

FIND/FETCH format 6: setname must not identify a singular set.

FIND/FETCH format 7:

- OR PRIOR or OR NEXT could not be executed, since no sorted and indexed key was found
- . "WITHIN *setname-1* USING *itemname-1*,..." was specified. Specification of a dynamic set in *setname-1* is not permitted.
- LIMITED BY *dynamic-set* ... SORTED BY ... was specified. It is not possible to sort the intersection of a hit list and a dynamic set.

• LIMITED BY sorted-dynamic-set ... was specified.

It is not possible to obtain the intersection of a hit list and a sorted dynamic set.

# FINISH:

Type of FINISH (with or without CANCEL) cannot be identified.

102 SET, ACCEPT (Format 1):

A large database key value (database key value with REC-REF > 254 and/or an RSQ >  $2^{24}$ -1) cannot be accommodated in an item of type USAGE IS DATABASE-KEY. A subschema must be used in which SUBSCHEMA FORM IS OLD is not specified and which was created in UDS/SQL V2.0 or higher. The field specified must also be of the type USAGE IS DATABASE-KEY-LONG.

# FIND/FETCH-1, ACCEPT (Format 2):

A large database key value that is passed to UDS/SQL by an application program in an item of type USAGE IS DATABASE-KEY-LONG cannot be processed with a subschema of UDS/SQL V1.2 or with a subschema that was compiled with "SUBSCHEMA FORM IS OLD".

103 Error in the BIB interface.

Possible cause: incorrect COBOL compiler or incorrect COBOL runtime system, error in the CALL-DML converter, in IQS, in the online utility, or in a utility routine which generates BIBs, or error in the Database Handler.

# **Status codes relating to system errors:**

113 When accessing a database page a serious error was discovered in the Database Handler or in the database.

# **Status codes relating to UDS/SQL resources:**

- 122 The transaction was prematurely terminated with CANCEL by the DBH; possible causes for this are:
	- RLOG file too small or split too often
	- UDS/SQL buffer too small, increase PP BUFFERSIZE=n.
	- Transaction rolled back in a deadlock which has been resolved in the meantime.
	- Intervention by the database administrator with DAL (commands ABORT, PERFORM, CLOSE).
	- New update transactions during writing of a checkpoint.
	- Occurrence of a file or programming error which can be bypassed (temporarily) by executing CANCEL for the transaction.
	- An error in a DML statement which cannot be rolled back on its own, and thus requires a CANCEL of the complete transaction. The database administrator was notified (by means of a UDS/SQL message).
	- For UDS-D:

Transaction rollback can also be due to errors or administrator intervention in a remote configuration (e.g. ABORT, CLOSE CALLS, CLOSE RUN-UNITS, %TERM) or due to errors in the link to a remote configuration.

123 The transaction attempts to open a realm, which is locked against updates, with READY USAGE-MODE UPDATE. The lock is due to one of the following reasons:

# Configuration level:

• The current session of the independent DBH was started without RLOG logging (PP LOG=NO).

Opening of the RLOG file was unsuccessful, which means that RLOG logging is currently impossible.

Database level:

- The database is being activated as a SHARED RETRIEVAL database.
- The database is not an original database, but a shadow database.
- Opening of a new ALOG file was unsuccessful, which means that AFIM logging is currently impossible.
- The database administrator has locked the database against updates by means of the DAL command ACCESS.
- The DBDIR of the database is locked for updates (see realm level).

Realm level:

- The database administrator has locked the realm against updates by means of the DAL command ACCESS.
- The transaction attempts to open a realm of a remote database although the current session runs without RLOG logging (due to PP LOG=NO or unsuccessful open of RLOG file); there is thus no basis for the two-phase commit protocol of distributed transactions.
- 124 The transaction was prematurely terminated with CANCEL by the DBH.

# Cause:

New update transaction or update processing chain when writing a checkpoint or switching the RLOG file.

This status code is set if the load parameter PP ORDER-DBSTATUS=SPECIAL was specified for the current session. Otherwise, status code 122 is set under the conditions indicated above.

- 131 The Database Handler does not allow the transaction since the maximum permitted number of parallel transactions or user tasks, which was specified by the load parameter TRANSACTION when the Database Handler was loaded, has been reached.
- 132 The Database Handler does not allow the transaction since the maximum permitted number of subschemas, which was specified by the load parameter SUBSCHEMA when the Database Handler was loaded, has been reached.

# **Status codes relating to the sequence of DML statements**

- 134 The Database Handler does not allow the DML statement since no transaction is open.
- 136 A DML statement, though belonging to an existing transaction, is rejected because it refers to a database (supplies a DB reference) for which no processing chain of the transaction currently exists.
- 137 It is not possible to mix SQL and non-SQL statements in a transaction (exception: accessing different UDS/SQL configurations via openUTM). A mixture of COBOL DML and CALL DML statements in a processing chain is not permitted.

# **Status codes relating to subschemas:**

141 The transaction has specified an invalid or unknown subschema name, or the first 6 characters of the subschema name are not unique in the current DB configuration, or the database involved is not active.

For UDS-D: The specified subschema is

- not in the local configuration and not in the distribution table.
- in the distribution table, but not in the corresponding UDS/SQL configuration.
- in the distribution table, but the corresponding UDS/SQL configuration is not accessible, because
	- 1. the computer is not accessible,
	- 2. the configuration is not running or is running without distribution active.
- in the distribution table but locked, or the related database or configuration is locked.
- $\bullet$  in the distribution table and has a version  $\geq$  2.0, but the remote UDS/SQL configuration is working with UDS/SQL Version V1.2.
- not in the local configuration and UDS-D has not been started in the local configuration.

The number of remote databases addressed by this transaction exceeds the value PP DISDB.

- 142 The subschema description in DBDIR (SSIA) has been destroyed. Repeat BGSSIA run.
- 144 The DML statement specifies a different subschema from the one specified in the current READY statement (subschema reference).
- 145 The subschema specified in the READY statement cannot be processed because it does not match the current status of the schema (subschema DDL compilation and/or BGSSIA run missing after database restructuring)

or the READY statement is rejected because the UDS/SQL version does not match the database:

- Either the database was set so as to ensure the correct century is used in conjunction with two-digit year fields or this setting has not been properly removed. This means it may only be processed using a UDS/SQL version as of V2.0B30.
- A subschema contains national data (UNICODE). Therefore it may only be processed using a UDS /SQL version as of V2.5.
- A subschema contains BINARY 63 data. Therefore it may only be processed using a UDS/SQL version as of V2.9.
- 146 COBOL DML: The subschema with which the module of the current DML statement was compiled does not correspond with the current status of the database. CALL DML: the SSITAB module used does not correspond with the current status of the database.

# **Status codes relating to DBH availability:**

- 151 The Database Handler is not yet available or is being terminated normally (termination in progress).
- 152 The Database Handler has been terminated abnormally.
- 154 An irrecoverable error has been detected in UDS/SQL; the program should be terminated (STOP RUN for COBOL programs). The transaction was not completed.
- 155 While UDS/SQL was processing a DML statement, a further DML statement for the same transaction was received (deserialization).

Possible cause of error:

Asynchronous activities performed by the user program (e.g. DML statement in STXIT routine) or UDS /SQL system error.

## **Further status codes of the UDS online utility**

- 161 A transaction of an online utility is already active in the same realm.
- 162 A user transaction which is running in parallel has activated an online realm extension and thus temporarily hindered the online utility.
- 163 The online utility is not permitted in a temporary realm.
- 164 USAGE-MODE EXCLUSIVE UPDATE is required for this RELOCATE type.
- 165 The SET specified is not a distributable list.
- 166 The realm specified is not permitted for the record type.
- 167 Conflicting change of a parallel user TA. The utility TA is reset.

# **Status codes relating to FIND/FETCH:**

- 183 The search expression exceeds the maximum length.
- 184 The temporary realm is not available.
- 191 Both the object set and the LIMITED set are dynamic sets.
- 192 The LIMITED set is empty.
- 193 FIND/FETCH format 7: The LIMITED set contains a different record type from the object set FIND/FETCH formats 4 and 7: The object set is dynamic and contains a record type different from the on specified.

FIND/FETCH format 3:

The specified record name differs from the record name specified in the preceding FIND/FETCH format 7.

- 194 The comparison value or sort item has the length 0 or a length that is not permitted for the item type.
- 195 The comparison value or sort item has an unknown item type or the comparison value contains incompatible data.
- 197 No preceding FIND/FETCH format 7.
- 198 The CRS of the result set has been disconnected from the object set or connected to another occurrence by a different transaction.

# **Status codes relating to interoperation with open UTM:**

200 FINISH:

The FINISH statement has been accepted, but the execution of FINISH will be delayed until the openUTM end-of-transaction call to the DC controller (PEND). No further DML statements are accepted.

- 201 A further DML statement was issued after the pended FINISH. The DML statement is ignored.
- 218 Deadlock involving more than one system that can only be resolved by releasing the openUTM application task (e.g. with PEND RS).

# Examples:

- local UDS/SQL openUTM operation: Deadlock between UDS/SQL resources (data) and openUTM resources (tasks).
- Distributed processing via UDS-D or openUTM-D: Deadlock between UDS/SQL resources (data) and/or openUTM resources (tasks).

This type of deadlock is recognized by means of timeout monitoring of wait situations (PP DEADTIME). When this time limit is exceeded, status code 218 is indicated, even if no actual deadlock has occurred.

## **Status codes relating to LOOK:**

- 781 Element not found or realm name unknown to the online utility.
- 782 No next element available.
- 783 One element in the list not found.
- 784 The item reference entered does not exist. The description with the next smallest item reference was output.
- 785 The result vector of a compound LOOKC function must be retrieved by a contiguous sequence of corresponding LOOKC statements.
- 786 The record type cannot be processed with this subschema as it contains data of a type which is not known to the application program.
- 789 The specified subschema does not exist.

#### **Status codes relating to allocation of memory space or database key:**

- 802 The memory space in the realm is exhausted or an activated online realm extension has failed. The record involved cannot be stored or inserted in a set occurrence.
- 804 No further database key is available for storage of a new record or an activated online realm extension has failed.
- 805 The system address space of the DBH is exhausted. The DBH tables can no longer be extended dynamically. The database administrator has been notified.

#### **Status codes relating to variable-length items and compression:**

- 888 The length of the variable item is greater than that defined in the subschema or is negative.
- 898 STORE/MODIFY format 2 is not allowed for variable-length items.

## 899 STORE:

The number of items to be stored is so great that the size of the compressed record is greater than one page.

GET:

One of the desired items is not present in the compressed record in the database.

MODIFY format 1:

This format is not allowed if the record accessed is present in compressed form.

MODIFY format 2:

One of the items to be modified is not present in the compressed record.

### **Status codes relating to access privileges**

- 901 Access to a realm, record or set is not permitted within the user group or the utility routine ONLINE-PRIVACY or ONLINE-UTILITY is trying to access a database which is not contained in the utility routine's execution USER-ID. It is not possible to bypass this behavior of the utility routines by setting the P parameter PRIVACY-CHECK to OFF.
- 950 The specified user group is not known (see the manual ["Creation and Restructuring"](#page-470-0), BPRIVACY).
- 954 No access authorization has been defined for the specified user group.

# <span id="page-418-0"></span>**5.3 CALL DML status codes**

# **DML optional entry error:**

- C00 The specified function code is not correct.
- C01 The specified function option is not allowed with the specified function code.
- C02 The specified secondary option is not allowed with the specified combination of function code and function option, or it contains syntax errors.

# **Record name error:**

- C03 The specified record name is not present in the relevant subschema or is not unique.
- C04 A mandatory record name has not been specified.

# **Set name error:**

- C05 The specified set name is not present in the current subschema or is not unique.
- C06 Syntax error in the set name list (too many set names; incorrect separators or terminators for set names; set name occurs more than once)

# **Realm name error:**

- C07 The specified realm name is not present in the current subschema or is not unique.
- C08 Syntax error in the realm name list (too many realm names; incorrect separators or terminators for realm names; realm name occurs more than once)

# **Item name error:**

- C09 The specified item name is not present in the relevant record of the current subschema or is not unique.
- C10 Syntax error in the item name list (too many item names; incorrect separators or terminators for item names)

# **Result of IF statement:**

C11 The IF condition is not satisfied. C11 should not be regarded as an error code but rather as the result of the DML statement IF; the code is 000 if the condition is satisfied.

# **Search expression error:**

- C20 The search expression contains too many search conditions.
- C21 A NXT search condition after an OR operator is not allowed.
- C22 The separator before and after an item name or relational operator in a search condition must always be a space.
- C23 The number of parentheses in a NXT search condition must be equal to zero.
- C24 The mask for a search condition may only consist of the characters

0 and 1 and must be terminated with a space.

- C25 A NXT search condition may not be enclosed in parentheses.
- C26 The length of the mask for a search condition must be the same as the length of the item.
- C27 NXT search conditions may only be located at the end of a search expression.
- C28 A search condition is not terminated with OR, AN or END.
- C29 The length of a value in a search condition is incorrect.
- C30 The number of right-hand parentheses in a search condition is not numeric.
- C32 There are more left-hand than right-hand parentheses in a search expression.
- C33 The NEQ relation is not allowed in a NXT search expression.
- C34 The relational operator in a search condition is not correct.
- C35 The number of left-hand parentheses in a search condition is not numeric.
- C37 Too many right-hand parentheses have been specified in a search condition.
- C38 The relational operator in a search condition is not followed by a space.
- C39 The item name of a search condition is not present in the current subschema or is not unique.
- C40 The item type of a search condition is printable numeric but the associated comparison value is not.
- C41 The item type of a search condition is packed decimal but the associated comparison value is not.
- C42 Search conditions are not allowed for this item type.

#### **Retaining entry error:**

- C61 The specified retaining option (special parameter 1) is not correct.
- C62 A specified retaining set name (special parameter 1) is not present in the current subschema or is not unique.
- C63 Syntax error in the retaining set name list (too many set names; incorrect separators or terminators for set names; set name occurs more than once).

# **Other errors:**

- C66 The SSITAB module of the subschema cannot be identified, or the specified subschema name matches only the first 6 characters of the subschema name given in the SSITAB module, not its entire length. Execute BCALLSI run.
- C72 The integer indicating the record position in a FIND4/FTCH4 call must not be zero.

#### **Specific FIND7A/FTCH7A errors:**

- C74 The specified name of the limited set is not present in the current subschema or is not unique.
- C75 The specified name of the result set is not present in the current subschema or is not unique.

# **Specific LOOKC errors:**

C80 The number of LOOKC blocks must be between 1 and 255 (inclusive).

# **User communication errors:**

- C90 A work buffer of the size needed by the UDSCDML converter module cannot be made available. If necessary, the communication pool must be enlarged (see the manual ["Database Operation"](#page-470-0)).
- C91 The error exit DSCEXT was not defined.
- C94 The converter module UDSCDML is not present.
- C95 The SSITAB module generated by BCALLSI is not present or could not be loaded into memory (possibly due to a lack of memory space).
- C98 An attempt is made to execute ACCPTL, FIND1L, FTCH1L, STORE1L or STORE2L with an SSITAB module which was generated before UDS/SQL V2.0 or using a "FORM IS OLD" subschema. To execute the specified functions, you require an SSITAB module of a version >= V2.0 without "FORM IS OLD".
- C99 The SSITAB module is invalid or incompatible with the version of the CALL DML translation routine.

# **Validity check on DML statements on the basis of the subschema structure:**

- P01 A FIND2/FTCH2 statement with optional parameter ANY... is only allowed if LOCATION MODE IS CALC is specified and all keys of the record type are present in the subschema.
- P02 A FIND2/FTCH2 statement with optional parameter DUPLIC is only allowed if LOCATION MODE IS CALC and DUPLICATES ARE ALLOWED are specified and all keys of the record type are present in the subschema.
- P03 Duplicates are not allowed for the current FIND3/FTCH3 statement.
- P04 A FIND7A/FTCH7A statement is only allowed if the referenced record type is a member of the specified set.
- P05 A FIND7A/FTCH7A statement for SET OCCURRENCE IS THRU LOCATION MODE OF OWNER is:
	- only allowed in connection with LOCATION MODE IS DIRECT if the item involved is present in the subschema.
	- only allowed in connection with LOCATION MODE IS CALC if all keys of the record type are present in the subschema.
- P06 A FIND4/FTCH4 or FIND5/FTCH5 statement is only allowed if the specified record type is a member of the specified set.
- P07 A FIND4/FTCH4 or FIND5/FTCH5 statement is only allowed if the specified record type is permissible in the specified realm.
- P08 A FIND6/FTCH6 statement is only allowed if the set involved is not a SYSTEM set.
- P09 The form of storage specified for the set does not allow CONNEC or DISCON statements, or, in the case of DISCON ALLFRM, the set specified is not a dynamic set.
- P10 In the set name list of a CONNEC or DISCON statement, only sets which have the same record type as member are allowed.
- P11 For a CONNEC or DISCON statement, the Current of Run Unit must belong to the member record type of the specified set.
- P12 For a CONNEC TO-ALL statement, the subschema must contain at least one set with the referenced record type which is not MANDATORY AUTOMATIC. For a DISCON FRMALL statement, the referenced record type must be OPTIONAL member in at least one set of the subschema.
- P13 The specified MODIF1/2 statement is not allowed.
- P14 The specified STORE1/2 statement is not allowed.
- P15 The specified ERASEC statement is not allowed.
- P16 The set specified in the RESULT and/or LIMITED clause is not a dynamic set.

# **6 Appendix**

- [SPL Messages](#page-423-0)
- [UDS/SQL-openUTM return codes](#page-424-0)
- [Additional openUTM diagnostics information](#page-427-0)

# <span id="page-423-0"></span>**6.1 SPL Messages**

Since the DBH and the utility routines are, for the most part, written in the SPL programming language, some of the messages output when running the DBH or utility routines may originate from the SPL runtime system or the SPL Program Manager.

These messages have the following format:

SPLRTS: D 9nnn text

or

SPLRTS: C 9 nnn text

Most of these messages indicate a system error, except for one message, which may only appear with the utility routines:

SPLRTS: D 9401 REQUEST MEMORY ERROR DURING HEAP REQUEST (RC=X'04')

### **Meaning**

There is not enough memory available. The address space for the user ID must be increased.

# <span id="page-424-0"></span>**6.2 UDS/SQL-openUTM return codes**

Four bytes of the DB trace information contain task-specific DB return codes (see the openUTM manual **["Messages, Debugging and Diagnostics in BS2000"](#page-470-0)**, DB-DIAGAREA). These codes are version-dependent and are only applicable to that version alone.

The return codes have the following structure: **abcd**

# **a contains:**

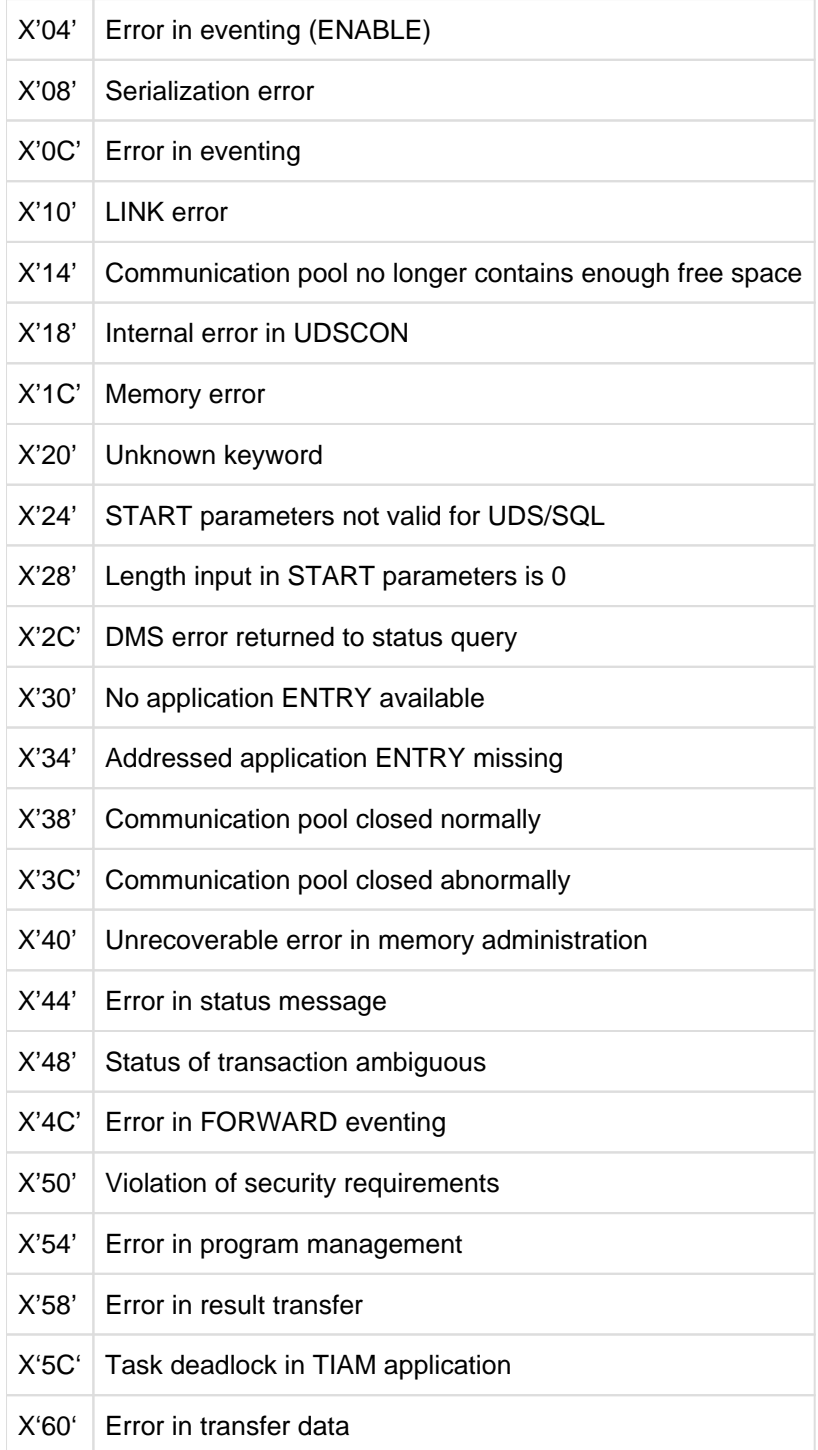

## **b contains:**

Additional information for diagnostics purposes (for some errors)

# **c contains:**

Additional information for diagnostics purposes (for some errors)

In some error situations which are already isolated sufficiently by d, additional information is provided for diagnostic purposes in abc.

# **d contains:**

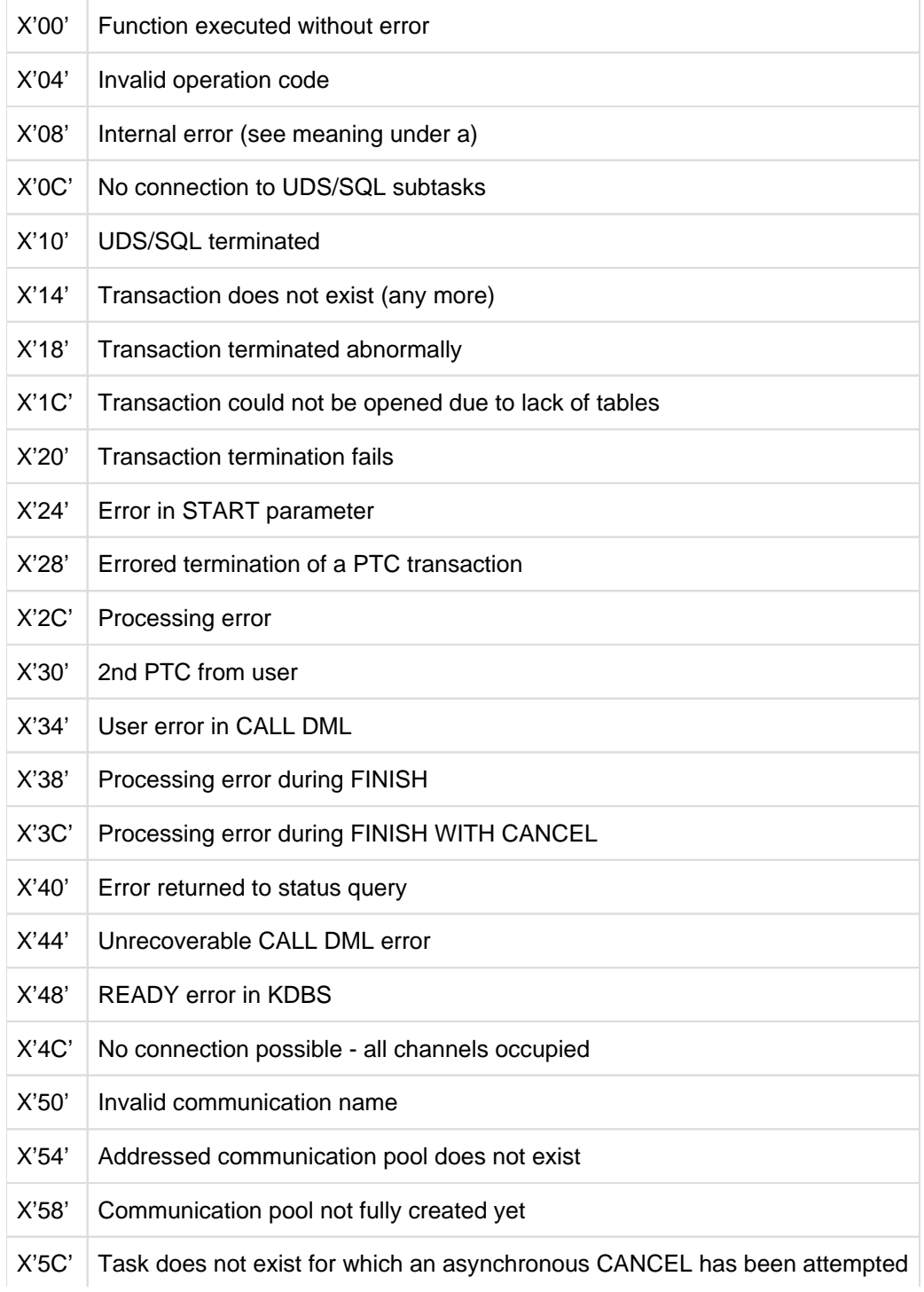

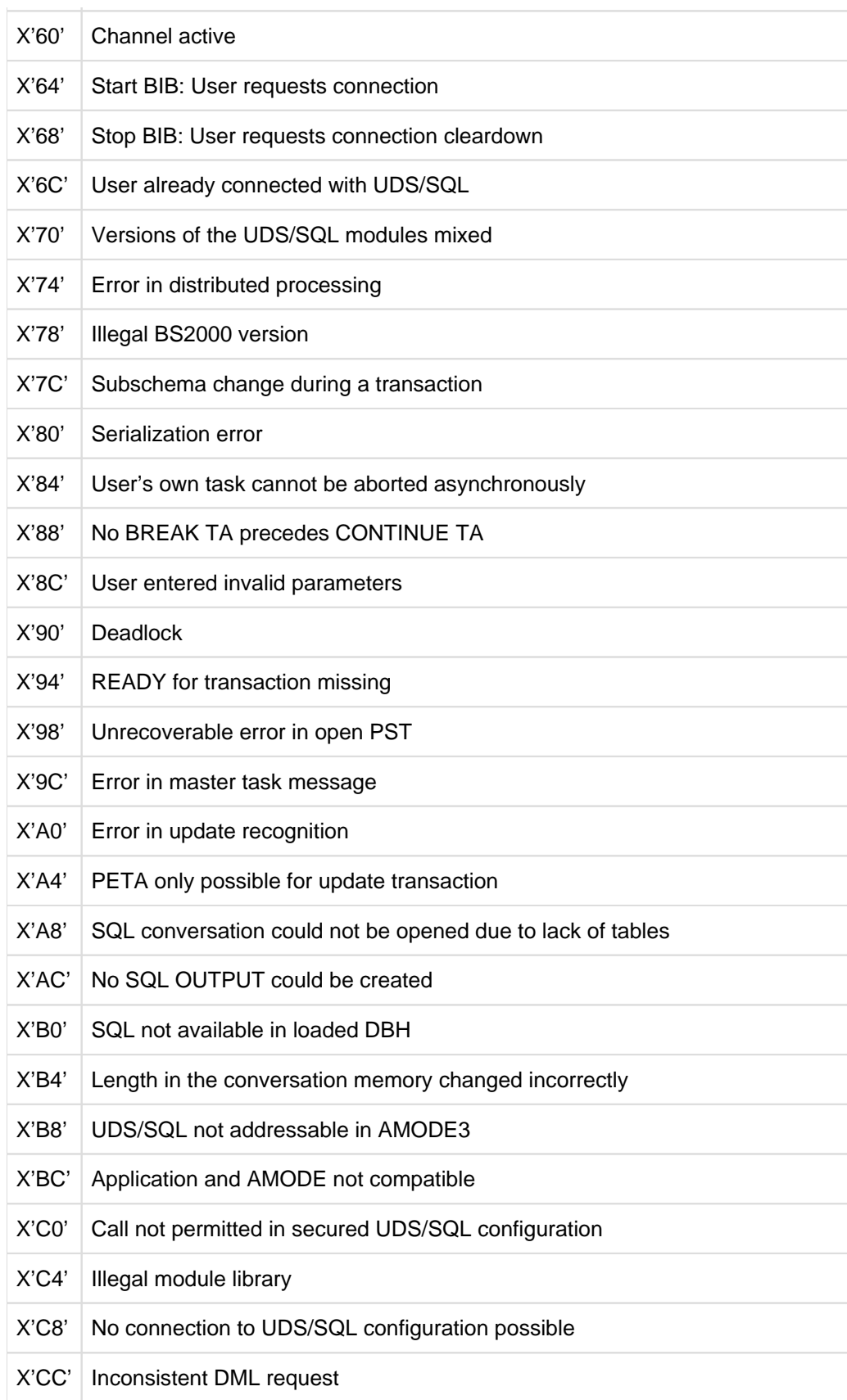

# <span id="page-427-0"></span>**6.3 Additional openUTM diagnostics information**

openUTM documents events that occur in task-specific trace areas that are written to on a rotating basis. Requests sent to the database system are also documented. The 'Secondary DB Trace Information' field in particular is relevant for UDS/SQL.

There UDS/SQL stores data on each request that you can use to analyze runtime information and to diagnose errors. However, sometimes this information can only be used in conjunction with other diagnostic documents (e.g. a dump) since the data fields from which the data was obtained are internal UDS/SQL data fields. In this respect the fields can only be interpreted in connection with the UDS/SQL version from which they originated.

The 'secondary DB trace information' field is 32 bytes long. In openUTM versions up to and including V5.2 it is a component part of a trace record of the DB-DIAGAREA; in openUTM V5.3 or higher it is contained in the DB record of the UTM-DIAGAREA (see the openUTM manual **["Messages, Debugging and Diagnostics in BS2000"](#page-470-0)**, DB-DIAGAREA and UTM-DIAGAREA).

The secondary DB trace information from UDS/SQL is structured as follows:

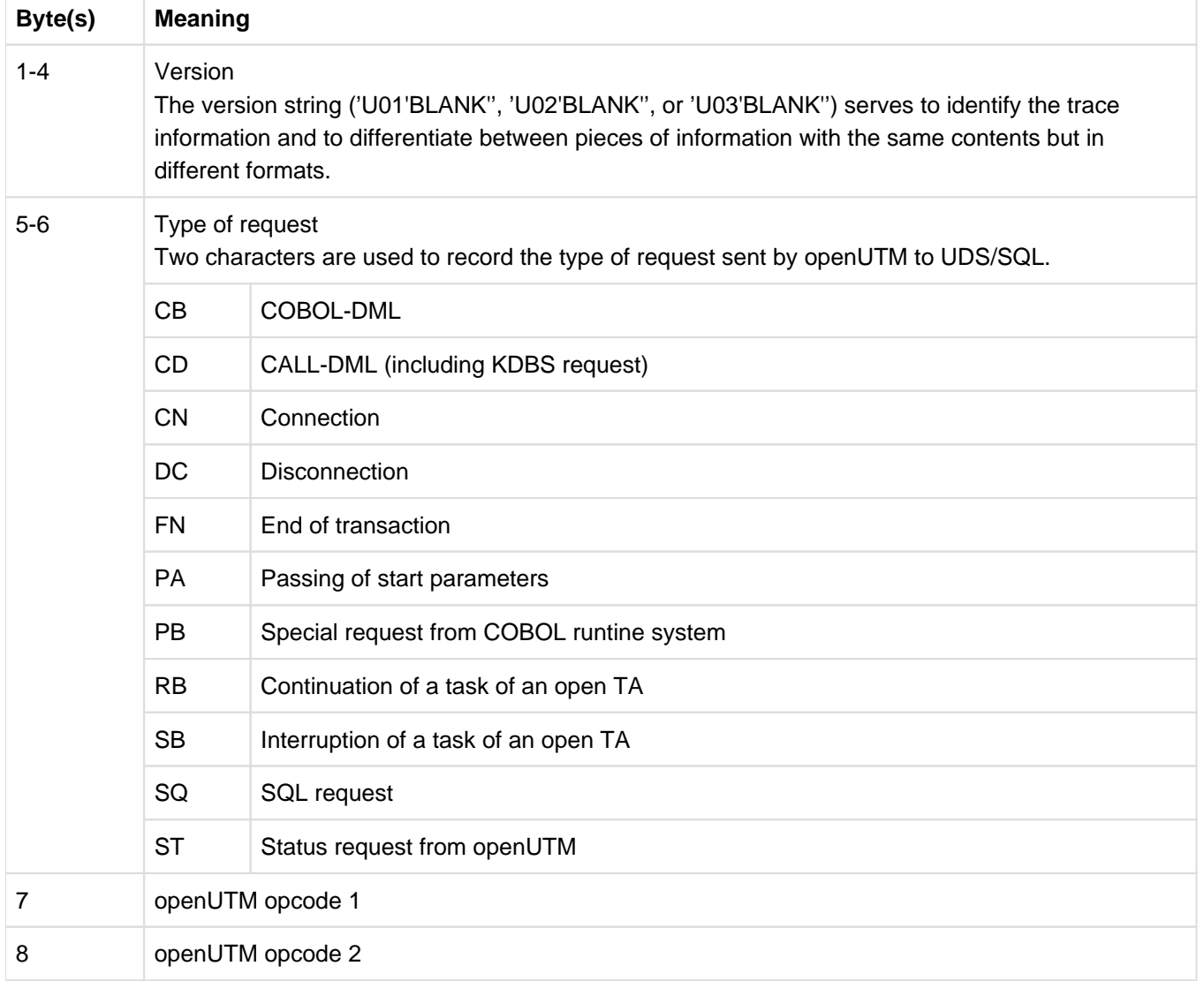

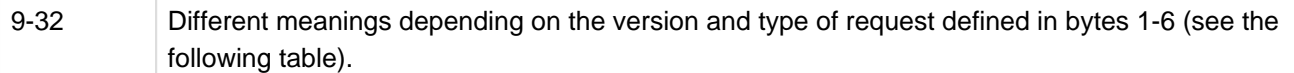

Table 8: Structure of the secondary DB trace information field

The following table contains the meanings of bytes 9-32 of the secondary DB trace information field for the various versions and types of requests.

# **Bytes 1-6: U01 CB**

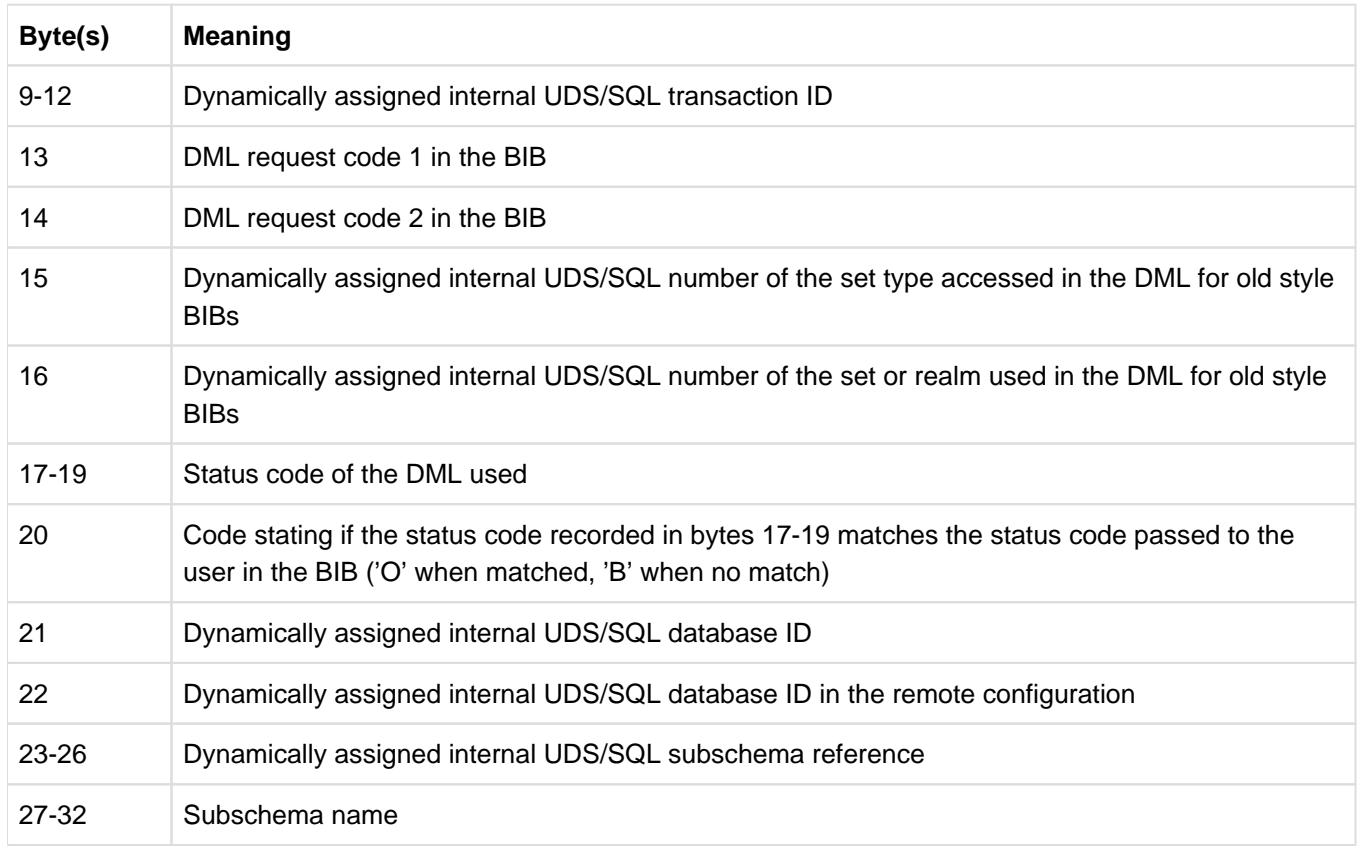

# **Bytes 1-6: U02 CB**

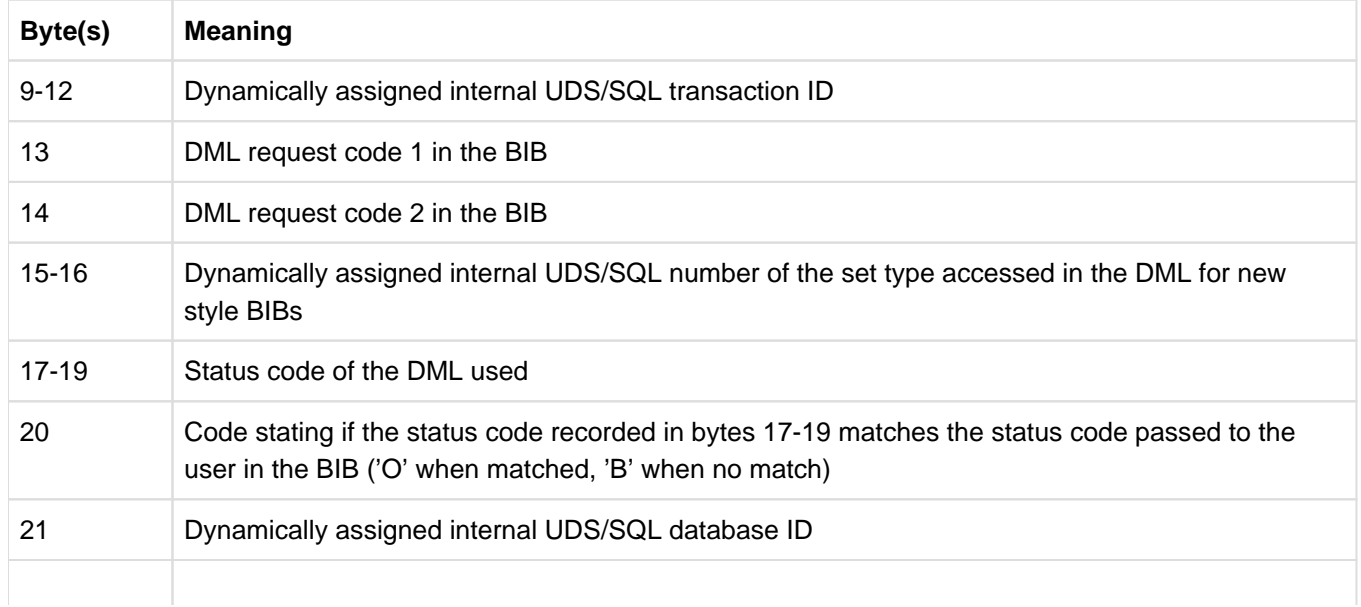

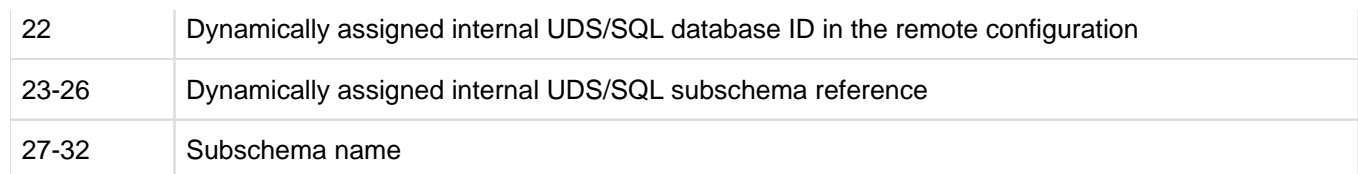

# **Bytes 1-6: U01 CD**

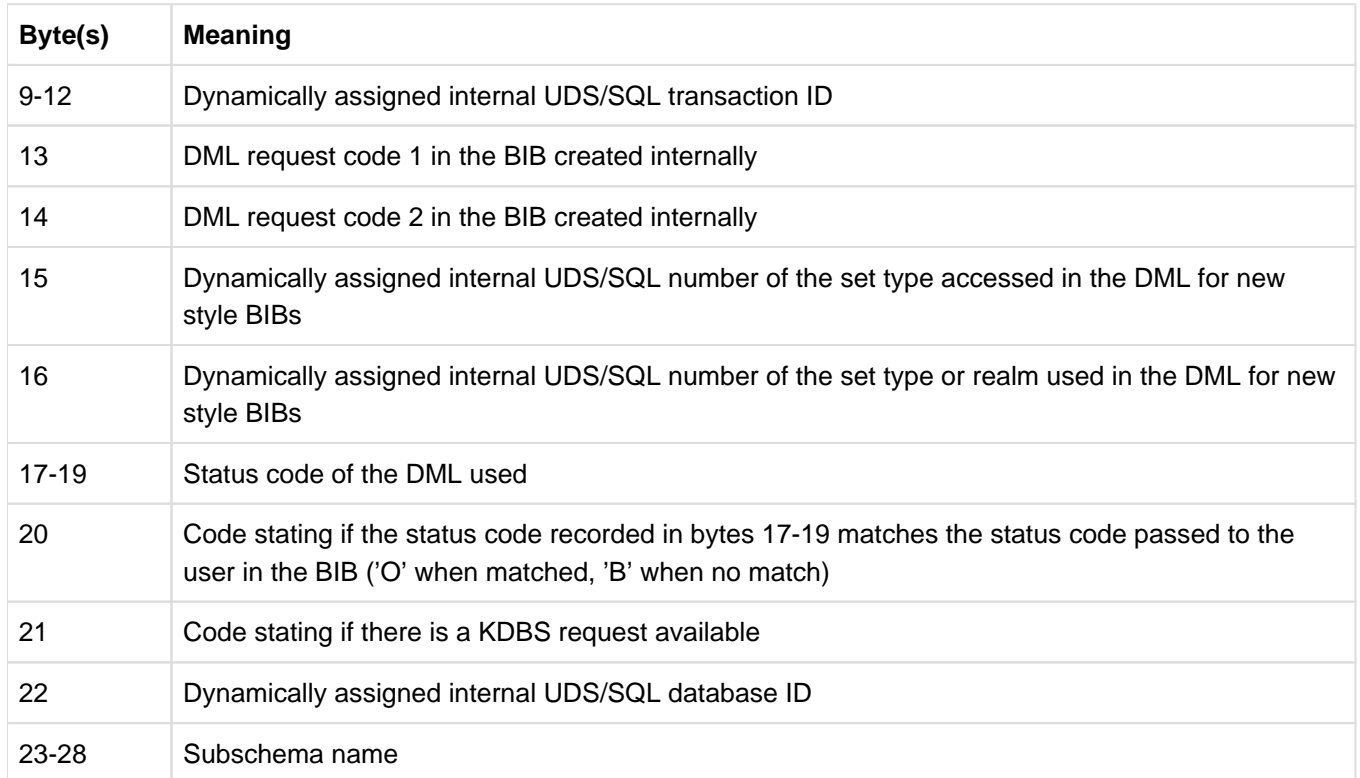

# **Bytes 1-6: U02 CD**

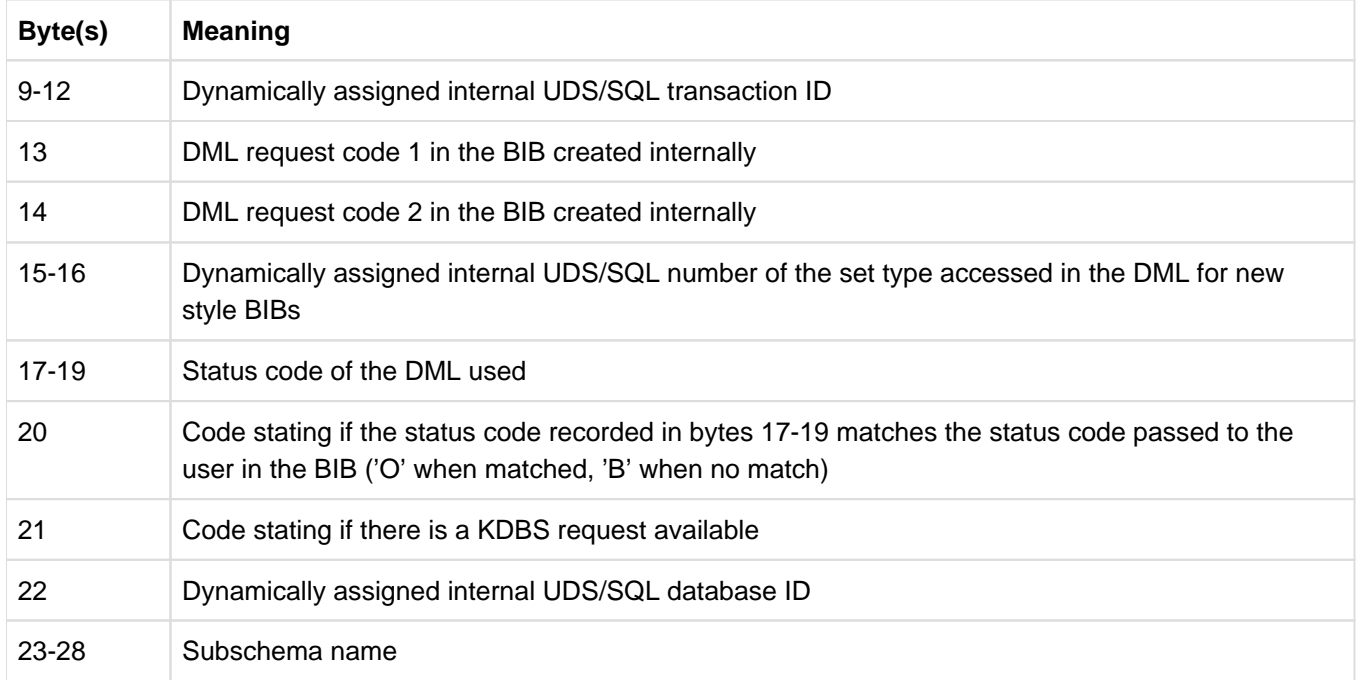

# **Bytes 1-6: U01 CN**

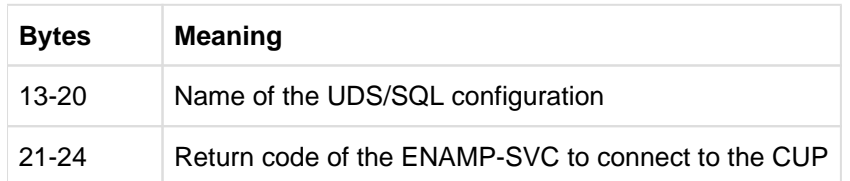

# **Bytes 1-6: U01 DC**

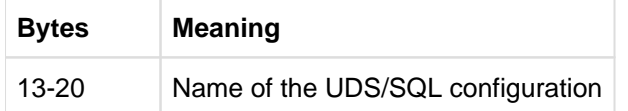

# **Bytes 1-6: U01 FN**

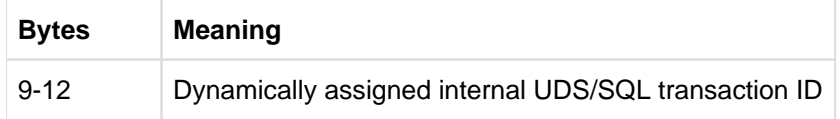

# **Bytes 1-6: U01 PA**

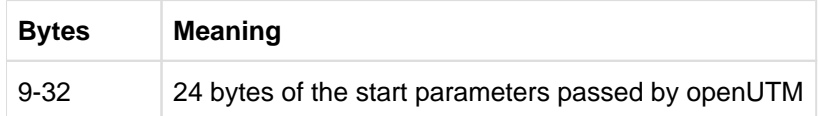

# **Bytes 1-6: U01 PB**

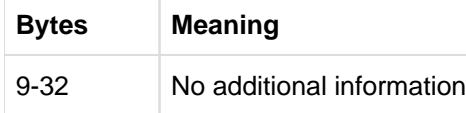

# **Bytes 1-6: U01 RB**

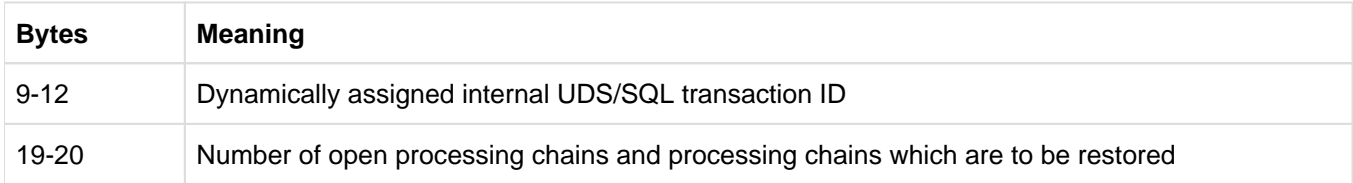

# **Bytes 1-6: U03 RB**

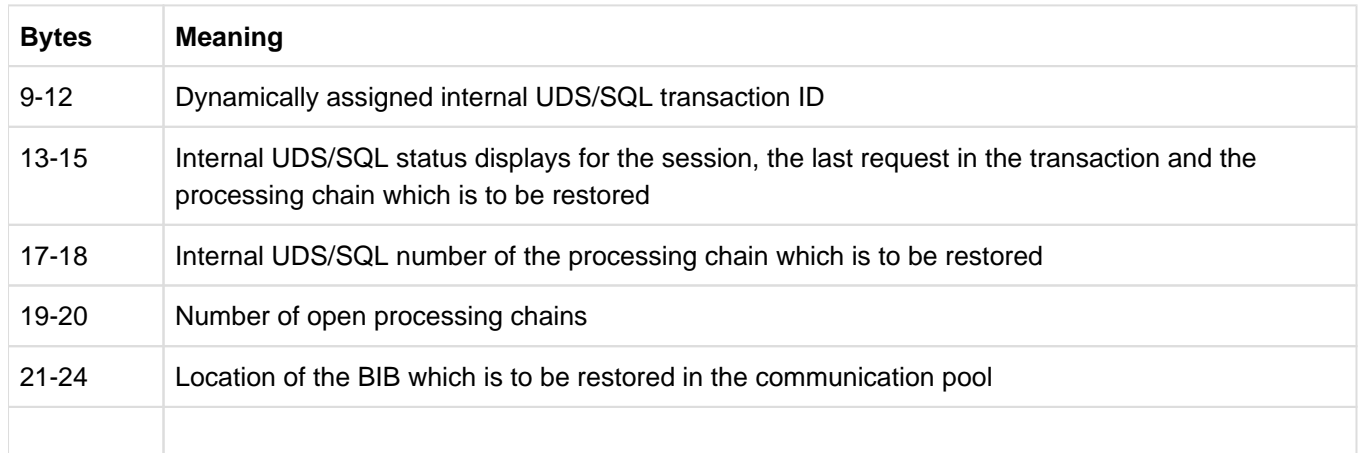

27-32 Subschema name

# **Bytes 1-6: U01 SB**

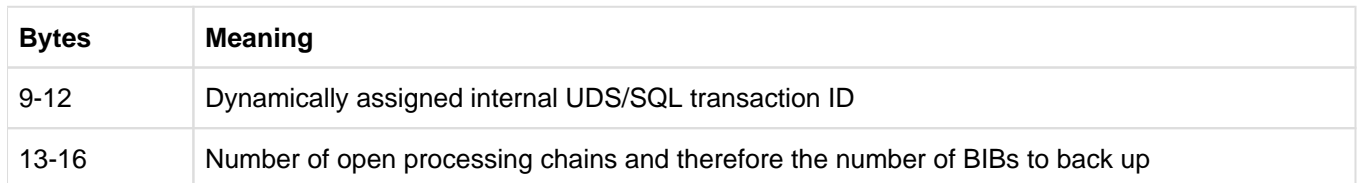

# **Bytes 1-6: U01 SQ**

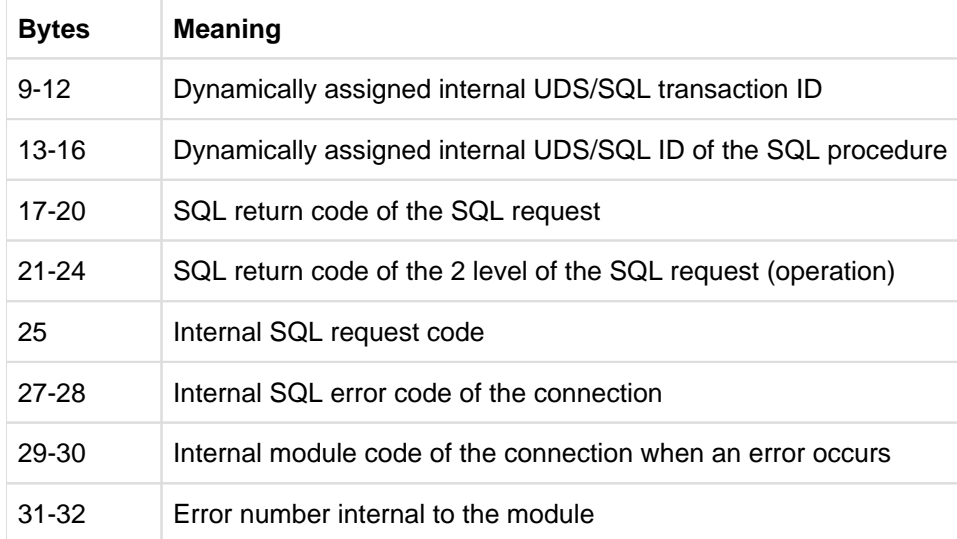

# **Bytes 1-6: U01 ST**

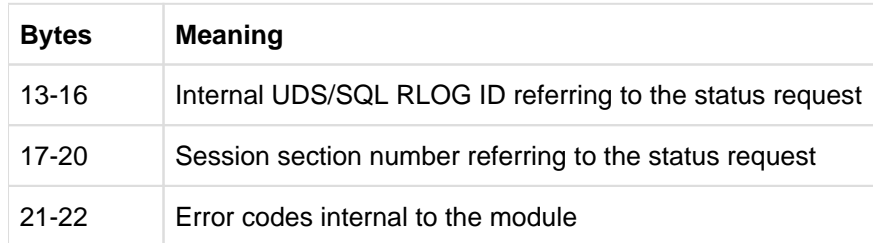
# **7 Glossary**

This Glossary contains the definitions of some of the important terms and concepts used in the UDS/SQL manuals.

Terms that appear in *italics* within a particular definition have also been defined in this Glossary.

In cases where two or more terms are used synonymously, a "See" reference points to the more commonly used term in these manuals.

# **A**

## **access, contending**

See *contending access*.

#### **access, direct**

See *direct access* 

#### **access, sequential**

See sequential access.

#### **access authorization**

The rights of a specified user group with regard to access to the *database*. Access rights are defined during live database operation using ONLINE-PRIVACY utility routine or, in offline mode, using the BPRIVACY utility routine.

#### **access path**

Means of finding a certain subset of all *records* qualified by a search query, without having to carry out a sequential search of the whole *database*.

## **access rights**

Right of access to a *database* as defined in the BPRIVACY utility routine.

#### **access type**

Type of access, e.g. read, update etc.

#### **act-key**

(actual key) Actual address of a page, consisting of realm number and page number.

## **act-key-0 page**

First page of a realm, contains general information on the realm such as

- when the realm was created.
- when the realm was last updated,
- *internal version number* of the realm,
- system break information
- if applicable, *warm start* information.

#### **act-key-N page**

Characteristic page of a realm, with the highest page number. Copy of the act-key-0 page.

#### **address, physical**

See act-key or probable position pointer (PPP).

#### **administrator task**

Task of the *independent DBH*; The *database administrator* can control execution of the independent DBH via this task.

#### **AFIM**

See after-image.

## **after-image**

Modified portion of a *page* after its content has been updated. The DBH writes after-images to the RLOG file as well as the ALOG file.

## **after-image, ALOG file**

The after-images are written to the ALOG file when the ALOG buffer is full. The purpose of the after-images in the ALOG file is to secure the data contained in the database and thus they must be maintained for a long period of time.

They are used to reconstruct an original database or update a *shadow database*.

## **after-image, RLOG file**

After-images are logged in the RLOG file before the updates are applied to the *database*. The after-images held in the RLOG file are required for *warm start* only. They are thus periodically overwritten.

# **ALOG file**

File for securing the data contained in the database in the long term; see *after-image*.

## **ALOG sequence number**

See sequence number.

#### **anchor record**

Record automatically created by UDS/SQL as owner record for SYSTEM sets. It cannot contain any *items* defined with the *schema DDL* and cannot be accessed.

#### **application**

Realization of a job in one or several *user programs* working with UDS/SQL *databases*.

## **application program (AP)**

E.g. *COBOL DML* program or IQS.

#### **area**

See realm.

## **ascending key (ASC key)**

Primary key of a set. Defines the sequence of member records in the set occurrences by ascending key values.

#### **authorization**

Identification used for user groups.

#### **authorized users**

Specified user groups who are authorized to access the *database*.

# **automatic DBTT extension**

Some utility routines automatically extend the number of records possible for a record type if too few are available; no separate administration is required to do this. See also *online DBTT extension*.

# **automatic realm extension**

Some utility routines automatically extend realms when insufficient free space is available; no separate administration is required to do this. See also *online realm extension*.

# **B**

## **backup database**

See *shadow database*.

## **base interface block (BIB)**

(Base Interface Block) Standard interface between UDS/SQL and each individual user; it contains, among other things, the RECORD AREA (user records as defined in the subschema).

#### **before-image**

Copy of a *page* taken before its contents are updated. The DBH writes before-images to the RLOG files during database operation before the updates are applied to the *database*. A prerequisite is that the RLOG files exist.

## **BFIM**

See before-image.

#### **BIB**

See base interface block.

## **buffer pool**

See system buffer pools and exclusive buffer pool.

# **C**

## **CALC key**

Key whose value is converted into a relative *page number* by means of a *hash routine*.

#### **CALC page**

Page of a hash area.

## **CALC SEARCH key**

Secondary key. Used as access path for direct access via hash routine.

# **CALC table**

Table in the direct/indirect CALC page whose entries point to the stored records. Each line contains:

- $\bullet$  the *CALC key*.
- the record sequence number
- the displacement to the related page index entry (direct CALC page) or the probable position pointer (indirect CALC page).

## **CALL DML**

DML that is called by various programming languages (Assembler, COBOL, FORTRAN, PASCAL, PL/1) via the CALL interface.

#### **catalog identifier**

Name of the public volume set (PVS) under which the BS2000 UDS/SQL files are stored. The catalog identifier is part of the database or file name and must be enclosed in colons: ":catid:".

## **chain**

Storage mode for a *set occurrence* in which every record contains a pointer to the subsequent record.

## **Character Separated Values (CSV)**

Output format in which the values are separated by a predefined character.

## **checkpoint**

Consistency point, at which the ALOG file was changed and to which it is possible to return at any time using BMEND utility routine.

#### **check records**

Elements which provide information for checking the database. They vary in length from 20 to 271 bytes.

## **CHECK-TABLE**

Check table produced by the DDL compiler during Subschema DDL compilation, and used by the COBOL compiler and CALL DML to check whether the DML statements specified in the *application program* are permitted. It is part of the COSSD or SSITAB module.

#### **clone pair, clone pubset, clone session, clone unit**

A clone unit is the copy of an (original) unit (logical disk in BS2000) at a particular time ("Point-in-Time copy"). The TimeFinder/Clone component creates this copy optionally as a complete copy or as a "snapshot".

After they have been activated, the unit and clone unit are split; applications canaccess both. The unit and clone unit together form a clone pair. TimeFinder/Clone managesthis pair in what is known as a clone session.

If clone units exist for all units of a pubset, these clone units together form theclone pubset. Details of this are provided in the manual "[Introduction to System Administration"](#page-470-0).

## **COBOL DML**

DML integrated in the COBOL language.

## **COBOL runtime system**

Runtime system; sharable routines selected by the COBOL compiler (COBOL2000 or COBOL85) for the execution of complex statements.

## **COBOL Subschema Directory (COSSD)**

Provides the COBOL compiler with subschema information for compilation of the DB application programs.

#### **common memory**

Shareable memory area used by several different tasks. In UDS/SQL, it always consists of the *common pool* and the *communication pool* and, depending on the application, the SSITAB pool (see SSITAB module) if CALL DML is used. If UDS-D is used, it also consists of the *distribution pool* and the *transfer pool.* 

## **common pool**

Communication area of the *independent DBH*. Enables *DBH* modules to communicate with each other. Contains, among other things, an input/output buffer for pages ( buffer pools).

## **communication partners**

Tasks or data display terminals.

#### **communication pool**

Communication area of the *independent DBH* for *application programs*. One of its functions is to store base interface blocks  $(BIB)$ .

## **compatible database interface (KDBS)**

see KDBS.

#### **compiler database**

The realms and files of the database which are required by the UDS/SQL compiler. They are

- DBDIR (Database Directory)
- DBCOM (Database Compiler Realm)
- COSSD (COBOL Subschema Directory).

## **COMPILER-SCHEMA**

UDS/SQL-internal schema of the compiler database.

#### **COMPILER-SUBSCHEMA**

UDS/SQL-internal *subschema* of the *compiler database*.

## **compound key**

Key consisting of several key items.

#### **compression**

Only the filled *items* of a *record* are stored (see SSL clause COMPRESSION).

#### **configuration**

See DB configuration.

## **configuration user ID**

User ID in which the *database administrator* starts the *DBH*.

## **configuration name**

Freely selectable name of the *database configuration* for a particular *session*. The DBH uses it to form:

- the name of the Session Log File,
- the names of the *DB status file* and its backup copy,
- the names of the RLOG files,
- the names of the temporary realms.
- the names of session job variables,
- $\bullet$  the *event names* of  $P1$  eventing,
- the *DCAM application* name for the administration,
- the names of the *common pools*
- the names of the dump files.

## **connection module**

Module that must be linked into every UDS/SQL application program and which establishes the connection with the  $DBH$ .

#### **consistency**

State of the database without conflicts in the data stored in it.

#### **consistency, logical**

State of the database in which the stored data has no internal conflicts and reflects the realworld situation.

## **consistency, physical**

State of the database in which the stored data is consistent with regard to correct physical storage, *access paths* and description information.

## **consistency, storage**

See *physical consistency*.

#### **consistency error**

A violation of the *physical consistency* of the stored data.

#### **consistency point**

Point (in time) at which the *database* is consistent, i.e. all modifying transaction have been terminated and their modifications have been executed in the database.

#### **consistency record**

Administration record with consistency time and date stamps in the *DBDIR*. For an update in a realm the DBH enters the date and time in the consistency record and in the updated realm. When realms or *databases* are attached for a *session*, the DBH uses this time stamp to check the consistency of the realms within each database.

## **contending access**

Different *transactions* attempting to access a *page* simultaneously.

#### **conversation**

SQL - specific administration data is retained across transaction boundaries in an SQL application. This kind of data administration unit is called a conversation. In openUTM such an administrative unit is also called a service.

## **copy**

See database copy.

# **COSSD**

See COBOL Subschema Directory.

# **CRA**

(Current Record of Area) Record which is marked in the currency table as the current record of a particular *realm* (area).

# **CRR**

(Current Record of Record) *Record* which is marked in the *currency table* as the current record of a particular record type (Record).

#### **CRS**

(Current Record of Set) *Record* which is marked in the *currency table* as the current record of a particular set.

## **CRU**

(Current Record of Rununit) Record which is marked in the currency table as the current record of the processing chain.

# **CSV**

see Character Separated Values.

#### **currency table**

The currency table contains:

- CURRENT OF AREA table (table of CRAs),
- CURRENT OF RECORD table (table of CRRs) and
- CURRENT OF SET table (table of CRSs).

## **CURRENT OF AREA table**

See currency table.

#### **CURRENT OF RECORD table**

See *currency table*.

#### **CURRENT OF SET table**

See *currency table*.

# **D**

# **DAL**

(Database Administrator Language) Comprises the commands which monitor and control a session.

#### **data backup**

Protection against loss of data as a result of hardware or software failure.

## **data deadlock**

See *deadlock*.

## **data protection (privacy)**

Protection against unauthorized access to data. Implemented in UDS/SQL by means of the schema/subschema concept and access authorization. Access rights are granted by means of the BPRIVACY utility routine.

#### **database (DB)**

Related data resources that are evaluated, processed and administered with the help of a database system.

A database is identified by the database name.

An UDS/SQL database consists of the *user database* and the *compiler database*. To prevent the loss of data, a *shadow database* may be operated together with (i.e. parallel to) the original database.

# **database administrator**

Person who manages and controls *database* operation. The DB administrator is responsible for the utility routines and the Database Administrator Language  $(DAL)$ .

#### **database copy**

Copy of a consistent *database*; may be taken at a freely selectable point in time.

## **database compiler realm (DBCOM)**

Stores information on the *realms, records* and *sets* defined by the user in the *Schema DDL* and Subschema DDL.

## **database copy update**

Updating of a *database copy* to the status of a *checkpoint* by applying the appropriate *after*images.

#### **database directory (DBDIR)**

Contains, among other things, the S/A, all the SS/As and information on *access rights*.

## **database job variable**

Job variable in which UDS/SQL stores information on the status of a *database*.

## **database key (DB key)**

Key whose value represents a unique identifier of a *record* in the *database*. It consists of the record reference number and the record sequence number. The database key values are either defined by the database programmer or automatically assigned by UDS/SQL.

## **database key item**

Item of type DATABASE-KEY or DATABASE-KEY-LONG that is used to accommodate database key values. Items of type DATABASE-KEY and DATABASE-KEY-LONG differ in terms of the item length (4 bytes / 8 bytes) and value range.

## **DATABASE-KEY item**

See database key item.

## **DATABASE-KEY-LONG item**

See database key item.

#### **database page**

See page.

#### **DATABASE-STATUS**

Five-byte item indicating the database status and consisting of the *statement code* and the status code.

#### **database system**

Software system that supports all tasks in connection with managing and controlling large data resources. The database system provides mechanisms for stable and expandable data organization without redundancies. They allow many users to access *databases* concurrently and guarantee a consistent data repository.

## **DB status file**

(database status file) Contains information on the most recently reset *transactions*. openUTM-S or, in the case of distributed processing, UDS-D/openUTM-D needs this information for a session restart.

#### **DB configuration**

(database configuration) The *databases* attached to a *DBH* at any one point during *session* runtime. As the result of  $DAL$  commands or DBH error handling, the database configuration can change in the course of a session.

At the *session start*, the DB configuration may be empty. Databases can be attached with DAL commands after the start of the session. They can also be detached during the session with DAL commands.

# **DBCOM**

See database compiler realm.

#### **DBDIR**

See database directory.

## **DBH**

Database Handler: program (or group of programs) which controls access to the *database(s)* of a *session* and assumes all the attendant administrative functions.

#### **DBH end**

End of the *DBH* program run. DBH end can be either a *session end* or a *session abort*.

#### **DBH, independent**

See independent DBH.

#### **DB key**

See database key.

#### **DBH, linked-in**

See linked-in DBH.

#### **DBH load parameters**

See load parameters (DBH).

## **DBH start**

Start of the DBH program run. DBH start can be either a session start or a session restart.

## **DBTT**

(Database Key Translation Table)

Table from which UDS/SQL can obtain the *page address (act-key)* of a *record* and associated tables by means of the database key value.

The DBTT for the SSIA-RECORD consists only of the DBTT base. For all other record types, the DBTT consists of a base table (DBTT base) and possibly of one or more extension tables (DBTT extents) resulting from an online DBTT extension or created by BREORG.

## **DBTT anchor page**

Page lying within the realm of the associated DBTT in which the DBTT base and DBTT extents are administered. Depending on the number of DBTT extents multiple chained DBTT anchor pages may be required for their administration.

## **DBTT base**

see DBTT.

## **DBTT extent**

see DBTT.

## **DBTT page**

Page containing the DBTT or part of the DBTT for a particular record type.

## **DCAM**

Component of the TRANSDATA data communication program.

## **DCAM application**

Communication application using the DCAM communication method. A DCAM application enables communication between

- a DCAM application and terminals.
- different DCAM applications within the same or different hosts, and with *remote* configurations.
- a DCAM and a openUTM application.

## **DDL**

(Data Description Language) Formalized language for defining the logical data structure.

## **deadlock**

Mutual blocking of *transactions*. A deadlock can occur in the following situations:

- Data deadlock: This occurs when *transactions* block each other with *contending access*.
- Task deadlock:

This occurs when a *transaction* that is holding a lock cannot release it, since no openUTM task is free. This deadlock situation can only occur with UDS/SQL-openUTM interoperation.

## **descending key (DESC key)**

Primary key of a set. Determines the sequence of *member records* in the *set occurrences* to reflect descending key values.

#### **direct access**

Access to a record via an item content. UDS/SQL supports direct access via the database key, hash routines and multi-level tables.

## **direct hash area**

See *hash area* 

#### **distributed database**

A logically connected set of data resources that is distributed over more than one UDS/SQL configuration.

#### **distributed transaction**

Transaction that addresses at least one remote configuration. A transaction can be distributed over:

- UDS-D,
- openUTM-D,
- UDS-D and openUTM-D.

#### **distribution pool**

Area in the *independent DBH* used for communication between UDSCT, server tasks, user tasks and the *master task* with regard to UDS-D-specific data. The distribution pool contains the *distribution table* and the UDS-D-specific system tables.

# **distribution table**

Table created by UDS-D using the input file assigned in the *distribution pool.* With the aid of the distribution table, the distribution component in the user task decides whether a *processing chain* should be processed locally or remotely. Assigned in the distribution table are: subschema - database database - configuration configuration - host computer.

#### **DML**

Data Manipulation Language: language for accessing a UDS/SQL *database*.

## **dummy subtransaction**

A primary *subtransaction* is created by UDS-D when the first READY statement in a transaction addresses a remote database.

A dummy subtransaction is used to inform the *local configuration* of the transaction so that the *database* can be recovered following an error.

## **duplicates header**

Contains general information on a *duplicates table* or a *page* of a duplicates table, i.e.

- chaining reference to the next and previous overflow page
- the number of free bytes in the page of the duplicates table.

## **duplicates table**

Special SEARCH-KEY table in which a key value which occurs more than once is stored only once.

For each key value, the duplicates table contains:

- a table index entry with the key value and a pointer to the associated table entry
- a table entry (DB key list), which can extend over several pages, containing the record sequence numbers of the records which contain this key value.

## **duplicates table, main level**

Main level, Level 0. Contains a table index entry and the beginning of the associated table entry (DB key list).

## **dynamic set**

Set which exists only for the life of a *transaction* and which stores *member records* retrieved as result of search queries.

# **E**

# **ESTIMATE-REPORT**

Report produced after BGSIA run. Used to estimate the size of the user realms.

## **event name**

Identification used in eventing.

## **exclusive buffer pool**

Buffer which, in addition to the *system buffer pools*, is used exclusively for buffering *pages* of the specified *database*.

# **F**

## **foreign key**

Record element whose value matches the primary key values of another table (UDS/SQL record type). Foreign keys in the sense of UDS/SQL are qualified as "REFERENCES owner record type" in the member record type of a set relationship in the BPSQLSIA protocol.

## **FPA**

See free place administration.

## **FPA base**

See free place administration.

## **FPA extent**

See free place administration.

## **FPA page**

Free place administration page.

## **free place administration (FPA)**

Free space is managed both at realm level (FPA pages) and at page and table level. Free place administration of the pages is carried out in a base table (FPA base) and possibly in one or more extension tables (FPA extents) created by means of an online realm extension or BREORG.

## **function code**

Coding of a DML statement; included in information output by means of the DAL command DISPLAY or by UDSMON.

# **G**

## **group item**

Nameable grouping of record elements.

## **H**

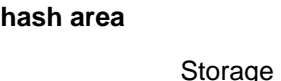

Storage area in which UDS/SQL stores data and from which it retrieves data on the basis of key values which are converted into relative page numbers. A hash area may contain the record addresses as well as the records themselves. A *direct hash area* contains the records themselves; an *indirect hash area*, by contrast, contains the addresses of records stored at some other location.

## **hash routine**

Module which performs hashing.

## **hashing**

Method of converting a key value into a *page address*.

## **I**

# **HASHLIB**

Module library for the storage of hash routines for one database.

## **identifier**

Name allocated by the database designer to an *item* that UDS/SQL creates automatically. UDS/SQL adapts item type and length to the specified item usage.

#### **implicit set**

SYSTEM set created by UDS/SQL when a SEARCH key is defined at record type level.

#### **inconsistency**

State of the database in which the data values contained in it are inconsistent.

#### **independent DBH**

Independent program system enabling more than one user to access a single *database* (mono-DB operation) or several databases (multi-DB operation) simultaneously. The independent DBH is designed as a task family, consisting of

- a *master task (UDSSQL)*
- one or more server tasks (UDSSUB)
- an *administrator task (UDSADM)*

#### **index level**

Hierarchy level of an *index page*.

#### **index page**

Page in which the highest (lowest) key values of the next-lower level of an indexed table are stored.

#### **INDEX search key**

Secondary key. Used as access path for direct access via a multi-level table.

#### **indirect hash area**

See hash area.

#### **integrity**

State of the database in which the data contained in it is complete and free of errors.

- entity integrity
- referential integrity
- user integrity

#### **interconfiguration**

Concerning at least one remote configuration.

#### **interconfiguration consistency**

A *distributed transaction* that has caused updates in at least one *remote configuration* is terminated in such a way that the updates are either executed on the *databases* in each participating DB configuration or on none at all. Interconfiguration consistency is assured by the two-phase commit protocol.

#### **interconfiguration deadlock**

Situation where *distributed transactions* are mutually locked due to *contending accesses*.

# **interface**

**K**

**L**

In software: memory area used by several different programs for the transfer of data.

# **internal version number**

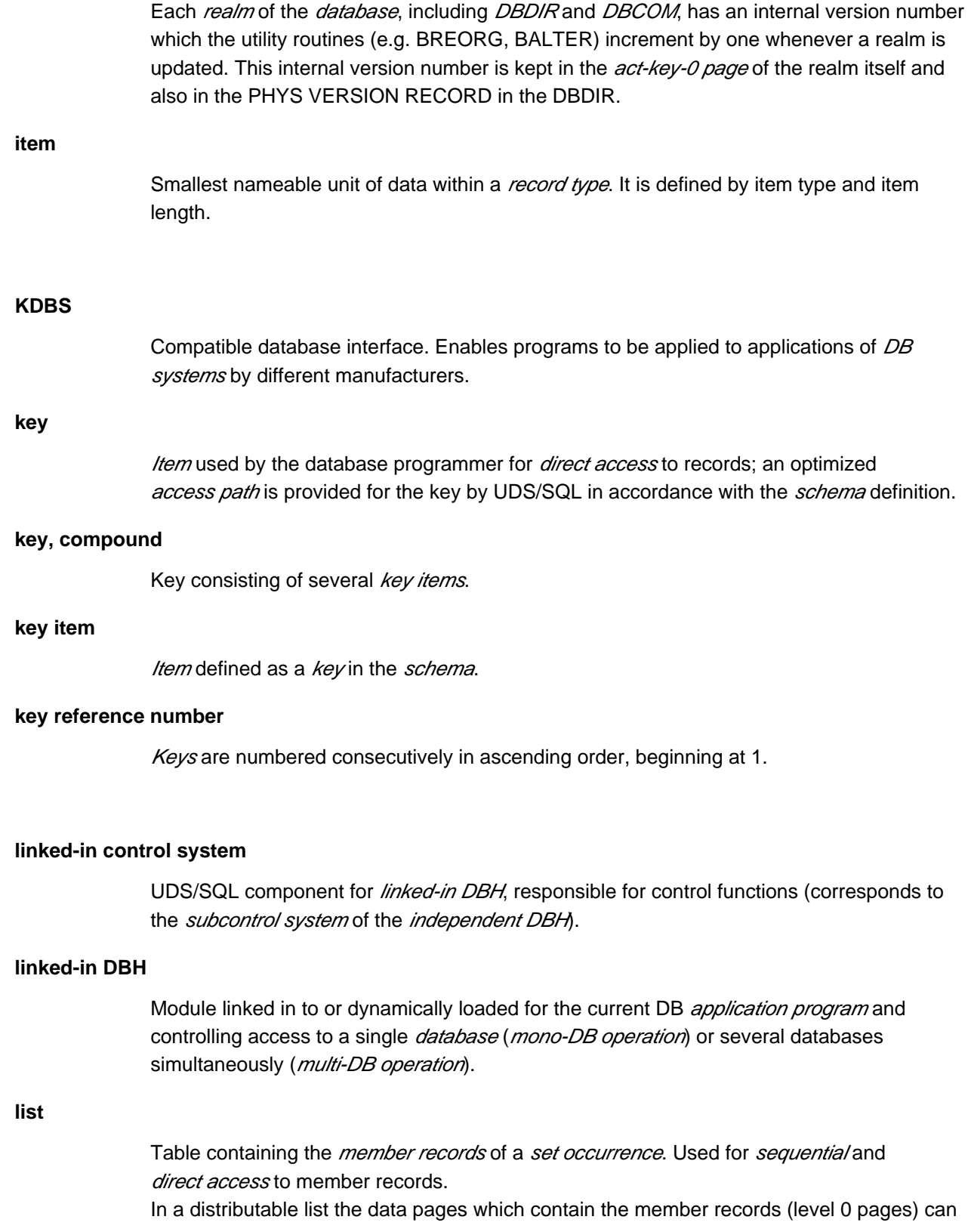

be distributed over more than one realm. The pages containing the higher-ranking table levels all reside in one realm (table realm of a distributable list).

#### **load parameters (DBH)**

Parameters requested by the DBH at the beginning of the session. They define the basic characteristics of a session.

#### **local application program**

An *application program* is local with regard to a *configuration* if it was linked to the configuration using /SET-FILE-LINK LINK-NAME=DATABASE,FILENAME=conf-name.

## **local configuration**

The *configuration* assigned to an *application program* before it is called using /SET-FILE-LINK LINK-NAME=DATABASE,FILE-NAME=conf-name. The application program communicates with the local configuration via the communication pool. The local configuration is in the same host as the application program.

#### **local database**

Database in a local configuration.

## **local distribution table**

A *distribution table* is considered local to a *DBH* if it is held in the DBH's *distribution pool.* 

## **local host**

Host computer containing the *application program*.

#### **local transaction**

Transaction that only addresses the local configuration.

#### **logging**

Recording of all updates in the *database*.

## **logical connection**

Assignment of two *communication partners* that enables them to exchange data. DCAM applications communicate via logical connections.

#### **M**

## **main reference**

In the DBH the main reference is used to manage the resources required for processing a transaction's requests, including those for transferring the requests from the application program to the DBH and back.

#### **mainref number**

Number assigned to the *transaction* at READY. This number is unique only at a given time; at the end of the transaction, it is assigned to another transaction.

#### **master task**

Task of the *independent DBH* in which the UDSQL module executes. Controls the start and end of a *session* and communicates with the *database administrator* directly or via the administrator task.

## **member**

See member record or member record type.

#### **member, AUTOMATIC**

Record is inserted at storage time.

#### **member, MANDATORY**

Record cannot be removed.

#### **member, MANUAL**

Record is not inserted automatically at storage time.

#### **member, OPTIONAL**

Record can be removed.

## **member record**

Lower-ranking record in a set occurrence.

#### **member record type**

Lower-ranking record type in a set.

## **mono-DB configuration**

Type of configuration where only one *database* takes part in a *session*.

#### **mono-DB operation**

Mode of *database* operation where the DBH uses only one database of a configuration.

#### **multi-DB configuration**

Type of configuration where several *databases* take part in a session.

#### **multi-DB operation**

Mode of database operation where the DBH uses several *databases* of a *configuration*.

#### **multi-DB program**

Application program that addresses more than one database. The databases may be part of one or more mono-DB or multi-DB configurations.

#### **multi-level table**

SEARCH KEY table which contains a line for each record of the associated record type or each *member record* of the *set occurrence*, as appropriate. Each line comprises the key value of the record and the record pointer. It is also referred to as an indexed table.

#### **multithreading**

A mechanism that enables the DBH to fully exploit the CPU. Multithreading means that the DBH processes several jobs concurrently by using so-called threads. Each thread has information on the current status of a particular job stored in it. When a job needs to wait for the completion of an I/O operation, DBH uses the CPU to process some other job.

# **N**

## **network**

All computers linked via TRANSDATA.

# **O**

# **OLTP**

(Online Transaction Processing) In an OLTP application, a very large number of users access the same programs and data. This usually occurs under the control of a transaction monitor (TP monitor).

## **online backup**

If AFIM logging is active, the *database* can be saved during a session. The ability to save a database online is determined with the BMEND utility routine.

## **online DBTT extension**

Extension during ongoing database operation of the number of possible records of a record type. The DAL commands ACT DBTT-INCR, DEACT DBTT-INCR, DISPLAY DBTT-INCR and EXTEND DBTT can be used to administer the online extension of DBTTs. See also *automatic DBTT extension*.

## **online realm extension**

Extension of *user realms* and *DBDIR* in ongoing database operation. The DAL commands ACT INCR, DEACT INCR, DISPLAY INCR, EXTEND REALM and REACT INCR are provided for administering the online extensibility of realms. See also *automatic realm extension*.

## **open transaction**

Transaction which has not been closed with FINISH or FINISH WITH CANCEL, or with COMMIT or ROLLBACK.

## **openUTM**

(universal transaction monitor) Facilitates the creation and operation of transaction-oriented applications.

## **operator task (OT)**

See *master task*.

#### **original database**

The term "original database" refers solely to the naming of the database files *(dbname.* dbfile), not to the status of the database content (see also shadow database).

#### **overflow page**

Page in hash areas and duplicates tables for storing data that does not fit in the primary page. Their structure is the same as that of the pages of the hash area or duplicates table in question.

#### **owner**

See owner record or owner record type.

#### **owner record**

Higher-ranking record in a set occurrence.

#### **owner record type**

Higher-ranking record type in a set.

## **P**

## **page**

Physical subunit of a realm. UDS/SQL identifies pages by means of unique keys (act-key).

The length of a page may be optionally 2048, 4000 or 8096 bytes. All pageswithin a database must have the same length. Pages with a length of 4000 or8096 bytes are embedded in a *page container*.

#### **page address**

In a page address, a distinction is made between the current address of a  $page$ , i.e. the actkey, and the probable address of a page, the *probable position pointer (PPP)*.

#### **page container**

Pages with a length of 4000 or 8096 bytes are embedded in a so-called page container, which consists of a 64-byte header that precedes the page and a32-byte trailer at the end of the page.

## **page header (page info)**

The first 20 bytes of a database *page* (except for the FPA and DBTT pages with a length of 2048 bytes). They contain:

- the *act-key* of the *page* itself
- the number of *page index entries*
- the length and displacement of the bytes which are still vacant in this page
- the page type (ACT-Key-0 page, FPA page, DBTT page, DBTT anchor page, normal data page or *CALC page*).

## **page index entry**

Indicates the position of a record within a page.

#### **page number**

In each *realm* the *pages* are numbered consecutively in ascending order starting starting from 0. The page number is part of the page address. Page number = PAM page number -1 for databases with a page length of 2048 bytes Page number =  $(PAM page number-1)/2$  for databases with a page length of 4000 bytes Page number = (PAM page number-1) / 4 for databases with a page length of 8096 bytes.

## **password for UDS/SQL files**

Password serving to protect the files created by UDS/SQL (default: C'UDS'BLANK''). The DB administrator can define other passwords with PP CATPASS or MODIFY-FILE-ATTRIBUTES.

## **pattern**

Symbolic representation of all possible *item* contents, used at item definition.

#### **pattern string**

String defining a *pattern*.

#### **PETA**

Preliminary end of transaction: UDS-D or openUTM-D statement that causes a preliminary transaction end.

The PETA statement belongs to the first phase of the two-phase commit protocol which terminates a *distributed transaction*.

The PETA statement stores the following information failproof in the RLOG file of the local DBH:

- each updated page
- rollback and locking information
- the names of all participating configurations.

This information is required for any future warm start.

#### **pointer array**

Table of pointers to the *member records* of a set occurrence. Used for sequential and direct access to member records.

## **PPP**

See *probable position pointer (PPP)*.

#### **prepared to commit (PTC)**

Part of the two-phase commit protocol. State of a *subtransaction* after execution of a PETA statement and before receipt of the message that the complete *transaction* is to be terminated with FINISH or FINISH WITH CANCEL.

#### **primary key**

Distinguished from *secondary keys* for reasons of efficiency. Usually a unique identifier for a record.

## **primary key (DDL)**

The key of a record type which is defined by means of "LOCATION MODE IS CALC" or the key of an order-determining  $key$  of a set occurrence which is defined by means of "ORDER IS SORTED [ INDEXED]". Also used for *direct access* to a *record* or a set of records with the same key values or within a search interval.

## **primary key (SQL)**

In the broader sense (SQL), a *record element* uniquely identifying a record. In UDS-SQL, the database key of an owner record output as the "PRIMARY KEY" in the BPSQLSIA log (see also foreign key).

A record element which uniquely identifies a record is flagged as "UNIQUE" in the BPSQLSIA log unless it is the aforementioned "PRIMARY KEY".

#### **primary subtransaction**

Subtransaction that runs in the local configuration.

The primary subtransaction is opened by the first READY statement in a *ttransaction* on a local database.

If the first READY statement addresses a *remote database*, UDS-D generates a dummy subtransaction as the primary subtransaction.

# **PRIVACY-AND-IQF SCHEMA**

UDS/SQL-internal *schema* for protection against unauthorized access.

## **PRIVACY-AND-IQF SUBSCHEMA**

UDS/SQL-internal *subschema* for protection against unauthorized access.

#### **probable position pointer (PPP)**

Probable address of a page, comprising realm number and page number. UDS/SQL does not always update probable position pointers (PPP) when the storage location of data is changed.

#### **processing chain**

Sequence of DML statements applied to a *database* within a *transaction*.

# **PTC state**

See *prepared to commit.* 

#### **pubset declaration**

Siee UDS/SQL pubset declaration.

#### **pubset declaration job variable**

Job variable in which a UDS/SQL pubset declaration is specified.

# **P1 eventing** Manner in which tasks communicate with each other. **R READY** Start of a *transaction* or a *processing chain* in *COBOL DML* programs. **READYC** Start of a *transaction* or a *processing chain* in *CALL DML* programs. **realm** Nameable physical subunit of the *database*. Equivalent to a file. Apart from the *user realms* for user data there are also the realms *DBDIR* and *DBCOM*, which are required by UDS/SQL. **realm configuration** Comprises all the database realms taking part in a session. **realm copy** See database copy. **realm reference number** Realms are numbered consecutively in ascending order, starting with 1. The realm reference number (area reference) is part of the page address. **reconfiguration** Regrouping of databases in a *DB configuration* after a *session abort*. A prerequisite for reconfiguration is that the  $SLF$  has been deleted or that its contents have been marked as invalid. **record** Single occurrence of a *record type*; consists of one item content for each of the *items* defined for the record type and is the smallest unit of data managed by UDS/SQL via a unique identifier, the *database key*.

The reserved word RECORD is used in DDL and SSL syntax to declare a record type.

## **record address**

Address of the page containing the record. See page address.

## **RECORD AREA**

Area in the USER WORK AREA (UWA) which can be referenced by the user. The record area contains the *record types* and the implicitly defined items (IMPLICITLY-DEFINED-DATA-NAMES) of the database such as the AREA-ID items of the WITHIN clauses of the schema. The length of the record area is essentially defined by the record types contained in it.

#### **record element**

Item, vector or group item.

#### **record hierarchy**

Owner/member relationship between record types: the *owner record type* is the higher-ranking part of the relationship; the *member record type* is the lower-ranking part.

#### **REC-REF**

See record reference number.

#### **record reference number**

Record types are numbered consecutively in ascending order, starting at 1. The record reference number is part of the *database key*.

#### **record SEARCH KEY table**

SEARCH KEY table for selection of a record from a record type.

#### **record sequence number (RSQ)**

The record sequence number can be assigned by the database programmer; if not, UDS/SQL numbers the *records* of a *record type* contiguously in ascending order, in the sequence in which they are stored; numbering starts at 1. The record sequence number is part of the *database key*.

## **record type**

Nameable grouping of record elements.

## **record type, linear**

Record type that is neither the owner nor the member of a set (corresponds to record types of a conventional file).

#### **referential integrity**

Integrity of the relationships between tables (UDS/SQL record types).

## **remote application program**

Application program that is not local with regard to a particular configuration.

#### **remote configuration**

DB-configurations that are not assigned to the *application program* via /SET-FILE-LINK LINK-NAME=DATABASE,FILE-NAME=conf-name but via the *distribution table* once the application program is running. The *connection module* of the application program communicates with the remote configurations via DCAM applications. Remote configurations can be situated on *local* or remote hosts.

#### **remote database**

Database in a remote configuration.

## **remote host**

Host computer that is not local.

## **repeating group**

Group item with repetition factor. The repetition factor, which must be greater than 1, specifies the number of duplicates of the group item to be incorporated in the repeating group.

#### **request**

The functions of the DAL commands ADD DB, ADD RN, DROP DB, DROP RN, NEW RLOG and CHECKPOINT are held in the DBH as "requests" and are not executed until the DAL command PERFORM is entered.

#### **restart of BMEND**

Resumption of an aborted BMEND run.

# **restart of a session**

See session restart.

## **restructuring**

Modification of the *Schema DDL* or SSL for *databases* already containing data.

## **return code**

Internal code which the called program sends to the calling program;Return code not equal 0 means an error has occurred.

## **RLOG file**

Backup file used by the DBH during a session to store before-images (BFIMs) and afterimages (AFIMs) of data which is updated. With the aid of the RLOG file, the DBH can cancel updates effected by incomplete *transactions*. There is one RLOG file per configuration. An RLOG file consists of two physical files.

# **rollback**

Canceling of all updates effected within a *transaction*.

## **RSQ**

See record sequence number.

# **RUNUNIT-ID**

See transaction identification.

# **S**

## **schema**

Formalized description of all data structures permitted in the *database*. A UDS/SQL schema is defined by means of the Schema DDL.

## **Schema DDL**

Formalized language for defining a *schema*.

### **Schema Information Area (SIA)**

The SIA contains the complete database definition. The *DBH* loads the SIA into main memory at the start of DB processing.

## **SEARCH KEY**

Secondary key; access paths using secondary keys are created by UDS/SQL by means of hash routines and multi-level tables.

# **SEARCH KEY table**

Multi-level table used by UDS/SQL as an *access path* via a *secondary key*.

## **secondary key**

Any key which is not a *primary key*. Used for *direct access* to a *record* or a set of records with the same key values or within a search interval.

## **secondary subtransactions**

Subtransactions that address remote configurations.

#### **sequence number**

Identifier in the name of the ALOG files (000000001 - 999999999). The first ALOG file of a database is always numbered 000000001.

## **sequential access**

Accessing a *record* on the basis of its position within a predefined record sequence.

#### **server task**

Task of the *independent DBH* in which the UDSSUB module executes; processes the requests of the DB *application programs*.

#### **session**

Period between starting and normal termination of the DBH (independent/linked-in) in which it is possible to work with the *databases* of the *configuration*. Normally, a session consists of a sequence of *session sections* and session interrupts.

## **session abort**

Occurs when the DBH is terminated abnormally after a successful *session start*. A session abort can be caused by: power failure, computer failure, BS2000 problems, DBH problems, %TERM.

#### **session end**

Is the result of:

- DAL when using *independent DBH*,
- TERM in the *DML application program* when using *linked-in DBH*,
- DBH error handling.

During a *session interrupt*, the user can also effect session end by invalidating the SLF contents. Inconsistent *databases* can be made consistent again by a warm start, even without an SLF.

#### **session interrupt**

The period between a *session abort* and the related *session restart*.

#### **session job variable**

Job variable in which UDS/SQL stores information about a session.

#### **Session Log File (SLF)**

File which is permanently assigned to a *session* and which is required by the *DBH* in the event of a *session restart*. It contains information on the current DB *configuration*, the number of current file identifiers and the current values of the DBH load parameters.

#### **session restart**

Starting of the DBH, under the same configuration name and configuration user ID, after a session abort. With the aid of the SLF, the DBH load parameters and the current file identifiers which existed when the session aborted are re-established, and the *databases* of the previous *configuration* are reattached, if necessary by means of a warm start.

## **session section**

Period from the start of the DBH, either at the session start or a restart, to the normal session end or to a session abort.

#### **session section number**

Number which identifies a session section unambiguously.

## **session start**

State of a session in which the DBH is started under a configuration name for which there is no Session Log File (SLF) with valid contents.

#### **set**

Nameable relationship between two record types.

#### **set, dynamic**

See dynamic set.

## **set, implicit**

See *implicit set*.

#### **set, singular**

See SYSTEM set.

#### **set, standard**

See standard set.

## **Set Connection Data (SCD)**

Linkage information for the records of a set occurrence.

#### **set occurrence**

Single instance of a *set*. Comprises exactly one *owner record* and any number of subordinate *member records*.

## **set reference number**

Sets are numbered contiguously in ascending order, beginning at 1.

# **set SEARCH KEY table**

SEARCH KEY table for selecting a member record from a set occurrence.

## **SF pubset**

See single feature pubset.

## **shadow database**

Backup of all the files of a database, each saved under the name " dbname dbfile copyname". A shadow database can be created at any time and processed parallel to the original database in RETRIEVAL mode. In addition BMEND can be used to apply  $ALOG$  files that have already been closed to the database parallel to the UDS/SQL session.

## **Shared user buffer pool**

Shared buffer of several databases which is used in addition to the *System Buffer Pool*, solely for buffering pages of the databases that have been assigned to it.

## **SIA**

See Schema Information Area.

## **SIB**

See SQL Interface Block.

## **single feature pubset**

A single feature pubset (SF pubset) consists of one or more homogeneous disks which must have the same major properties (disk format, allocation unit).

## **SLF**

See session log file.

## **SM pubset**

See *system managed pubset.* 

#### **snap pair, snap pubset, snap session, snap unit**

A snap unit is the copy of an (original) unit (logical disk in BS2000) at a particular time ("Point-in-Time copy"). The TimeFinder/Snap component creates this copy as a "snapshot" in accordance with the "Copy-On-First-Write strategy": Only if data is modified is the original data concerned written beforehand into a central save pool of the Symmetrix system. The snap unit contains the references (track pointers) to the original data. In the case of unmodified data the references point to the unit, in the case of modified data to the save pool.

After they have been activated, the unit and snap unit are split; applications can access both. The unit and snap unit together form a snap pair. TimeFinder/Snap manages this pair in what is known as a snap session.

If snap units exist for all units of a pubset, these snap units together form the snap pubset. Details of this are provided in the manual ["Introduction to System Administration"](#page-470-0).

#### **sort key table**

Table pointing to the *member records* of a set *occurrence*.

#### **source program**

Program written in a programming language and not yet translated into machine language.

## **spanned record**

Record exceeding the length of a *page*. Only UDS/SQL-internal records can be spanned records; User record types must not exceed

- 2020 bytes for a page length of 2048 bytes
- 3968 bytes for a page length of 4000 bytes
- 8064 bytes for a page length of 8096 bytes.

#### **SQL**

SQL is a relational database language which has been standardized by ISO (International Organization for Standardization).

## **SQL conversation**

See conversation.

## **SQL DML**

SQL Data Manipulation Language for querying and updating data.

#### **SQL Interface Block (SIB)**

Interface between UDS/SQL and SQL application program(s); contains the SQL statement, any existing parameters and the statement results.

## **SQL transaction**

Related sequence of  $SQL$  statements which is processed by UDS/SQL either as a whole or not at all. This method ensures that the *database(s)* is/are always in a consistent state.

# **SSIA**

See Subschema Information Area.

## **SSIA-RECORD**

UDS/SQL-internal *record type*, located in the DBDIR. Records belonging to this type are, for example, the Schema Information Area  $(S/A)$  and the Subschema Information Areas (SSIAs).

## **SSITAB module**

Module generated by the BCALLSI utility routine; makes available the subschema information required by CALL DML programs.

#### **SSL**

See Storage Structure Language.

## **standard set**

A set other than a dynamic, implicit or SYSTEM set.

#### **statement code**

Number stored in the first part of the DATABASE-STATUS item. Its function is to indicate which  $DML$  statement resulted in an exception condition.

## **status code**

Number stored in the second part of the DATABASE-STATUS item. It indicates which exception condition has occurred.

## **Storage Structure Language (SSL)**

Formalized language for describing the storage structure.

#### **string**

A series of consecutive alphanumeric characters.

## **subcontrol system**

Component for the *independent DBH*. Responsible for control functions.

#### **subschema**

Section of a *schema* required for a particular *application*; it can be restructured, within limits, for the intended application; a subschema is defined by means of the Subschema DDL.

#### **Subschema DDL**

Formalized language for defining a subschema.

## **Subschema Information Area (SSIA)**

The SSIA contains all subschema information required by the DBH to carry out, on behalf of the user, the *database* accesses permitted within the specified *subschema*. The DBH loads the SSIA into main memory when it is referenced in a  $READY$ command.

#### **subschema module**

Module resulting from *subschema* compilation when a *COBOL DML* program is compiled. It must be linked in to the *application program* and includes the USER WORK AREA (UWA) as well as the *RECORD AREA*, which is also part of the *base interface block (BIB)*. The name of the subschema module is the first 8 bytes of the subschema name.

## **subschema record**

Record defined in the Subschema DDL.

## **SUB-SCHEMA SECTION**

In COBOL programs with  $DML$  statements: section of the DATA DIVISION used for specifying the schema name and the subschema name.

## **subtransaction**

In a distributed *transaction*, all the *processing chains* that address the databases in **one** configuration form a subtransaction.

#### **system area**

Realm required only by UDS/SQL. The system areas of a database include:

- the Database Directory (DBDIR),
- the Database Compiler Realm (DBCOM),
- the COBOL Subschema Directory (COSSD).

## **system break information**

Indicates whether the *database* is consistent or inconsistent.

#### **system buffer pools**

Input/output buffer for database pages (see page). The buffer is part of the common pool (independent DBH) or the DBH work area (linked-in DBH). Its size is determined by the DBH load parameters 2KB-BUFFER-SIZE, 4KB-BUFFER-SIZE or 8KB-BUFFER-SIZE.

#### **system managed pubset**

A system managed pubset consists of one or more volume sets which, as with an SF pubset , comprise a collection of multiple homogeneous disks; here, too, homogeneity relates to particular physical properties such as disk format and allocation unit.

## **SYSTEM record**

See *anchor record*.

## **SYSTEM set**

Set whose owner record type is the symbolic record type SYSTEM.

# **T**

## **table, multi-level**

See multi-level table.

## **table (SQL)**

A table in the context of SQL corresponds to a UDS/SQL record type.

#### **table header**

Contains general information on a table or table page.

- the table type and the level number of the table page,
- the number of reserved and current entries in this table page,
- the chaining reference to other table pages on the same level,
- the pointer to the associated table page on the next higher level,
- the pointer to the page containing the last table on the main level (for the highest-level table only).

## **table page**

Page containing a table or part of a table. If a table which does not extend over several pages or the highest level of a multi-level table is concerned, "table page" only refers to the object involved, not the entire page.

# **TANGRAM**

(Task and Group Affinity Management) Subsystem of BS2000 that plans the allocation of processors for task groups which access large quantities of shared data in multi-task applications.

## **task attribute TP**

There are 4 task attributes in BS2000: SYS, TP, DIALOG and BATCH. Special runtime parameters that are significant for task scheduling are assigned to each of these task attributes.

In contrast to the other task attributes, the TP attribute is characterized by optimized main memory management that is specially tailored to transaction processing requirements.

#### **task communication**

Communication between the DBH modules. See also common pool.

## **task deadlock**

See *deadlock*.

## **task priority**

In BS2000, it is possible to define a priority for a task. This priority is taken into account when initiating and activating the task.

Priorities may be fixed or variable. Variable priorities are adapted dynamically; fixed priorities do not change.

Note that UDS/SQL server tasks should be started with a fixed priority in order to ensure consistent performance.

## **TCUA**

See Transaction Currency Area.

## **time acknowledgment**

Message sent by the UDS-D task to the remote *application program* to indicate that there is still a DML statement being processed.

## **transaction (TA)**

Related sequence of DML statements which is processed by UDS/SQL either as a whole or not at all. This method ensures that the *database(s)* is/are always in a consistent state. For UDS-D:

The total set of *subtransactions* active at a given time.

## **transaction, committing a**

Terminating a *transaction* with FINISH, i.e. all updates performed within the transaction are committed to the *database*.

## **transaction, rolling back a**

Terminating a *transaction* with FINISH WITH CANCEL, i.e. all updates performed on the database within the transaction are rolled back.

## **Transaction Currency Area (TCUA)**

Contains currency information.

## **transaction identification (TA-ID)**

Assigned by the DBH to identify a particular *transaction*. Can be requested with the DAL command DISPLAY.

## **transfer pool**

UDS-D-specific storage area in which the UDSCT receives the BIBs from remote application programs.

## **two-phase commit protocol**

Procedure by which a *distributed transaction* that has made changes in at least one *remote* configuration is terminated in such a way as to safeguard inter-configuration consistency or UDS/SQL openUTM-D consistency. The two-phase commit is controlled

- by the distribution component in the user task if the transaction is distributed via UDS-D.
- by openUTM-D if the transaction is distributed via openUTM-D or via openUTM-D and UDS-D.

# **U**

## **UDSADM**

Module of the *independent DBH*, executes in the *administrator task*.

#### **UDSHASH**

Module generated by the BGSIA utility routine. It contains the names of all the *hash routines* defined in the Schema DDL.

# **UDSNET**

Distribution component in the user task.

## **UDSSQL**

Start module of the *independent DBH*, executes in the *master task*.

#### **UDSSUB**

Start module of the *independent DBH*, executes in the *server task*.

#### **UDS-D task UDSCT**

Task started for each *configuration* by UDS/SQL so that it can participate in distributed processing with UDS-D.

#### **UDS/SQL / openUTM-D consistency**

A *transaction* that has updated both openUTM data and UDS/SQL *databases* is terminated in such a way that the openUTM data and the UDS/SQL databases are either updated together or not at all.

## **UDS/SQL pubset declaration**

Declaration in a *pubset declaration job variable* for restricting the UDS/SQL pubset environment. This reduces or prevents the risk of file names being ambiguous.

## **unique throughout the network**

Unique in all the computers that are included in the *network*.

#### **user database**

The realms and files of the database required by the user in order to be able to store data in, and to retrieve data from a database are:

- the Database Directory (DBDIR)
- the user realms
- the module library for *hash routines (HASHLIB)*.

#### **user realm**

A realm defined in the realm entry of the *Schema DDL*. It contains, among other things, the user records.

#### **user task**

Execution of an *application* program or openUTM program, including the parts linked by the system.

## **USER-WORK-AREA (UWA)**

Transfer area for communication between the *application program* and the DBH.

#### **UTM**

See openUTM.

#### **UWA**

See USER-WORK-AREA (UWA).

#### **V**

## **vector**

Item with repetition factor. The repetition factor must be greater than 1. It specifies how many duplicates of the item are combined in the vector.

#### **version number, internal**

See internal version number.

# **W**

#### **warm start**

A warm start is performed by UDS/SQL if an inconsistent *database* is attached to a *session*. For UDS/SQL this involves applying all updates of completed *transactions* to the database which have not yet been applied, rolling back all database transactions that are open, and making the database consistent. The related RLOG file and the DB status file are required for a warm start.

# **8 Abbreviations**

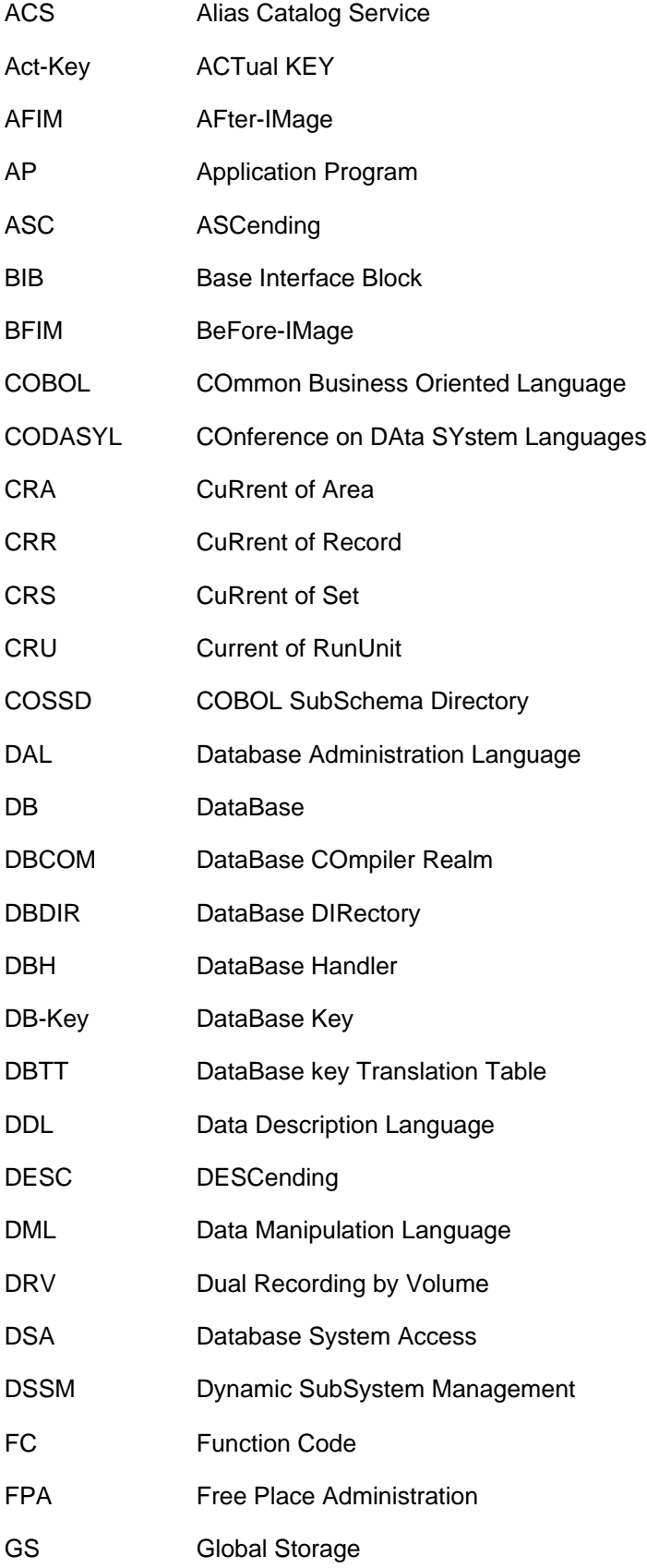
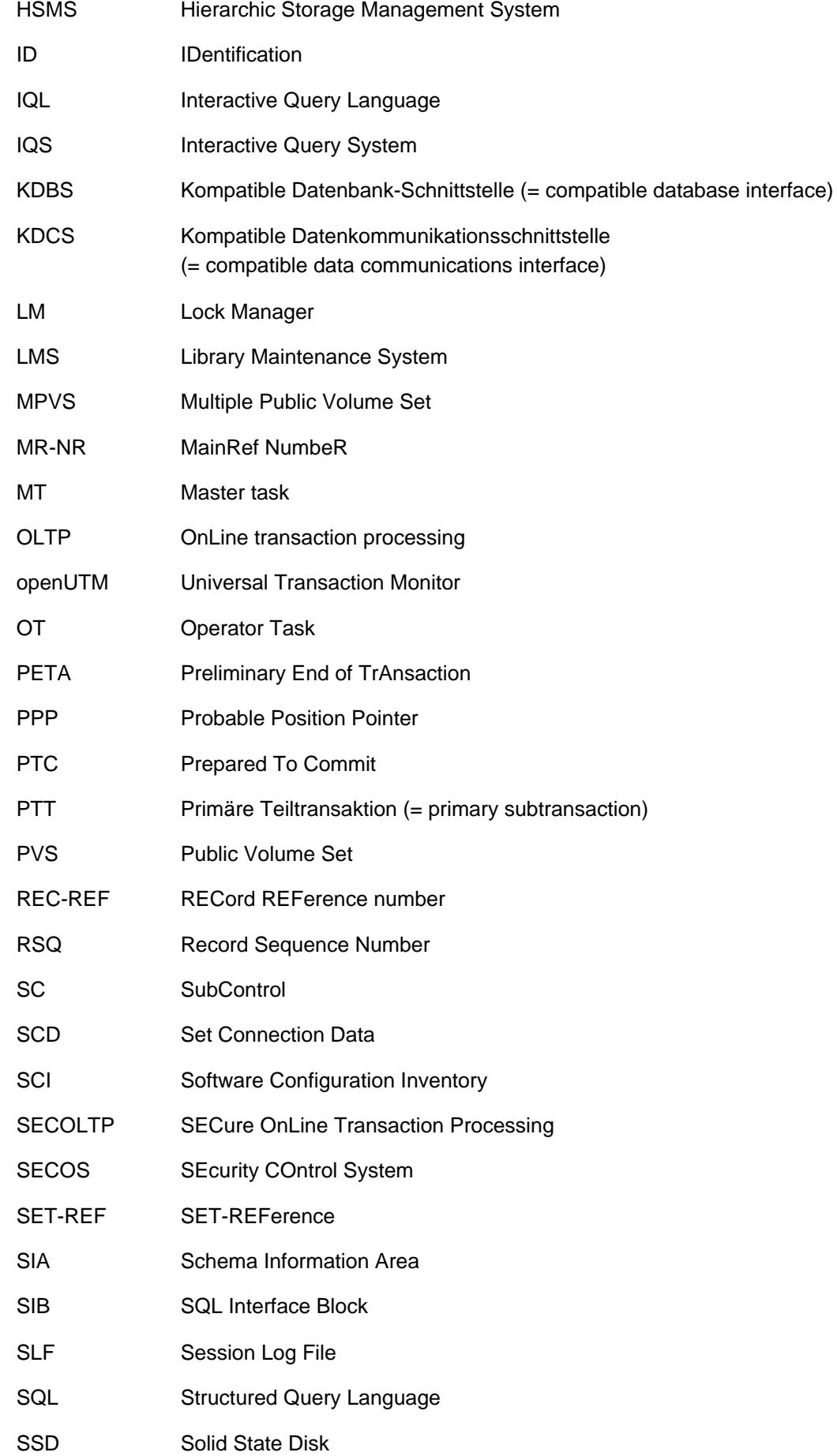

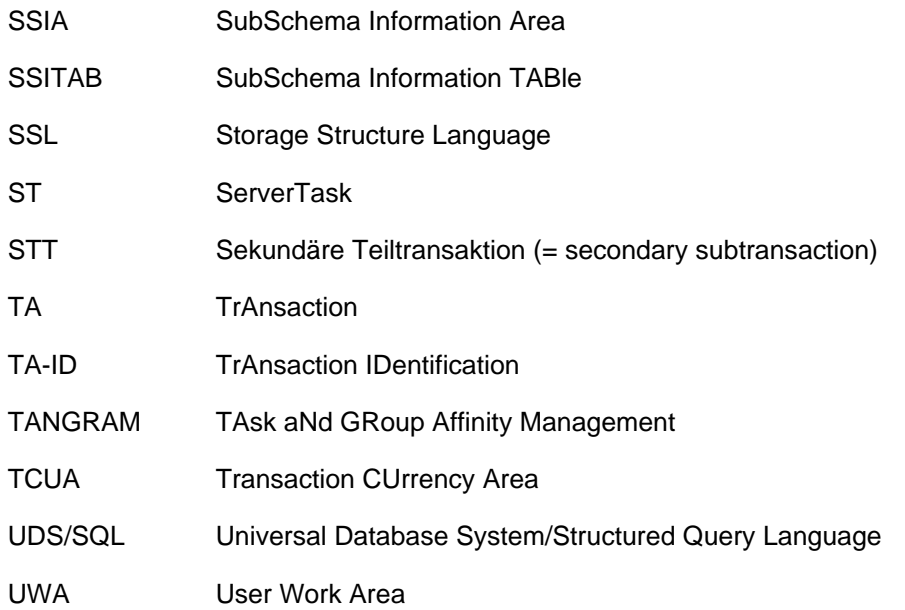

## **9 Related publications**

You will find the manuals on the internet at [http://manuals.ts.fujitsu.com.](http://manuals.ts.fujitsu.com) You can order printed copies of those manuals which are displayed with an order number.

**UDS/SQL** (BS2000) **Application Programming** User Guide

**UDS/SQL** (BS2000) **Creation and Restructuring** User Guide

**UDS/SQL** (BS2000) **Database Operation** User Guide

**UDS/SQL** (BS2000) **Design and Definition** User Guide

**UDS/SQL** (BS2000) **Recovery, Information and Reorganization** User Guide

**UDS/SQL** (BS2000) **Ready Reference**

**UDS** (BS2000) **Interactive Query System IQS** User's Guide

**UDS-KDBS** (BS2000) Compatible Database Interface User Guide

**SQL for UDS/SQL** Language Reference Manual

**BS2000 OSD/BC Commands** User Guide

**BS2000 OSD/BC Introduction to System Administration** User Guide

**BS2000 OSD/BC Executive Macros** User Guide

**BS2000 OSD/BC Introductory Guide to DMS** User Guide

**SDF** (BS2000) **SDF Dialog Interface**  User Guide

**SORT** (BS2000) User Guide

**SPACEOPT** (BS2000) **Disk Optimization and Reorganization** User Guide

**LMS** (BS2000) **SDF Format** User Guide

**DSSM/SSCM Subsystem Management in BS2000** User Guide

**ARCHIVE** (BS2000) User Guide

**DRV** (BS2000) **Dual Recording by Volume** User Guide

**HSMS / HSMS-SV** (BS2000) **Hierarchical Storage Management System Volume 1: Functions, Management and Installation**  User Guide

**SECOS** (BS2000) **Security Control System** User Guide

**openNet Server** (BS2000) **BCAM**  Reference Manual

**DCAM** (BS2000) **Program Interfaces** Reference Manual

**DCAM** (BS2000) **Macros** User Guide

**OMNIS/OMNIS-MENU** (BS2000) **Functions and Commands** User Guide

**OMNIS/OMNIS-MENU** (BS2000) **Administration and Programming** User Guide

**openUTM Concepts and Functions** User Guide

**openUTM Programming Applications with KDCS for COBOL, C and C++** User Guide

**openUTM Generating Applications** User Guide

**openUTM Administering Applications** User Guide

**openUTM Using openUTM Applications under BS2000** User Guide

**openUTM Messages, Debugging and Diagnostics in BS2000** User Guide

**COBOL2000** (BS2000) **COBOL Compiler** Reference Manual

**COBOL2000** (BS2000) **COBOL Compiler** User's Guide

**COBOL85 (BS2000) COBOL Compiler** Reference Manual

**COBOL85 (BS2000) COBOL Compiler** User's Guide

**CRTE** (BS2000) **Common Runtime Environment** User Guide

**DRIVE/WINDOWS** (BS2000)

Programming System User Guide

**DRIVE/WINDOWS** (BS2000)

Programming Language Reference Guide

**DRIVE/WINDOWS** (BS2000)

System Directory of DRIVE Statements Reference Manual

**DRIVE/WINDOWS** (BS2000/SINIX)

Directory of DRIVE SQL Statements for UDS Reference Manual

**DAB** (BS2000) **Disk Access Buffer**  User Guide

**Unicode in BS2000** Introduction

**XHCS** (BS2000) 8-Bit Code and Unicode Processing in BS2000 User Guide

**BS2000 OSD/BC Softbooks English** DVD

**openSM2** (BS2000) **Software Monitor** User Guide

**SNMP Management** (BS2000) User Guide